UNIVERSIDADE ESTADUAL DO MARANHÃO CENTRO DE CIÊNCIAS TECNOLÓGICAS CURSO DE ENGENHARIA CIVIL

**CAIO ANTÔNIO COSTA OLIVEIRA** 

**CONTRIBUIÇÃO AO ESTUDO DO VENTO SINTÉTICO EM EDIFÍCIOS** 

São Luís 2019

## **CAIO ANTÔNIO COSTA OLIVEIRA**

## **CONTRIBUIÇÃO AO ESTUDO DO VENTO SINTÉTICO EM EDIFÍCIOS**

Trabalho de Conclusão de Curso apresentado ao curso de graduação em Engenharia Civil – UEMA, como requisito para obtenção do título de Bacharel em Engenharia Civil.

Orientador: Prof. Dr. Rodrigo de Azevedo Neves.

São Luís 2019

Oliveira, Caio Antônio Costa. Contribuição ao estudo do vento sintético em edifícios / Caio Antônio Costa Oliveira. – São Luís, 2019.

179f

.

 Monografia (Graduação) – Curso de Engenharia Civil, Universidade Estadual do Maranhão, 2019.

Orientador: Prof. Dr. Rodrigo de Azevedo Neves.

1.Vento. 2.Método do vento sintético. 3.Análise. 4.Estabilidade. I.Título

CDU: 624.042.4

### **CAIO ANTÔNIO COSTA OLIVEIRA**

## CONTRIBUIÇÃO AO ESTUDO DO VENTO SINTÉTICO EM EDIFÍCIOS

Trabalho de Conclusão de Curso apresentado ao curso de graduação em Engenharia Civil -UEMA, como requisito para obtenção do título de Bacharel em Engenharia Civil.

Orientador: Prof. Dr. Rodrigo de Azevedo Neves.

Aprovado em: 04 / 12 / 2019

Prof. Dr. Rodrigo de Azevedo Neves Prof. Orientador Universidade Estadual do Maranhão

 $u$ 

Prof. Me. Clodoaldo César Malheiros Férreira Membro/titular Universidade Estadual do Maranhão

 $\mathcal{L}$  and ventors  $\mathcal{L}$  and  $\mathcal{L}$ Costa Oliveira. – São Luís, 2019.

Membro titular Monografia (Graduação) – Curso de Engenharia Civil, Universidade

### **AGRADECIMENTOS**

Primeiramente, agradeço a Deus por toda a minha trajetória. Todo esforço é para maior glória de Seu nome.

À Sagrada Eucaristia, por renovar a substância da alma dos que buscam a Verdade como uma Pessoa.

Aos meus pais e minha família, sobretudo aos meus avós Simay e Carlos, por todas as oportunidades disponibilizadas ao longo da minha vida.

Ao meu orientador Rodrigo Neves, pelas sugestões e conselhos ao longo deste período.

Aos meus primos e irmão, Eduardo, Luis Felipe, Junior e Monize pelo companheirismo de sempre.

Aos meus amigos Marcus, Natália, Mateus, Manel, Azevedo, Kayllon, Clodoaldo, Nicolas e Andressa, pela fortaleza nos caminhos já trilhados.

Aos engenheiros Luciano Carneiro Reis e Francisco de Assis Gonçalves, por proporcionarem a minha evolução profissional quando aos mesmos foi pedida uma chance.

À Ana Beatriz, MM, por me motivar a buscar sempre o melhor, em todos os âmbitos possíveis.

*"*A verdade só serve aos seus escravos.*"* A.D Sertillanges

#### **RESUMO**

Este trabalho analisa duas metodologias de obtenção dos esforços devidos ao vento em edificações, a metodologia discreta da ABNT NBR 6123:1988 e o Método do Vento Sintético, proposto por Franco (1993). Através das forças nodais encontradas pelos dois métodos, foi comparado as ações resultantes e seus efeitos, como diferença de esforços solicitantes, deslocamentos horizontais, montagem do perfil de forças ao longo da estrutura e avaliação de parâmetros de estabilidade global. Foram modeladas nove edificações, de quatro, de oito e doze pavimentos, com três casos de carregamento em cada um, sendo respectivamente, o carregamento normativo, o carregamento estático do vento sintético e o carregamento flutuante do vento sintético. Ao final foram gerados os resultados para comparação dos resultados finais e obter a avaliação do impacto do método de obtenção da carga de vento em edificações.

**Palavras-chave:** Vento. Método do Vento Sintético. Análise. Estabilidade.

### **ABSTRACT**

This study analyzes two methodologies for the use of wind resources in building a discrete methodology of ABNT NBR 6123:1988 and the Synthetic Wind Method, approached by Franco (1993). Through the nodal forces exhibited by the two methods, they were observed as actions and their effects, such as difference of stresses, horizontal displacements, force profile assembly along the structure and evaluation of global stability tests. Nine editions of four, eight and twelve floors were modeled, with three loading cases in each, namely normative loading, the static loading and floating load of synthetic wind. In the end, the results were generated to compare the final results and obtains an impact assessment of method of using wind load in editions

**Keywords:** Wind. Synthetic Wind Method. Analyzes. Stability.

## **LISTA DE FIGURAS**

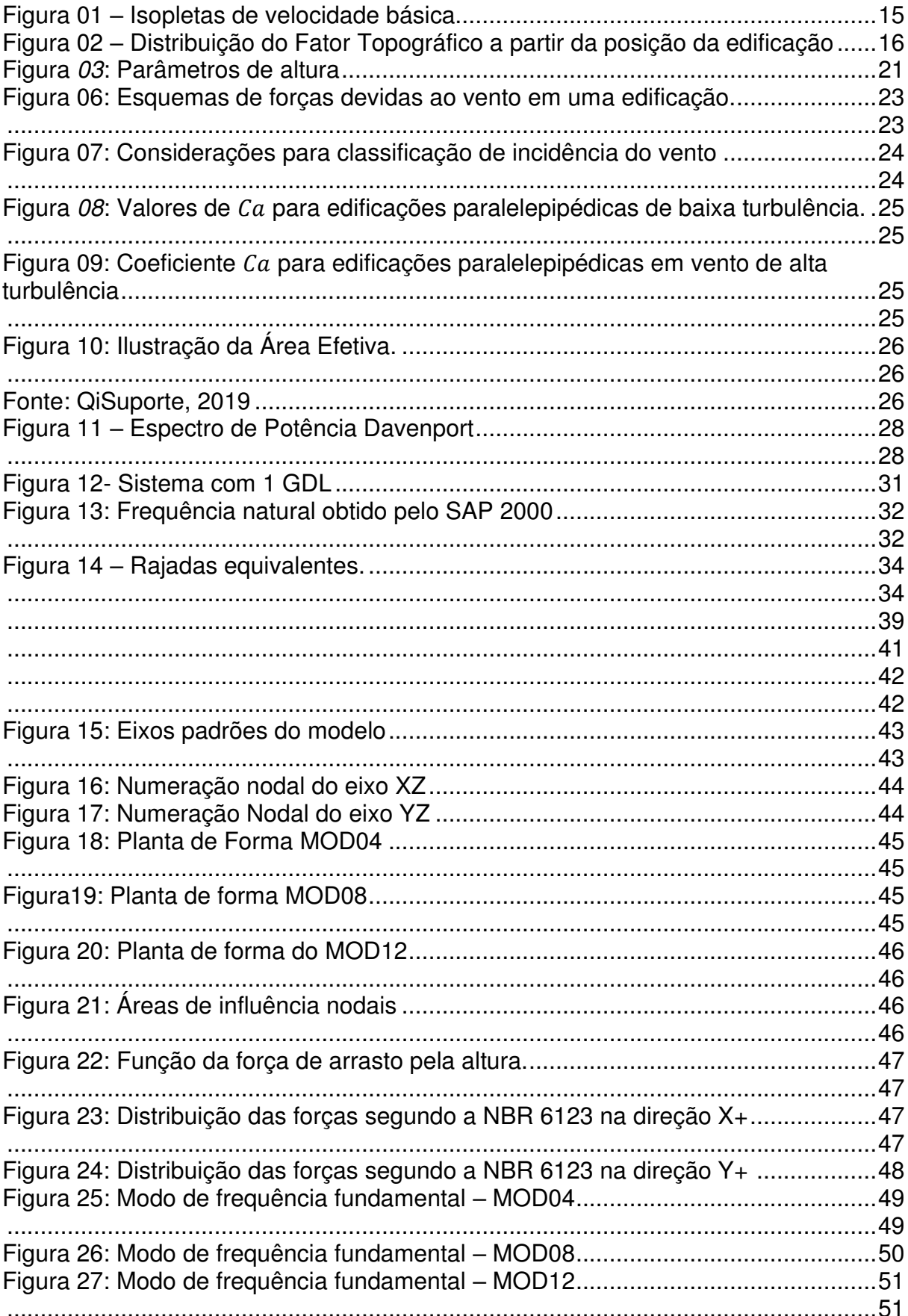

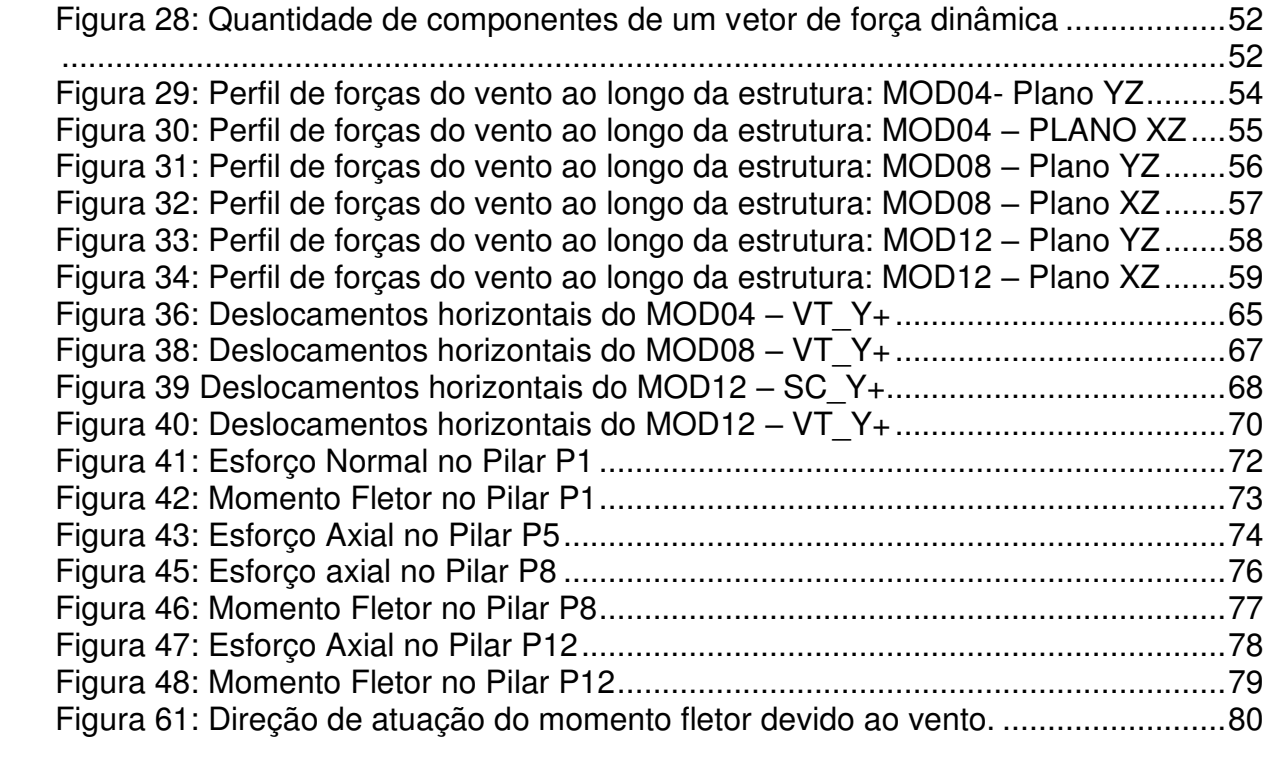

## **LISTA DE TABELAS**

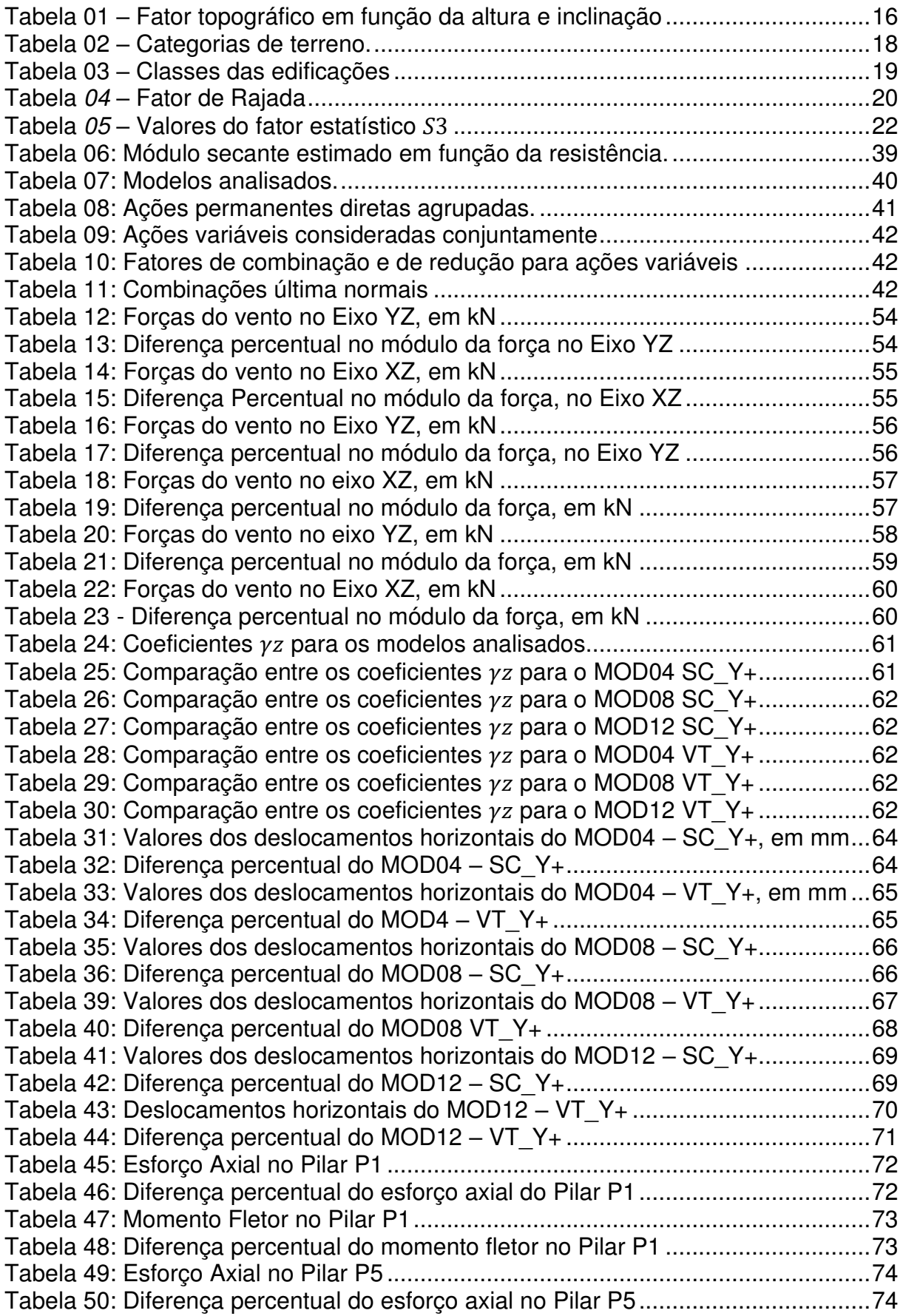

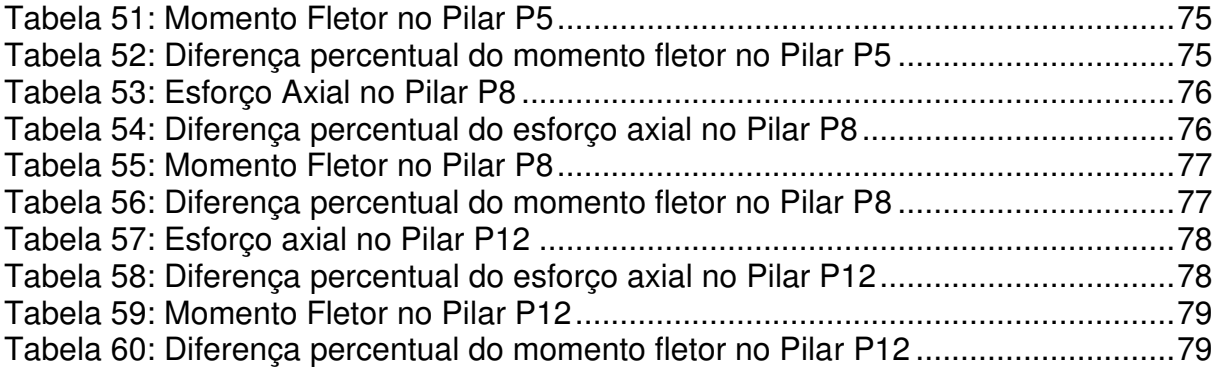

# **SUMÁRIO**

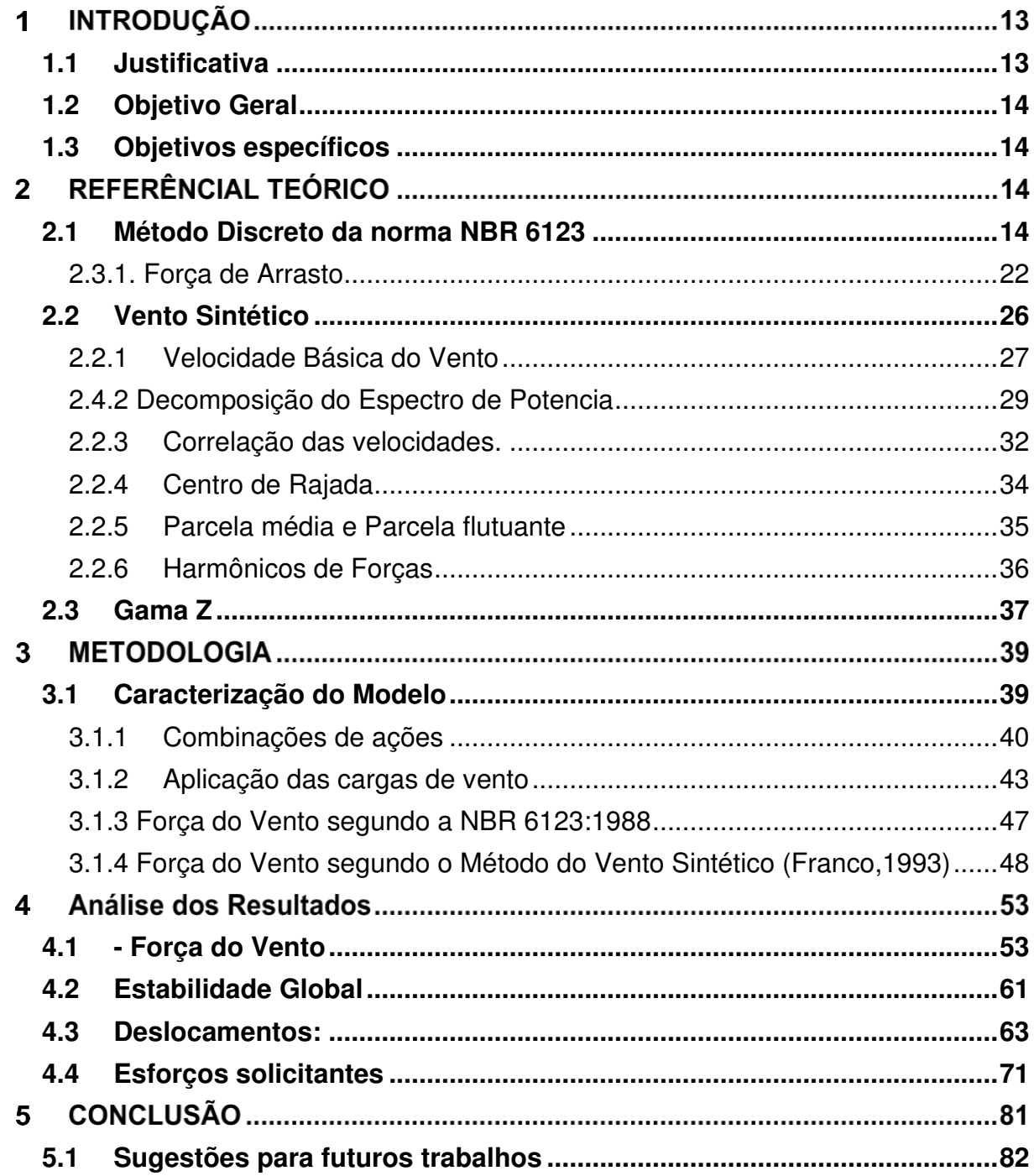

### **INTRODUÇÃO**

Na engenharia civil moderna, o uso de edificações cada vez maiores se torna mais recorrentes, em forma diretamente proporcional com o avanço do tempo. As causas de tal fenômenos são óbvias, pelo fato das superlotações horizontais da cidades, aumento populacional e arquiteturas mais arrojadas, a necessidade da verticalização das construções no cenário mundial fica bastante visível.

Segundo Brasil (2015), quando se faz a análise dinâmica de uma estrutura supondo-se conhecidos por completo os históricos das excitações e as características mecânicas do sistema, a resposta poderá ser obtida de forma determinística. Porém, como o fenômeno analisado é o vento, em sua essência trata-se de um fenômeno aleatório, no presente nível da meteorologia e hidrologia.

Segundo Santos (2018), um dos fatores a serem considerados em uma edificação e seu posterior dimensionamento se trata das forças dos ventos incidentes em sua superfície, contribuindo para uma carga lateral elevada, solicitações que não ocorrem em edificações de baixa altura (como efeitos de torça, efeito P-Delta, interações de segunda ordem, etc..).

Na busca por outra alternativa de análise de vento, com excludente a ABNT:NBR 6123:1988, será analisada a técnica de estudo do vento desenvolvida pelo professor Mário Franco, o Método do Vento Sintético (FRANCO, 1993), para a comparação com os critérios normativos já existentes.

#### <span id="page-13-0"></span>**1.1 Justificativa**

Tendo em vista a busca de dimensionamentos cada vez mais eficientes e condizentes com os resultados reais obtidos em campo, esse trabalho surge com o intuito de contribuir nos estudos acerca da influência do método do vento sintético em edifícios, em várias alturas, e compara-lo com os resultados obtidos pela análise com a norma NBR 6123:88, tendo alguns parâmetros comparativos, como análise

da estabilidade global, a redistribuição de esforços solicitantes, a comparação de deslocamentos horizontais e a forma do perfil de forças devidas ao vento ao longo da estrutura.

## <span id="page-14-0"></span>**1.2 Objetivo Geral**

Analisar a influência do método do vento sintético em edificações e comparar os efeitos obtidos com as respostas encontradas pela análise feita a partir da ABNT NBR 6123:1988.

### <span id="page-14-1"></span>**1.3 Objetivos específicos**

- Definir o conceito do método do vento sintético e aplicar nas edificações escolhidas;
- Calcular no SAP 2000 o modelo escolhido para a edificação variando o número de pavimentos, com o intuito de comparar as respostas obtidas por ambos os métodos utilizados;
- Comparar os resultados encontrados para cada modelo calculado.

## **REFERÊNCIAL TEÓRICO**

### <span id="page-14-2"></span>**2.1 Método Discreto da norma NBR 6123**

Será descrito a seguir o procedimento de cálculo da carga estática devido a força do vento, devido as prescrições normativas na ABNT NBR 6123:1988.

A pressão dinâmica do vento " $q$ " é a correspondente a velocidade característica  $V_k$ , em condições normais de pressão, segundo definição encontrada na NBR 6123 (ABNT, 1988). É expressa através da fórmula:

$$
q = 0.613. V_k^2 (N/m^2)
$$
 (1)

O objetivo com os dados de pressão dinâmica é a obtenção das forças estáticas devidas ao vento. A velocidade característica é dada a partir da expressão:

$$
V_k = V_o. S_1. S_2. S_3 (m/s)
$$
 (2)

Sendo:

 − Velocidade básica do vento. Segundo definição encontrada no tópico 5.1 da NBR 6123 (ABNT, 1988): "velocidade de uma rajada de 3 s, excedida na média uma vez em 50 anos, a 10 m acima do terreno, em campo aberto e plano". Para a determinação da velocidade básica do vento, é utilizado um mapa de velocidades, com variações a cada  $5m/s$  chamado de isopletas, contido na página 6 da NBR 6123: Figura 01 – Isopletas de velocidade básica

<span id="page-15-0"></span>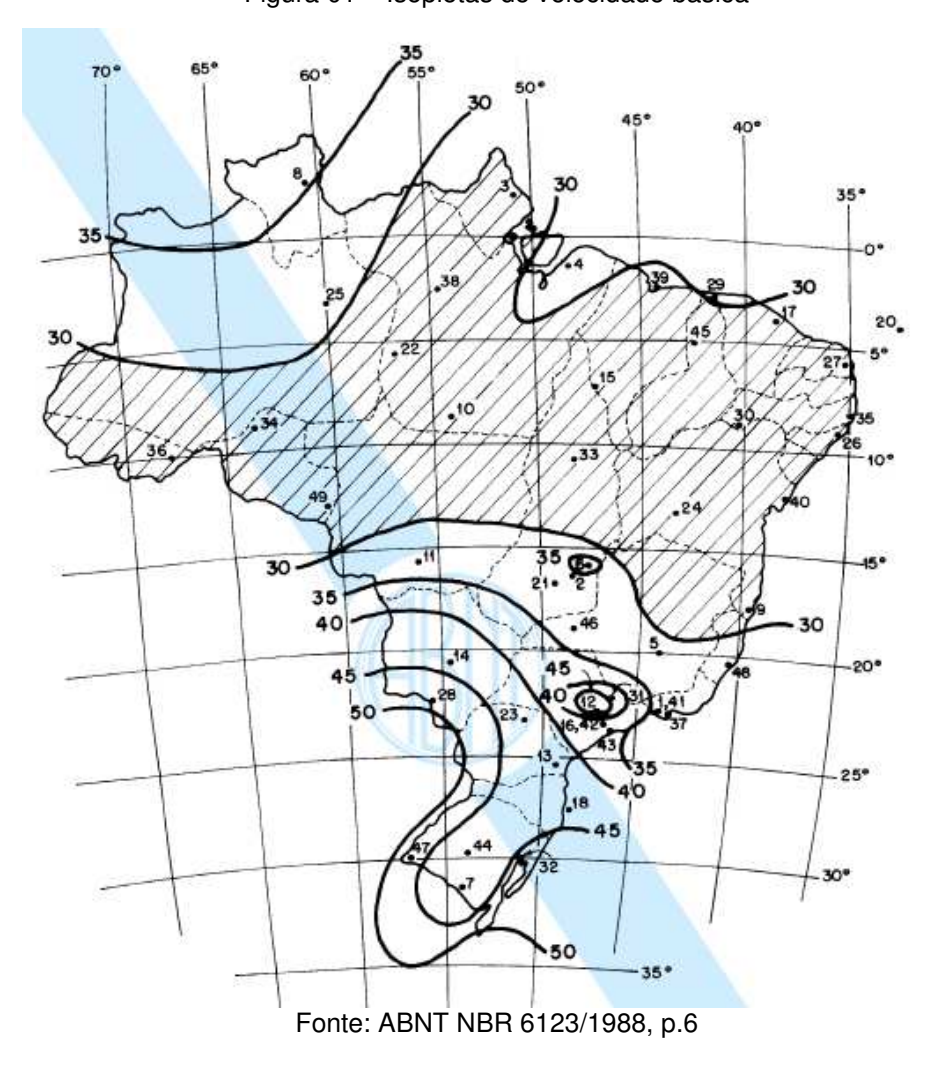

 $S_1$  – Fator topográfico. Leva em consideração as variações do relevo no entorno da edificação analisada. Segundo o tópico 5.2 da NBR 6123 (ABNT, 1988), para terrenos planos ou fracamente acidentados, tem-se que  $S_1 = 1.0$ . Já para edificações que se localizem em taludes ou morros, no ponto B da figura 02, o fator topográfico é obtido

<span id="page-16-0"></span>através de uma função da altura (z), medido a partir da superfície do terreno do ponto estudado, da diferença de nível (d) entre a base e o topo da superfície local (seja talude, seja morro).

Figura 02 – Distribuição do Fator Topográfico a partir da posição da edificação

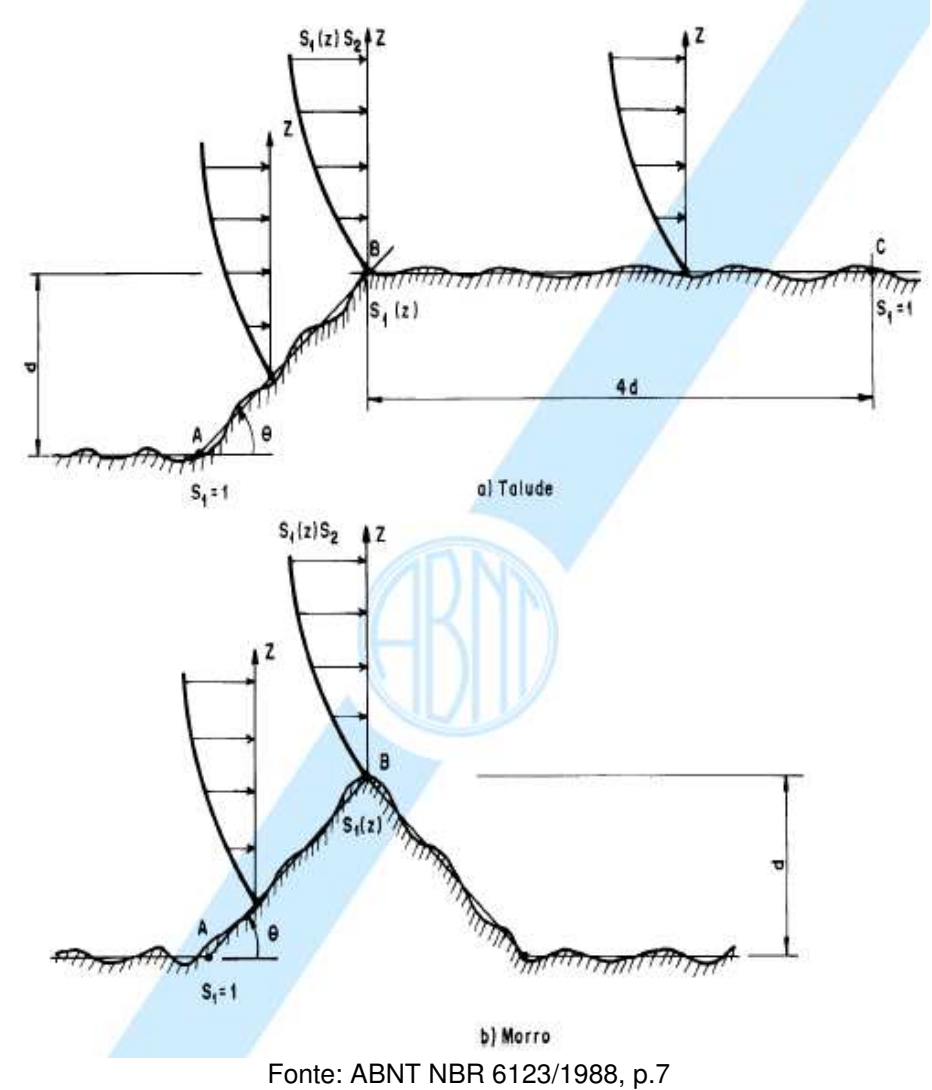

Para inclinações de  $\theta$  (figura 02) maiores que  $3<sup>°</sup>$ , o fator topográfico deve ser calculado de acordo com as expressões da tabela 01:

<span id="page-16-1"></span>

| Inclinação do Talude/Morro $(\theta)$                 | Fator Topográfico $(S_1)$                                                  |  |  |  |
|-------------------------------------------------------|----------------------------------------------------------------------------|--|--|--|
| $\theta \leq 3^{\circ}$                               | $S_1(z) = 1.0$                                                             |  |  |  |
| $6^{\circ} < \theta < 17^{\circ}$                     | $S_1(z) = 1.0 + (2.5 - \frac{z}{d}) \cdot \tan (\theta - 3^{\circ}) \ge 1$ |  |  |  |
| $\theta > 45^{\circ}$                                 | $S_1(z) = 1.0 + (2.5 - \frac{z}{a})$ . 0.31 $\geq 1$                       |  |  |  |
| $F_{\text{sub}}$ , ADNIT NDD $0.400/4000$ extents the |                                                                            |  |  |  |

Tabela 01 – Fator topográfico em função da altura e inclinação

Fonte: ABNT NBR 6123/1988, adaptado.

 $S_2$  – Fator de Rugosidade do terreno, dimensões da edificação e altura sobre o terreno. O fator  $S_2$  leva em consideração o perfil de velocidade do vento na atmosfera conforme o tipo de terreno (Bronzatto,2012 apud Carril Junior, 2000, p.15). Logo, o gradiente da velocidade do vento, o tipo e condição do solo no entorno da edificação e a geometria da estrutura fornecem o valor final do fator  $S_2$ .

A rugosidade do solo tem papel fundamental e de direta influencia no gradiente de velocidades do vento. Segundo Martins (2008), a rugosidade da superfície é a propriedade física que descreve a ação da superfície terrestre na redução do momentum e na absorção do impacto dos ventos. Reis (2016) acrescenta que a rugosidade do terreno controla o valor da tensão de cisalhamento e a velocidade de atrito. Logo, quanto mais rugosa for a superfície, maior será a tensão de cisalhamento junto à superfície.

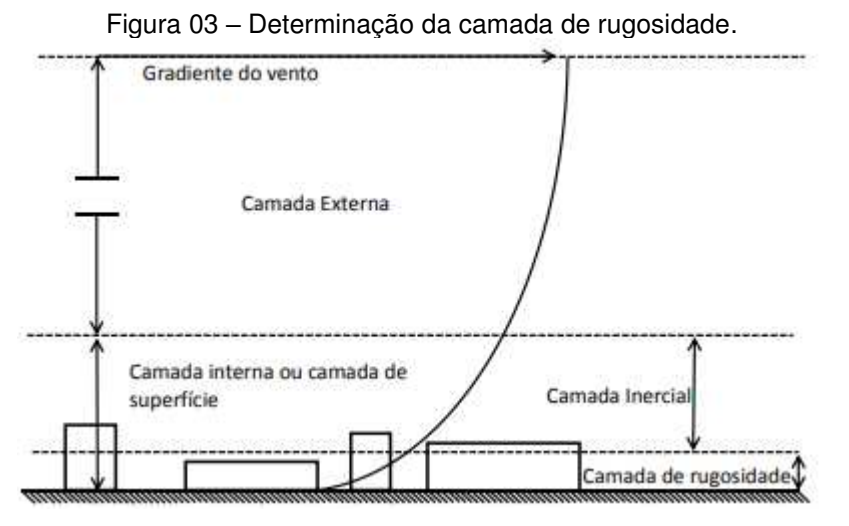

Fonte: Marshall, 1998 apud Reis, 2016, p.18

Os requisitos da NBR 6123 (ABNT,1988) para a rugosidade são divididos em três segmentos principais:

- I. Categoria de Rugosidade;
- II. Dimensões da edificação;
- III. Altura sobre o terreno.

Tais categorias serão destrinchadas abaixo:

I. Categoria de rugosidade

Para os fins normativos, a rugosidade do terreno é classificada em cinco categorias:

<span id="page-18-0"></span>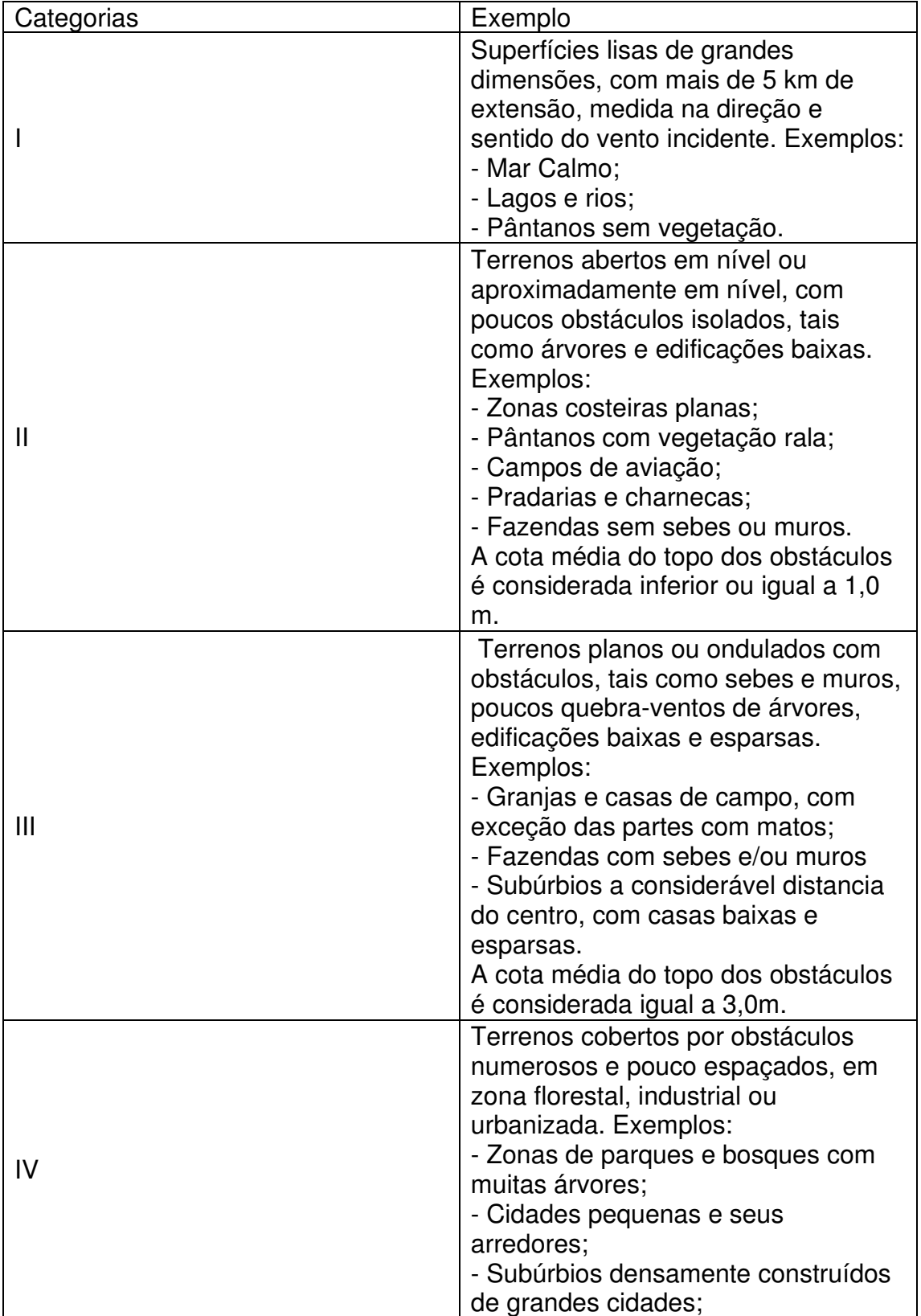

Tabela 02 – Categorias de terreno.

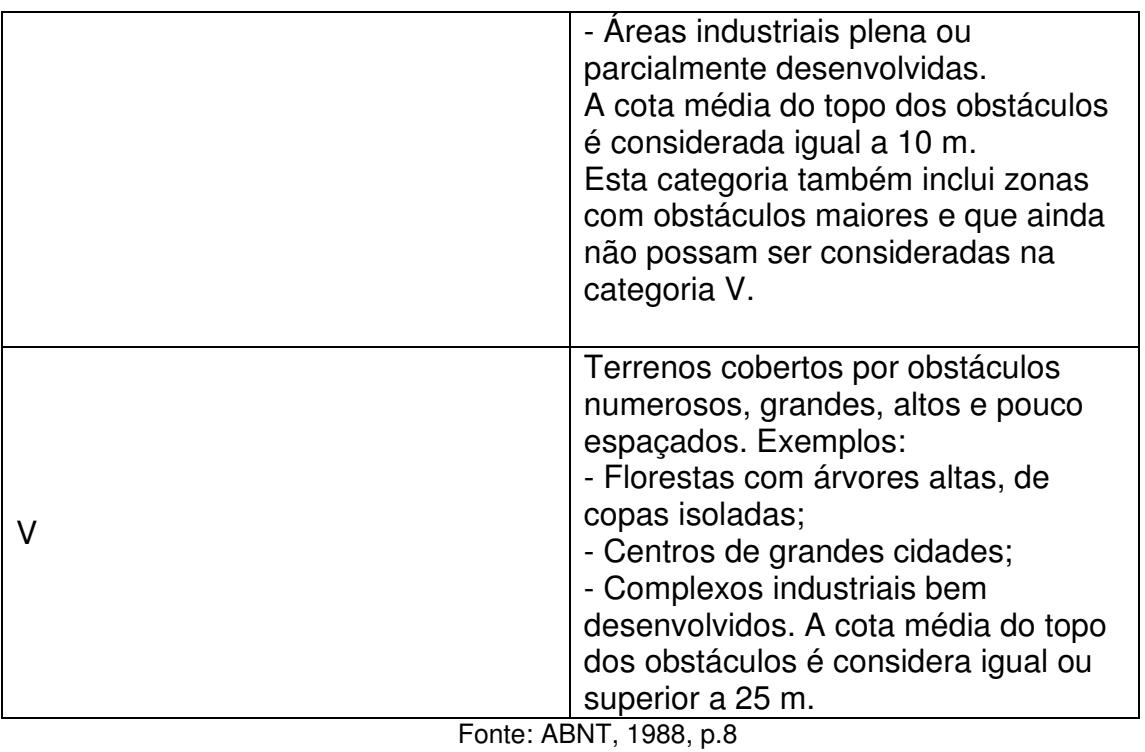

## II. Dimensões da edificação

Para as dimensões da edificação em análise, a norma brasileira 6123/1988 define classes de edificações, nas quais abrange intervalos de dimensões para classificação da construção, sendo elas definidas na tabela:

<span id="page-19-0"></span>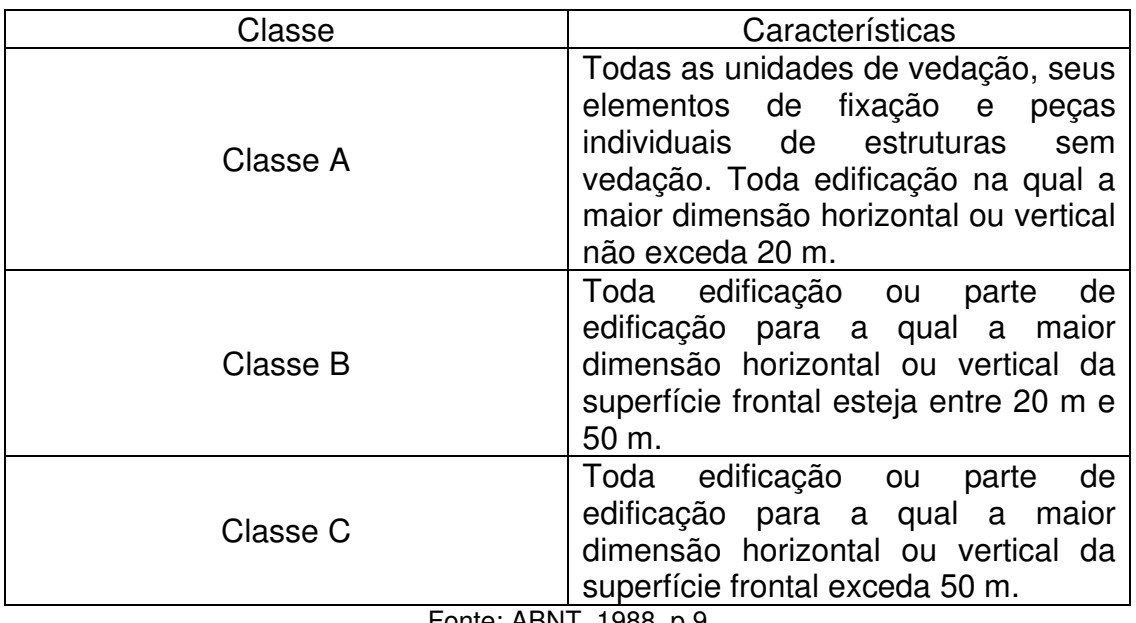

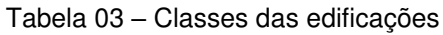

Fonte: ABNT, 1988, p.9

Para a determinação final do fator  $S_2$ , utiliza-se a equação 3:

$$
S_2 = b.F_r \cdot \left(\frac{z}{10}\right)^p \tag{3}
$$

Onde:

- *z* − Altura, em metros, medida a partir do nível geral do terreno;
- ܾ − Parâmetro meteorológico ligado à rugosidade do terreno e classe da obra;
- $\bullet$   $p -$  Expoente da lei potencial de variação do parâmetro;
- $F_r$  Fator de rajada.
- •

Segundo Santos (2018), o fator de rajada é o ente que consegue transformar a velocidade de rajada medida de 3 segundos na velocidade média horária. Este fator corresponde a classe da edificação, segundo a NBR 6123 (ABNT, 1988), expressa na tabela 04:

<span id="page-20-0"></span>

| Classe | Fator de Rajada |  |  |  |
|--------|-----------------|--|--|--|
|        | $F_r = 1.00$    |  |  |  |
|        | $F_r = 0.98$    |  |  |  |
|        | $F_r = 0.90$    |  |  |  |
|        |                 |  |  |  |

Tabela 04 – Fator de Rajada

Fonte: Santos, 2018 (Adaptado).

A NBR 6123 (ABNT, 1988) preconiza os valores do parâmetro meteorológico e do expoente da lei potencial de variação, de acordo com a altura de camada atmosférica máxima de cada categoria, conforme ilustra a figura 03:

<span id="page-21-0"></span>

| 2,               |           |                | Classes     |       |       |
|------------------|-----------|----------------|-------------|-------|-------|
| Categoria<br>(m) | Parámetro | Α              | в           | c.    |       |
|                  | b         | 1,10           | 1,11        | 1,12  |       |
|                  | Ļ<br>250  | p              | 0,06        | 0,065 | 0.07  |
|                  | 300       | Б              | 1,00.       | 1,00  | 1,00  |
| i.               |           | F,             | 1,00        | 0,98  | 0.95  |
|                  |           | p              | 0,085       | 0.09  | 0.10  |
| 350              | b         | 0,94           | 0,94        | 0,93  |       |
| H                |           | p              | 0.10        | 0,105 | 0.115 |
| IV.<br>420       | b         | 0,86           | 0,85        | 0.84  |       |
|                  | р         | 655585<br>0,12 | 0,125       | 0,135 |       |
| 500<br>v         | b.        | 0,74           | 0,73<br>917 | 0.71  |       |
|                  | p         | 0,15           | 0,16        | 0,175 |       |

Figura 03: Parâmetros de altura

Fonte: NBR 6123, 1988, p.9

 − Fator Estatístico. Conforme item 5.4 da NBR 6123, tal fator é baseado em conceitos estatísticos. Considera-se o grau de segurança da estrutura, além de sua vida útil em tempo de projeto. Consta a seguinte definição:

> Segundo a definição de 5.1, a velocidade básica do  $V<sub>o</sub>$  é a velocidade do vento que apresenta um período de recorrência médio de 50 anos. A probabilidade de que a velocidade  $V<sub>o</sub>$  seja igualada ou excedida neste período é de 63 %. O nível de probabilidade (0,63) e a vida útil (50 anos) adotados são considerados adequados para edificações normais destinadas a moradias, hotéis, escritórios, etc. (ABNT, NBR 6123, 1988, p.10)

Para tal quantificação dos dados, a norma traz no seu escopo alguns valores pré-definidos para o fator estatístico, conforme elencado a seguir na tabela  $0.5<sup>1</sup>$ 

<span id="page-22-0"></span>

| Grupo          | Descrição                                                                                                    | $S_3$ |
|----------------|----------------------------------------------------------------------------------------------------|-------|
| 1              | Edificações cuja ruína<br>total ou parcial pode<br>afetar a segurança ou<br>possibilidade de socorro<br>a pessoas após uma<br>tempestade destrutiva<br>(hospitais, quartéis de<br>bombeiros e de forças<br>de segurança, centrais<br>de comunicação, etc.). | 1,10  |
| $\overline{2}$ | Edificações para hotéis<br>e residências.<br>Edificações para<br>comércio e indústria<br>com alto fator de<br>ocupação.                                                                                                    | 1,00  |
| 3              | Edificações e<br>instalações industriais<br>com baixo fator de<br>ocupação (depósitos,<br>silos, construções<br>rurais, etc.).                                                                                                    | 0,95  |
| 4              | Vedações (telhas,<br>vidros, painéis de<br>vedação, etc.).                                                                                                    | 0,88  |
| 5              | Edificações<br>temporárias. Estruturas<br>dos grupos 1 a 3<br>durante a construção<br>$\overline{M}$                                                                                                    | 0,83  |

Tabela 05 – Valores do fator estatístico  $S_3$ 

Fonte: ABNT, NBR 6123, 1988, p.10

### <span id="page-22-1"></span>2.3.1. Força de Arrasto

Segundo Pitta (1987), a força global de uma edificação (ou parte dela) é obtida pela soma vetorial das forças devidas ao vento que atuam em tal construção. O coeficiente de força global pode ser obtido através da seguinte expressão:

$$
C_g = \frac{F_g}{q \cdot A_e} \tag{4}
$$

Sendo:

•  $F_g$  – Força Global;

- $q$  Pressão Dinâmica;
- $A_e$  Área referente a edificação.

Logo, em uma edificação exposta a ação do vento, algumas forças atuam sobre a estrutura daquele, sendo decompostas na figura 06:

Figura 06: Esquemas de forças devidas ao vento em uma edificação.

<span id="page-23-1"></span><span id="page-23-0"></span>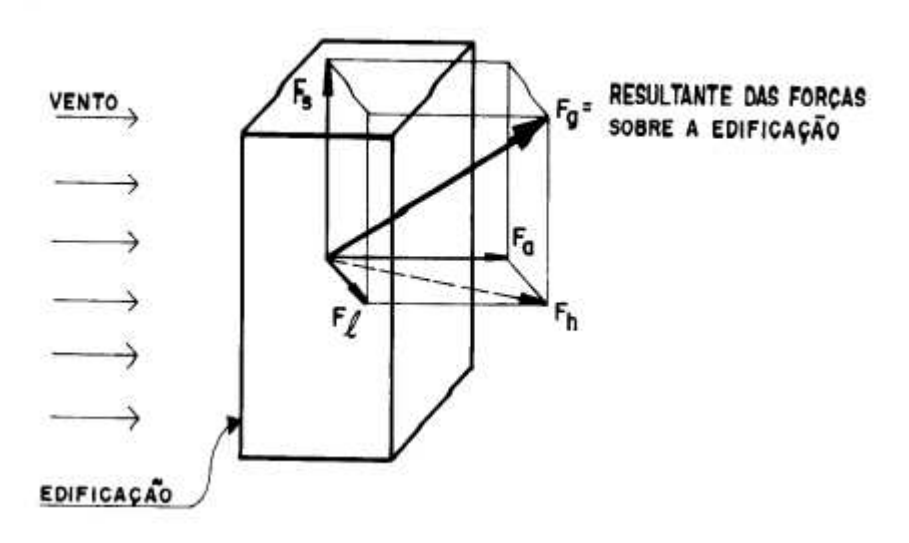

Fonte: Pitta (1987).

Conforme a figura 06 revela, componente da força global que está na direção paralela ao vento é a chamada força de arrasto, de suma importância e interesse para a análise de edifícios de múltiplos andares sendo definida de forma similar a força global:

$$
F_a = C_a \cdot q \cdot A_e \tag{5}
$$

Sendo:

- $q$  Pressão dinâmica de obstrução (N/m<sup>2</sup>);
- $A_e$  Área frontal efetiva (m<sup>2</sup>);
- $C_a$  Coeficiente de arrasto.

A abordagem da norma 6123 em relação ao coeficiente de arrasto pressupõe, antes de sua determinação quantitativa, uma análise qualitativa da posição da edificação em relação a vizinhança e altura média desta. Para tal, ela considera dois tipos de incidência do vento: alta turbulência e baixa turbulência.

No item 6.5.3 da NBR 6123, a edificação é considerada como de alta turbulência quando sua altura não excede duas vezes a altura média das edificações nas vizinhanças, estendendo-se estas, na direção e no sentido do vento incidente, a uma distância de:

- $\bullet$   $d_{min} = 500$  m, para uma edificação de até  $H = 40$  m de altura;
- $d_{min}$  = 1000 m, para uma edificação de até  $H = 55$  m de altura;
- $d_{min}$  = 2000 m, para uma edificação de até  $H = 70$  m de altura;
- $d_{min}$  = 3000 m, para uma edificação de até  $H = 80$  m de altura.

A figura 07 a seguir ilustra graficamente estas situações:

<span id="page-24-1"></span><span id="page-24-0"></span>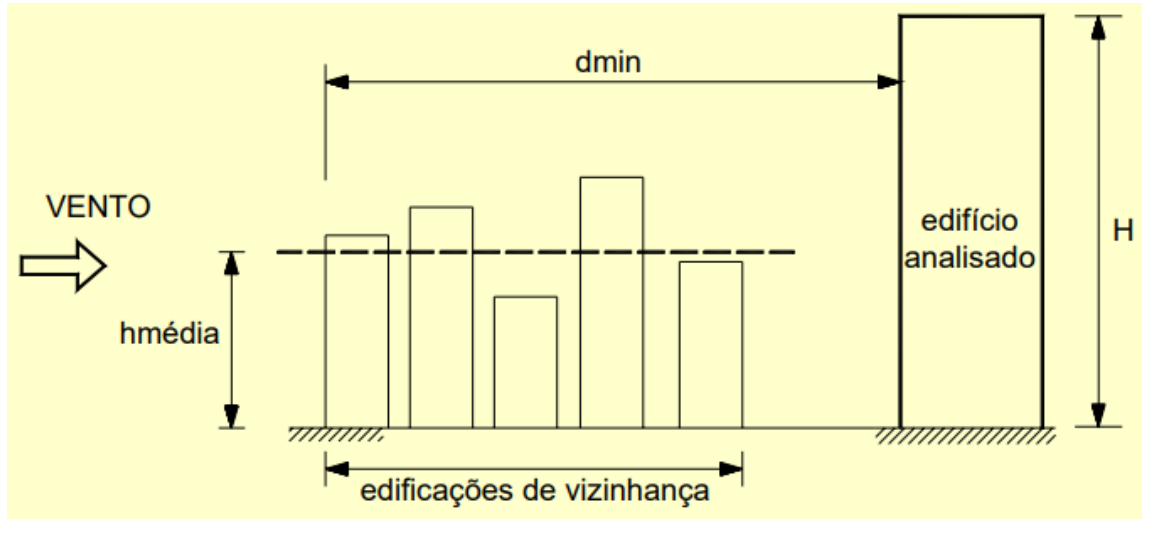

Figura 07: Considerações para classificação de incidência do vento

Fonte: Alva, UFMS

Caso a edificação em análise não cumpra estes requisitos, é considera de baixa turbulência.

Após a consideração do tipo de incidência da região analisada (o local onde a edificação em estudo e/ou projeto está imersa), a norma 6123 preconiza algumas recomendações de cálculo para o coeficiente de arrasto para algumas geometrias de formas conhecidas, como a retangular:

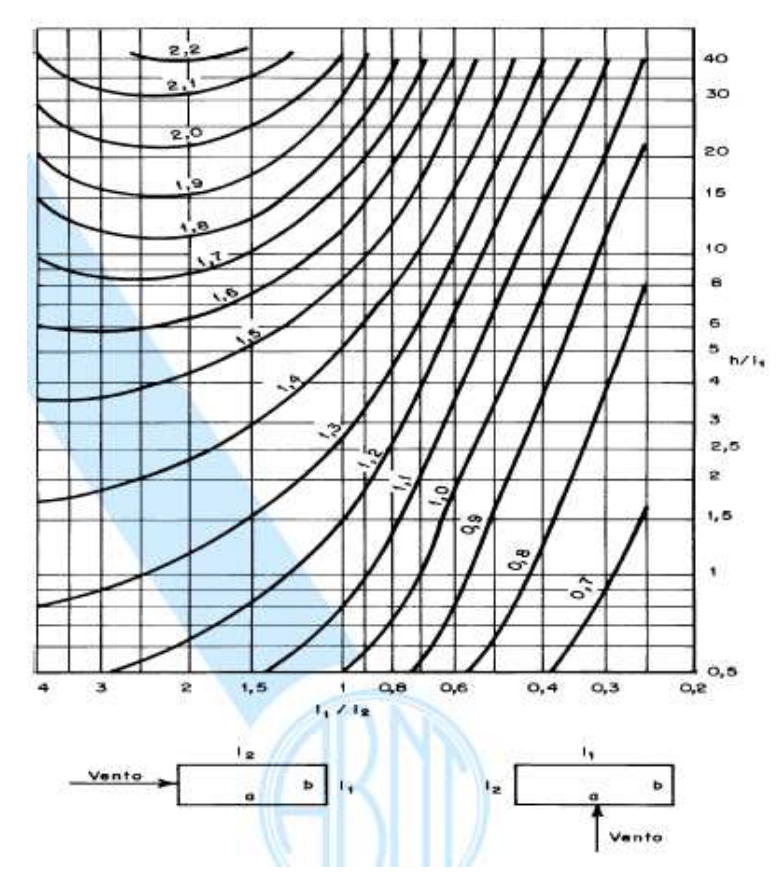

<span id="page-25-1"></span><span id="page-25-0"></span>Figura 08: Valores de  $C_a$  para edificações paralelepipédicas de baixa turbulência.

Fonte: ABNT NBR 6123, 1988, p.20.

<span id="page-25-3"></span><span id="page-25-2"></span>Figura 09: Coeficiente  $c_a$  para edificações paralelepipédicas em vento de alta turbulência

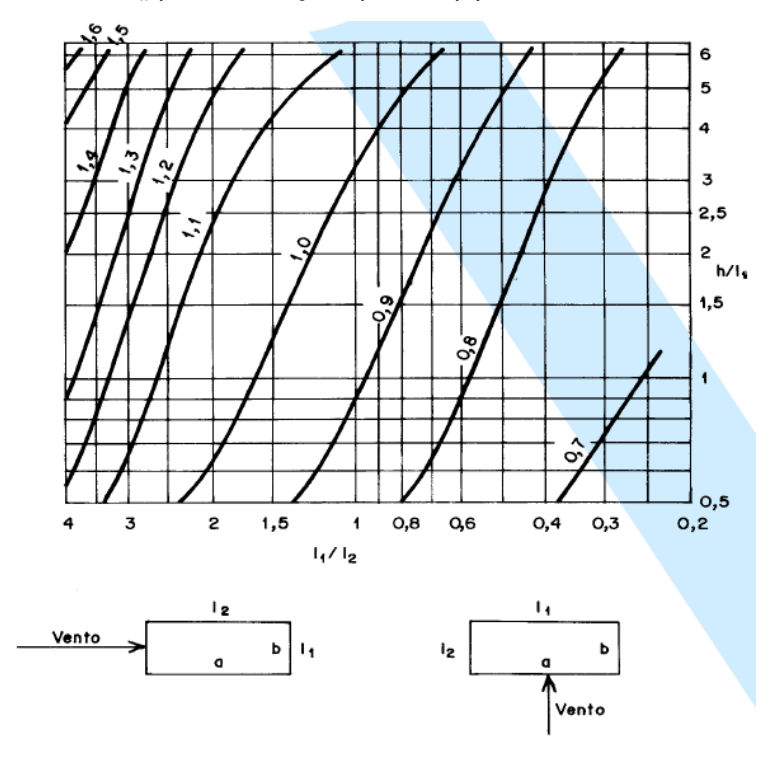

Fonte: ABNT NBR 6123, 1988, p.24

Tais ábacos são em função de alguns parâmetros da edificação, como as dimensões em planta  $L_1$  e  $L_2$  (que alternam entre si de acordo com a direção do vento, seja 0° ou 90°), e da altura total do edifício h.

Cabe destacar que, por inferência dos gráficos, que os coeficientes de arrasto de uma edificação com incidência de baixa turbulência são maiores que quando comparado ao seu oposto. O que indica, por proporcionalidade da expressão da força de arrasto, que os carregamentos em baixa turbulência são maiores que os de alta incidência de turbulência.

Para a área efetiva a ser considerada no cálculo da força de arrasto, o valor de  $A_e$  é definido como a área de projeção ortogonal da edificação sobre o plano perpendicular à direção de atuação do vento, também chamada de área de sombra. É basicamente a área da fachada onde será aplicada a carga de vento. A figura 10 ilustra, em um modelo simplificado, a existência desta área:

<span id="page-26-1"></span><span id="page-26-0"></span>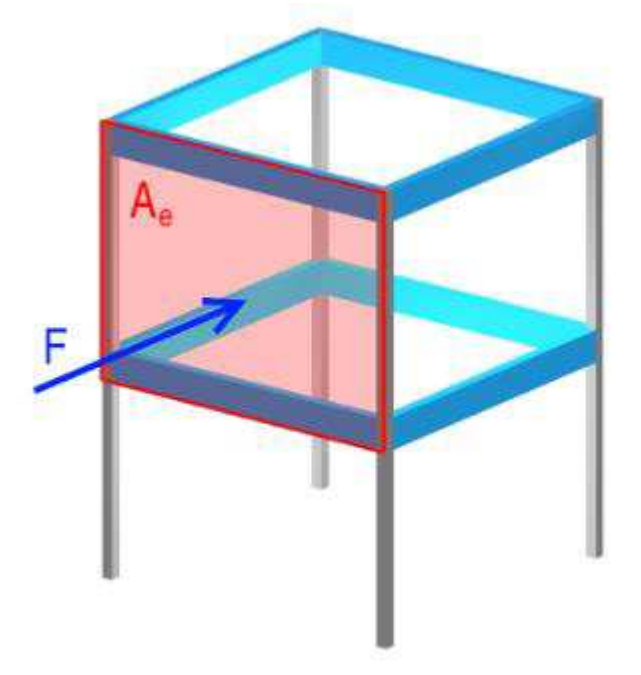

Figura 10: Ilustração da Área Efetiva.

Fonte: QiSuporte, 2019.

#### <span id="page-26-3"></span><span id="page-26-2"></span>**2.2 Vento Sintético**

O método do vento sintético é uma metodologia não normativa de cálculo de esforços devidos ao vento, desenvolvido por Franco (1993). O método é fundamentalmente baseado no método estatístico de Monte Carlo para a simulação das pressões flutuantes do vento que atuam na estrutura em estudo. Logo, é considerado um processo de determinação aleatória das forças do vento.

Por premissa, admite-se a incidência aleatória do vento sobre a estrutura, e que a mesma responda a um carregamento composto por duas parcelas, a parcela média e a parcela flutuante. Lista-se, a seguir, o roteiro para a aplicação do Método do Vento Sintético em uma análise discreta:

- Adota-se uma velocidade básica de projeto;
- Determina-se o Espectro de Potência;
- Decompõe-se o Espectro de Potência;
- Faz-se uma correlação espacial de velocidades;
- Busca-se o centro de rajada;
- Calcula-se a parcela média e parcela flutuante;
- Distribui-se os harmônicos de força nos nós.

#### <span id="page-27-0"></span>2.2.1 Velocidade Básica do Vento

A velocidade média de projeto, adotada no cálculo da pressão dinâmica, é referida na NBR 6123 como sendo aquela com duração de 10 minutos (t=600 segundos), a 10 metros de altura. No Método do Vento Sintético, Franco (1993) adotou uma generalização para a facilitação da metodologia, onde para o cálculo da velocidade de projeto, utiliza-se a expressão da velocidade característica da NBR 6123 para a categoria II à altitude de 10 metros. Logo, a expressão reduz-se a:

$$
V_p = 0.69. V_o. S_1 S_3 (m/s)
$$
 (6)

Blessman (1998) define o espectro de potência de um fenômeno aleatório como a distribuição da energia contida neste fenômeno para as diversas frequências analisadas. Matematicamente, segundo Holmes (2007), o espectro de potência determina a contribuição das parcelas referentes a cada frequência para a variância da série.

Aplicado ao estudo do vento, corresponde ao conjunto de parcelas que define o carregamento de vento ao longo do período de análise (Santos, 2018). Para tal, Franco (1993) propôs a formulação do Espectro de Davenport para o método, que é representado pela equação:

$$
\frac{f.S(f)}{u_*^2} = \frac{2.X_1^2}{3.(1+X_1^2)^{4/3}}
$$
 (7)

$$
X_1 = \frac{1220. f}{\overline{V_{10}}} \tag{8}
$$

Sendo:

- S(f) é o espectro de potência do vento;
- f é a frequência de rajadas;
- $\bullet$   $\bar{V}_{10}$  é a velocidade média em um tempo de 10 minutos;
- $u^2_*$  é a velocidade de cisalhamento do vento;
- $\bullet$   $X_1$  é a relação entre a frequência de rajada e a velocidade média do vento para o intervalo de 600 segundos.

<span id="page-28-1"></span><span id="page-28-0"></span>O espectro de potência do vento, por sua natureza estatística, possui uma distribuição de variâncias das frequências ao logo do tempo analisado, com explícito no gráfico a seguir:

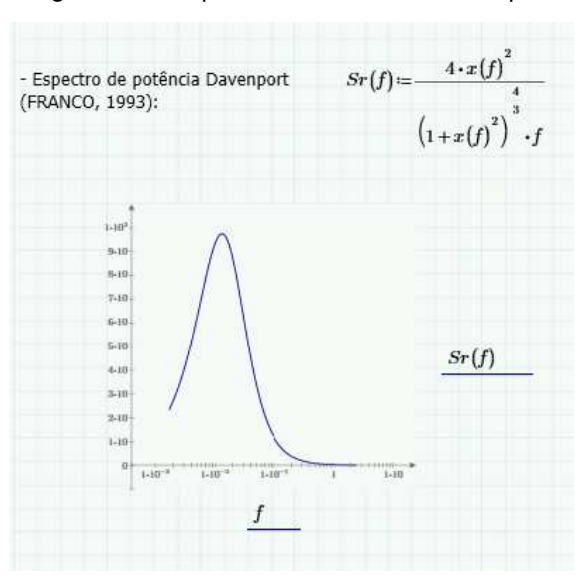

Figura 11 – Espectro de Potência Davenport

Fonte: Elaborado pelo Autor

#### <span id="page-29-0"></span>2.4.2 Decomposição do Espectro de Potencia

A decomposição do espectro de potência é necessária ao método para a obtenção da parcela flutuante do vento, segundo Franco (1993). Cunha (2012) recomenda que o carregamento de vento deve ser desagregado em m harmônicos, sendo no mínimo de 12, onde os quais devem abranger pelo menos o primeiro modo de vibração da estrutura.

Carril Jr (2000), em sua tese propõe que a parcela flutuante seja determinada pela seguinte expressão:

$$
p'(t) \cong \sum_{k=1}^{m} C_k \cdot \cos\left(\frac{2\pi}{T_R \cdot r_k} - \theta_k\right)
$$
 (9)

$$
C_k = \sqrt{2 \int_{f_{pk}}^{f_{ak}} Sr(f) df}
$$
 (10)

$$
r_k = 2^k - R \tag{11}
$$

Sendo:

- k o número de harmônicos em análise;
- R corresponde a uma frequência do harmônico escolhido que tenha frequência ressonante com a frequência da estrutura;
- Tr é o período relacionado ao harmônico ressonante;
- rk é a razão entre o período de harmônico k e o período do harmônico ressonante.
- $\bullet$   $\theta_k$  é o ângulo de fase do harmônico k correspondente.

Vale ressaltar que os ângulos de fase devem estar contidos em um intervalo angular de  $0 \le \theta_k \le 2\pi$ , sendo estes considerados pseudoaleatórios, por ser um valor característico correspondente a uma resposta de 20 séries temporais de carregamento.

Franco (1993) determinou que os termos  $f_{pk}$  e  $f_{ak}$  são os intervalos de integração do fator  $C_k$ , são obtidos através de relações entre as frequências naturais, período e número do harmônico, seguindo as expressões abaixo:

$$
f_{ak} = \frac{r}{2^{(k-0.5-R)}}\tag{12}
$$

$$
f_{pk} = \frac{r}{2^{(k+0.5-R)}}\tag{13}
$$

Onde:

- k é o número de harmônicos;
- r é a frequência fundamental da estrutura.

A frequência fundamental da estrutura corresponde a frequência própria da mesma. Indica a frequência à qual a edificação pode entrar em ressonância com excitações externas. Segundo Almeida (2005):

> "Quando a frequência natural de uma estrutura for igual (ou quase) à frequência de sua fonte de excitação, diz-se que ela se encontra na (ou próxima da) ressonância. Nesta situação, as deflexões da estrutura crescem significativamente e o movimento torna-se perceptível, muitas vezes incômodo."

Para um sistema de um grau de liberdade (1 GDL), como por exemplo um sistema massa mola sem amortecimento, conforme a figura 12, pode-se estimar a sua frequência natural a partir da seguinte expressão:

Figura 12- Sistema com 1 GDL

<span id="page-31-0"></span>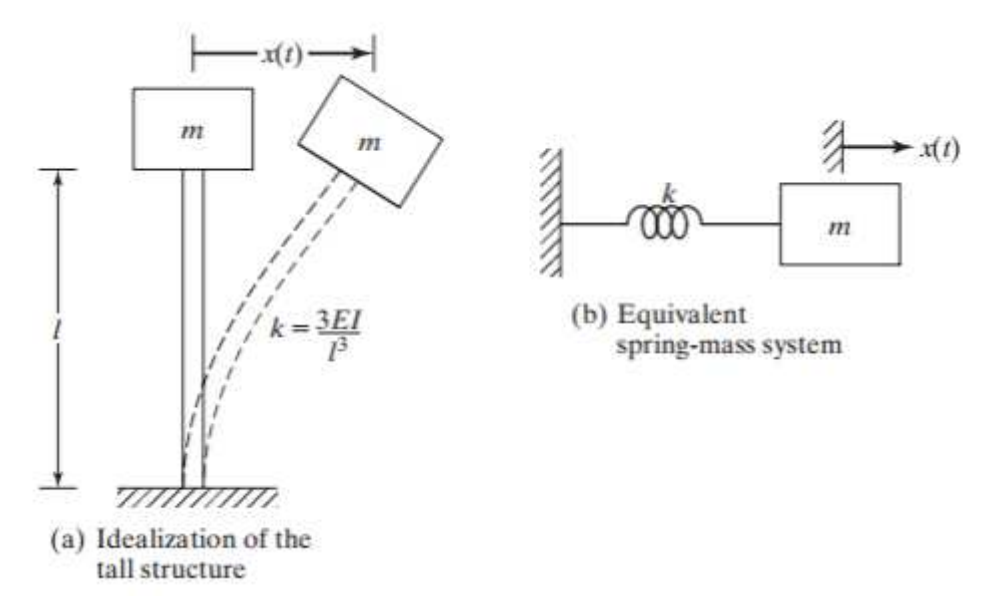

Fonte: Rao (2011)

$$
f = \frac{1}{2\pi} \cdot \sqrt{\frac{K}{M}}
$$
 (14)

Sendo  $f$  a frequência natural do sistema,  $K$  a rigidez do sistema (expressa em N/m), e a massa do sistema (expressa em kg). Nota-se que a frequência é inversamente proporcional à massa e diretamente proporcional à rigidez. A rigidez, em termos gerais, corresponde a influência do comprimento do vão do elemento, o seu módulo de elasticidade (característica física do material), a inércia do corpo (característica geométrica do corpo em análise) e as condições de vinculações adotadas no modelo, como pontua Almeida (2005).

Intuitivamente percebe-se que quanto maior o grau de flexibilidade da estrutura, menor será sua frequência natural. Ressalta-se que, para o estudo em questão, a frequência fundamental é garantida pela análise do software de elementos finitos, que a partir da distribuição da massa do edifício, com um número de coordenadas generalizadas adotadas, consegue facilmente determinar o período e a frequência do modo de vibração natural da edificação verificada, conforme ilustra a figura 13:

<span id="page-32-1"></span><span id="page-32-0"></span>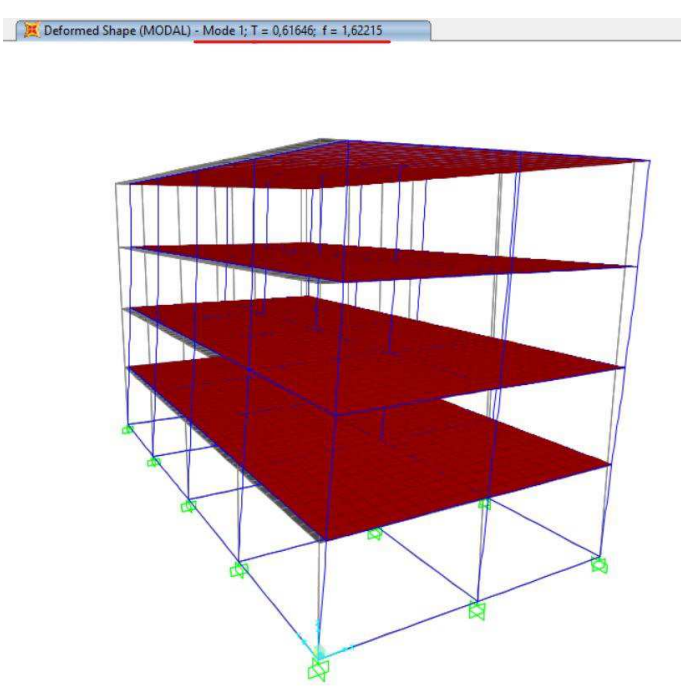

Figura 13: Frequência natural obtido pelo SAP 2000

Fonte: Elaborado pelo Autor

Contido os dados acerca da frequência fundamental, é possível calcular o período e frequência para cada harmônico iterativamente, através das expressões:

$$
T_k = \frac{1}{f_k} \tag{15}
$$

$$
f_k = 2^{(k-R)} \tag{16}
$$

Sendo:

- $\bullet$   $f_k$  a frequência da edificação para o harmônico  $k$ ;
- $T_k$  é o período da edificação para o harmônico  $k$ .

### <span id="page-32-2"></span>2.2.3 Correlação das velocidades.

Lazanha (2003) descreve que a correlação das velocidades pode ser discretizada como função da distância de duas variáveis: o deslocamento de um ponto da estrutura  $d$  e a frequência da rajada  $f$  correspondente.

Segundo Cunha (2012), a correlação das velocidades pode ser expressa a partir da definição de tamanho da rajada, já que a mesma corresponde a uma rajada perfeitamente correlacionada:

$$
coh(d, f) = e^{\hat{f}} \tag{17}
$$

$$
\hat{f} = \frac{f \cdot \sqrt{C_2^2 \cdot (z_1 - z_2)^2 + C_y^2 \cdot (y_1 - y_2)^2}}{\bar{V}_{10}}
$$
(18)

Sendo:

- $\bullet$   $coh(d, f)$  é a função de correção das velocidades;
- $\bullet$   $\hat{f}$  é a frequência que envolve a frequência de rajada;
- $\bullet$   $z_1, z_2, y_1, y_2$  são as coordenadas dos nós da fachada do edifício, perpendicular a rajada de vento;
- $\bullet$   $\,$   $\,$   $C_z$   $\,e$   $\,$   $C_y$  são fatores de decaimento exponencial, obtidos através de dados e correlações experimentais.

Segundo Carril Jr (2000), a correlação de banda estreita do método do vento sintético pressupõe um fator de decaimento exponencial de  $C = 7$ , logo o comprimento de rajada pode ser determinado para cada harmônico segundo a expressão:

$$
\Delta z_k = \frac{V_p}{C.f_k} \tag{19}
$$

$$
\Delta z_k = \frac{V_p}{7. f_k} \tag{20}
$$

#### <span id="page-34-2"></span>2.2.4 Centro de Rajada

A partir do comprimento das rajadas, para cada harmônico, deve-se obter o centro de rajada para cada situação de carregamento. Ressalta-se que o centro de rajada é o ponto na estrutura onde obtém-se as maiores respostas devidas ao vento, por isso a importância de o processo de obtenção do mesmo ser dado de maneira iterativa, ao longo da edificação.

<span id="page-34-1"></span><span id="page-34-0"></span>A localização do centro de rajada pode ser determinada através das rajadas equivalentes, explicitas na figura 14 (Franco, 1993):

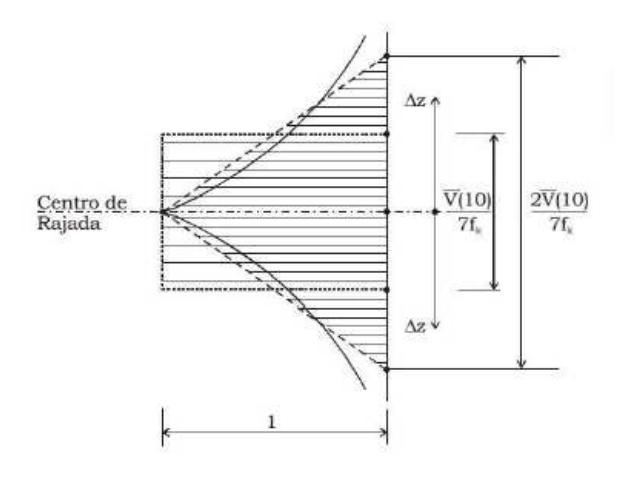

Figura 14 – Rajadas equivalentes.

Fonte: Franco, 1993

Com o comprimento de rajada  $\Delta z_k$  e as séries temporais de carga de vento, Franco (1993) determina que a estrutura deve ser excitada por 20 séries de carregamento, sendo no mínimo 220 funções harmônicas (tendo em vista que o número mínimo de harmônicos do método é de  $m = 11$ .

Um método para a criação destes carregamentos foi apresentado por Santos (2018), onde houve uma distribuição randômica de 20 séries de ângulos de fase aleatórios para o conjunto de harmônicos analisados.

Carril Jr (2000) complementa a figura 14, quando afirma que para cada frequência do vento adota-se uma correlação espacial, representada por dois triângulos com decaimento de 1 a 0, atuando na altura total de:

$$
2. \Delta z_k = 2. \frac{V_p}{7. f_k} \tag{21}
$$

Finalmente, a determinação do centro de rajada dar-se-á por:

$$
G_c = z_1 - \Delta z_k \tag{22}
$$

Sendo:

- $\bullet$   $z_1$  é a altura total do edifício;
- $\Delta z_k$  é o comprimento de rajada de cada harmônico  $k$  correspondente.

#### <span id="page-35-0"></span>2.2.5 Parcela média e Parcela flutuante

Franco (1993) definiu uma relação através da preposição de que a relação entre a pressão média, de intervalo de tempo 600 segundos, e a pressão máxima do vento, de intervalo correspondente a uma rajada de 3 segundos, ocorre da seguinte maneira:

$$
\frac{q_{600}}{q_3} = \left(\frac{V_{600}}{V_3}\right)^2 = 0,69^2 = 0,48\tag{23}
$$

Sendo:

- $q_{600}$  a pressão média do vento no intervalo de 600 segundos;
- $\bullet$   $q_3$  é a pressão máxima de rajada no intervalo de 3 segundos;
- $\bullet$   $V_{600}$  é a velocidade média do vento no intervalo de 600 segundos;
- $\bullet$   $V_3$  é a velocidade de rajada no intervalo de 3 segundos.

Logo, 48% da força global atuante na estrutura devido as solicitações de vento correspondem a parcela da pressão média e 52% representa o valor flutuante que são fornecidos pelas rajadas de vento.
### 2.2.6 Harmônicos de Forças

Os harmônicos de forças são as parcelas de carga flutuantes atuantes em cada nó, sendo multiplicada pela área de influência deste para obtenção o esforço nodal para *j* nós da estrutura.

A parcela flutuante do vento, pode ser dada também com a seguinte expressão:

$$
p'_{k} = \frac{C_{k}}{\sum_{k=1}^{m} C_{k}} \cdot p' = c_{k} \cdot p'
$$
 (24)

$$
c_k = \frac{C_k}{\sum_{k=1}^m C_k} \tag{25}
$$

Após o cálculo da parcela flutuante, deve-se encontrar a pressão flutuante  $q_f$ :

$$
q_f = 0.613. V_{pico}^2 - 0.613. V_{média}^2 \tag{26}
$$

Sendo:

$$
V_{pico} = 0.94. V_o. \left(\frac{z}{10}\right)^{0.185} \tag{27}
$$

$$
V_{m\acute{e}dia} = 0.5934. V_o. \left(\frac{z}{10}\right)^{0.185}
$$
 (28)

A pressão dinâmica do carregamento estático é expressa da mesma maneira que o equivalente da norma NBR 6123 (ABNT, 1988), utilizando para o cálculo daquele a velocidade média no tempo de 600 segundos, logo:

$$
q_{est} = 0.613. (V_{média})^2
$$
 (29)

A força de arrasto estática é expressa por:

$$
F_{est} = C_a \cdot q_{est} \cdot A_j \tag{30}
$$

Sendo:

 $\bullet$   $A_j$  é a área de influência do nó discreto.

Determina-se a pressão flutuante no espectro de potência, que leva em consideração a pressão flutuante corrigida, a pressão dinâmica flutuante e um fator de correção do fator de rajada, chamado no método de  $\mathcal{C}_r$ :

$$
Q = q_f. Cr. p'_k \tag{31}
$$

Para a determinação das forças dinâmicas do método, basta encontrar a resultante das forças flutuantes com as variáveis já descritas acima, e efetuar o seu posterior somatório:

$$
F_f = C_a \cdot A_j \cdot Q \tag{32}
$$

$$
P_{din} = \sum_{k=1}^{m} F_f \tag{33}
$$

### **2.3 Gama Z**

Na análise estrutural, a avaliação da estabilidade global está entre um dos itens mais importantes para garantir a qualidade e segurança do edifício, de forma que deve ser assegurado que a estrutura como um todo, ou qualquer parte isolada dela, nunca atinjam o estado limite ultimo de instabilidade. Estado este que leva à perda da capacidade resistente da estrutura causada pelo aumento das deformações.

Como formas de avaliar este parâmetro levam-se em consideração os efeitos de  $1<sup>a</sup>$  e  $2<sup>a</sup>$  ordem que ocorrem nas estruturas, sendo os de  $1<sup>a</sup>$  ordem aqueles que ocorrem na estrutura em sua geometria inicial, sem deformação, e os de 2ª ordem aqueles esforços adicionais que são gerados a partir das deformações ocorridas.

No item 15.4 da ABNT NBR 6118:2014, permite-se desprezar os efeitos globais de segunda ordem caso seja constatado que sua magnitude não represente um acréscimo maior que 10% dos efeitos de primeira ordem.

O coeficiente  $\gamma_z$  é um dos parâmetros indicados pela ABNT NBR 6118:2014 utilizados para estimar a grandeza dos efeitos de 2ª ordem na estabilidade global da estrutura com no mínimo quatro andares. De acordo com Kimura (2007) os valores coerentes para este coeficiente são aqueles um pouco maiores que 1, como por exemplo, de 1,1 a 1,25. Valores superiores a 1,3 já representam uma instabilidade elevada e superiores a 1,5 revelam que a estrutura é instável e impraticável. Valores menores que 1 também não são satisfatórios, servido também como indicadores de instabilidade estrutural.

Para o cálculo de  $\gamma_z$ , de acordo com o item 15.5.3 da NBR 6118:2014, para cada combinação de carregamento temos que:

$$
\gamma_z = \frac{1}{1 - \frac{\Delta M_{tot,d}}{M_{1,tot,d}}}
$$
(34)

Onde,

- $\Delta M_{total}$ : é a soma dos produtos de todas as forças verticais atuantes na estrutura, com seus valores de cálculo, pelos deslocamentos horizontais de seus respectivos pontos de aplicação, obtidos em primeira ordem.
- $\bullet$   $M_{1,tot,d}$ : é o momento de tombamento, ou seja, a soma dos momentos de todas as forças horizontais, com seus valores de cálculo, em relação à base da estrutura.

### **METODOLOGIA**

### **3.1 Caracterização do Modelo**

Foram considerados para comparação das metodologias de obtenção de esforços devidos ao vento alguns modelos tridimensionais de edificações, sendo estes prédios de 4, 8 e 12 pavimento, com formato retangular de 10x20m, com pé direito constante de 3 metros e distância entre pórticos de 5 metros.

Para a determinação das cargas, utilizou-se as preconizações normativas da ABNT NBR 6120/1980, "Cargas para cálculo de edificações". Para os pavimentos tipos, foi considerado uma carga de uso com valor de  $2 kN/m^2$ ,  $1 kN/m^2$  para a cobertura, e um carregamento linear nas vigas de bordo, representando a carga de alvenaria, com valor de  $4,875 kN/m$ .

O material utilizado nos elementos estruturais (vigas, pilares e lajes) foi o concreto, com resistência característica a compressão de 35Mpa. O módulo de elasticidade utilizado foi o secante, com valor pré-determinado pela tabela 8.1 da ABNT NBR 6118:2014:

| Classe de<br>resistência | C20        | C <sub>25</sub> | C30  | C <sub>35</sub> | C40  | C45  | C50  | C60                | C70                  | C80  | C90  |
|--------------------------|------------|-----------------|------|-----------------|------|------|------|--------------------|----------------------|------|------|
| $E_{ci}$<br>(GPa)        | 1500<br>25 | 28              | 31   | 33              | 35   | 38   | 40   | <b>SALES</b><br>42 | <b>Control</b><br>43 | 45   | 47   |
| $E_{cs}$<br>(GPa)        | 21         | 24              | 27   | 29              | 32   | 34   | 37   | 40                 | 42                   | 45   | 47   |
| αį                       | 0,85       | 0,86            | 0,88 | 0,89            | 0,90 | 0,91 | 0,93 | 0,95               | 0,98                 | 1,00 | 1,00 |

Tabela 06: Módulo secante estimado em função da resistência.

Fonte: ABNT, 2014

Cada prédio utilizou-se de 3 modelos para comparação dos esforços por conta do carregamento do vento. A tabela 07 mostra a nomenclatura para seu respectivo caso:

#### Tabela 07: Modelos analisados.

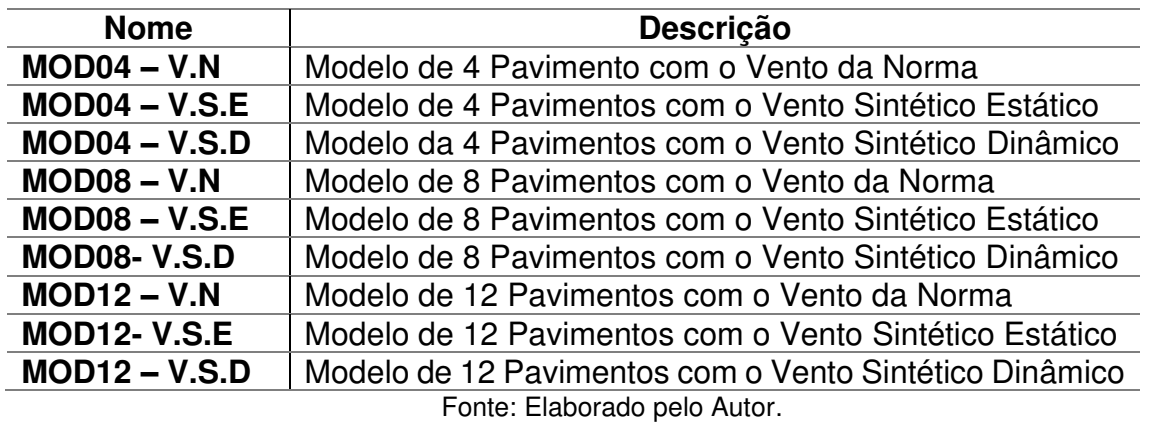

Os modelos com o nome "MOD04" se referem ao edifício de 4 pavimentos, com 12 metros de altura, e assim sucessivamente para os outros pavimentos. A nomenclatura secundária representa o caso de carregamento da ação do vento naquela estrutura, sendo:

- V.N: A estrutura é carregada com o vento da NBR 6123;
- V.S.E: A estrutura é carregada com somente a parcela estática do método do vento sintético;
- V.S.D: A estrutura é carregada com a parcela dinâmica do método do vento sintético (parcela flutuante + parcela estática).

## 3.1.1 Combinações de ações

As combinações de ações utilizadas no modelo foram determinadas a partir de Munaiar (2015), com as recomendações preconizada pela ABNT NBR 8681:2003, "Ações e segurança nas estruturas – Procedimento".

Para tal, define-se que para todos os edifícios deste trabalho, utiliza-se a chamada Combinação última normal, que tem por formulação geral:

$$
F_d = \sum_{i=1}^{m} \gamma_{gi} F_{Gi,k} + \gamma_q \cdot \left[ F_{Q1,k} + \sum_{j=2}^{m} \psi_{0j} F_{Qi,k} \right]
$$
 (35)

Sendo:

 $F_{Gik}$  representa o valor característico das ações permanentes;

- $\bullet$   $F_{01,k}$  representa o valor característico da ação variável considerada como ação principal para a combinação;
- $\phi = \psi_{0j}$ .  $F_{Qi,k}$  representa o valor reduzido de combinação de cada uma das demais ações variáveis.

Adotaram-se quatro tipos de combinação nos modelos deste trabalho, sendo duas considerando a sobrecarga como variável principal, e duas considerando a ação do vento como variável principal, cada uma com uma direção de aplicação do vento (vento a 0° e vento a 90°).

A seguir é mostrada a tabela da ABNT NBR 8681:2003, com os valores a serem adotados para os coeficientes ponderadores nas combinações, assim como a tabelas com os fatores de combinação. Na tabela 08 é ilustrada as combinações adotadas nos modelos no SAP 2000 para análise:

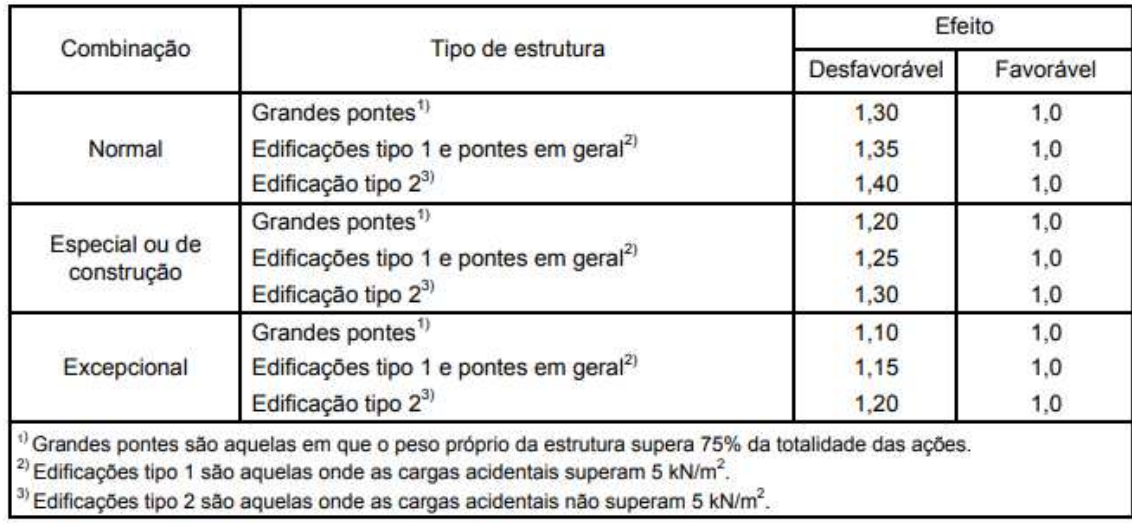

Tabela 08: Ações permanentes diretas agrupadas.

Fonte: ABNT NBR 8681:2003.

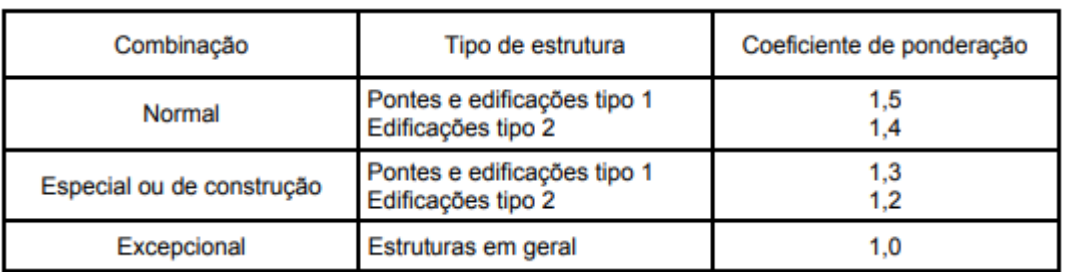

#### Tabela 09: Ações variáveis consideradas conjuntamente

#### Fonte: ABNT NBR 8681:2003

#### Tabela 10: Fatores de combinação e de redução para ações variáveis

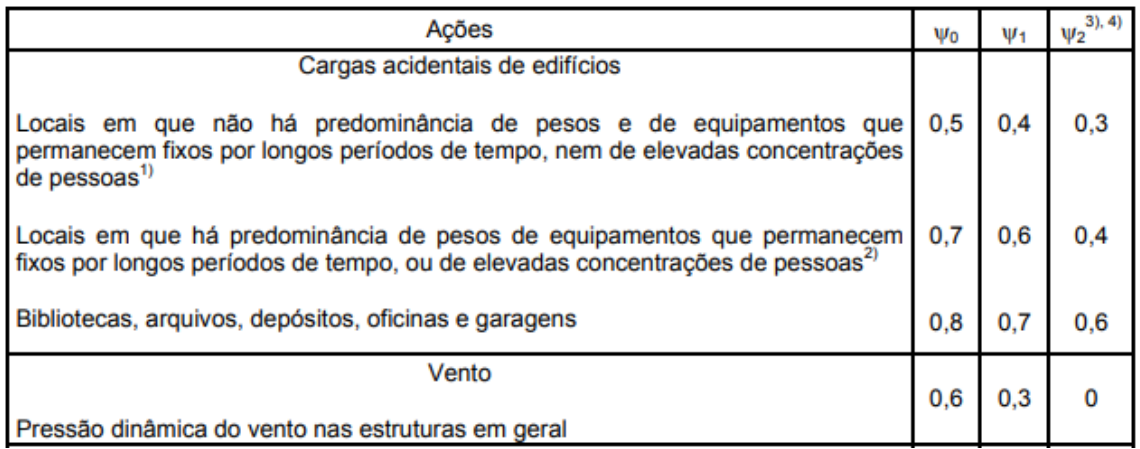

#### Fonte: ABNT NBR 8681:2003

#### Tabela 11: Combinações última normais

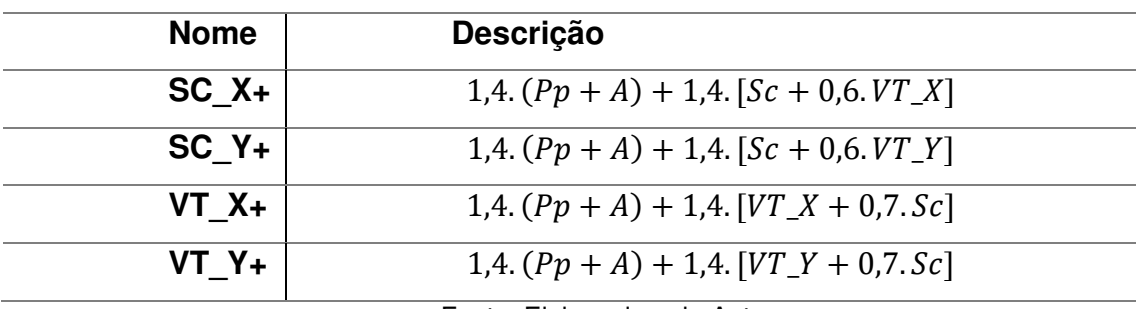

Fonte: Elaborado pelo Autor

Sendo:

- $\bullet$  Pp é a carga correspondente ao peso próprio da estrutura (gerada pelo próprio software, a partir dos dados de entrada físicos e geométricos do modelo);
- $\bullet$  A é a carga correspondente a alvenaria do prédio;
- $\bullet$  Sc é a carga correspondente a sobrecarga de uso do prédio;
- $VT_X$  é a carga de vento 90 $^{\circ}$  considerada no modelo em questão;
- $VT$   $Y$  é a carga de vento 0 $^{\circ}$  considerada no modelo em questão.

## 3.1.2 Aplicação das cargas de vento

Os carregamentos de vento, em todas as situações, foram gerados com o auxílio do software matemático Mathcad Com este, é possível definir a força nodal de cada ponto da estrutura para a rajada de vento analisado. Algumas generalizações foram adotadas para todos os modelos, buscando a facilitação e padronização na entrada de dados de força, sendo aquelas:

• Os planos foram padronizados para a atuação do vento. Plano YZ, em y=0 para vento 0° e plano ZX, em x=0 para vento 90°.

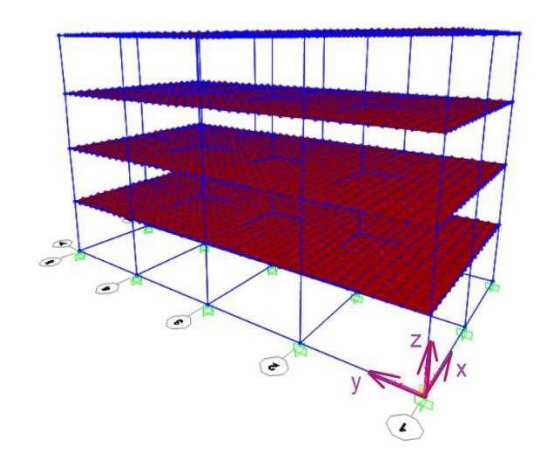

Figura 15: Eixos padrões do modelo

Fonte: Elaborado pelo Autor

• Os nós da estrutura foram numerados de acordo com os planos XZ e YZ. Esta numeração é de fundamental importância para a distribuição dos esforços nodais dos diversos carregamentos de vento em estudo. As figuras 16 e 17 mostram a distribuição nominal dos nós do edifício:

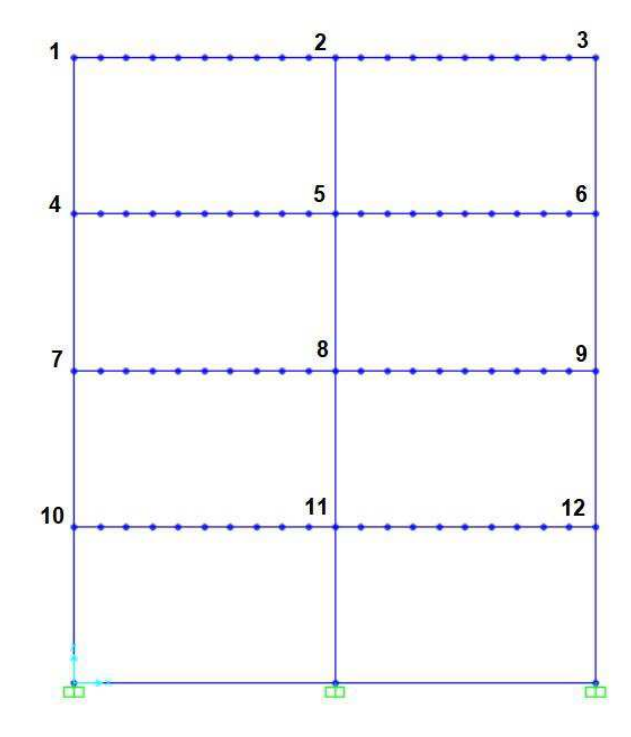

Figura 16: Numeração nodal do eixo XZ

Fonte: Elaborado pelo Autor

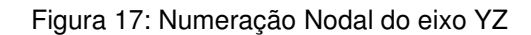

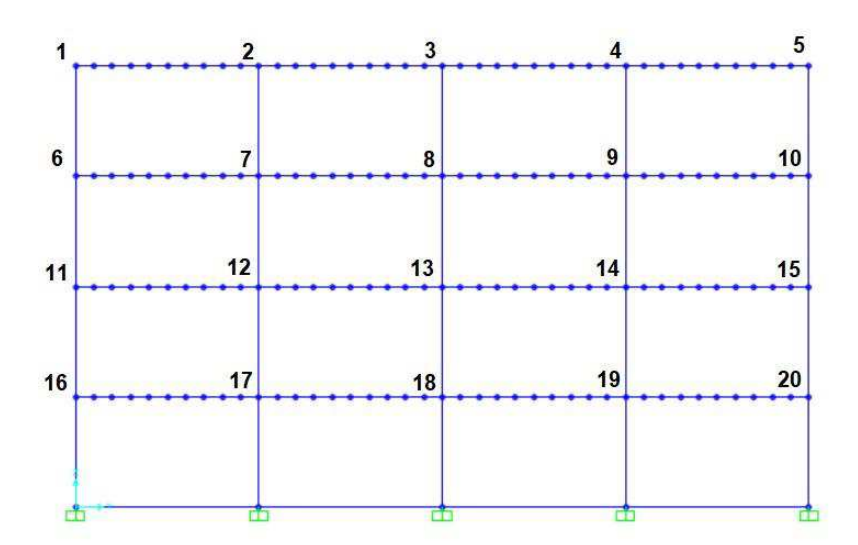

Fonte: Elaborado pelo Autor.

Cabe ressaltar que os nós seguem uma proporcionalidade de acordo com o aumento da quantidade de andares (por exemplo, no eixo YZ dos prédios de 8 e 12

andares possuem, respectivamente, 40 e 60 nós). As figuras 18 a 20 mostram a planta de forma usada para cada modelo:

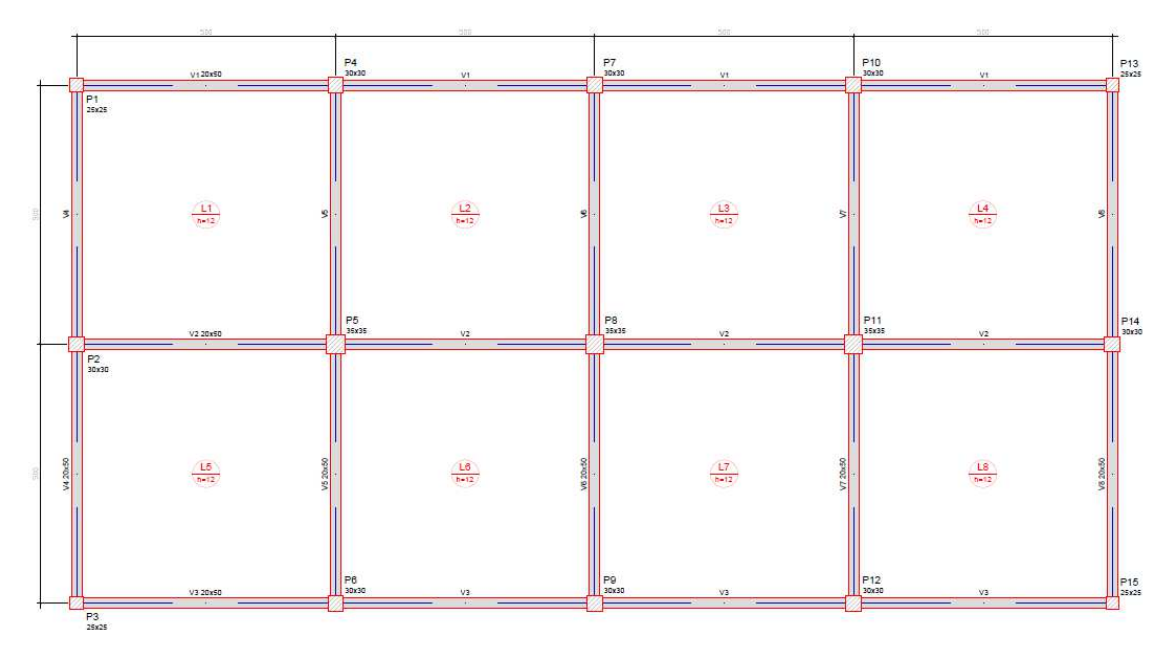

Figura 18: Planta de Forma MOD04

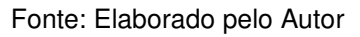

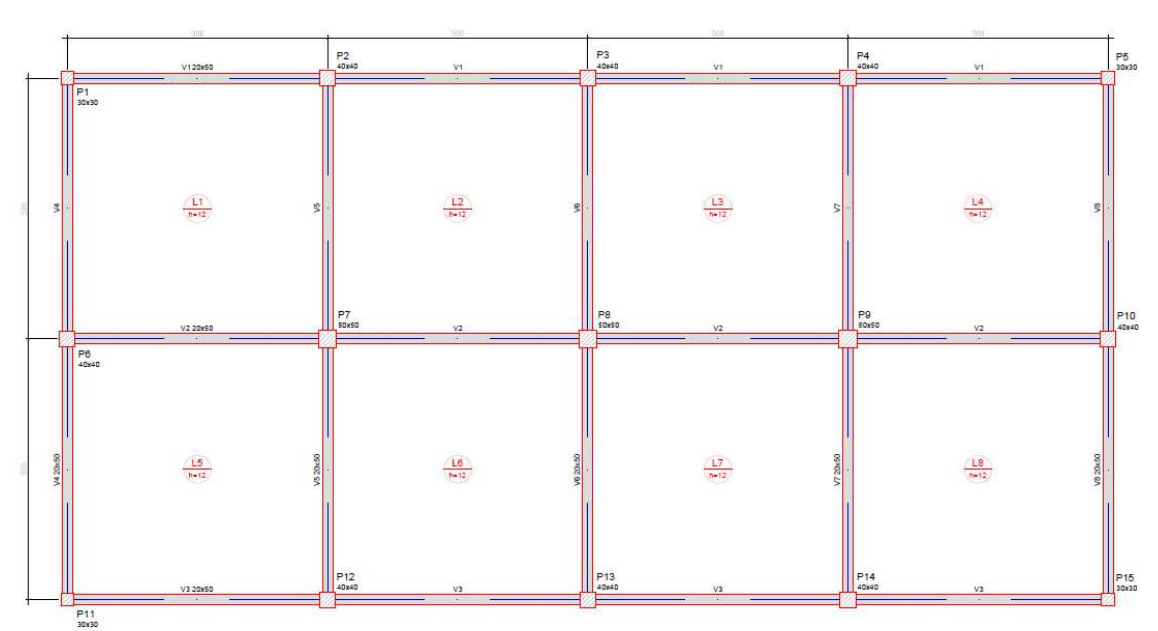

Figura19: Planta de forma MOD08

Fonte: Elaborado pelo Autor

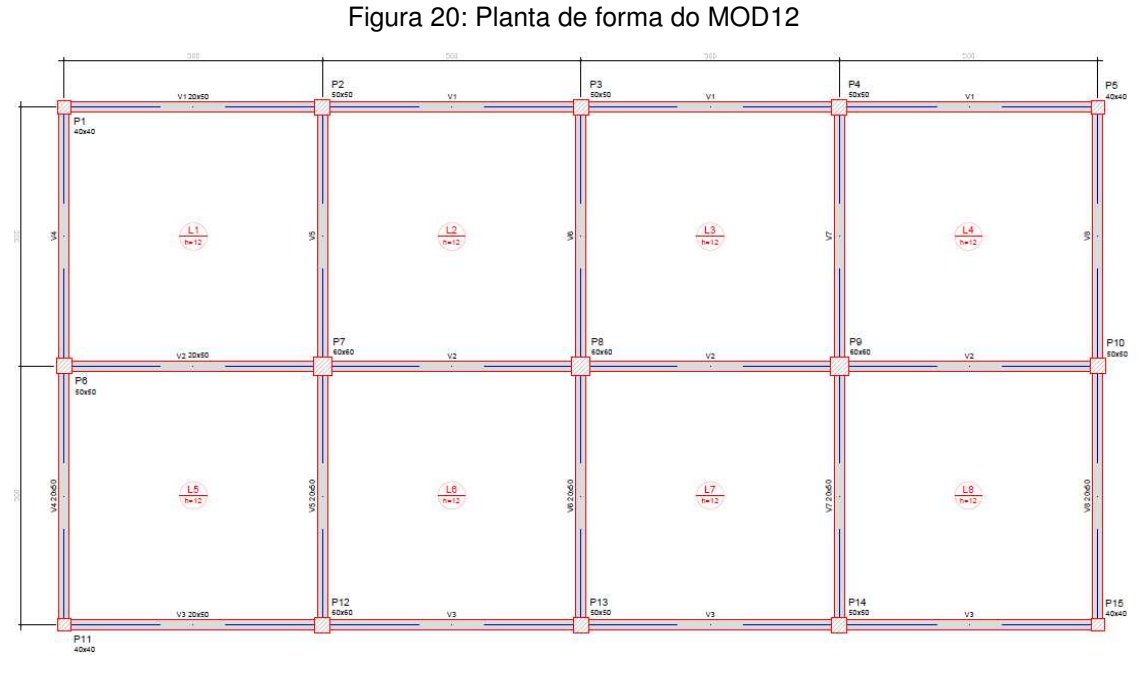

Fonte: Elaborado pelo Autor

• A área para a distribuição da força de arrasto, chamada de área de influência, é determinada através de uma distribuição uniforme de áreas, sendo basicamente definida pela expressão:

$$
A_i = \frac{a}{2} \cdot \frac{b}{2} \tag{36}
$$

Sendo:

• a e b são as distâncias consecutivas do nó ao eixo do nó adjacente, conforme indicado na figura 21:

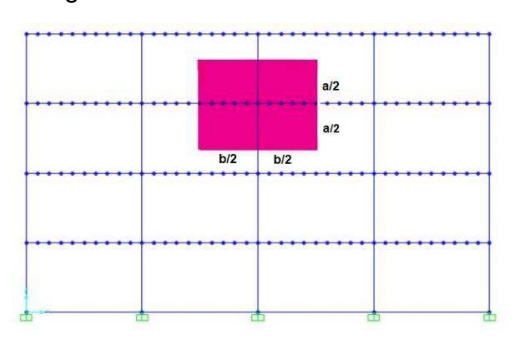

Figura 21: Áreas de influência nodais

Fonte: Elaborado pelo Autor

Os valores das áreas de influência utilizados no cálculo dos esforços nodais estão no anexo deste documento.

## 3.1.3 Força do Vento segundo a NBR 6123:1988

A aplicação do método estático da NBR 6123:1988, foi utilizado uma função da força de arrasto, baseado no cálculo da mesma apresentado na seção 2.1 deste trabalho. A função foi definida no software Mathcad, e o seu cálculo completo está apresentada nos anexos deste documento. Logo, a força de arrasto em função da altura é de:

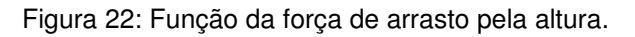

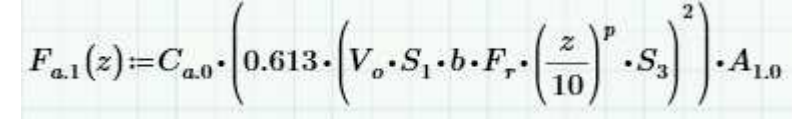

Fonte: Elaborado pelo Autor.

Nas figuras 23 e 24, explicita-se a distribuição das forças nodais através da altura:

Figura 23: Distribuição das forças segundo a NBR 6123 na direção X+

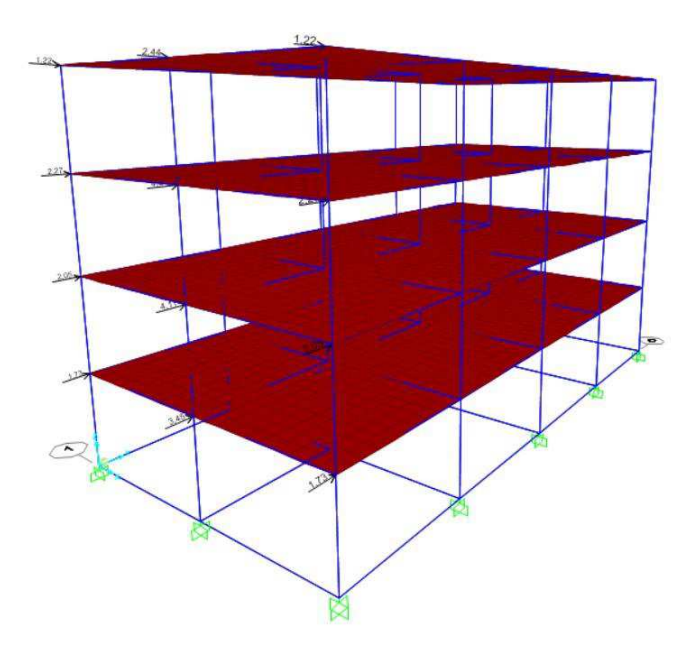

Fonte: Elaborado pelo Autor

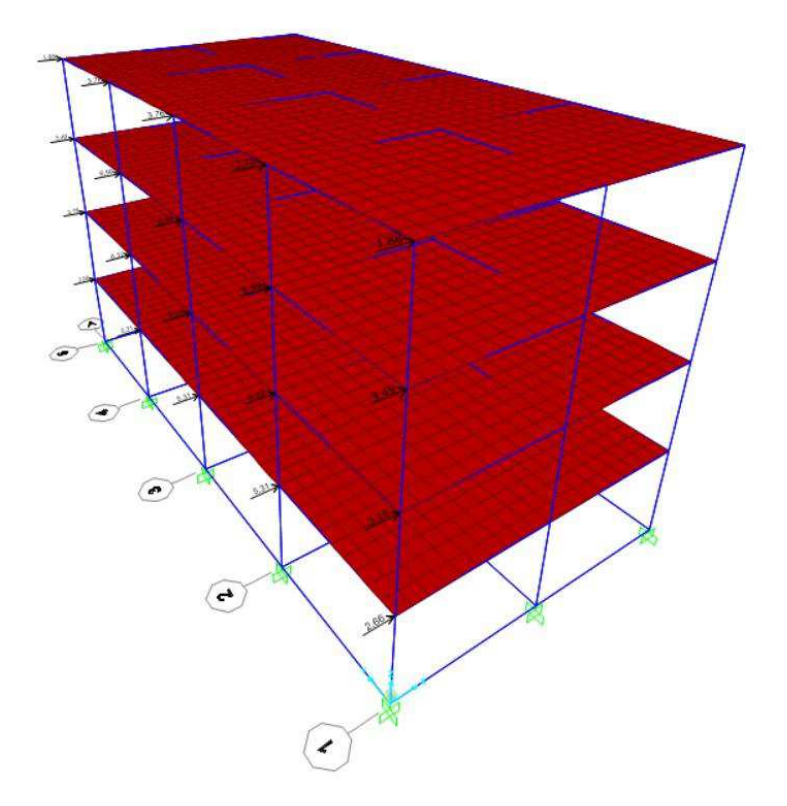

Figura 24: Distribuição das forças segundo a NBR 6123 na direção Y+

Fonte: Elaborado pelo Autor

#### 3.1.4 Força do Vento segundo o Método do Vento Sintético (Franco,1993)

Para a obtenção das componentes de forças do método do vento sintético, tanto a parcela estática quanto a parcela dinâmica, foi utilizado uma rotina em Mathcad um pouco diferente da referente ao método estático da NBR 6123:1988.

Usou-se uma programação vetorial, desde a quantidade de nós até o número de harmônicos, pelo fato das diversas iterações que o próprio método impõe. O processo vetorial foi escolhido pela facilidade de programação e baixo custo de programação requerido para a função, tendo em vista uma gama alta de elementos analisados e cálculos matemáticos que exigem um processamento maior (somatórios, integrações, entre outros). Todo o procedimento adotado encontra-se em anexo deste documento.

Para a frequência de rajadas, no início do processo de cálculo do método, utiliza-se os valores de 0,0017 a 2,5. O período correspondente a estas frequências é de, respectivamente, 600 segundos e 0,4 segundos, o que indica a abrangência do espectro de potência para rajadas instantâneas ( $t \approx 0$ s) até as rajadas médias ( $t=$  $600s$ ).

 A frequência natural é requerida nos cálculos. Por este motivo, as frequências naturais, correspondentes ao modo de vibração 1 são extraídas a partir da análise em elementos finitos feito pelo próprio software SAP 2000 para cada prédio, com suas características de altura. As figuras 25 a 28 explicitam os valores das frequências naturais dos 3 prédios analisados, em Hertz:

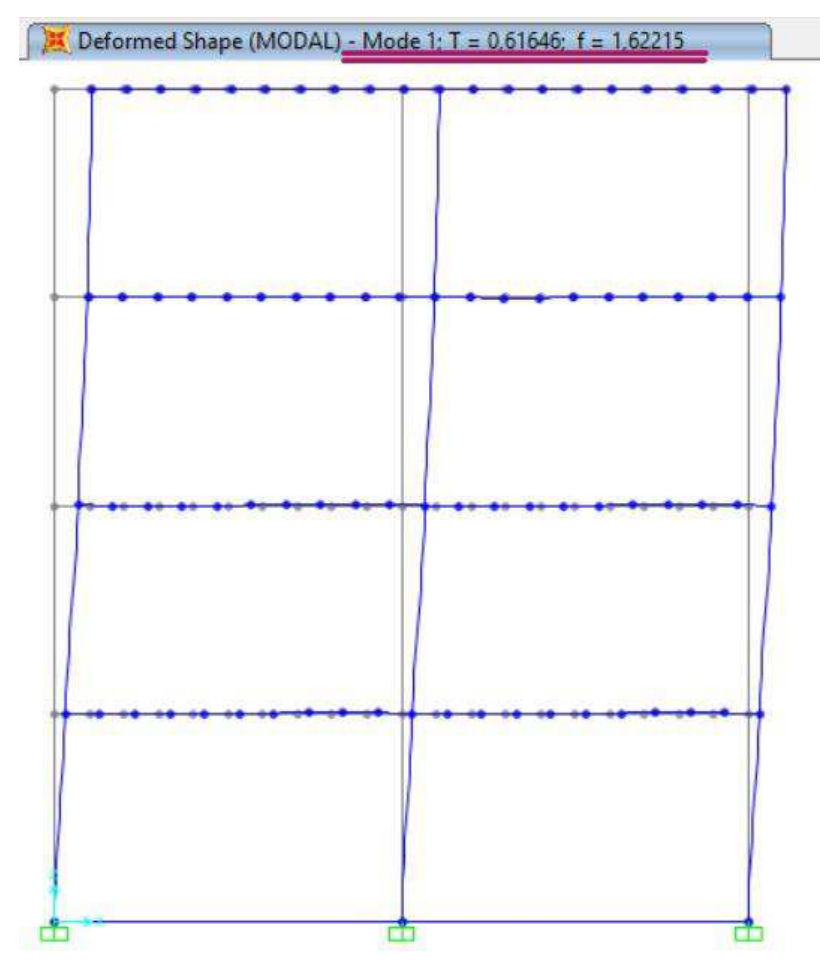

Figura 25: Modo de frequência fundamental – MOD04

Fonte: Elaborado pelo Autor

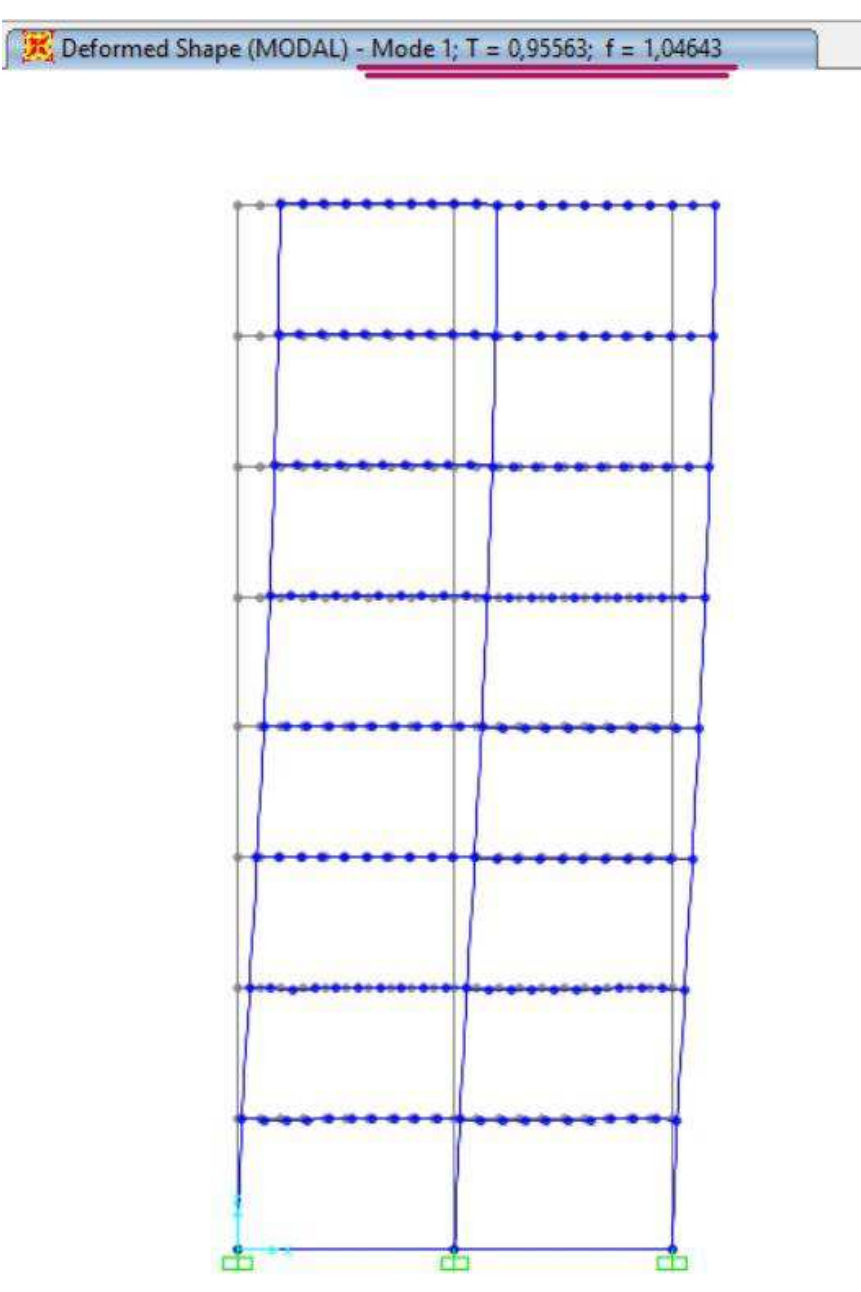

Figura 26: Modo de frequência fundamental – MOD08

Fonte: Elaborado pelo Autor

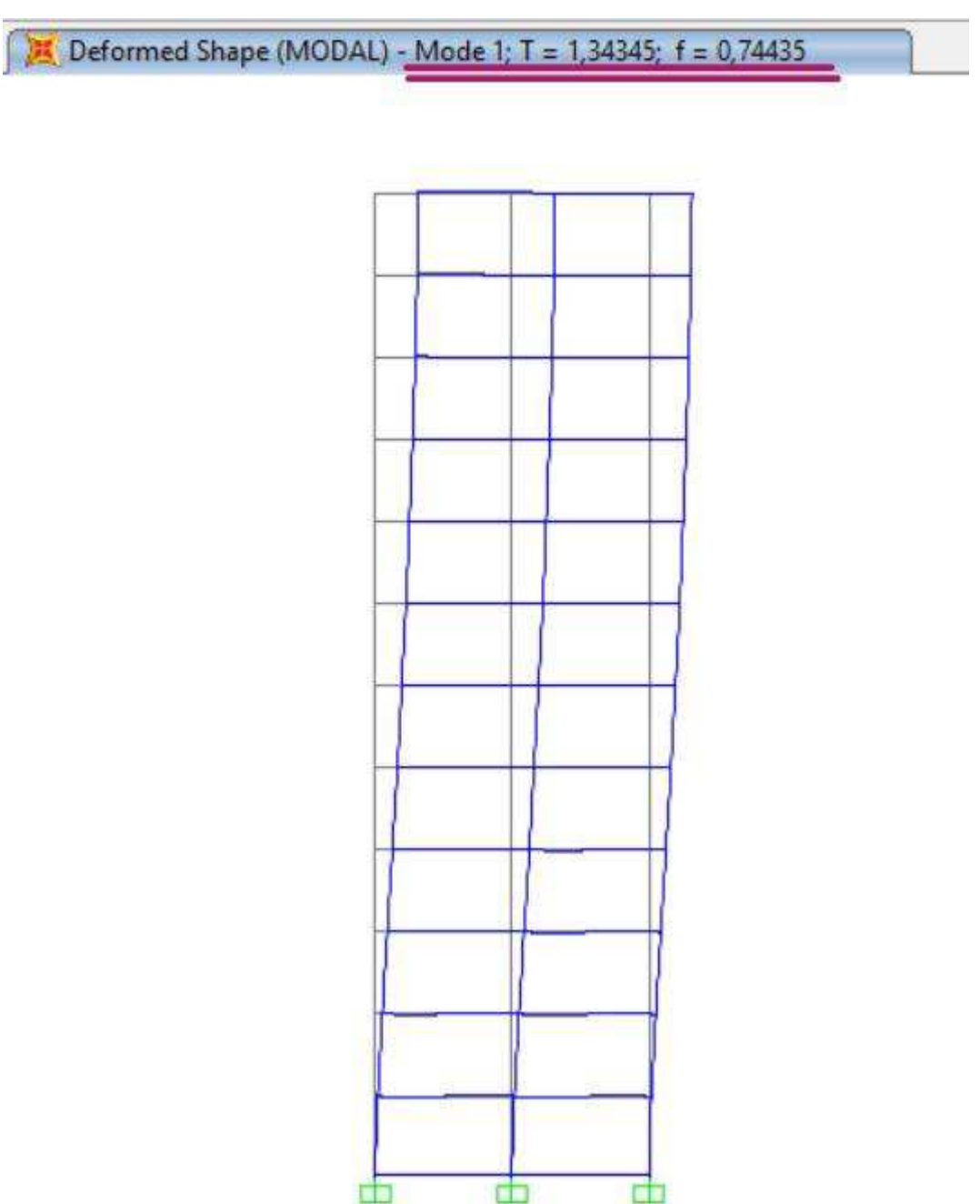

Figura 27: Modo de frequência fundamental – MOD12

Fonte: Elaborado pelo Autor

Dentro da rotina, há um artifício para abranger o intervalo instantâneo ( $t \approx$ 0) até o valor médio ( $t = 600s$ ). Na parcela dinâmica final, é necessário a segmentação dos intervalos de tempo, em reposta a cada nó da estrutura. Logo, a força dinâmica Pdin é uma função de duas variáveis:

$$
P\, = P\,\,(t,j) \tag{37}
$$

A parcela de cada nó é determinada pelos intervalos de tempo analisados no cálculo. Por exemplo, para o nó 1, a força dinâmica é determinada por:

$$
P1 = P\dim\left(\frac{l-1}{10}, 1\right) \tag{38}
$$

Sendo l um vetor coluna abrangendo os intervalos de 1,0.1 ... 6001. Ou seja, quando  $l = 1$ , o tempo da função é zero, e  $l = 6001$ , o tempo da função é 600s, representando a parcela instantânea até a parcela média, com intervalos de décimos de segundos.

Por conta de o intervalo ser muito pequeno, cada parcela de força dinâmica possui 6000 componentes dentro de seu vetor:

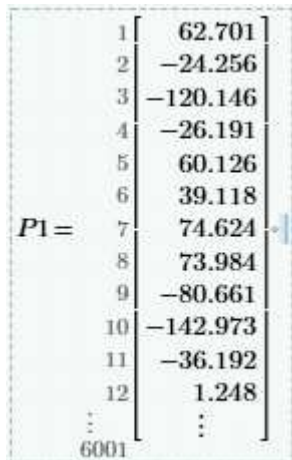

Figura 28: Quantidade de componentes de um vetor de força dinâmica

Fonte: Elaborado pelo Autor

A determinação da parcela total da força do vento sintético foi encontrada a partir da maximização de todos os vetores, nos *j* nós da estrutura, com sua respectiva soma com a parcela estática do próprio método, sendo generalizada por:

$$
P_j = max(Pdin_j) + Fest_j \tag{39}
$$

Sendo:

- $\bullet$   $P_j$  é a parcela total de força nodal, no nó de índice j;
- $\bullet$   $Pdim_j$  é o vetor de forças nodais, no nó de índice j;
- $\bullet$  Fest<sub>j</sub> é a parcela de força nodal estática, no nó de índice *j*.

## **Análise dos Resultados**

Dentre a gama de resultados obtidos neste trabalho para os modelos, os de maior importância técnica para a análise serão descritos no tópico a seguir. Foram mensuradas as diferenças em relação a força do vento ao longo da edificação, estabilidade global, deslocamentos horizontais e variação do esforço axial e momentos fletores nos pilares.

## **4.1 - Força do Vento**

A força do vento ao longo da estrutura foi comparada da seguinte maneira:

I – Calculou-se as forças do vento pelo método discreto da NBR 6123:1988, pelo método do vento sintético e sua parcela estática e pelo método do vento sintético e sua parcela dinâmica;

II – A força nodal foi distribuída de acordo com cada área de influência, nos dois pórticos principais do edifício;

III – O perfil de forças foi considerado no pórtico central do plano XZ, com os valores calculados para a combinação de vento mais desfavorável (VT\_Y+).

IV – Para a facilitação da leitura, criou-se a seguinte legenda: V.N (Solicitações devido as ações da norma); V.S.E (Solicitações devido as ações da parcela estática do método do vento sintético); V.S.D (Solicitações devido as ações da parcela dinâmica do método do vento sintético).

V – Houve a avaliação dos valores das forças, montagem dos gráficos do perfil das mesmas, e a tabulação da diferença percentual das mesmas, sempre comparada com o modelo de força de vento da ABNT NBR 6123:1988.

A seguir, exibe-se os resultados examinados para as forças do vento:

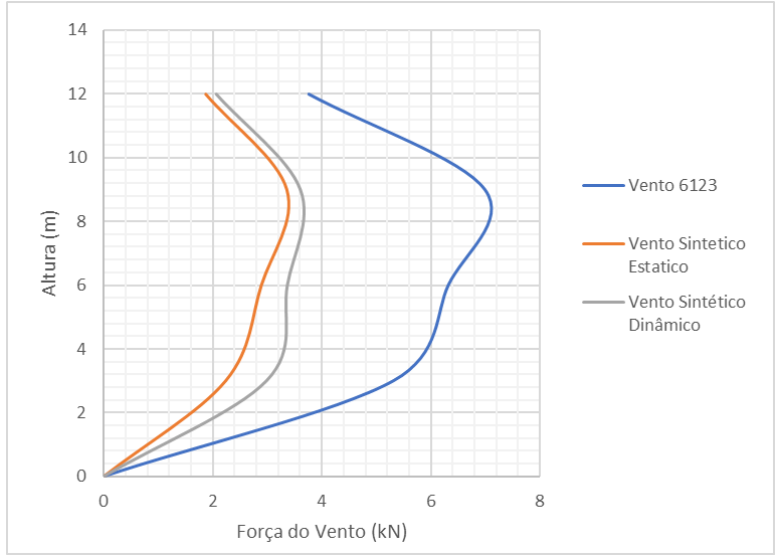

Figura 29: Perfil de forças do vento ao longo da estrutura: MOD04- Plano YZ

Fonte: Elaborado pelo Autor

|       | V.S.E                     | V.S.D                                               |
|-------|---------------------------|-----------------------------------------------------|
| 3,755 | 1,87                      | 2,057                                               |
| 6,988 | 3,363                     | 3,598                                               |
| 6,315 | 2,895                     | 3,36                                                |
| 5,31  | 2,24                      | 2,98                                                |
|       |                           |                                                     |
|       | V.N<br>والملتان والمتناور | $\mathbf{1}$ $\mathbf{A}$ $\mathbf{1}$ $\mathbf{A}$ |

Tabela 12: Forças do vento no Eixo YZ, em kN

Tabela 13: Diferença percentual no módulo da força no Eixo YZ

| Força do Vento - YZ (%) |             |             |  |  |  |
|-------------------------|-------------|-------------|--|--|--|
| Altura z                | V.S.E       | V.S.D       |  |  |  |
| 12                      | $-88,50\%$  | $-69,80\%$  |  |  |  |
| 9                       | $-262,50\%$ | $-239,00\%$ |  |  |  |
| 6                       | $-242,00\%$ | $-195,50\%$ |  |  |  |
| 3                       | $-207,00\%$ | $-133,00\%$ |  |  |  |
| 0                       | 0,00%       | $0,00\%$    |  |  |  |

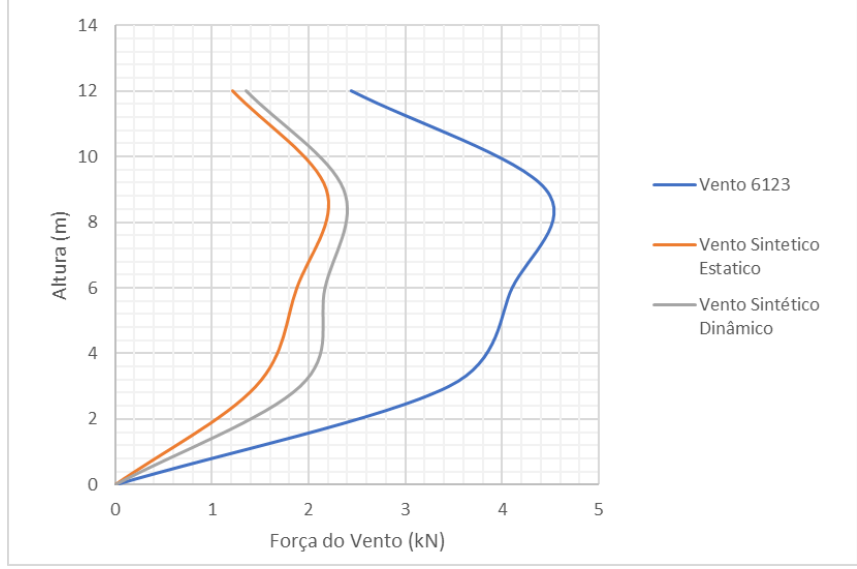

Figura 30: Perfil de forças do vento ao longo da estrutura: MOD04 – PLANO XZ

Fonte: Elaborada pelo Autor

| Força do Vento - MOD04 - Eixo XZ |        |       |       |  |  |
|----------------------------------|--------|-------|-------|--|--|
| Altura z                         | V.6123 | V.S.E | V.S.D |  |  |
| 12                               | 2,441  | 1,216 | 1,352 |  |  |
| 9                                | 4,452  | 2,186 | 2,357 |  |  |
| 6                                | 4,105  | 1,881 | 2,166 |  |  |
| 3                                | 3,451  | 1,456 | 1,909 |  |  |
|                                  |        |       |       |  |  |

Tabela 14: Forças do vento no Eixo XZ, em kN

Tabela 15: Diferença Percentual no módulo da força, no Eixo XZ

| Força do Vento - XZ (%) |            |           |  |  |  |
|-------------------------|------------|-----------|--|--|--|
| Altura z                | V.S.E      | V.S.D     |  |  |  |
| 12                      | $-100,74%$ | $-80,55%$ |  |  |  |
| 9                       | $-103,66%$ | $-88,88%$ |  |  |  |
| 6                       | $-118,23%$ | $-89,52%$ |  |  |  |
| 3                       | $-137,02%$ | $-80,78%$ |  |  |  |
| ∩                       | $0.00\%$   | 0,00%     |  |  |  |
|                         |            |           |  |  |  |

Fonte: Elaborada pelo Autor

A priori, percebe-se que houve uma grande diferença nos valores resultantes entre o método estático normativo e os dois valores analisados para o método do vento sintético, tanto pelos valores das diferenças percentuais, quanto pelo gráfico correspondente ao perfil das forças nodais.

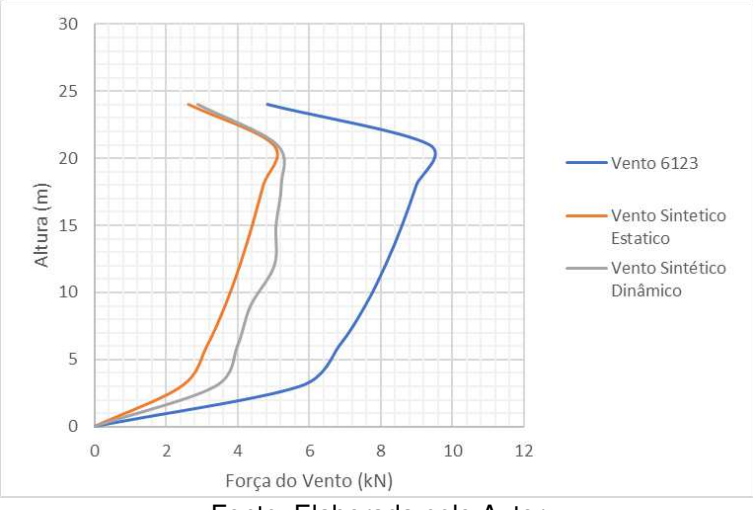

Figura 31: Perfil de forças do vento ao longo da estrutura: MOD08 – Plano YZ

Fonte: Elaborada pelo Autor

| Força do Vento - MOD08 - Eixo YZ |       |                   |       |  |  |
|----------------------------------|-------|-------------------|-------|--|--|
| Altura z                         | V.N   | V.S.E             | V.S.D |  |  |
| 24                               | 4,837 | 2,619             | 2,88  |  |  |
| 21                               | 9,357 | 4,985             | 5,085 |  |  |
| 18                               | 9,003 | 4,709             | 5,212 |  |  |
| 15                               | 8,602 | 4,401             | 5,063 |  |  |
| 12                               | 8,135 | 4,053             | 5,018 |  |  |
| 9                                | 7,571 | 3,643             | 4,354 |  |  |
| 6                                | 6,841 | 3,136             | 3,988 |  |  |
| 3                                | 5,752 | 2,426             | 3,372 |  |  |
| 0                                | 0     | $\mathbf{\Omega}$ | 0     |  |  |

Tabela 16: Forças do vento no Eixo YZ, em kN

| Força do Vento - YZ (%) |            |            |  |  |  |
|-------------------------|------------|------------|--|--|--|
| Altura z                | V.S.E      | V.S.D      |  |  |  |
| 24                      | $-84,69%$  | $-67,95%$  |  |  |  |
| 21                      | $-87,70%$  | $-84,01%$  |  |  |  |
| 18                      | $-91,19%$  | $-72,74%$  |  |  |  |
| 15                      | $-95,46%$  | $-69,90\%$ |  |  |  |
| 12                      | $-100,72%$ | $-62,12%$  |  |  |  |
| 9                       | $-107,82%$ | $-73,89%$  |  |  |  |
| 6                       | $-118,14%$ | $-71,54%$  |  |  |  |
| 3                       | $-137,10%$ | $-70,58%$  |  |  |  |
| 0                       |            |            |  |  |  |

Tabela 17: Diferença percentual no módulo da força, no Eixo YZ

Fonte: Elaborada pelo Autor

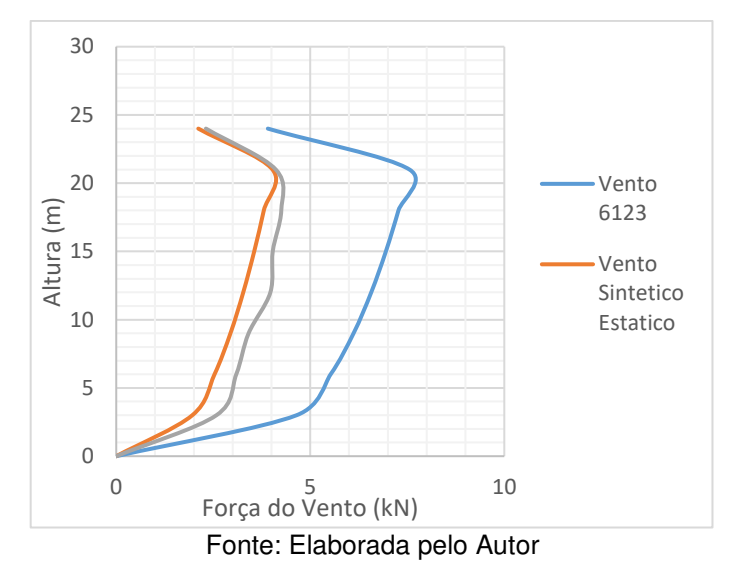

Figura 32: Perfil de forças do vento ao longo da estrutura: MOD08 – Plano XZ

| Força do Vento - MOD08 - Eixo XZ |       |       |       |  |  |
|----------------------------------|-------|-------|-------|--|--|
| Altura z                         | V.N   | V.S.E | V.S.D |  |  |
| 24                               | 3,907 | 2,115 | 2,311 |  |  |
| 21                               | 7,557 | 4,026 | 4,112 |  |  |
| 18                               | 7,272 | 3,803 | 4,253 |  |  |
| 15                               | 6,948 | 3,555 | 4,033 |  |  |
| 12                               | 6,571 | 3,273 | 3,972 |  |  |
| 9                                | 6,115 | 2,943 | 3,41  |  |  |
| 6                                | 5,525 | 2,533 | 3,093 |  |  |
| 3                                | 4,646 | 1,96  | 2,581 |  |  |
| 0                                |       |       | 0     |  |  |

Tabela 18: Forças do vento no eixo XZ, em kN

| Força do Vento - XZ (%) |            |           |  |  |  |
|-------------------------|------------|-----------|--|--|--|
| Altura z                | V.S.E      | V.S.D     |  |  |  |
| 24                      | $-84,73%$  | $-69,06%$ |  |  |  |
| 21                      | $-87,70%$  | $-83,78%$ |  |  |  |
| 18                      | $-91,22%$  | $-70,99%$ |  |  |  |
| 15                      | $-95,44%$  | $-72,28%$ |  |  |  |
| 12                      | $-100,76%$ | $-65,43%$ |  |  |  |
| 9                       | $-107,78%$ | $-79,33%$ |  |  |  |
| 6                       | $-118,12%$ | $-78,63%$ |  |  |  |
| 3                       | $-137,04%$ | $-80,01%$ |  |  |  |
| 0                       | 0          |           |  |  |  |

Tabela 19: Diferença percentual no módulo da força, em kN

Fonte: Elaborada pelo Autor.

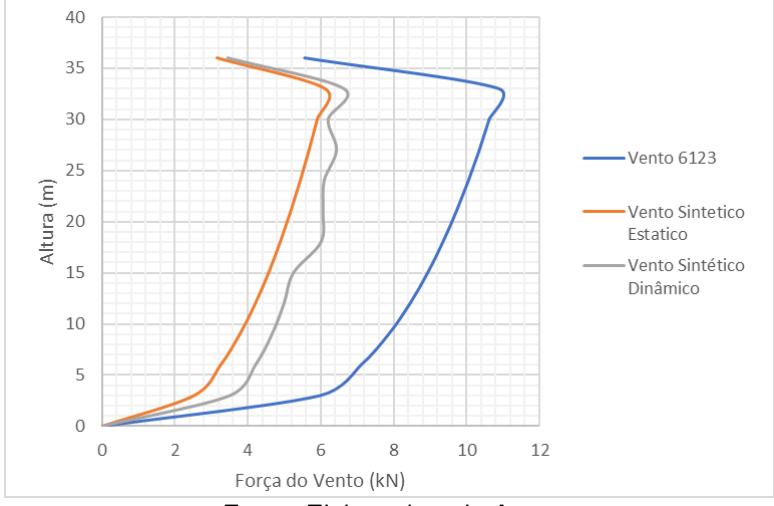

Figura 33: Perfil de forças do vento ao longo da estrutura: MOD12 – Plano YZ

Fonte: Elaborada pelo Autor

| Força do Vento - MOD12 - Eixo YZ |       |       |       |  |  |
|----------------------------------|-------|-------|-------|--|--|
| Altura z                         | V.N   | V.S.E | V.S.D |  |  |
| 36                               | 5,559 | 3,16  | 3,446 |  |  |
| 33                               | 10,88 | 6,119 | 6,625 |  |  |
| 30                               | 10,62 | 5,907 | 6,197 |  |  |
| 27                               | 10,35 | 5,681 | 6,424 |  |  |
| 24                               | 10,05 | 5,439 | 6,085 |  |  |
| 21                               | 9,717 | 5,177 | 6,057 |  |  |
| 18                               | 9,349 | 4,89  | 5,999 |  |  |
| 15                               | 8,933 | 4,571 | 5,244 |  |  |
| 12                               | 8,448 | 4,208 | 4,987 |  |  |
| 9                                | 7,862 | 3,783 | 4,657 |  |  |
| 6                                | 7,104 | 3,256 | 4,205 |  |  |
| 3                                | 5,974 | 2,52  | 3,5   |  |  |
| 0                                |       |       | 0     |  |  |

Tabela 20: Forças do vento no eixo YZ, em kN

| Força do Vento - Eixo YZ |         |        |  |  |  |  |
|--------------------------|---------|--------|--|--|--|--|
| $(\%)$                   |         |        |  |  |  |  |
| Altura z                 | V.S.E   | V.S.D  |  |  |  |  |
| 36                       | 75,92%  | 61,32% |  |  |  |  |
| 33                       | 77,81%  | 64,23% |  |  |  |  |
| 30                       | 79,79%  | 71,37% |  |  |  |  |
| 27                       | 82,19%  | 61,11% |  |  |  |  |
| 24                       | 84,78%  | 65,16% |  |  |  |  |
| 21                       | 87,70%  | 60,43% |  |  |  |  |
| 18                       | 91,19%  | 55,84% |  |  |  |  |
| 15                       | 95,43%  | 70,35% |  |  |  |  |
| 12                       | 100,76% | 69,40% |  |  |  |  |
| 9                        | 107,82% | 68,82% |  |  |  |  |
| 6                        | 118,18% | 68,94% |  |  |  |  |
| 3                        | 137,06% | 70,69% |  |  |  |  |
| $\overline{0}$           |         |        |  |  |  |  |

Tabela 21: Diferença percentual no módulo da força, em kN

Figura 34: Perfil de forças do vento ao longo da estrutura: MOD12 – Plano XZ

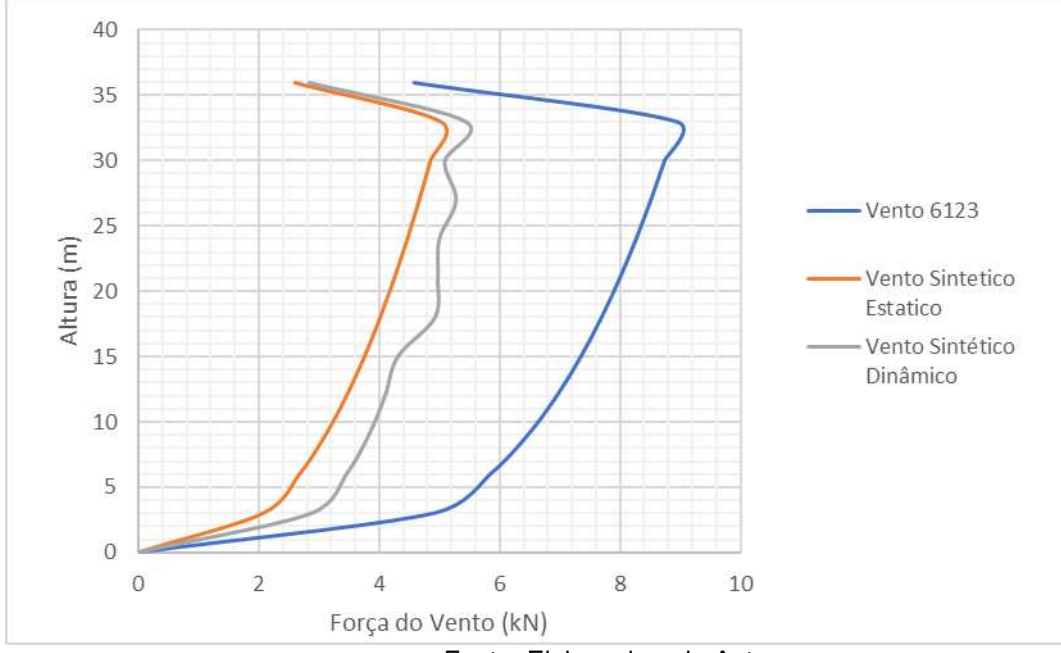

Fonte: Elaborada pelo Autor

| Força do Vento - MOD12 - Eixo XZ |       |       |                   |  |  |
|----------------------------------|-------|-------|-------------------|--|--|
| Altura z                         | V.N   | V.S.E | V.S.D             |  |  |
| 36                               | 4,571 | 2,598 | 2,833             |  |  |
| 33                               | 8,945 | 5,031 | 5,448             |  |  |
| 30                               | 8,734 | 4,857 | 5,095             |  |  |
| 27                               | 8,507 | 4,671 | 5,282             |  |  |
| 24                               | 8,261 | 4,472 | 5,003             |  |  |
| 21                               | 7,989 | 4,256 | 4,98              |  |  |
| 18                               | 7,687 | 4,02  | 4,932             |  |  |
| 15                               | 7,345 | 3,758 | 4,312             |  |  |
| 12                               | 6,946 | 3,46  | 4,1               |  |  |
| 9                                | 6,464 | 3,111 | 3,829             |  |  |
| 6                                | 5,841 | 2,677 | 3,458             |  |  |
| 3                                | 4,912 | 2,072 | 2,878             |  |  |
| 0                                | 0     | 0     | $\mathbf{\Omega}$ |  |  |

Tabela 22: Forças do vento no Eixo XZ, em kN

| Força do Vento - Eixo XZ (%) |            |            |  |
|------------------------------|------------|------------|--|
| Altura z                     | V.S.E      | V.S.D      |  |
| 36                           | $-75,94%$  | $-61,35%$  |  |
| 33                           | $-77,80\%$ | $-64,19%$  |  |
| 30                           | $-79,82%$  | $-71,42%$  |  |
| 27                           | $-82,12%$  | $-61,06%$  |  |
| 24                           | $-84,73%$  | $-65,12%$  |  |
| 21                           | $-87,71%$  | $-60,42\%$ |  |
| 18                           | $-91,22%$  | $-55,86%$  |  |
| 15                           | $-95,45\%$ | $-70,34%$  |  |
| 12                           | $-100,75%$ | $-69,41%$  |  |
| 9                            | $-107,78%$ | $-68,82%$  |  |
| 6                            | $-118,19%$ | $-68,91%$  |  |
| 3                            | $-137,07%$ | $-70,67%$  |  |
| 0                            |            |            |  |

Tabela 23 - Diferença percentual no módulo da força, em kN

Fonte: Elaborada pelo Autor

Analisando os resultados percebe-se que o padrão de diferença continua, porém com a redução da mesma a medida em que a estrutura cresce verticalmente. Nota-se que esses valores tendem a convergência para os resultados apresentados

em Santos (2018), onde nos edifícios estudados por este os valores apresentaram uma faixa de variação menor para construções com maior porte vertical.

Observa-se também que a parcela dinâmica apresenta nítidas flutuações em sua distribuição. Isto se dá por conta do centro de rajada calculado no método do vento sintético e que as variações se dão por volta da altura onde o centro se encontra.

## **4.2 Estabilidade Global**

Outro parâmetro utilizado na análise dos resultados foi o coeficiente de instabilidade  $\gamma_z$ . A partir deste, é possível detectar a sensibilidade dos modelos aos efeitos de segunda ordem, e conseguir mensurar o seu grau de importância na estrutura e como o comportamento do vento influenciou no seu valor.

O cálculo do  $\gamma_z$  encontra-se no anexo deste trabalho, tendo seus valores apresentados a seguir:

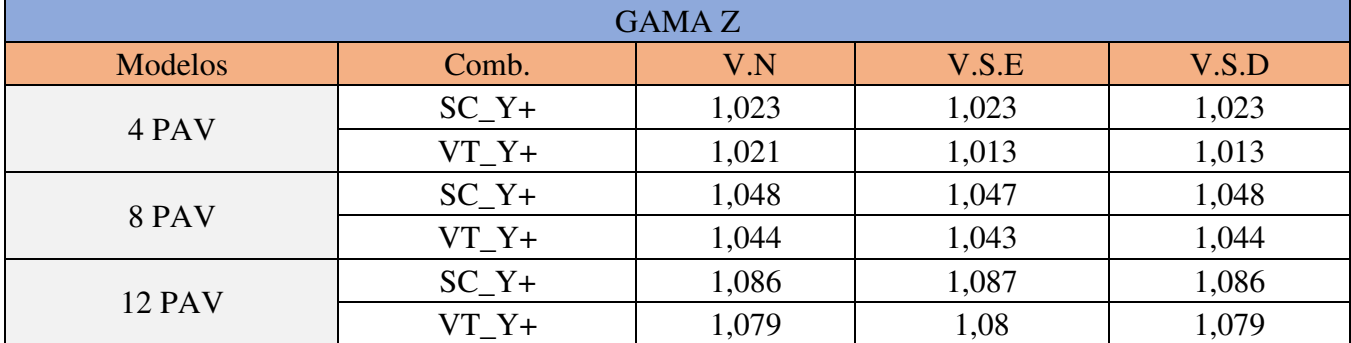

Tabela 24: Coeficientes  $\gamma_z$  para os modelos analisados.

Fonte: Elaborada pelo Autor

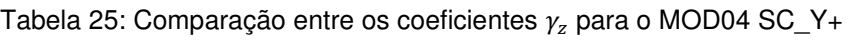

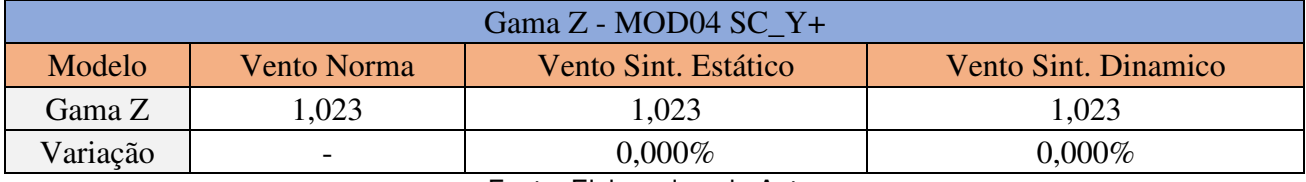

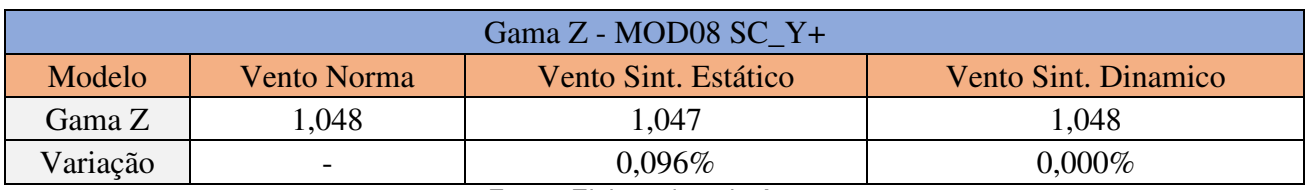

# Tabela 26: Comparação entre os coeficientes  $\gamma_z$  para o MOD08 SC\_Y+

Fonte: Elaborada pelo Autor

## Tabela 27: Comparação entre os coeficientes  $\gamma_z$  para o MOD12 SC\_Y+

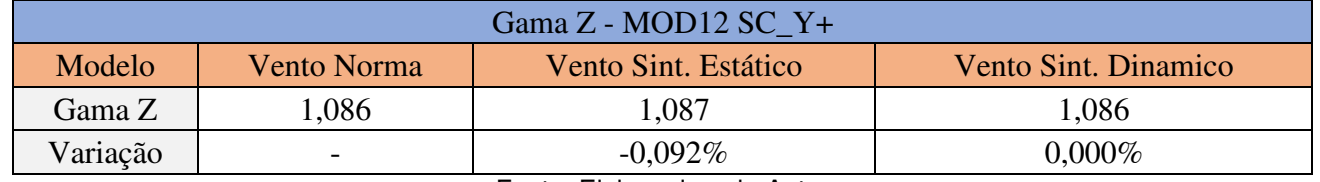

Fonte: Elaborada pelo Autor

# Tabela 28: Comparação entre os coeficientes  $\gamma_z$  para o MOD04 VT\_Y+

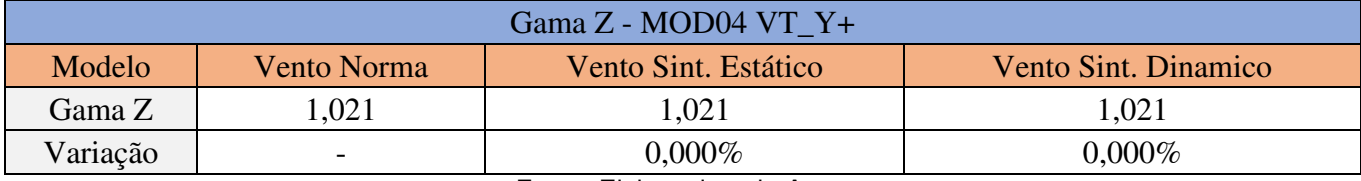

Fonte: Elaborada pelo Autor

# Tabela 29: Comparação entre os coeficientes  $\gamma_z$  para o MOD08 VT\_Y+

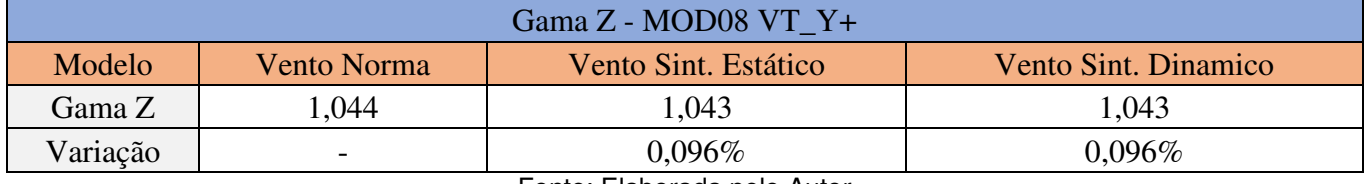

Fonte: Elaborada pelo Autor

# Tabela 30: Comparação entre os coeficientes  $\gamma_z$  para o MOD12 VT\_Y+

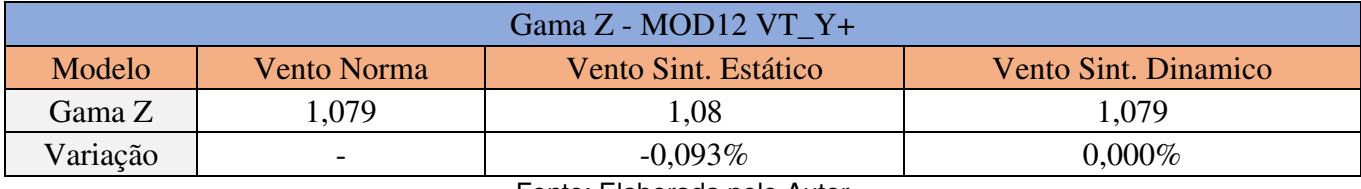

O coeficiente  $\gamma_z$  para os modelos apresentaram diferenças insignificantes para os fins de análise pretendidos. As causas da ocorrência deste fenômeno podem ser explicadas com as seguintes justificativas:

- Ocorre redução do esforço da carga de vento com o caso analisado, ou seja, há uma diminuição de intensidade quando se compara a força devido ao vento da norma com os casos do método do vento sintético.
- Como a força é reduzida quando comparado os casos, o mesmo se aplica aos deslocamentos do prédio que são proporcionais a intensidade daquelas, sendo, portanto, minimizados.
- Conforme aumenta-se o gabarito vertical, a concepção estrutural foi mudada para atender os requisitos de resistência última. Logo, há uma compensação de rigidez global do edifício a cada modelo utilizado neste estudo. Portanto, há a compatibilização da rijeza dos modelos com a alteração nas dimensões das seções dos elementos estruturais utilizados em cada caso.

Ao final, o modelo com maior  $\gamma_z$  apresentou um valor de aproximadamente 1,086, valor que pode ser interpretado como que a influência total dos efeitos de segunda ordem na estrutura estudada corresponde em torno de 8,6% dos efeitos de primeira ordem, valor que segundo Kimura (2007) pode ser considerado como comum e coerente.

## **4.3 Deslocamentos:**

Os resultados de deslocamento seguem em exata consonância com os apresentados para as forças globais causadas pelo vento e os tópicos levantados no item de estabilidade global. Ressalta-se que a medida daqueles advém do resultado obtido pelo SAP 2000 da configuração deformada do pórtico central do plano XZ, que pode ser visualizado na figura 16 do item 3.1.2. A seguir, os valores dos deslocamentos para os modelos analisados:

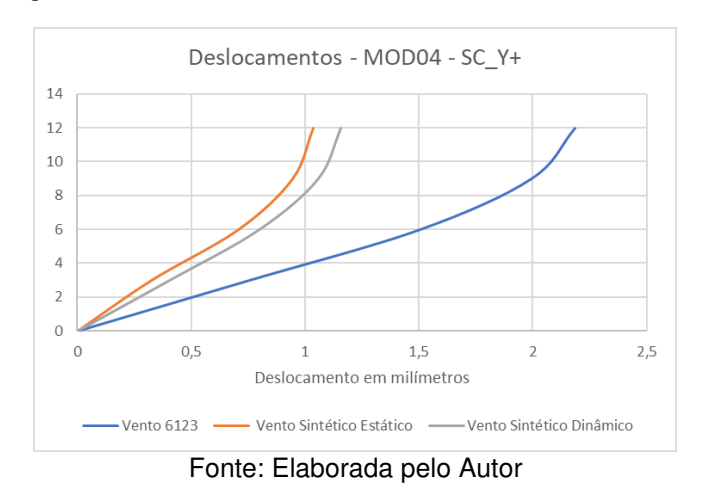

Figura 35: Deslocamentos horizontais do MOD04 – SC\_Y+

Tabela 31: Valores dos deslocamentos horizontais do MOD04 – SC\_Y+, em mm

| $MOD04 - SC_Y+$ |                   |       |       |
|-----------------|-------------------|-------|-------|
| Altura          | V.N               | V.S.E | V.S.D |
| 0               | $\mathbf{\Omega}$ | 0     |       |
| 3               | 0,754             | 0,325 | 0,405 |
| 6               | 1,503             | 0,707 | 0,8   |
| 9               | 1,992             | 0,945 | 1,059 |
| 12              | 2,184             | 1,036 | 1,159 |

Fonte: Elaborada pelo Autor

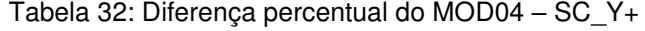

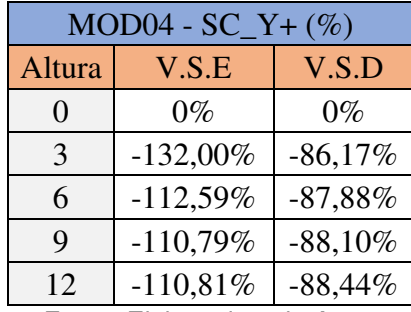

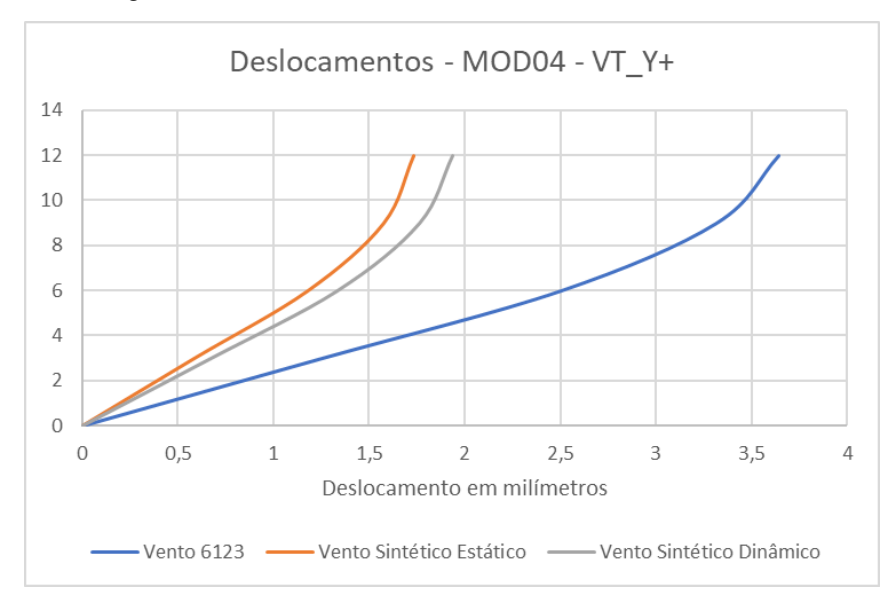

Figura 36: Deslocamentos horizontais do MOD04 – VT\_Y+

Fonte: Elaborada pelo Autor

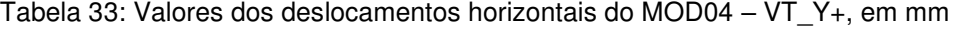

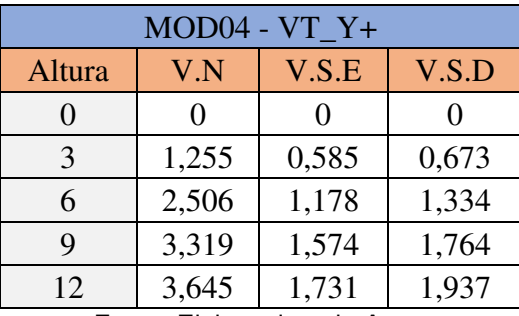

| MOD04 - VT_Y+ $(\%)$ |            |           |
|----------------------|------------|-----------|
| Altura               | V.S.E      | V.S.D     |
| 0                    | $0\%$      | $0\%$     |
| 3                    | $-114,53%$ | $-86,48%$ |
| 6                    | $-112,73%$ | $-87,86%$ |
| 9                    | $-110,86%$ | $-88,15%$ |
| 12                   | $-110,57%$ | $-88,18%$ |

Tabela 34: Diferença percentual do MOD4 – VT\_Y+

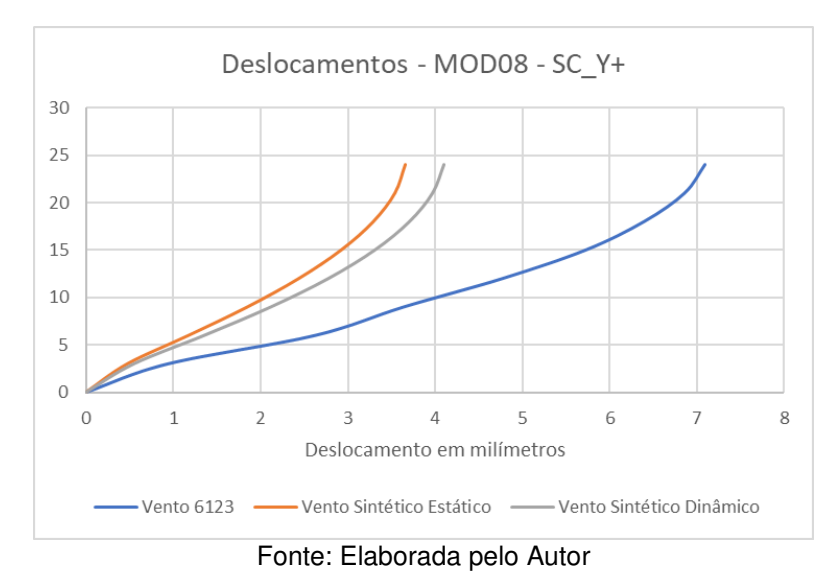

Figura 37: Deslocamentos horizontais do MOD08 – SC\_Y+

Tabela 35: Valores dos deslocamentos horizontais do MOD08 – SC\_Y+

| $MOD08 - SC_Y+$ |       |       |       |
|-----------------|-------|-------|-------|
| Altura          | V.N   | V.S.E | V.S.D |
| $\overline{0}$  | 0     | 0     | 0     |
| 3               | 0,942 | 0,474 | 0,549 |
| 6               | 2,63  | 1,176 | 1,355 |
| 9               | 3,645 | 1,851 | 2,119 |
| 12              | 4,779 | 2,44  | 2,778 |
| 15              | 5,73  | 2,925 | 3,309 |
| 18              | 6,4   | 3,293 | 3,706 |
| 21              | 6,863 | 3,54  | 3,97  |
| 24              | 7,096 | 3,659 | 4,1   |

| MOD08 - $SC_Y + (\%)$       |            |           |
|-----------------------------|------------|-----------|
| Altura                      | V.S.E      | V.S.D     |
| 0                           | $0\%$      | $0\%$     |
| 3                           | $-98,73%$  | $-71,58%$ |
| 6                           | $-123,64%$ | $-94,10%$ |
| 9                           | $-96,92%$  | $-72,02%$ |
| 12                          | $-95,86%$  | $-72,03%$ |
| 15                          | $-95,90%$  | $-73,16%$ |
| 18                          | $-94,35%$  | $-72,69%$ |
| 21                          | $-93,87%$  | $-72,87%$ |
| 24                          | -93,93%    | $-73,07%$ |
| Fanta: Flaharada<br>سمين مل |            |           |

Tabela 36: Diferença percentual do MOD08 – SC\_Y+

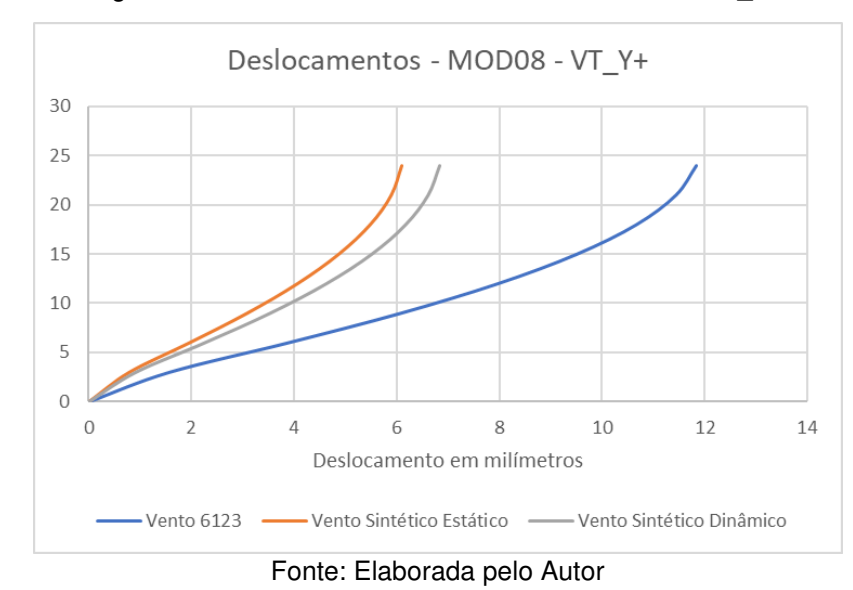

Figura 38: Deslocamentos horizontais do MOD08 – VT\_Y+

Tabela 39: Valores dos deslocamentos horizontais do MOD08 – VT\_Y+

| <b>MOD08 - VT Y+</b>        |        |       |       |
|-----------------------------|--------|-------|-------|
| Altura                      | V.N    | V.S.E | V.S.D |
| 0                           | 0      | 0     | 0     |
| 3                           | 1,567  | 0,787 | 0,913 |
| 6                           | 3,884  | 1,961 | 2,259 |
| 9                           | 6,074  | 3,085 | 3,532 |
| 12                          | 7,965  | 4,067 | 4,629 |
| 15                          | 9,505  | 4,874 | 5,515 |
| 18                          | 10,666 | 5,488 | 6,177 |
| 21                          | 11,436 | 5,899 | 6,615 |
| 24                          | 11,835 | 6,106 | 6,841 |
| Eonte: Elaborada pelo Autor |        |       |       |

| MOD08 - VT_Y+ $(\%)$             |            |            |
|----------------------------------|------------|------------|
| Altura                           | V.S.E      | V.S.D      |
| $\overline{0}$                   | $0\%$      | $0\%$      |
| 3                                | $-99,11%$  | $-71,63%$  |
| 6                                | $-98,06%$  | $-71,93%$  |
| 9                                | $-96,89\%$ | $-71,97%$  |
| 12                               | $-95,84%$  | $-72,07%$  |
| 15                               | $-95,01%$  | $-72,35%$  |
| 18                               | $-94,35%$  | $-72,67%$  |
| 21                               | $-93,86%$  | $-72,88%$  |
| 24                               | $-93,83%$  | $-73,00\%$ |
| Eleborada<br>Eonto<br>polo Autor |            |            |

Tabela 40: Diferença percentual do MOD08 VT\_Y+

Figura 39 Deslocamentos horizontais do MOD12 – SC\_Y+

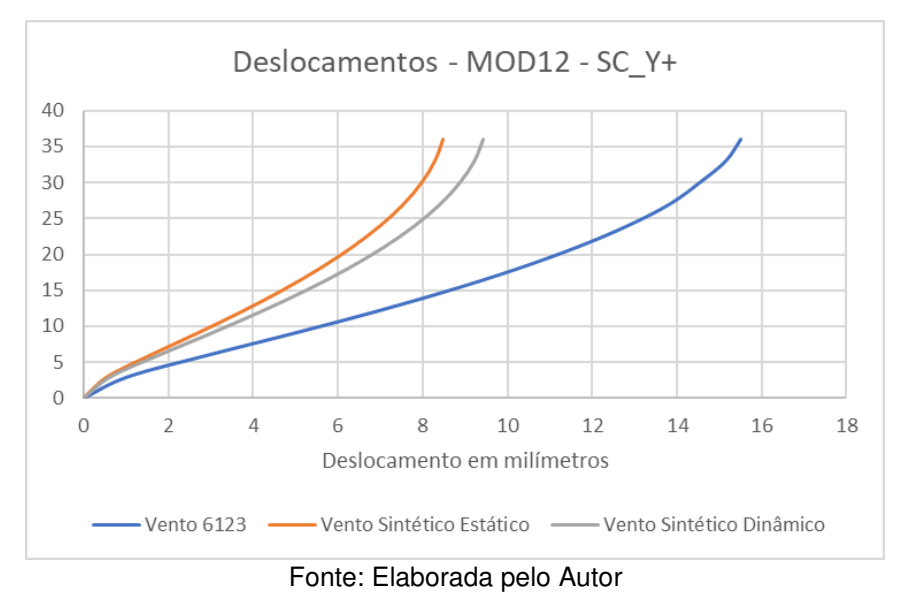

| $MOD12 - SC_Y+$ |       |                                   |  |
|-----------------|-------|-----------------------------------|--|
| V.N             | V.S.E | V.S.D                             |  |
| 0               | 0     | 0                                 |  |
| 1,056           | 0,568 | 0,642                             |  |
| 2,935           | 1,579 | 1,78                              |  |
| 4,938           | 2,668 | 2,997                             |  |
| 6,859           | 3,717 | 4,166                             |  |
| 8,633           | 4,685 | 5,248                             |  |
| 10,231          | 5,56  | 6,225                             |  |
| 11,637          | 6,333 | 7,082                             |  |
| 12,839          | 6,998 | 7,812                             |  |
| 13,827          | 7,547 | 8,412                             |  |
| 14,534          | 7,974 | 8,876                             |  |
| 15,148          | 8,285 | 9,215                             |  |
| 15,499          | 8,475 | 9,423                             |  |
|                 |       | تسمطما بملمات<br>نمهننا ملممت ملم |  |

Tabela 41: Valores dos deslocamentos horizontais do MOD12 – SC\_Y+

| MOD12 - $SC_Y + (\%)$ |            |            |
|-----------------------|------------|------------|
| Altura                | V.S.E      | V.S.D      |
| 0                     | $0\%$      | $0\%$      |
| 3                     | -64,49%    | -64,49%    |
| 6                     | $-64,89%$  | $-64,89%$  |
| 9                     | $-64,76%$  | $-64,76%$  |
| 12                    | $-64,64%$  | $-64,64%$  |
| 15                    | $-64,50\%$ | $-64,50\%$ |
| 18                    | $-64,35%$  | $-64,35%$  |
| 21                    | $-64,32\%$ | $-64,32\%$ |
| 24                    | $-64,35%$  | $-64,35%$  |
| 27                    | $-64,37%$  | $-64,37\%$ |
| 30                    | $-63,74%$  | $-63,74%$  |
| 33                    | $-64,38%$  | $-64,38%$  |
| 36                    | $-64,48%$  | $-64,48%$  |

Tabela 42: Diferença percentual do MOD12 – SC\_Y+

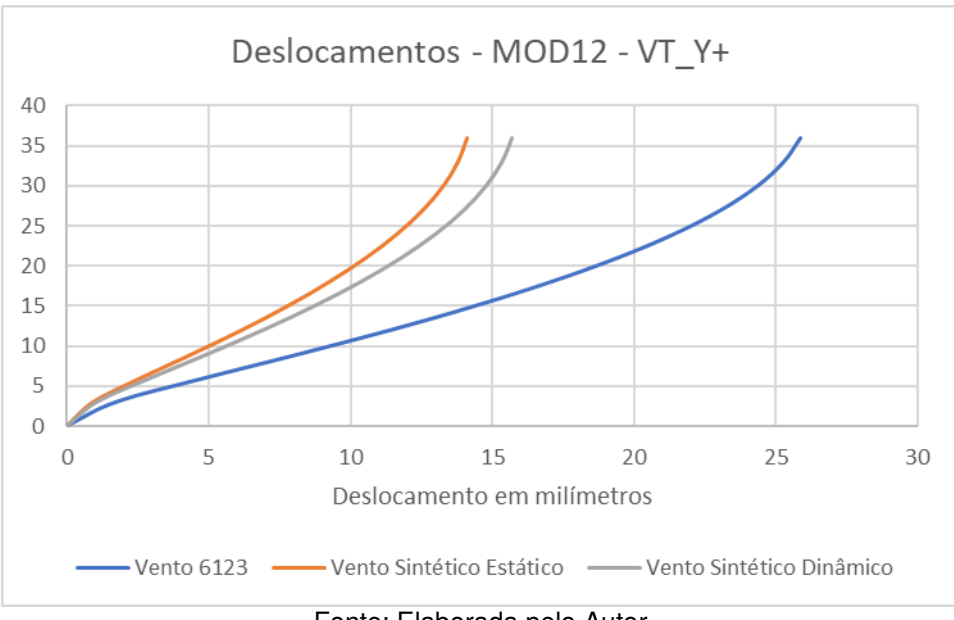

Figura 40: Deslocamentos horizontais do MOD12 – VT\_Y+

Fonte: Elaborada pelo Autor

| $MOD12 - VT_Y+$ |        |        |        |
|-----------------|--------|--------|--------|
| Altura          | V.N    | V.S.E  | V.S.D  |
| 0               | 0      | 0      | 0      |
| 3               | 1,76   | 0,943  | 1,067  |
| 6               | 4,896  | 2,632  | 2,967  |
| 9               | 8,235  | 4,447  | 4,995  |
| 12              | 11,437 | 6,195  | 6,944  |
| 15              | 14,392 | 7,809  | 8,747  |
| 18              | 17,056 | 9,267  | 10,375 |
| 21              | 19,399 | 10,556 | 11,803 |
| 24              | 21,403 | 11,663 | 13,021 |
| 27              | 23,049 | 12,578 | 14,02  |
| 30              | 24,328 | 13,291 | 14,794 |
| 33              | 25,249 | 13,807 | 15,355 |
| 36              | 25,844 | 14,133 | 15,714 |

Tabela 43: Deslocamentos horizontais do MOD12 – VT\_Y+

| MOD12 - $VT_Y+(%)$ |            |            |  |
|--------------------|------------|------------|--|
| Altura             | V.S.E      | V.S.D      |  |
| $\overline{0}$     | $0\%$      | $0\%$      |  |
| 3                  | -86,64%    | $-64,95%$  |  |
| 6                  | $-86,02%$  | $-65,02%$  |  |
| 9                  | $-85,18%$  | $-64,86\%$ |  |
| 12                 | $-84,62%$  | $-64,70%$  |  |
| 15                 | $-84,30\%$ | $-64,54%$  |  |
| 18                 | $-84,05%$  | $-64,40%$  |  |
| 21                 | $-83,77%$  | $-64,36%$  |  |
| 24                 | $-83,51\%$ | $-64,37%$  |  |
| 27                 | $-83,25%$  | $-64,40%$  |  |
| 30                 | $-83,04%$  | $-64,45%$  |  |
| 33                 | $-82,87%$  | $-64,44%$  |  |
| 36                 | $-82,86%$  | $-64,46\%$ |  |

Tabela 44: Diferença percentual do MOD12 – VT\_Y+

## **4.4 Esforços solicitantes**

Para os esforços solicitantes houve ponderações para a escolha dos dados a serem recolhidos. Foi escolhido alguns pilares em posições diferentes para avaliar a influência dos efeitos, que foram o P1, P5, P8 e P12, como consta nas plantas de forma das figuras 18 a 20. Os pares no eixo x do gráfico correspondem a um tipo de modelo, com as duas combinações inclusas para os três casos de carga. Os esforços foram recolhidos do último tramo do pilar (térreo), com os momentos fletores e esforços normais descritos nos resultados tabulados a seguir:
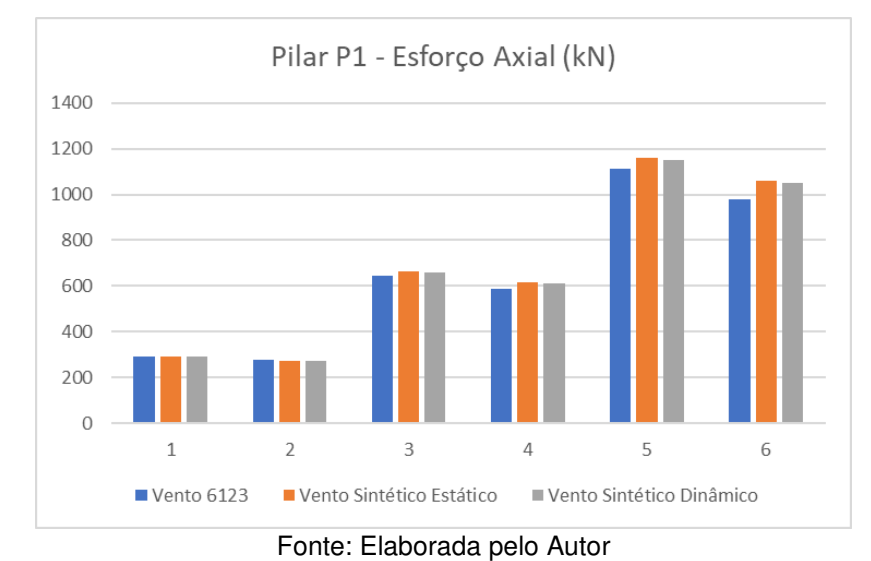

Figura 41: Esforço Normal no Pilar P1

Tabela 45: Esforço Axial no Pilar P1

| PILAR P1 - AXIAL |         |         |                           |          |
|------------------|---------|---------|---------------------------|----------|
| <b>Modelos</b>   | Comb.   | V.N     | V.S.E                     | V.S.D    |
| 4 PAV            | $SCY+$  | 293,389 | 290,06                    | 289,728  |
|                  | $VT Y+$ | 275,450 | 274,278                   | 273,723  |
| 8 PAV            | $SCY+$  | 645,041 | 662,055                   | 659,892  |
|                  | $VT Y+$ | 588,386 | 616,742                   | 613,138  |
| <b>12 PAV</b>    | $SCY+$  | 1110,05 | 1157,764                  | 1151,318 |
|                  | $VT Y+$ | 981,084 | 1060,608<br>$\sim$ $\sim$ | 1049,864 |

Tabela 46: Diferença percentual do esforço axial do Pilar P1

| Diferença de Percentual |                             |           |  |  |
|-------------------------|-----------------------------|-----------|--|--|
| V.S.E<br>Modelo         |                             | V.S.D     |  |  |
| $SCY+$                  | $-1,148%$                   | $-1,264%$ |  |  |
| $VT Y+$                 | $-0,427%$                   | $-0.631%$ |  |  |
| $SCY+$                  | 2,570%                      | 2,251%    |  |  |
| $VT Y+$                 | 4,598%                      | 4,037%    |  |  |
| $SC_Y+$                 | 4,121%                      | 3,584%    |  |  |
| $VT Y+$                 | $0,000\%$                   | $0,000\%$ |  |  |
|                         | Eanta: Eleborado polo Autor |           |  |  |

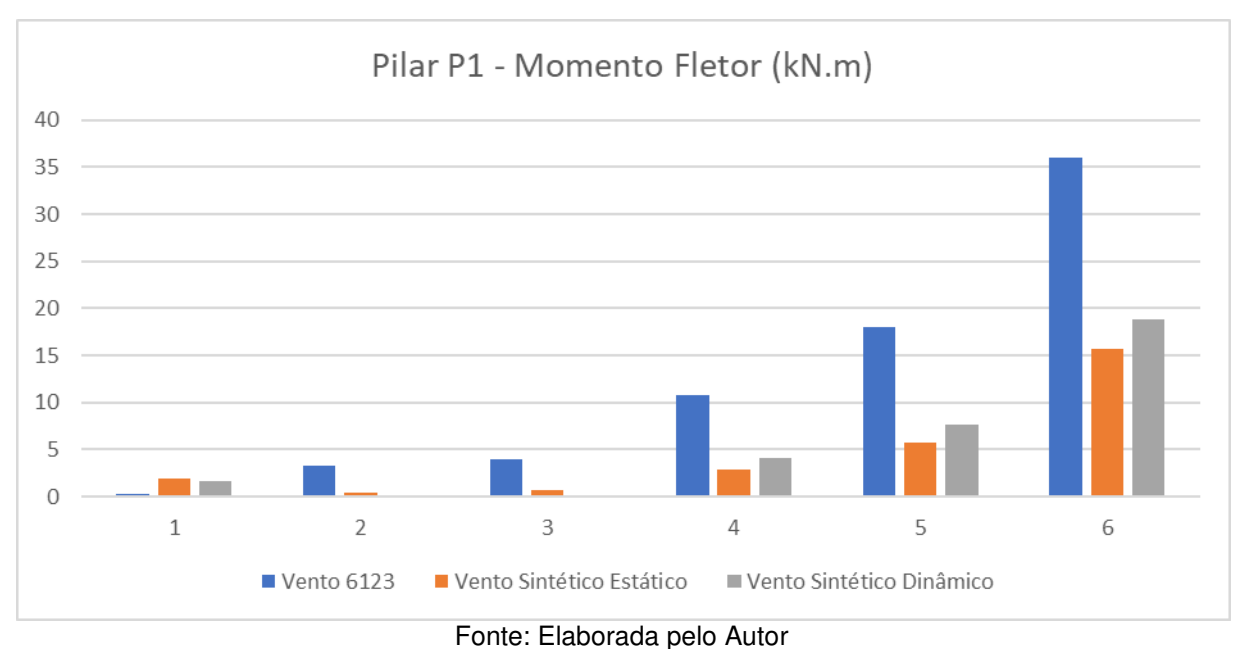

## Figura 42: Momento Fletor no Pilar P1

## Tabela 47: Momento Fletor no Pilar P1

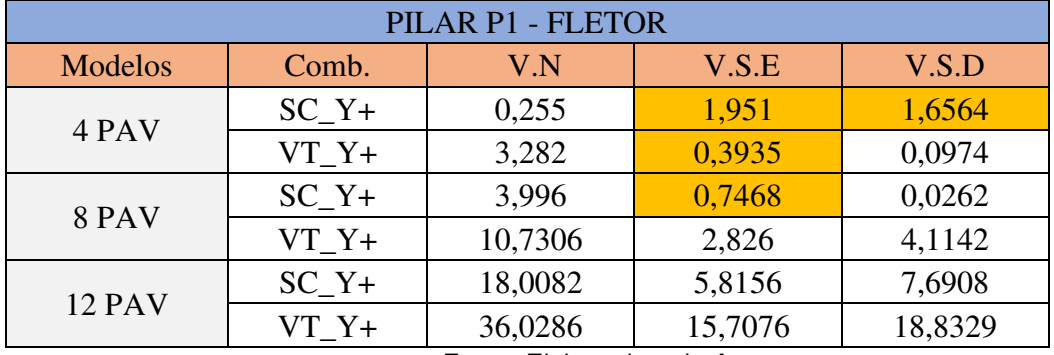

Fonte: Elaborada pelo Autor

Observação: As células marcadas em amarelo representam mudança de sentido no momento fletor.

Tabela 48: Diferença percentual do momento fletor no Pilar P1

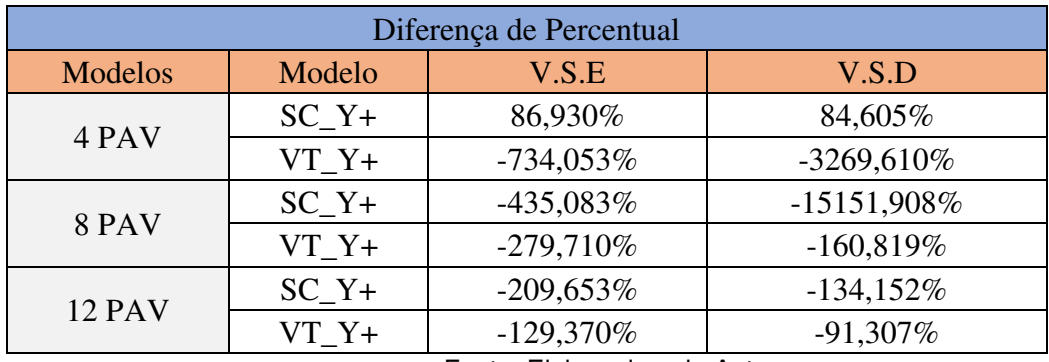

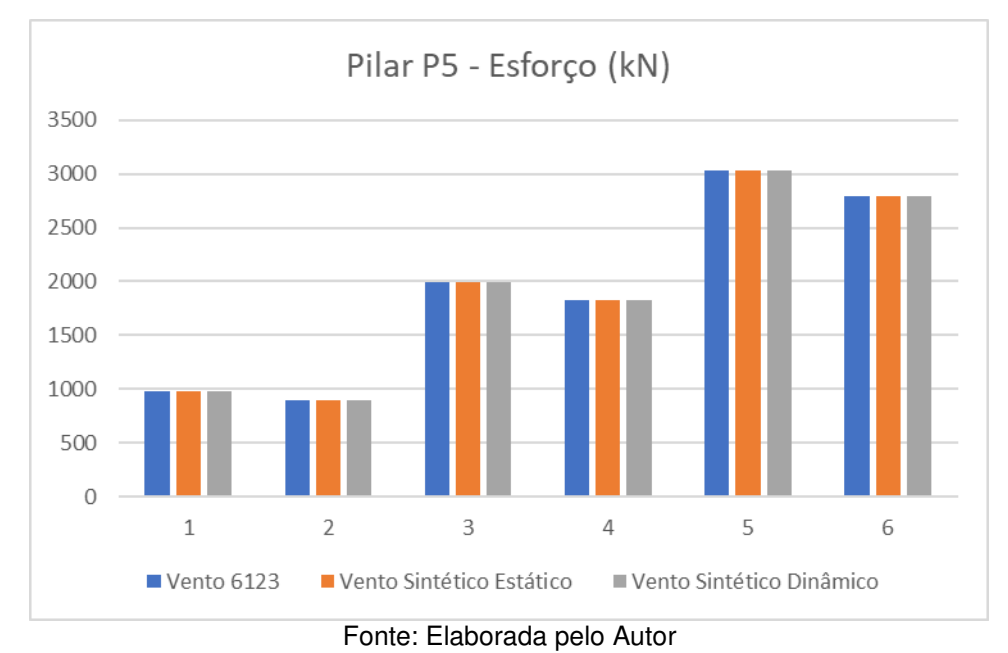

Figura 43: Esforço Axial no Pilar P5

Tabela 49: Esforço Axial no Pilar P5

| PILAR P5 - AXIAL |         |          |          |          |
|------------------|---------|----------|----------|----------|
| Modelos          | Comb.   | V.N      | V.S.E    | V.S.D    |
| 4 PAV            | $SC_Y+$ | 976,533  | 976,532  | 976,532  |
|                  | VT Y+   | 891,406  | 891,406  | 891,406  |
| 8 PAV            | $SCY+$  | 1995,171 | 1995,17  | 1995,17  |
|                  | VT Y+   | 1827,549 | 1827,548 | 1827,548 |
| <b>12 PAV</b>    | $SCY+$  | 3028,648 | 3028,646 | 3028,646 |
|                  | VT Y+   | 2787,498 | 2787,495 | 2787,495 |

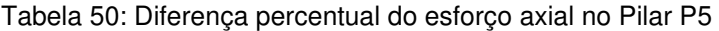

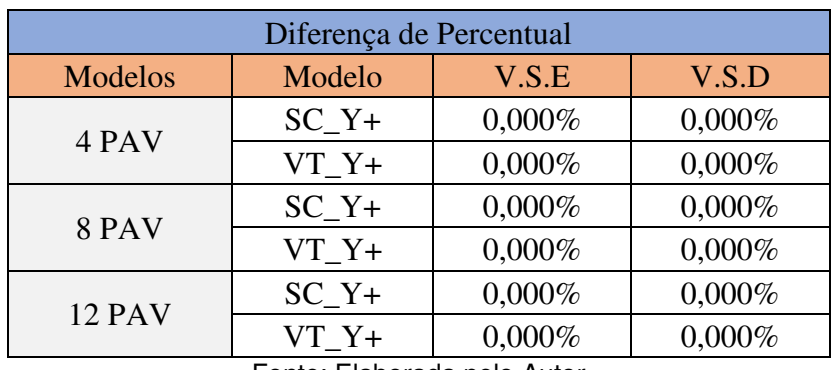

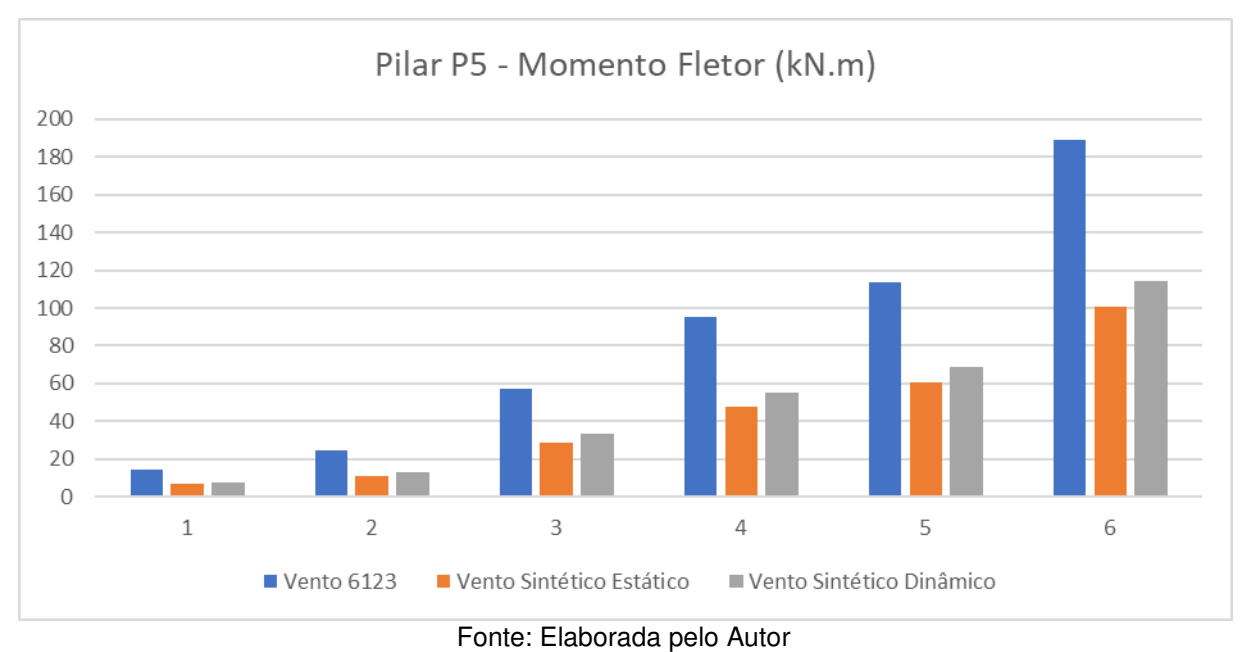

## Tabela 44: Momento Fletor no Pilar P5

Tabela 51: Momento Fletor no Pilar P5

| PILAR P5 - FLETOR |         |          |         |          |
|-------------------|---------|----------|---------|----------|
| Modelos           | Comb.   | V.N      | V.S.E   | V.S.D    |
| 4 PAV             | $SC_Y+$ | 14,682   | 6,8142  | 7,8691   |
|                   | $VT_Y+$ | 24,471   | 11,357  | 13,1151  |
| 8 PAV             | $SCY+$  | 57,0925  | 28,5483 | 33,218   |
|                   | $VT Y+$ | 95,1541  | 47,5806 | 55,3634  |
| <b>12 PAV</b>     | $SCY+$  | 113,4051 | 60,5148 | 68,6461  |
|                   | $VT Y+$ | 189,0086 | 100,858 | 114,4102 |

Fonte: Elaborada pelo Autor

## Tabela 52: Diferença percentual do momento fletor no Pilar P5

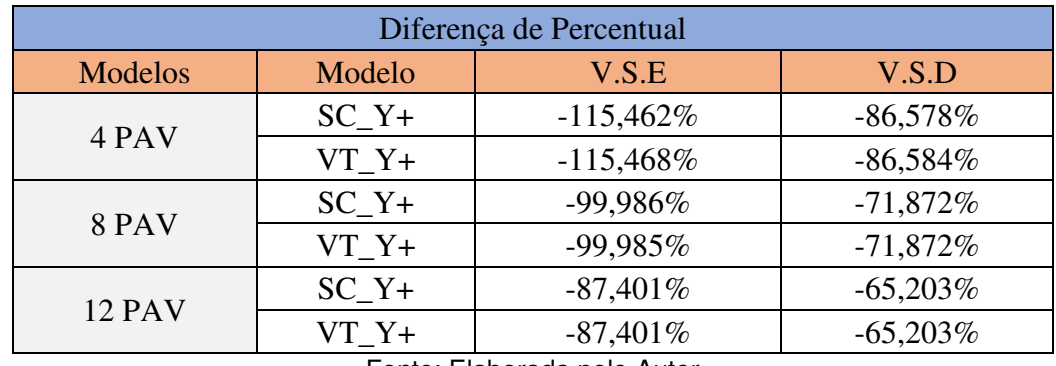

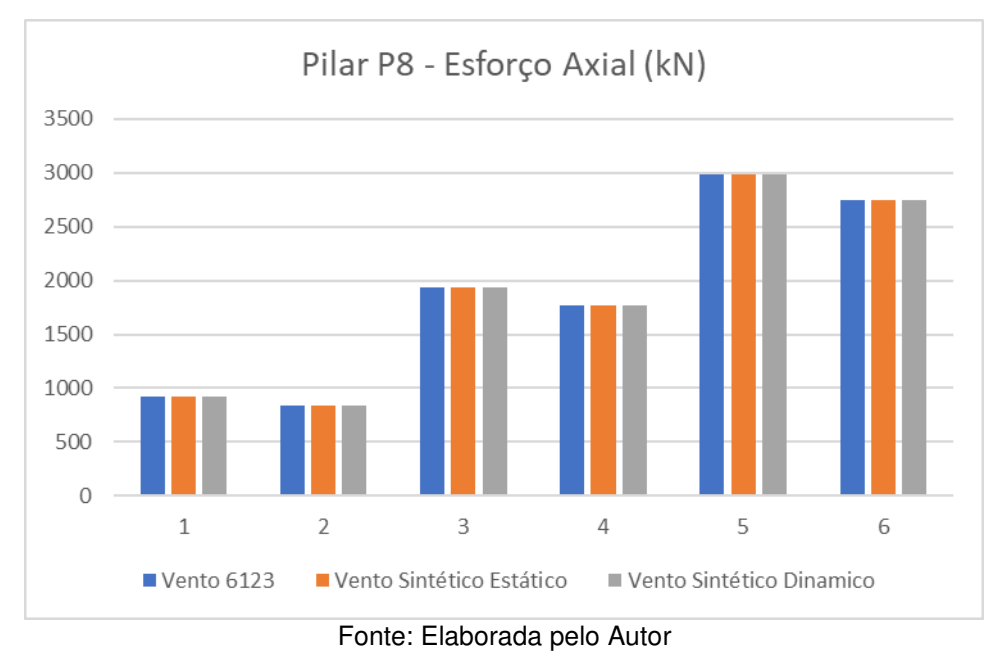

Figura 45: Esforço axial no Pilar P8

Tabela 53: Esforço Axial no Pilar P8

| PILAR P8 - AXIAL |         |          |          |          |
|------------------|---------|----------|----------|----------|
| <b>Modelos</b>   | Comb.   | V.N      | V.S.E    | V.S.D    |
| 4 PAV            | $SC_Y+$ | 921,059  | 921,058  | 921,058  |
|                  | $VT Y+$ | 840,414  | 840,414  | 840,414  |
| 8 PAV            | $SC_Y+$ | 1931,285 | 1931,284 | 1931,284 |
|                  | $VT Y+$ | 1767,377 | 1767,375 | 1767,375 |
| <b>12 PAV</b>    | $SCY+$  | 2984,786 | 2984,784 | 2984,818 |
|                  | VT Y+   | 2743,995 | 2743,992 | 2743,992 |

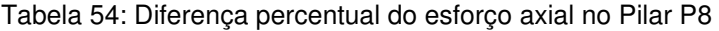

| Diferença de Percentual |         |           |           |  |  |
|-------------------------|---------|-----------|-----------|--|--|
| Modelos                 | Modelo  | V.S.E     | V.S.D     |  |  |
| 4 PAV                   | $SC_Y+$ | $0,000\%$ | $0,000\%$ |  |  |
|                         | $VT Y+$ | $0,000\%$ | $0,000\%$ |  |  |
| 8 PAV                   | $SC_Y+$ | $0,000\%$ | $0,000\%$ |  |  |
|                         | $VT_Y+$ | $0,000\%$ | $0,000\%$ |  |  |
| <b>12 PAV</b>           | $SC_Y+$ | $0,000\%$ | 0,001%    |  |  |
|                         | $VT Y+$ | $0,000\%$ | $0,000\%$ |  |  |

Fonte: Elaborada pelo Autor

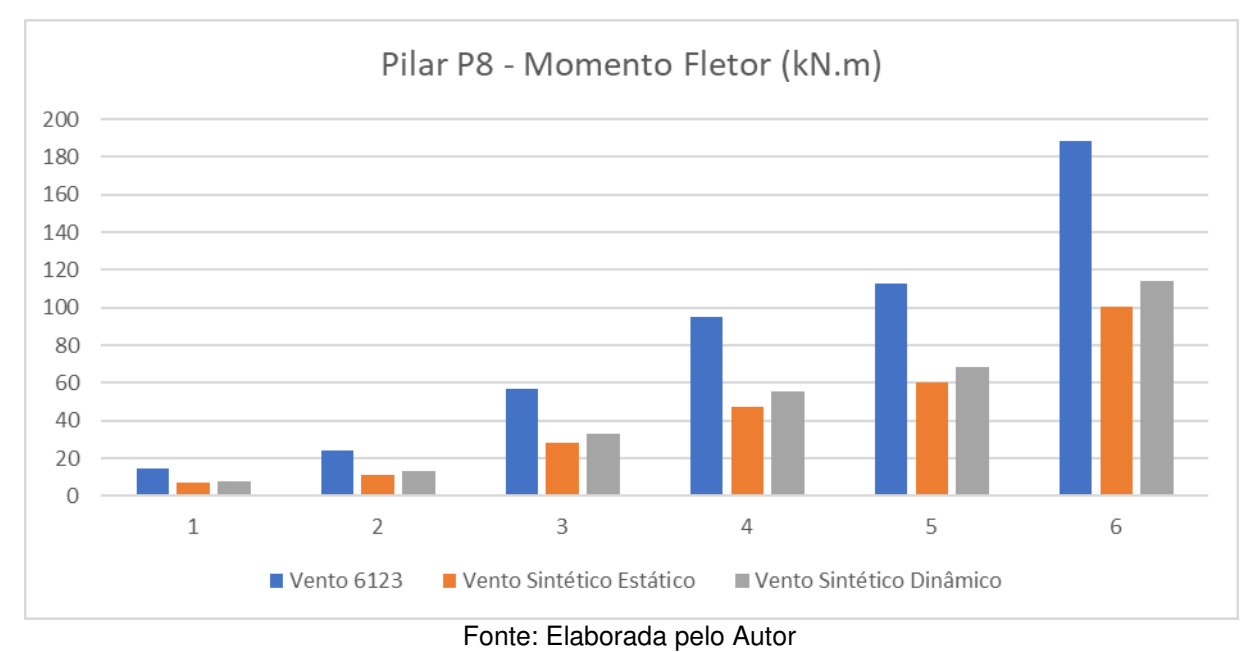

## Figura 46: Momento Fletor no Pilar P8

# Tabela 55: Momento Fletor no Pilar P8

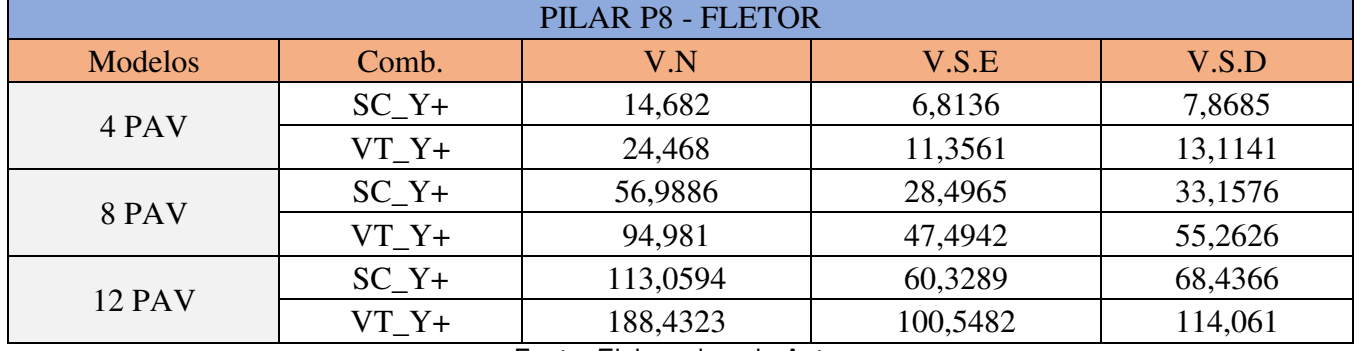

Fonte: Elaborada pelo Autor

# Tabela 56: Diferença percentual do momento fletor no Pilar P8

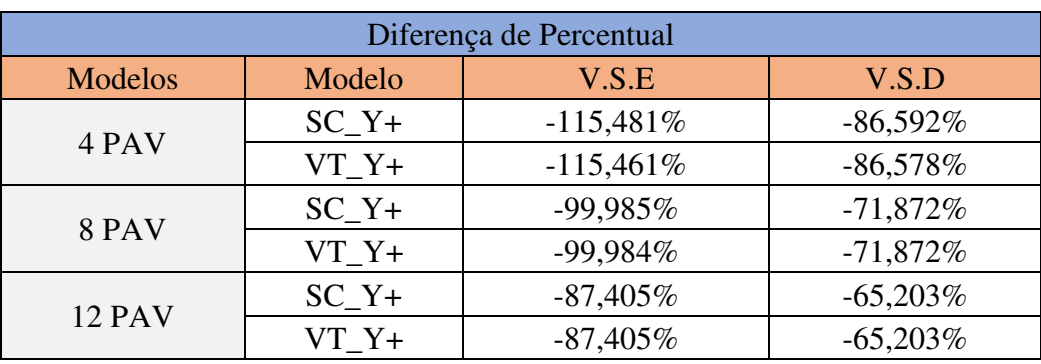

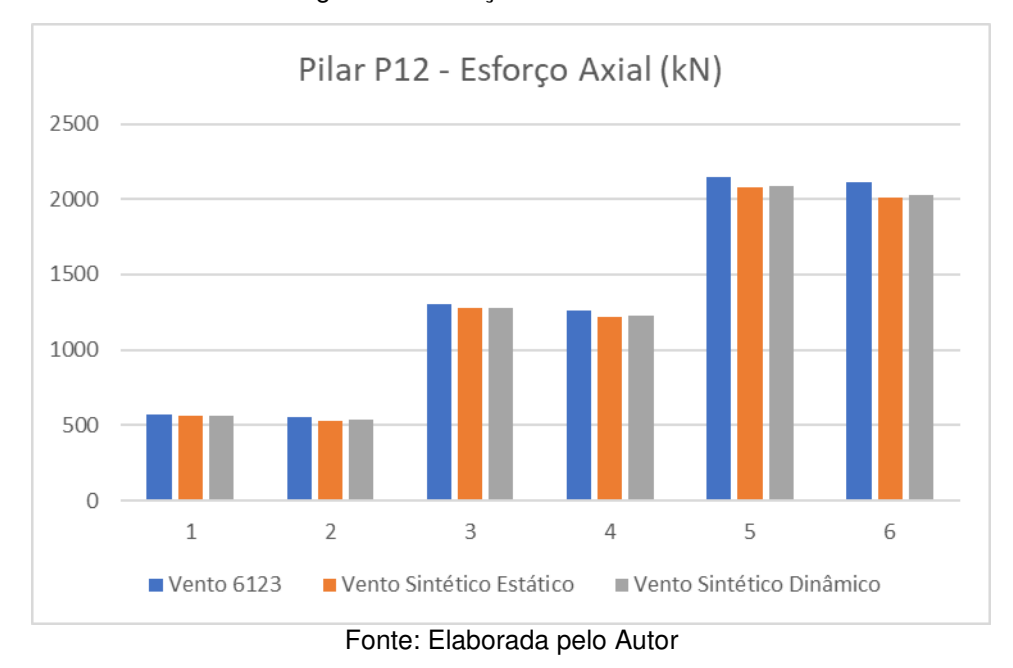

Figura 47: Esforço Axial no Pilar P12

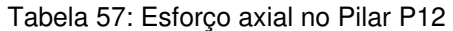

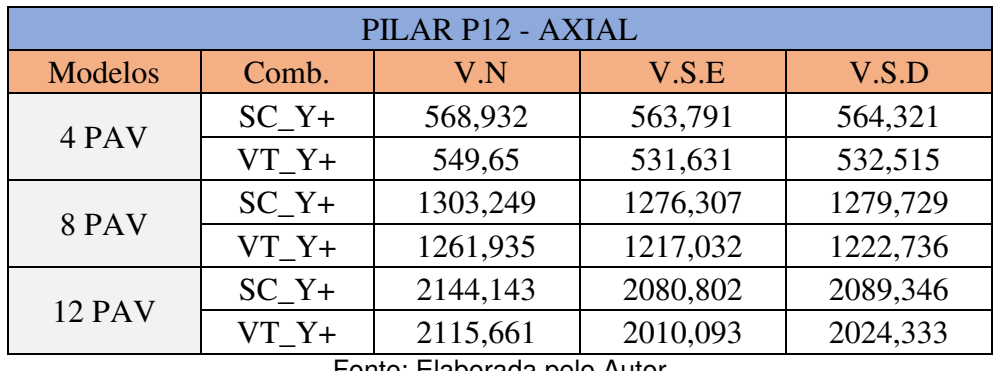

| Diferença de Percentual |         |            |            |  |
|-------------------------|---------|------------|------------|--|
| Modelos                 | Modelo  | V.S.E      | V.S.D      |  |
| 4 PAV                   | $SC_Y+$ | $-0.912%$  | $-0.817%$  |  |
|                         | $VT Y+$ | $-3,389\%$ | $-3,218%$  |  |
| 8 PAV                   | $SCY+$  | $-2,111\%$ | $-1,838%$  |  |
|                         | $VT Y+$ | $-3,690\%$ | $-3,206\%$ |  |
| <b>12 PAV</b>           | $SCY+$  | $-3,044%$  | $-2,623%$  |  |
|                         | $VT Y+$ | $-5,252\%$ | $-4,512%$  |  |

Tabela 58: Diferença percentual do esforço axial no Pilar P12

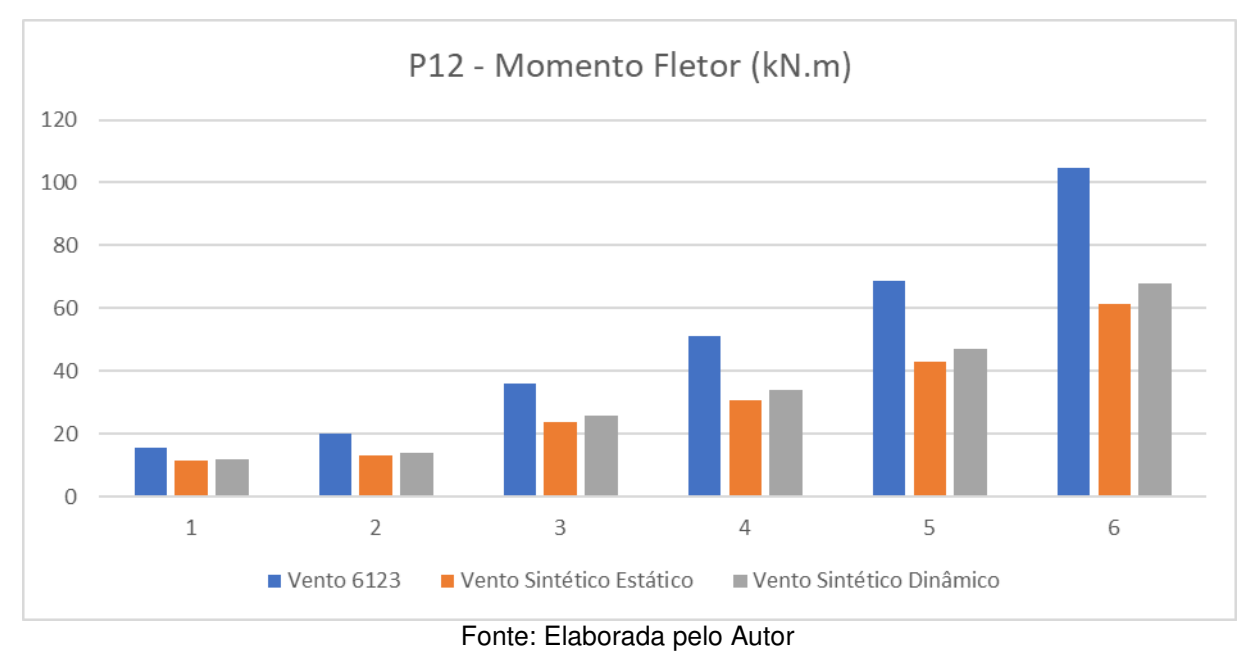

#### Figura 48: Momento Fletor no Pilar P12

# Tabela 59: Momento Fletor no Pilar P12

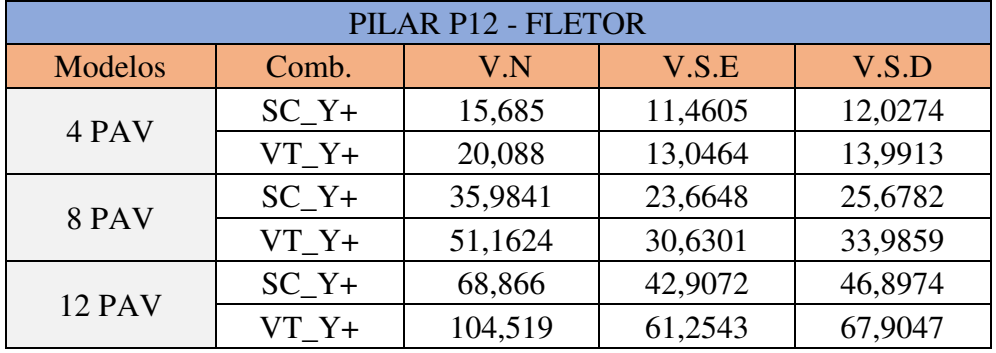

Fonte: Elaborada pelo Autor

## Tabela 60: Diferença percentual do momento fletor no Pilar P12

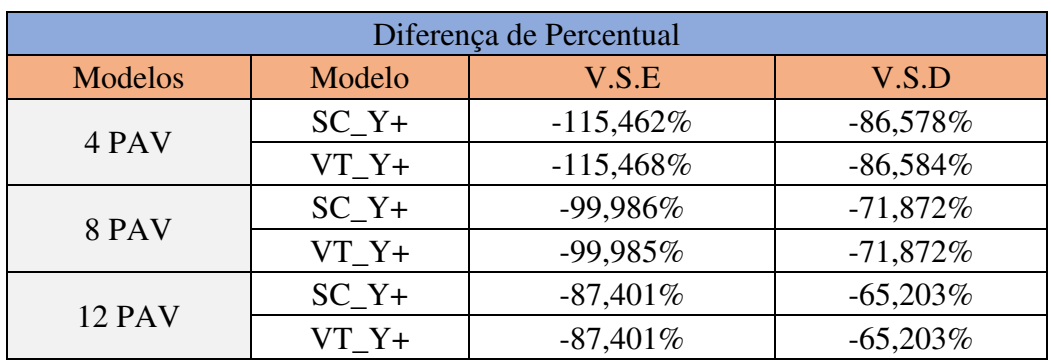

Com os resultados da distribuição dos esforços na base dos pilares selecionados, é possível fazer uma análise da saída destes dados. Primeiramente, observa-se a tendência de redução da diferença de resultados do momento fletor conforme a altura aumenta.

Segundo, percebe-se que a intensidade do momento fletor na base dos pilares é mais sensível a variação da intensidade das forças do que quando comparado com os esforços axiais.

Terceiro, os pilares P5 e P8 apresentaram variação quase nula de esforço axial em todos os casos e combinações analisadas. Tal fato acontece em decorrência da forma do prédio e da direção que o vento atua, na combinação mais desfavorável. Considere a figura 61 logo abaixo. Considerando a planta do edifício como uma seção transversal, a força devida ao vento tende a gerar um momento em sentido da esquerda para a direita. Com isso, os pilares centrais (P5 e P8) se encontrariam na linha neutra desta seção, não resultando em alterações por conta deste carregamento.

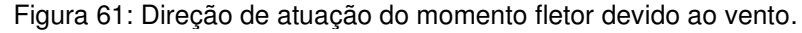

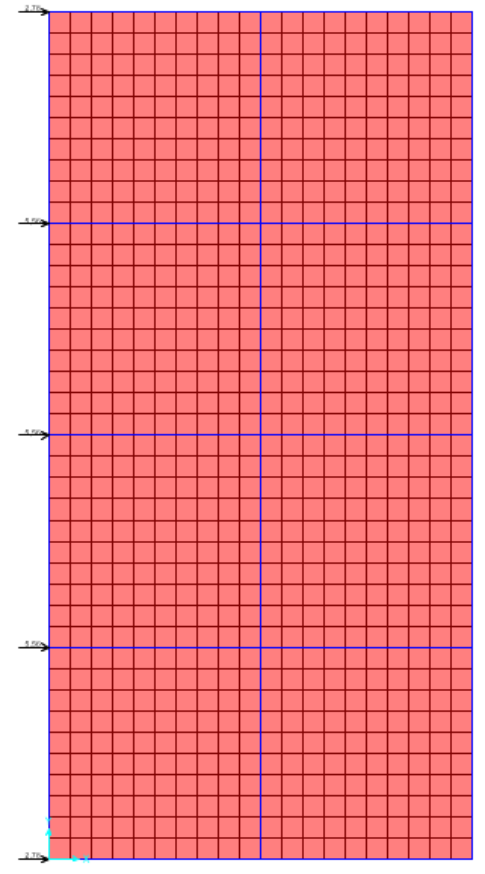

Fonte: Elaborada pelo Autor

Por fim, no pilar P1 houve uma inversão de momentos fletores, o que ocasionou diferenças percentuais altíssimas entre as comparações analisadas. Os valores destas solicitações são baixos, resultando na troca do sentido a seguinte situação:

$$
\lim_{M_2 \to 0} 1 - \left(\frac{M_1}{M_2}\right) = \infty \tag{40}
$$

Sendo:

- $\bullet$   $M_1$  momento fletor antes da inversão;
- $\bullet$   $M_2$  momento fletor depois da inversão.

# **CONCLUSÃO**

O presente trabalho conclui que o método do vento sintético é uma metodologia alternativa para a determinação dos esforços devidos ao vento em uma estrutura. Possui uma vantagem intrínseca em certo aspecto ao método discreto da NBR 6123 no que tange aos processos numéricos para a obtenção dos esforços, com as séries aleatórias gerados nos modelos e a amplitude de harmônicos possíveis de análise, simulando o comportamento randômico do vento.

Para os modelos analisados, percebeu-se uma redução considerável da intensidade das forças nodais obtidas pelo método do vento sintético em relação ao método discreto da NBR 6123. Isso acontece pelo fato de o vento sintético usar de ângulos de fases randômicos em séries iteradas por processos numéricos. Além disso, o vento sintético utiliza-se diversas tipologias de velocidades de rajadas para a montagem de suas parcelas flutuantes. Ainda, ressalta-se o intervalo de tempo que a metodologia de Franco (1993) adota para o processo de obtenção dos esforços flutuantes finais.

Infere-se que, para edificações de altura mais baixas, os valores normativos se mostraram conservadores em relação ao método do vento sintético. Tal raciocínio é concluído pois a frequência fundamental é inversamente proporcional a altura do edifício, sendo aquela grandeza de fundamental importância na determinação de diversos parâmetros ao longo do procedimento de cálculo do vento sintético e pelas

diferenças de porcentagem na comparação dos esforços obtidos pelos métodos, principalmente quando relativo ao momento fletor atuante na base dos pilares.

A partir do método do vento sintético, é possível conhecer o centro de rajada do edifício, e ainda em cálculo identificar a zona de excitação especial da estrutura, sendo um ponto de atenção na execução de um projeto no âmbito de análise das cargas devidas ao vento.

# **5.1 Sugestões para futuros trabalhos**

Sugere-se alguns estudos para futuras pesquisas sobre o método do vento sintético, dentre elas:

- A presença de um núcleo rígido e sua influência nas forças obtidas do método;
- Edificações de maior porte com arquitetura arrojada e suas respostas ao método;
- Verificações de acelerações e conforto humano com os esforços obtidos pelo método.

# **REFERÊNCIAS**

ALMEIDA et. Al.; **Critérios de Vibração para Estruturas de Piso de Concreto Prémoldado.** 1º encontro nacional de pesquisa-projeto-produção em concreto prémoldado. São Carlos, 2005.

ALVA, GERSON. **ECC 1008 – Estruturas de concreto – Ações Horizontais em Edifícios.** 27 Slides.

ASSOCIAÇÃO BRASILEIRA DE NORMAS TÉCNICAS. **NBR 6118: Projeto de estruturas de concreto - Procedimento**. Rio de Janeiro, 2014.

ASSOCIAÇÃO BRASILEIRA DE NORMAS TÉCNICAS. **NBR 6123: Forças devidas ao vento em edificações.** Rio de Janeiro, 1988.

ASSOCIAÇÃO BRASILEIRA DE NORMAS TÉCNICAS. **NBR 8681. Ações e segurança nas estruturas.** Rio de Janeiro, 2003.

BLESSMANN, J. **Introdução ao estudo das ações dinâmicas do vento.** 1.ed. Porto Alegre, UFRGS, 1988.

BRASIL, Reyolando M.L.R.F. **Introdução à Dinâmica das Estruturas.** Blucher, São Paulo, 2015.

CARRIL JR., C. F. **Análise numérica e experimental do efeito dinâmico do vento em torres metálicas treliçadas para telecomunicações**. 2000. 143. F. Tese (Doutorado em Engenharia Civil) – Escola Politécnica, Universidade de São Paulo, São Paulo, 2000.

CUNHA J., B. F. R. D. **Contribuição ao Estudo dos Efeitos do Vento em Edifícios Altos: Estudo de Caso na Cidade de Goiânia**. Universidade Federal de Goiás. Goiânia. 2012.

FRANCO, M. **Direct along wind dynamic analysis of tall structures**. Boletim técnico, São Paulo, EPUSP, BT/PEF/9303, 1993.

KIMURA, A. **Informática aplicada a estrutura de concreto armado**. SP: Pini, 2007.

LAZANHA, E. C.; **Análise Dinâmica Elasto-plástica de Estruturas Metálicas sob Excitação Aleatória de Vento**. – Dissertação de Mestrado. Universidade de São Paulo – USP. São Paulo. 2003.

RAO, S. S. **Mechanical vibrations**. 5th ed. University of Miami. Miami. Pearson. 2011

SANTOS, Vagner H. **Comparação do Método Discreto NBR 6123 (ABNT-1988) e do Método do Vento Sintético (FRANCO-1993), para edificações em concreto armado de múltiplos pavimentos**. Dissertação (Mestrado) – Programa de Pós-Graduação em Engenharia Civil, Universidade Tecnológica Federal do Paraná. Curitiba, 2018.

**ANEXOS** 

VENTO SINT§TICO 4 PAV PLANO XZ

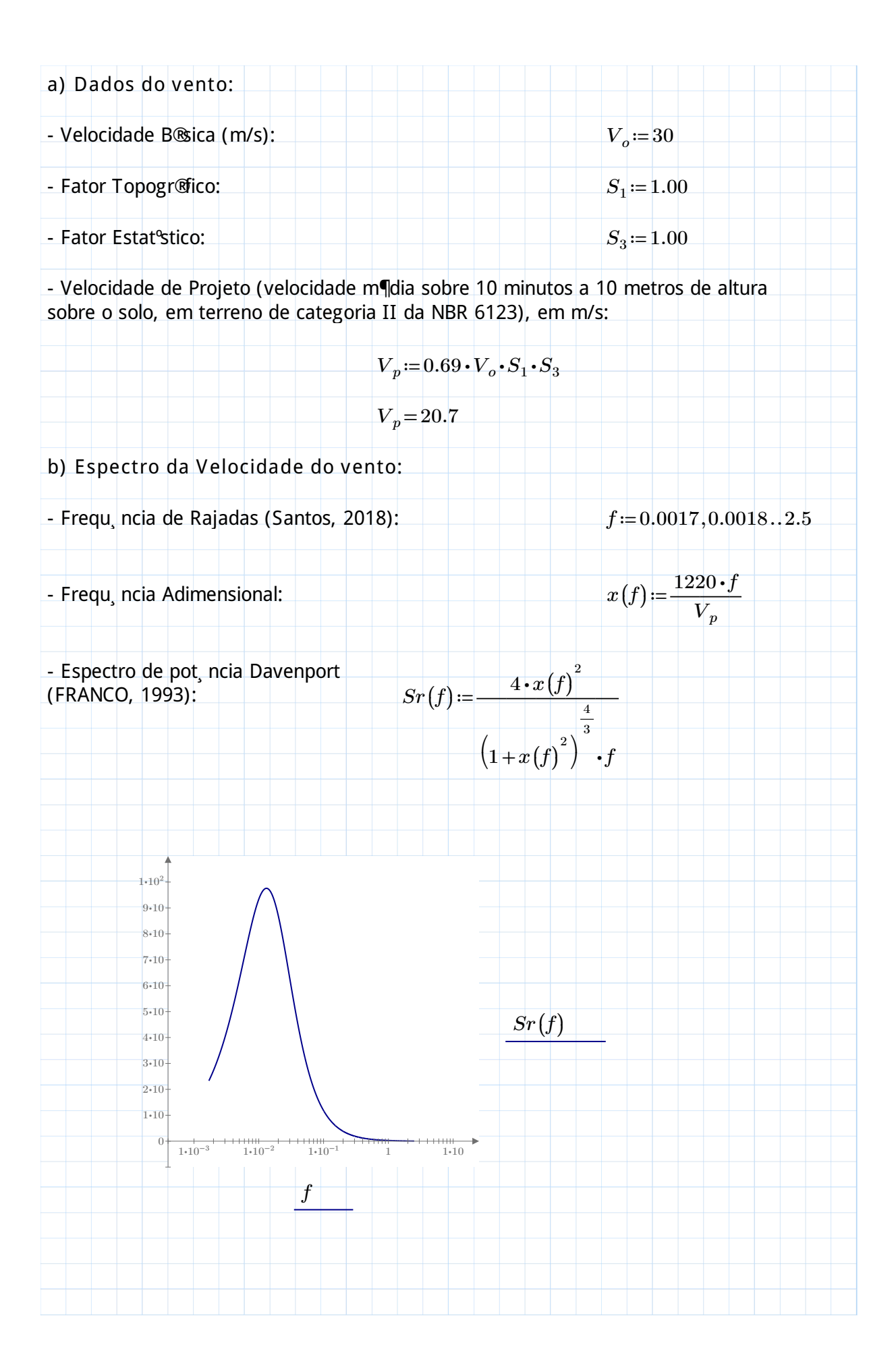

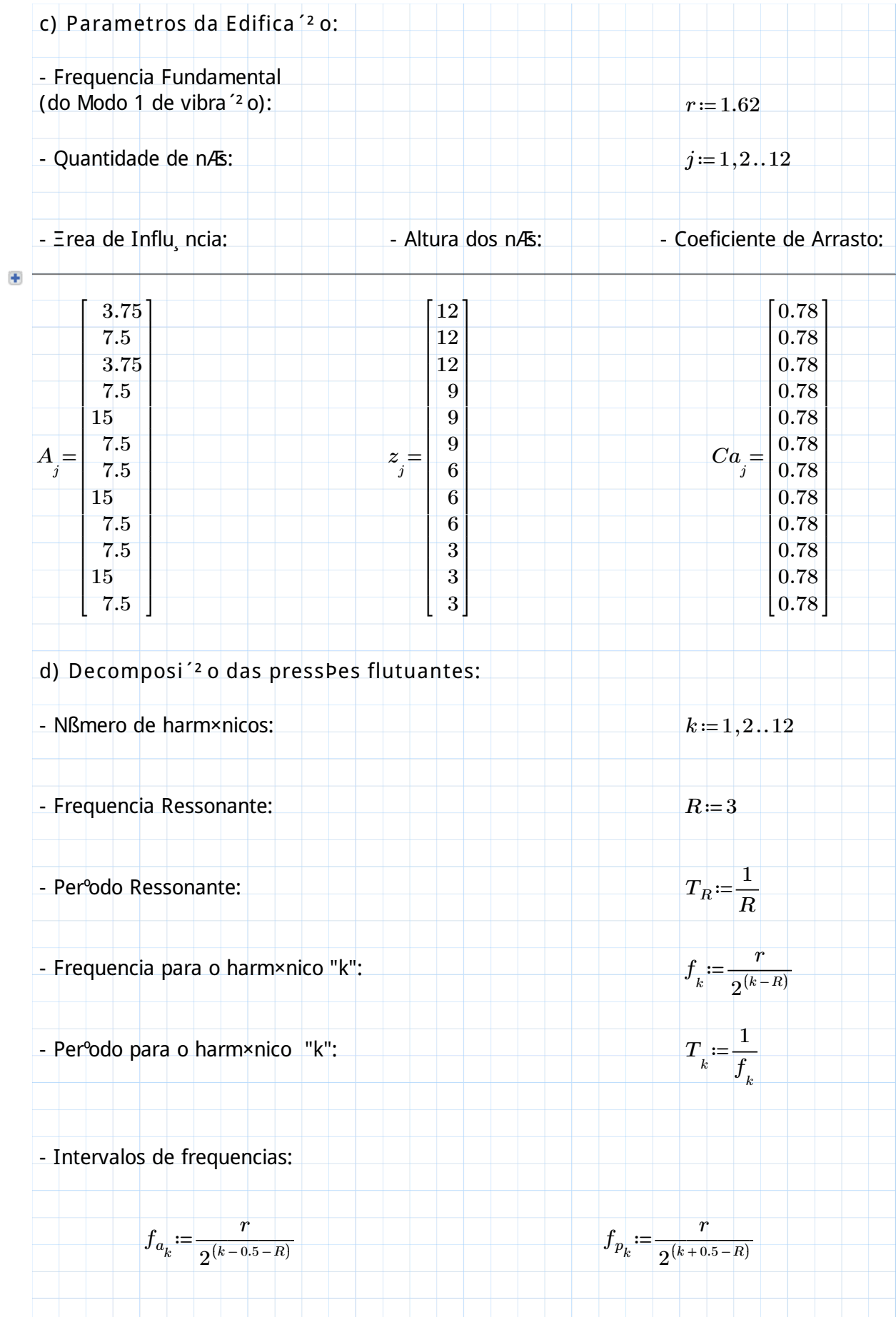

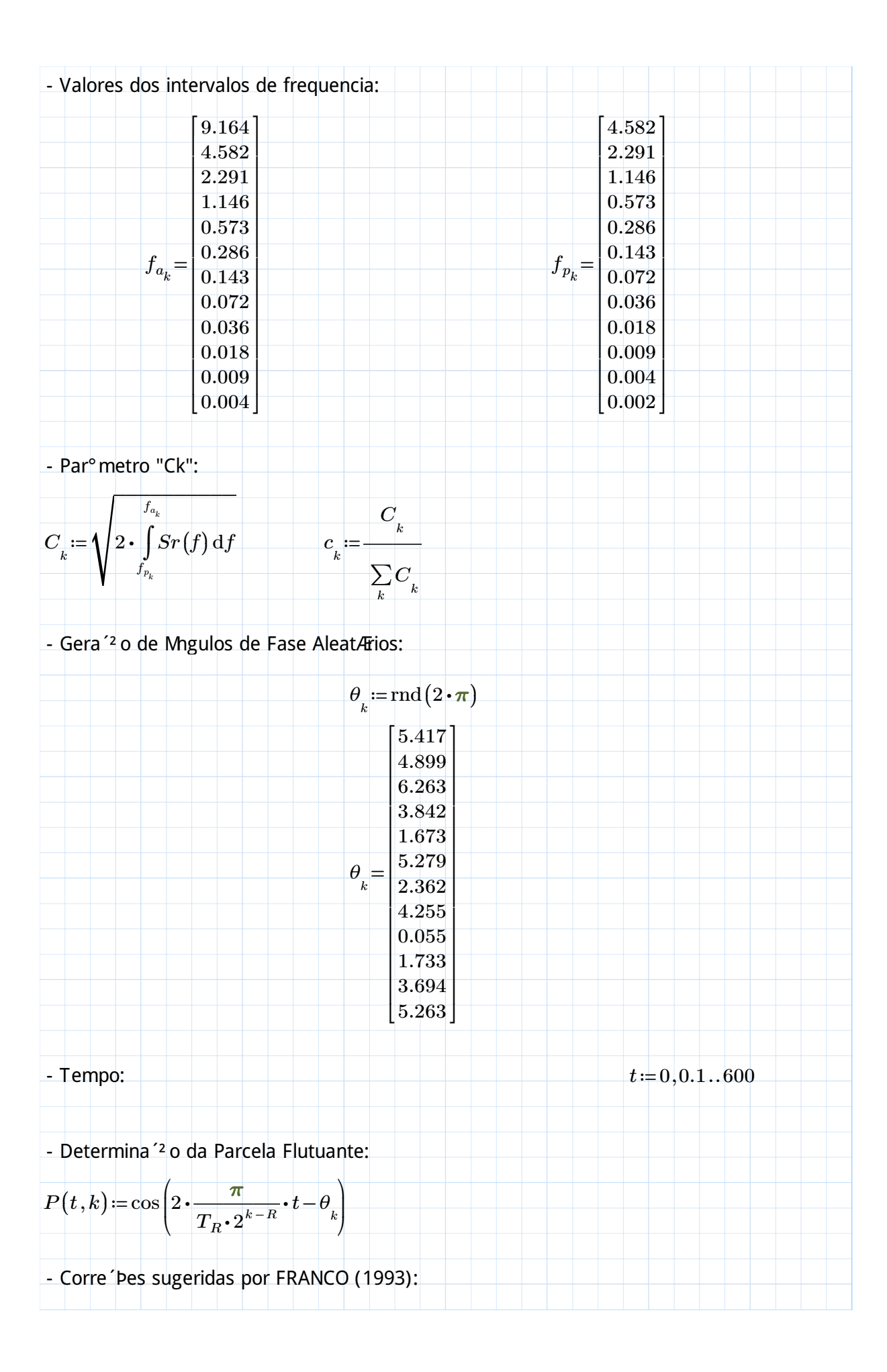

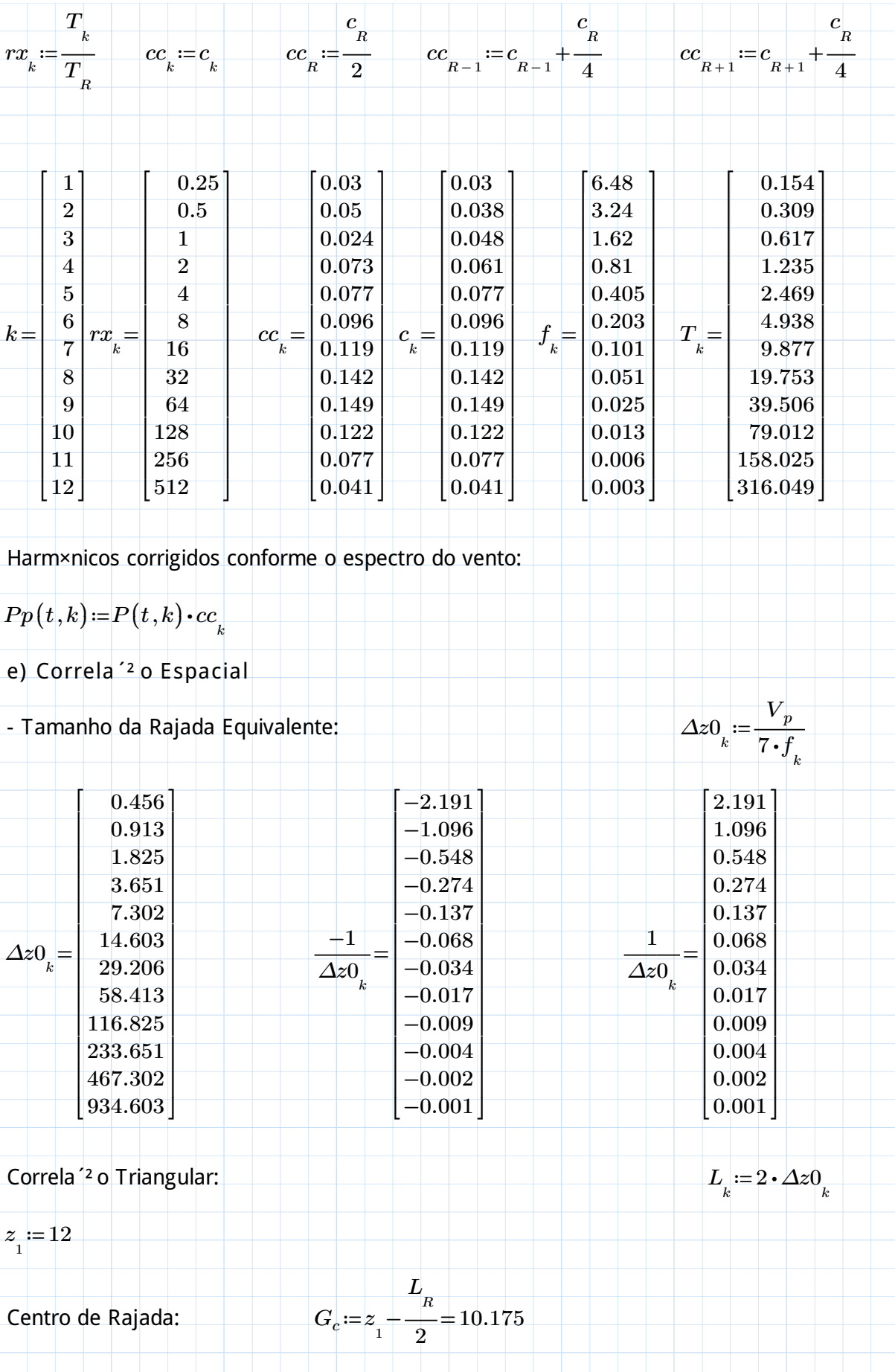

$$
Cr(j,k) := \text{i } G_c \leq z_j \leq G_c + \Delta z 0_k
$$
\n
$$
\left\| \frac{1}{\Delta z 0_k} \cdot (G_c - z_j) \right\|
$$
\nelse if  $G_c - \Delta z 0_k \leq z_j \leq G_c$   
\n
$$
\left\| \frac{-1}{\Delta z 0_k} \cdot (G_c - z_j) \right\|
$$
\nelse\n
$$
0
$$
\ne) Harm×nico de for 'a s nos n/Es:  
\n- Velocidade M\$lúia (600s):  
\n
$$
Vm_j := 0.5934 \cdot V_o \cdot \left(\frac{z_j}{10}\right)^{0.15}
$$
\n- Velocidade de Pico (3s):  
\n- Press'o de Pico:  
\n
$$
q_j := 0.613 \cdot \left(V_j\right)^2
$$
\n- Carregamento Est@ico:  
\n
$$
q_{cst_j} := 0.613 \cdot \left(V_j\right)^2
$$
\n- Presss'o Flutuante:  
\n
$$
q_j := 0.613 \cdot \left(V m_j\right)^2
$$
\n
$$
Test_j := A_j \cdot Ca_j \cdot q_{cs_j}
$$
\n- Ham×nicos ke-1 a m (m  $\P$  o Rmero de harm×nicos):  
\n
$$
Q(t, j, k) := q_{t_j} \cdot Cr(j, k) \cdot Pp(t, k)
$$
\n
$$
Pdin(t, j) = \sum_k Ff(t, j, k)
$$
\n
$$
Pdin(t, j) = \sum_k Ff(t, j, k)
$$

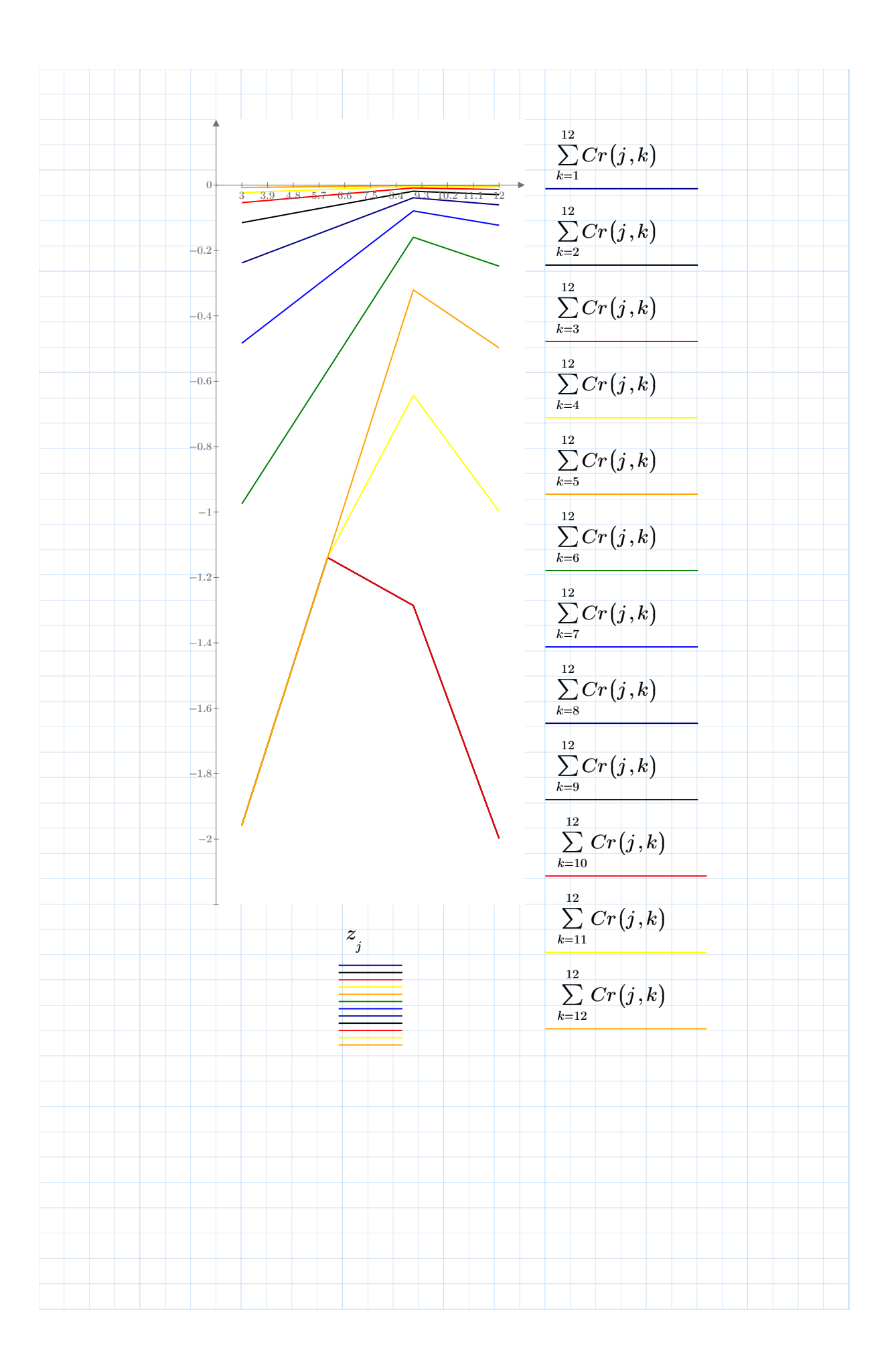

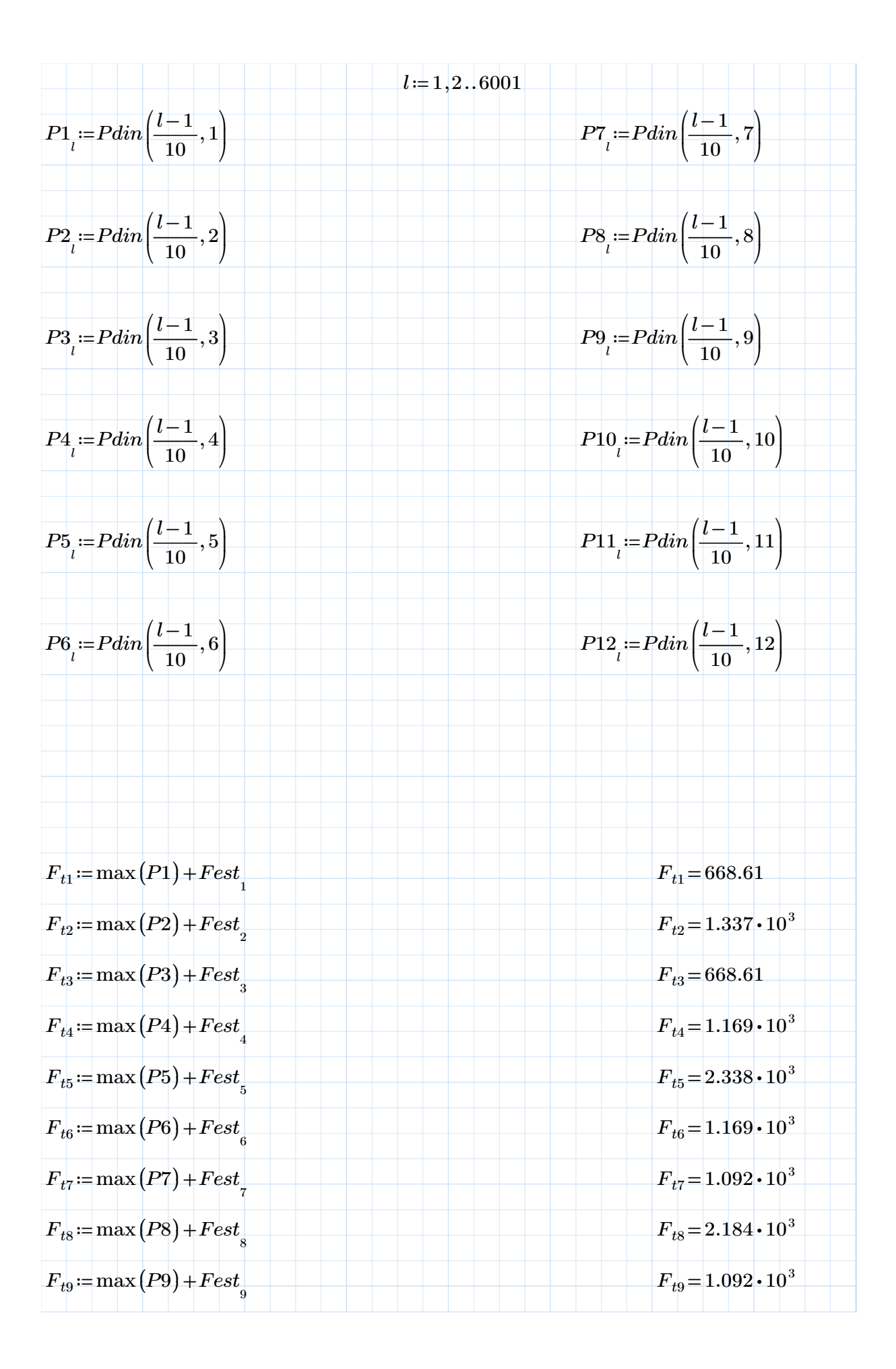

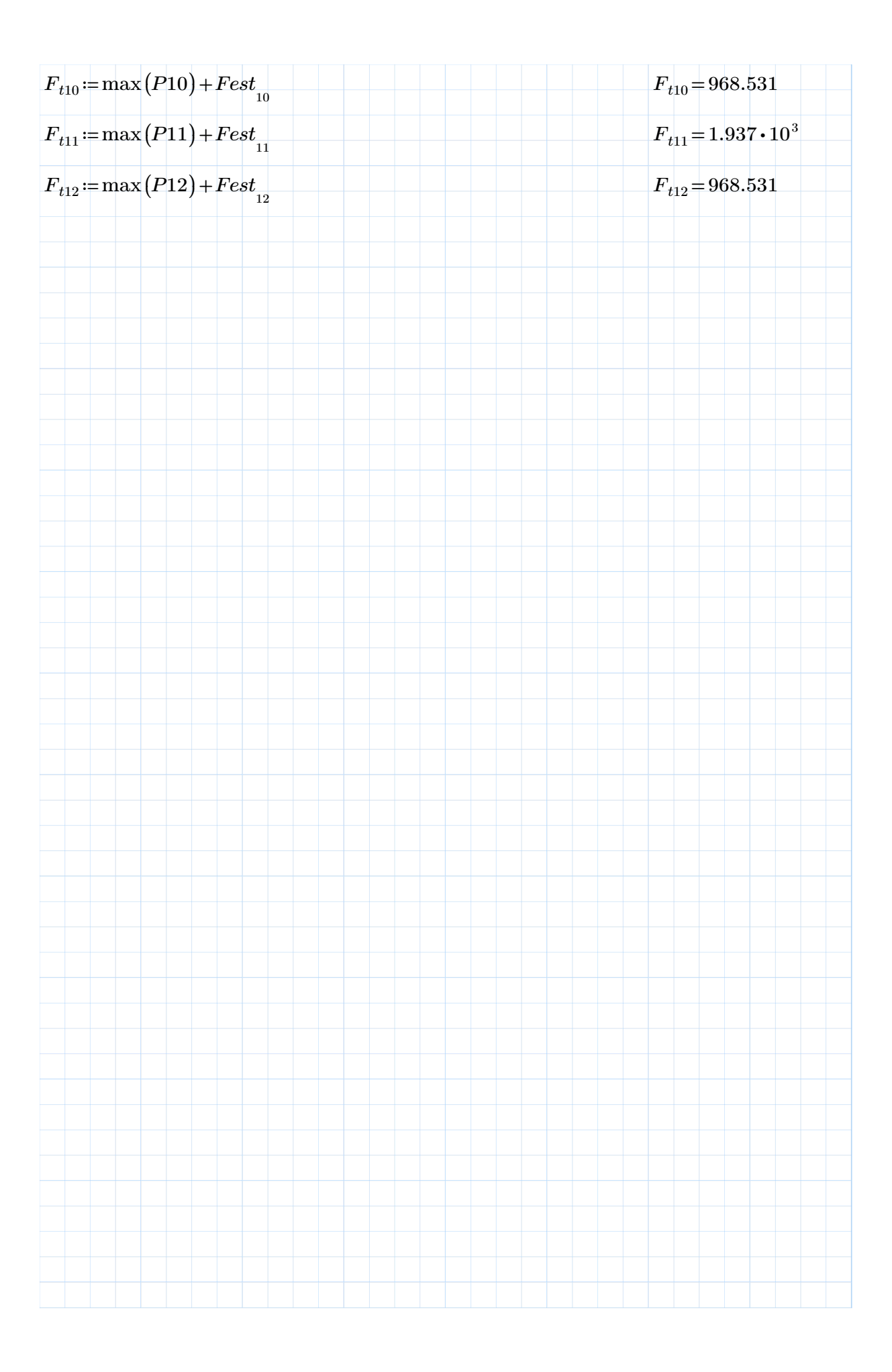

VENTO SINT§TICO 4 PAV PLANO YZ

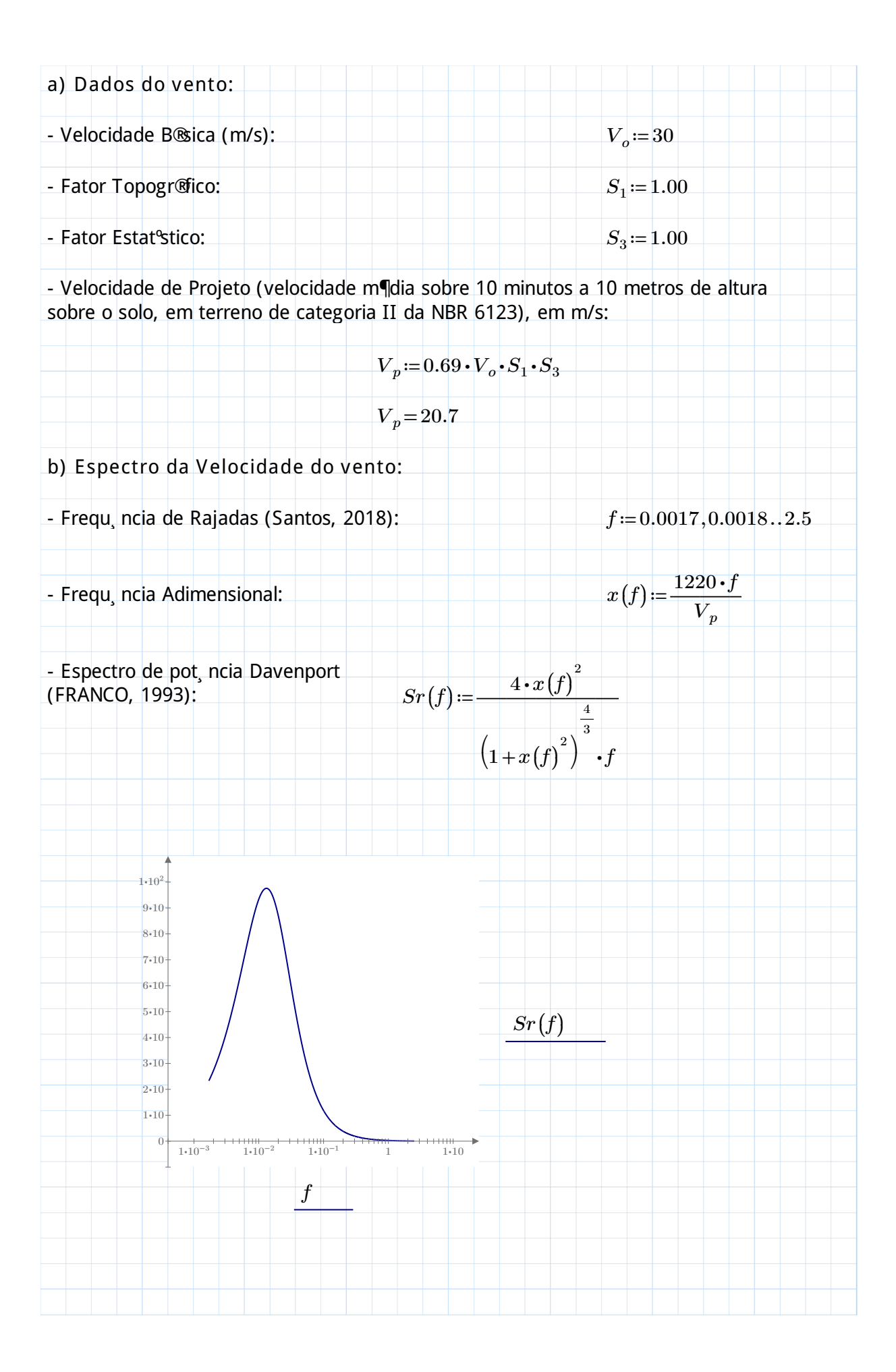

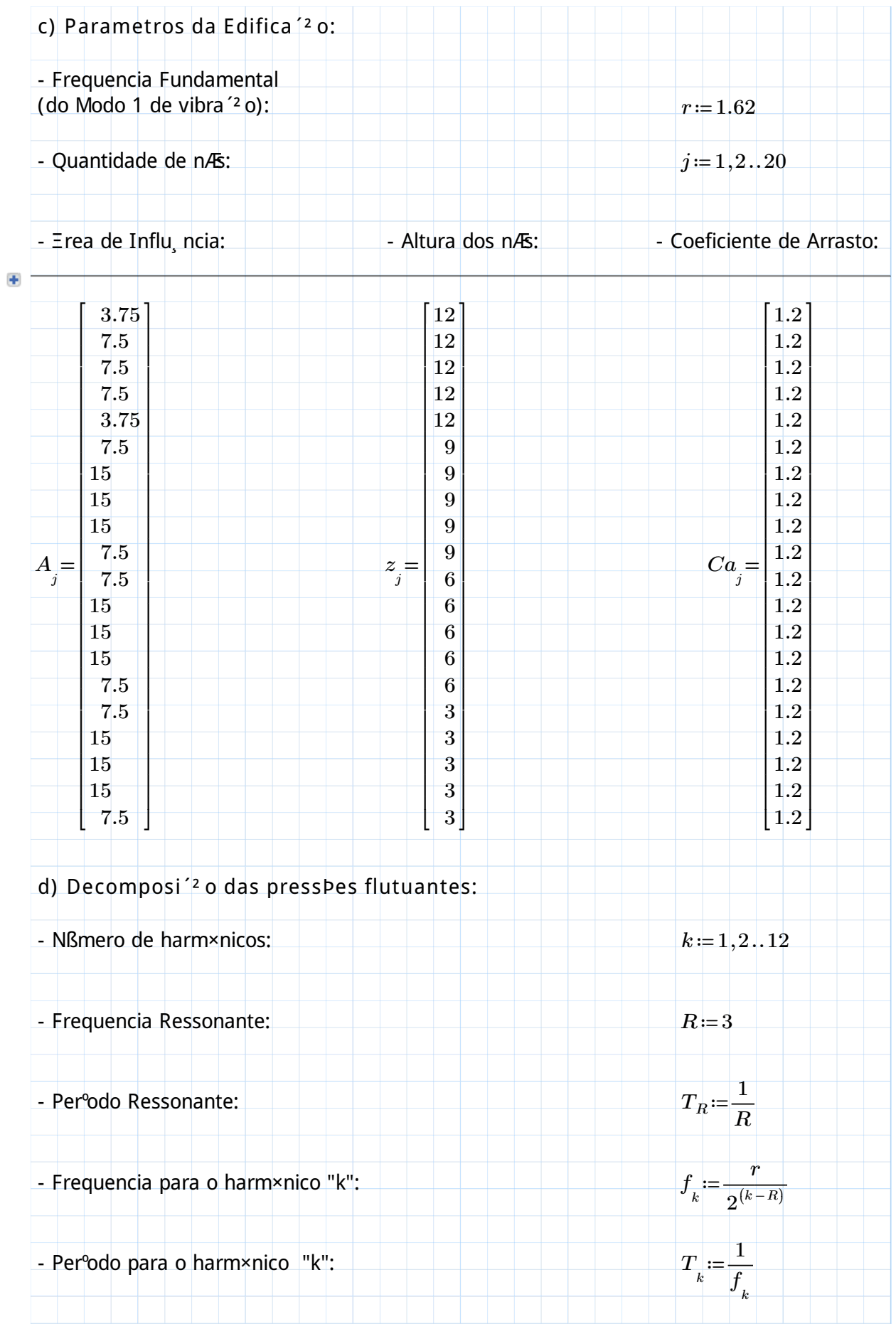

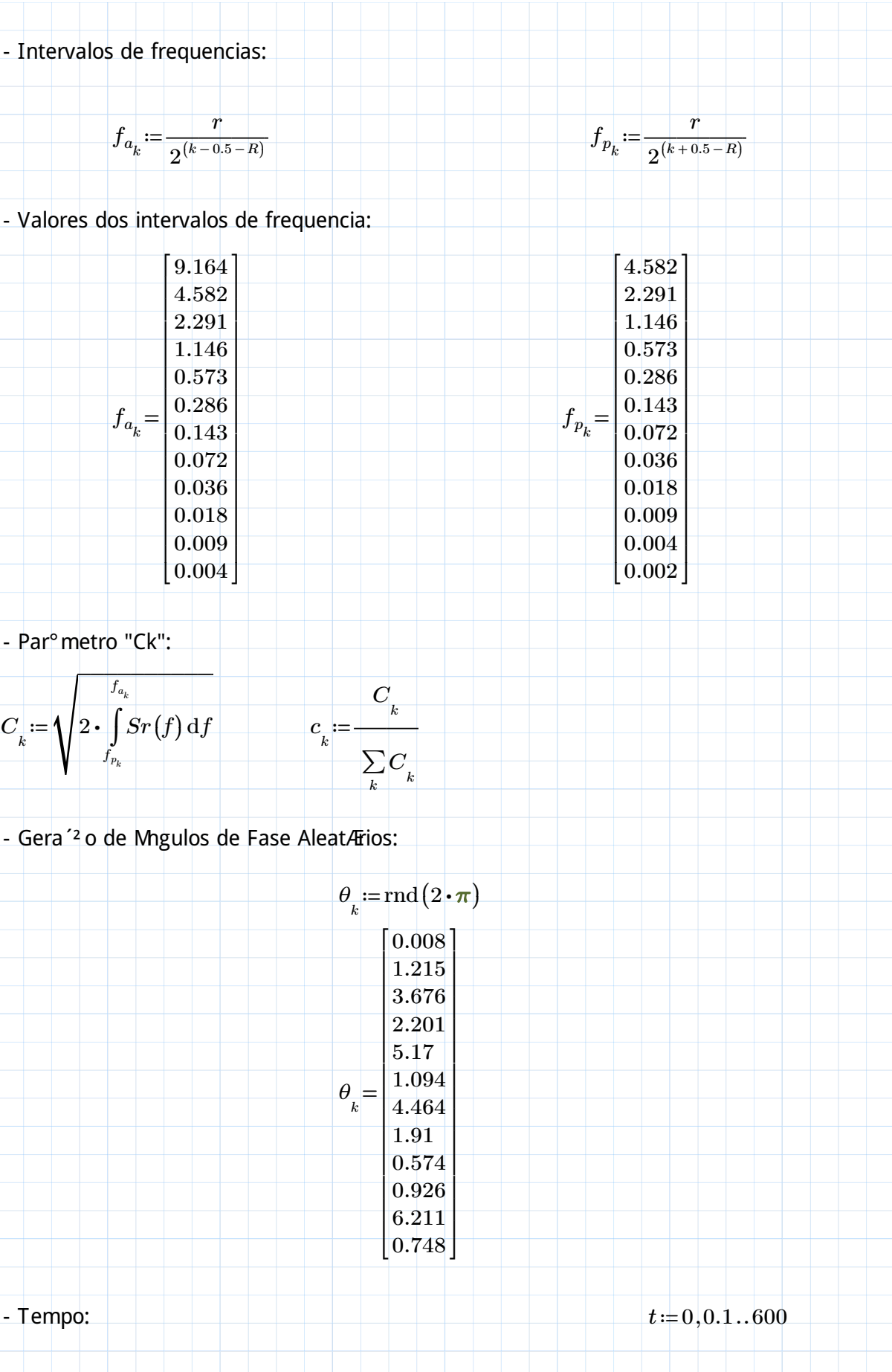

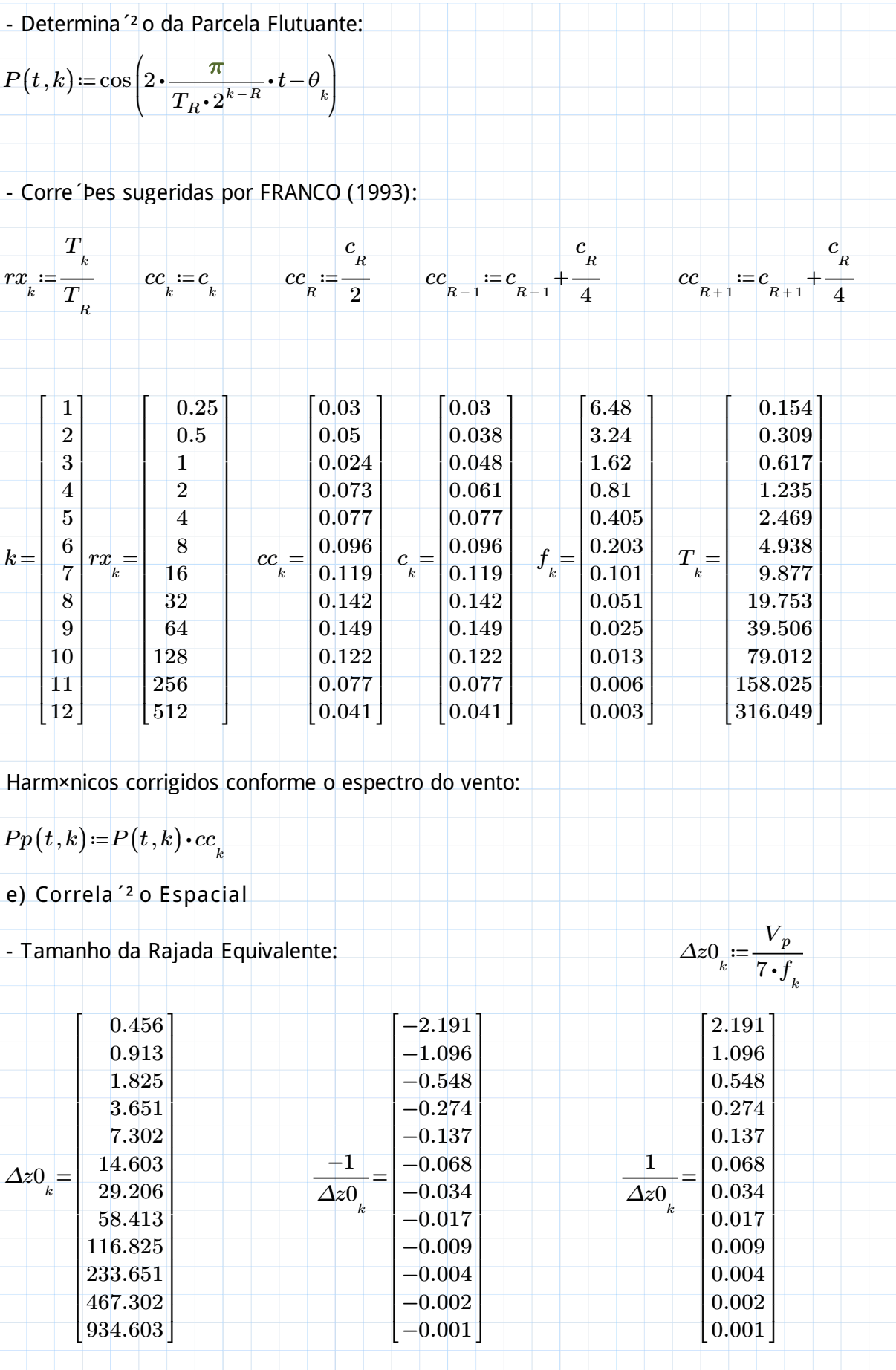

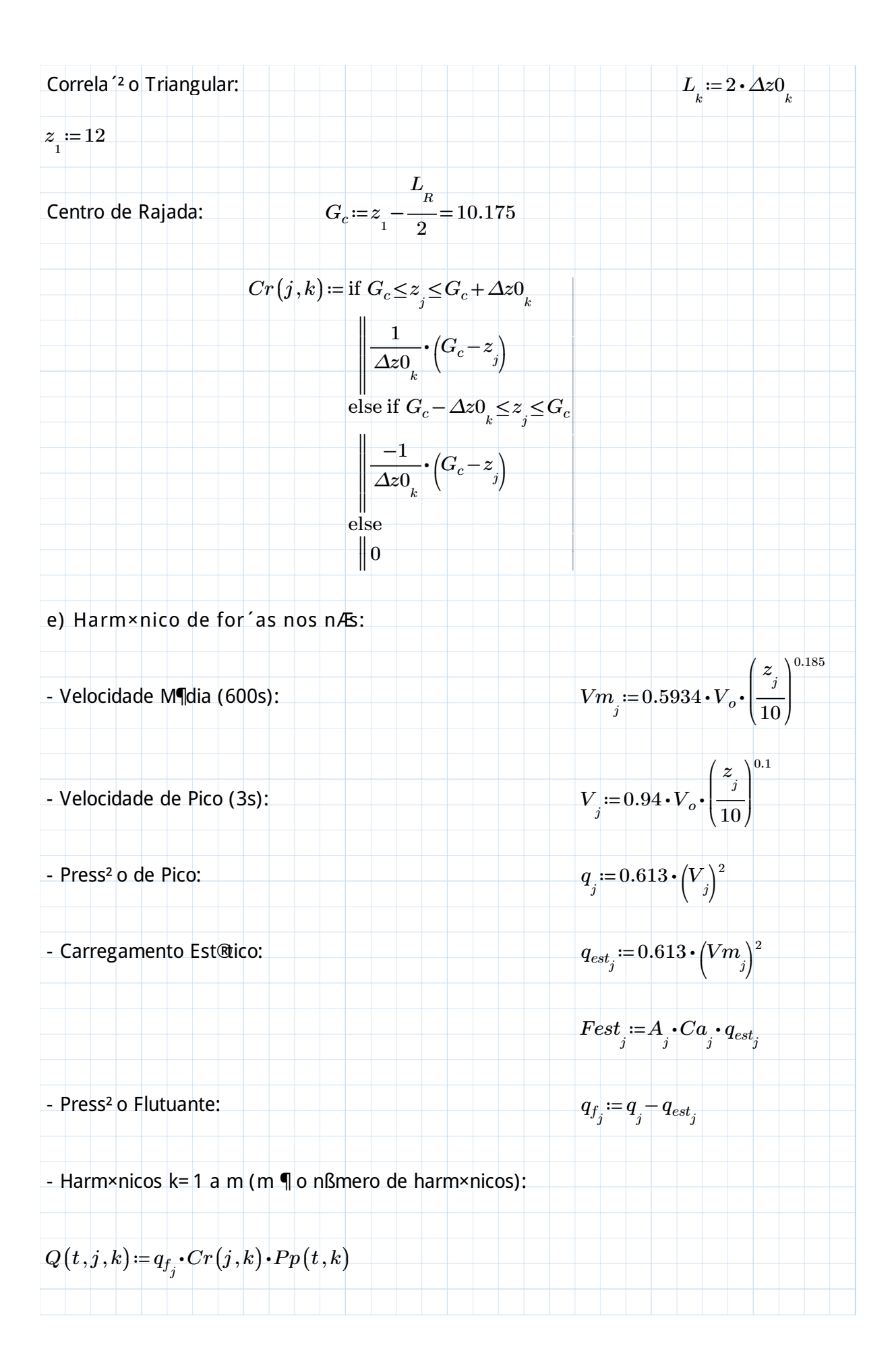

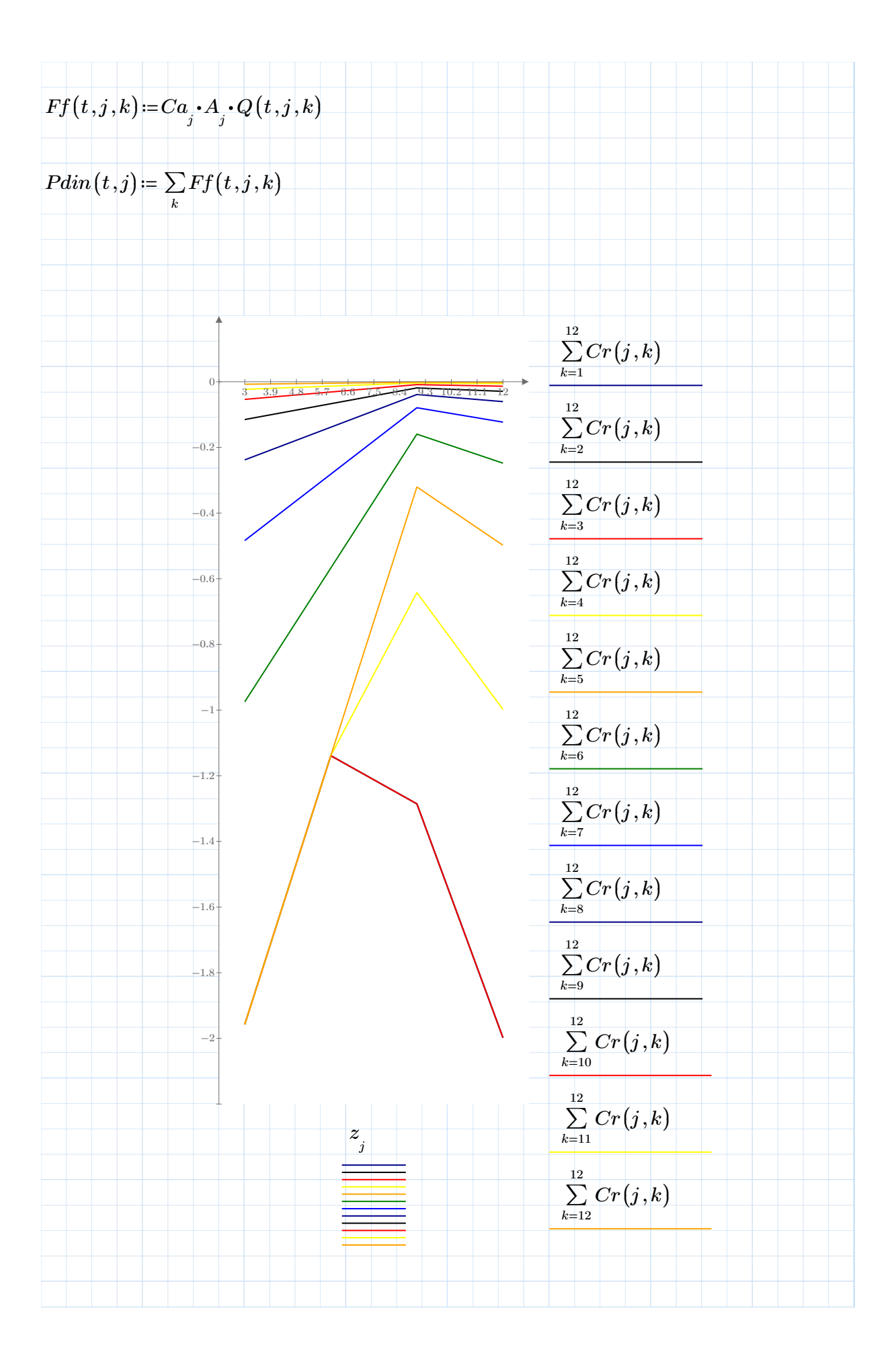

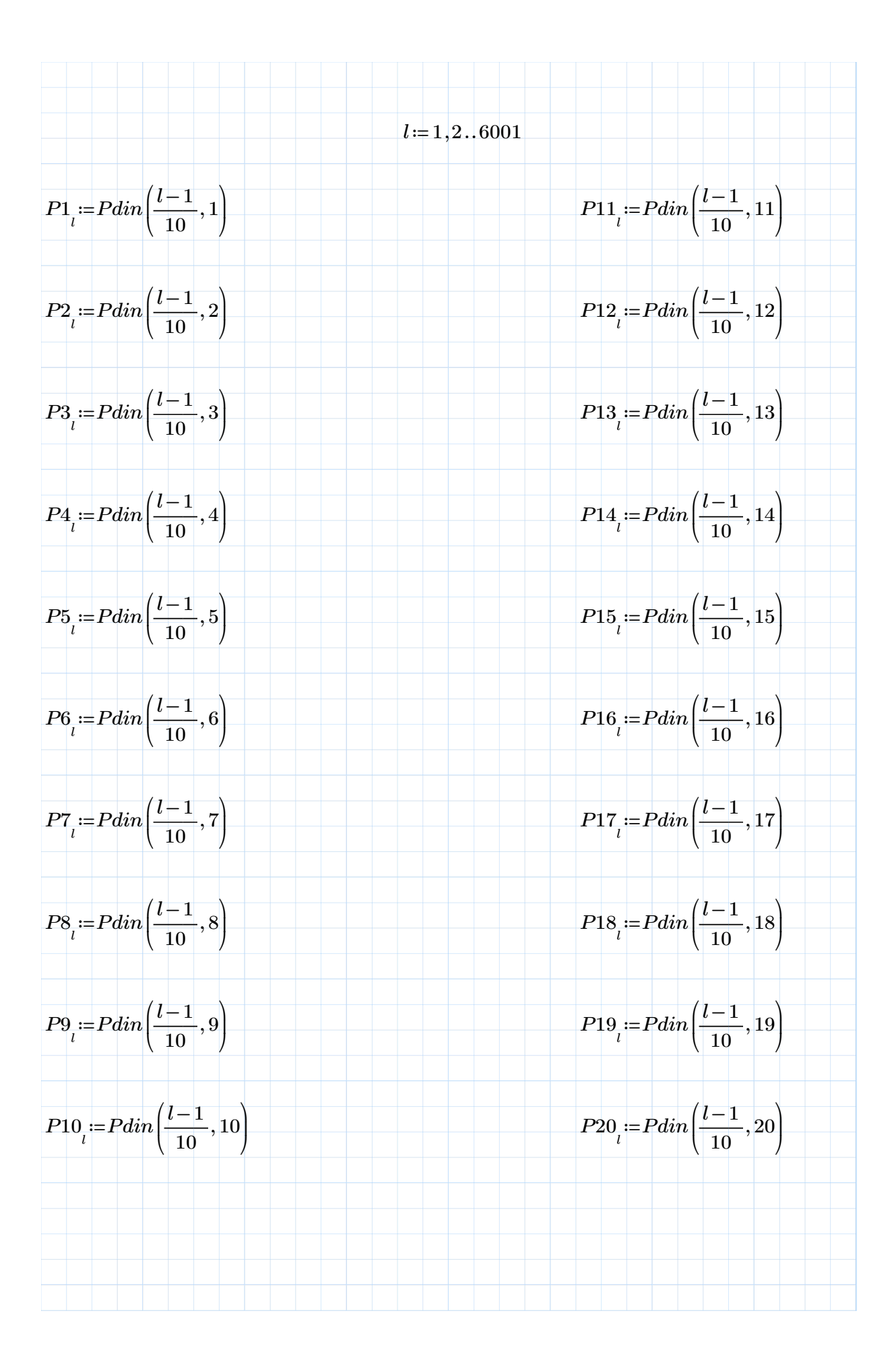

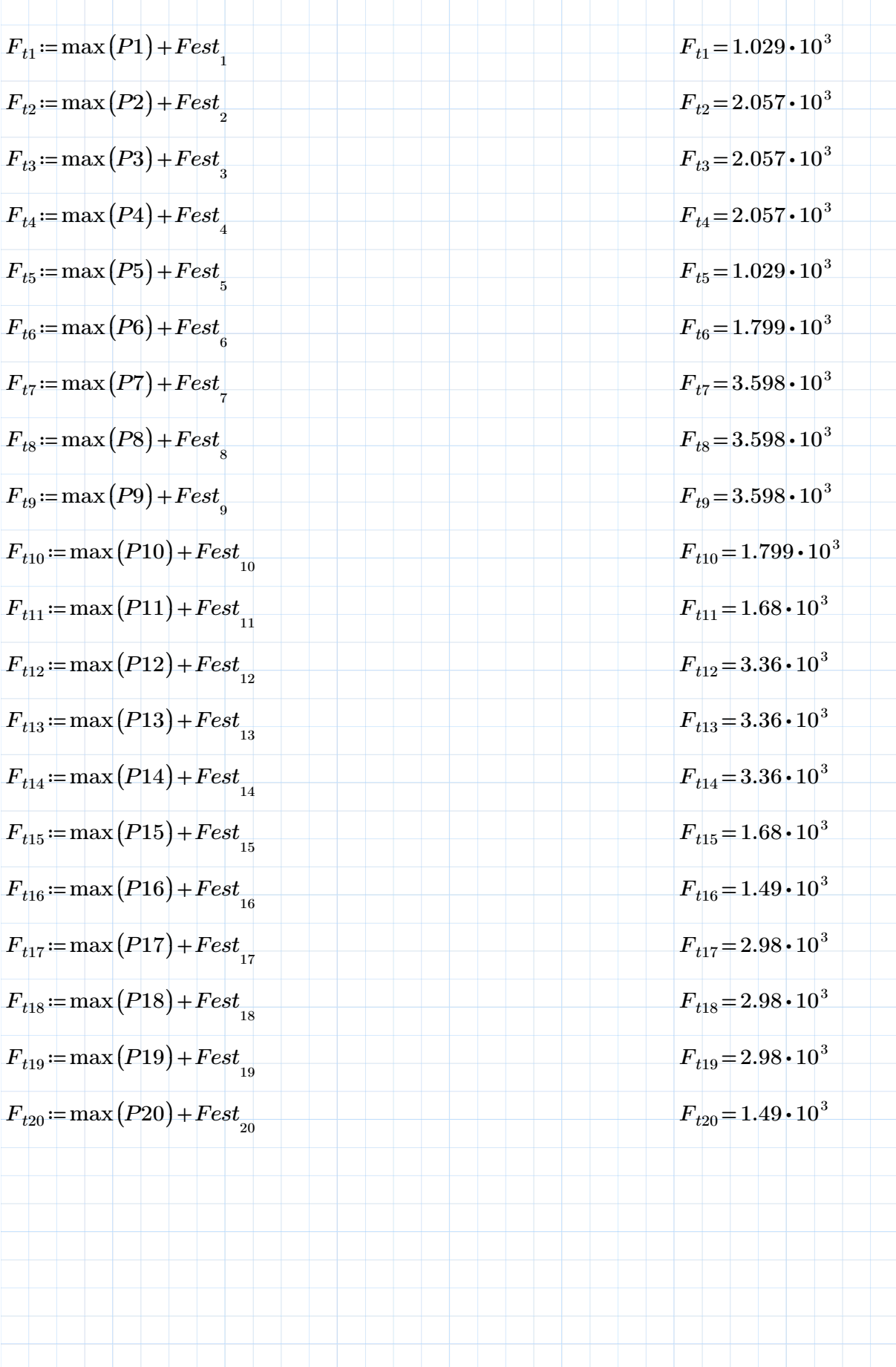

VENTO SINT§TICO 8 PAV PLANO XZ

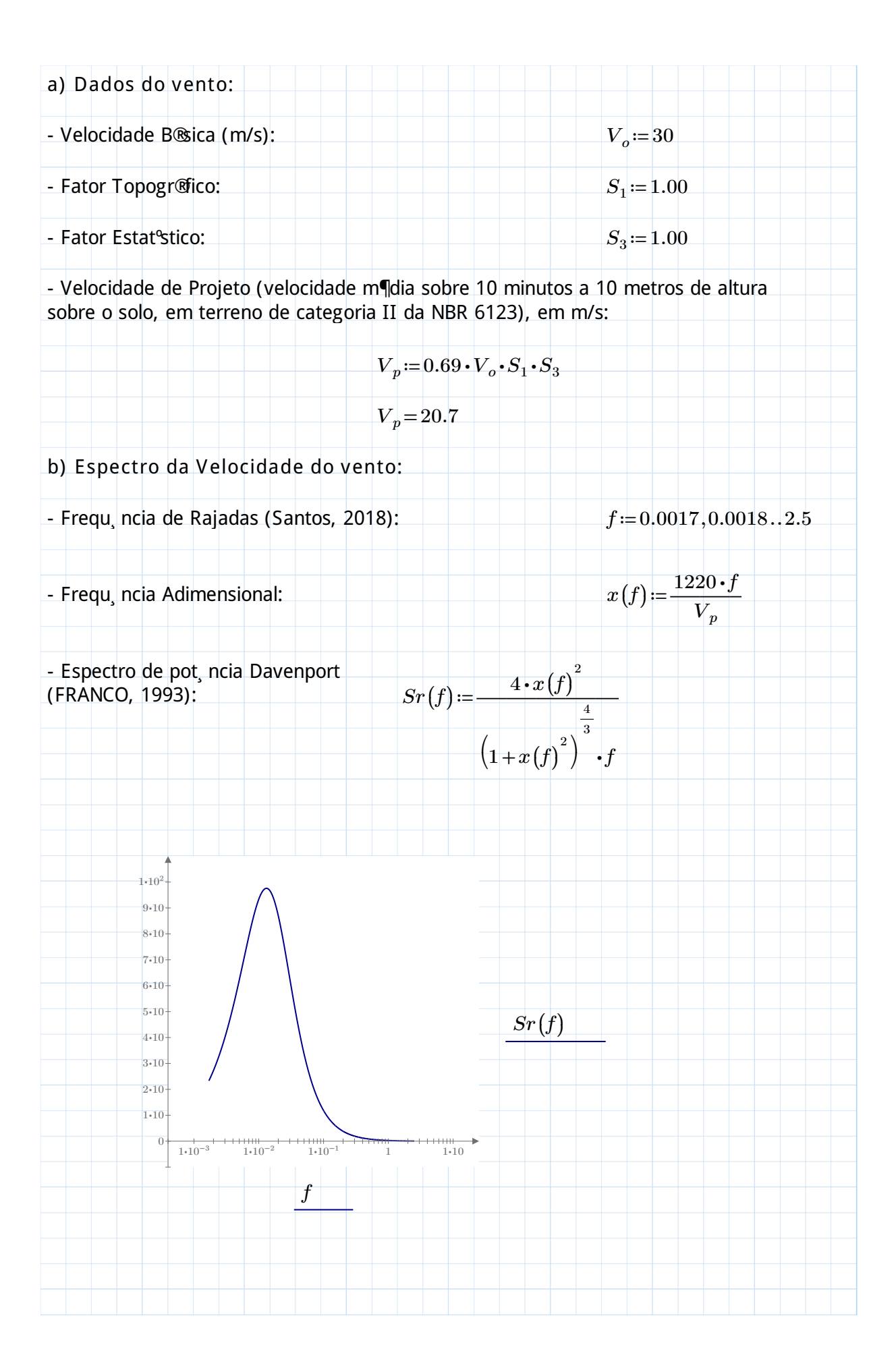

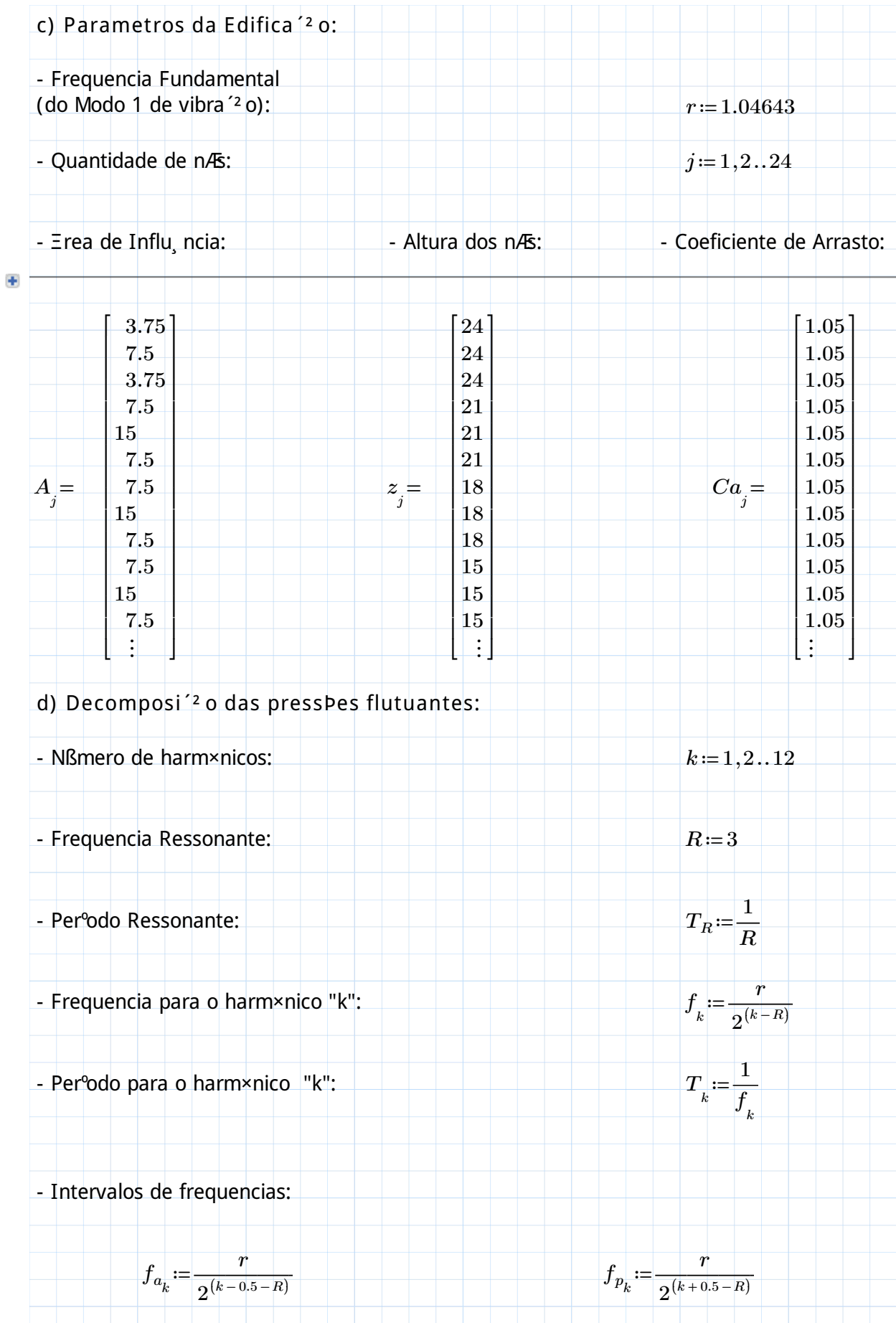

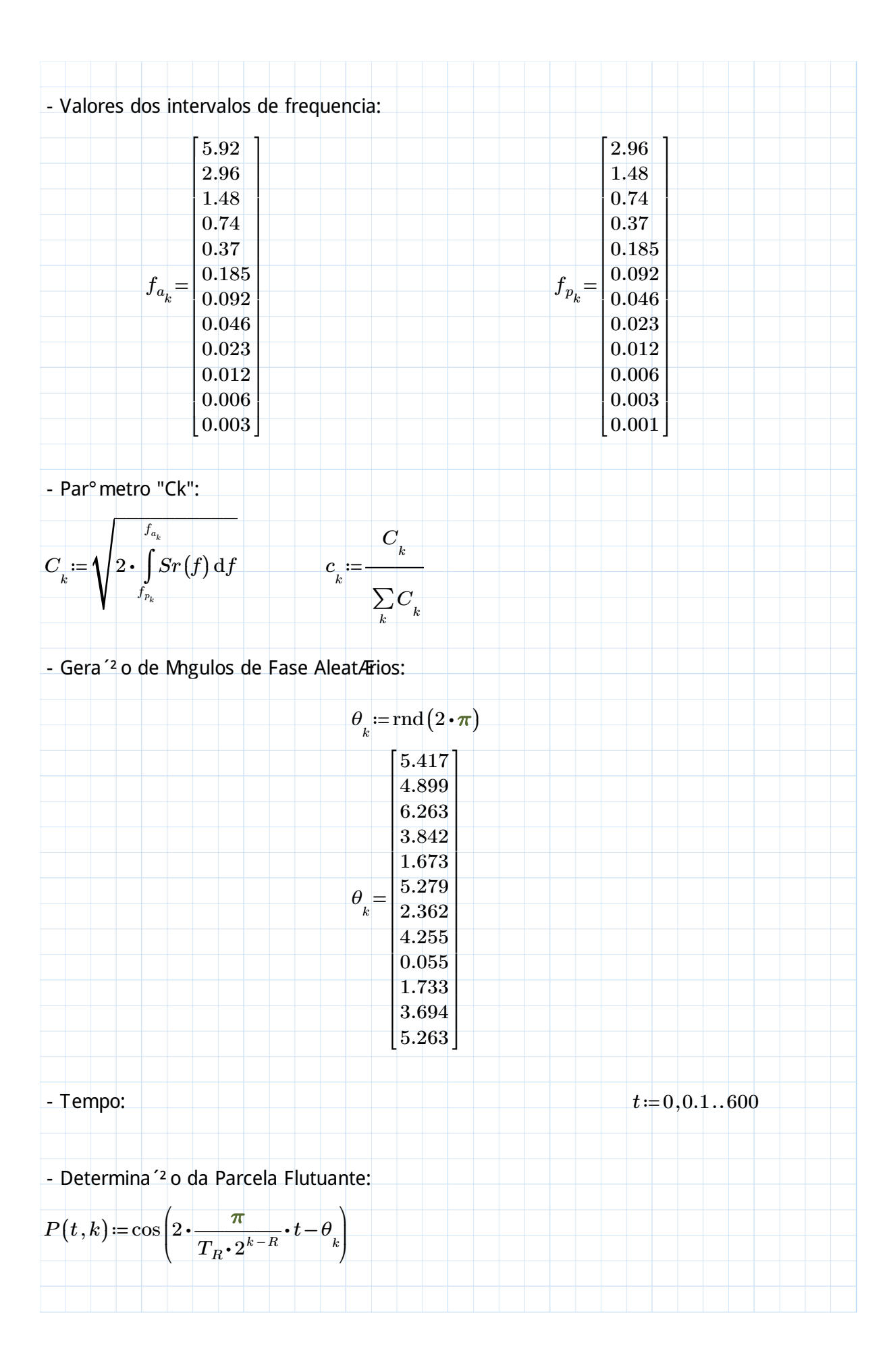
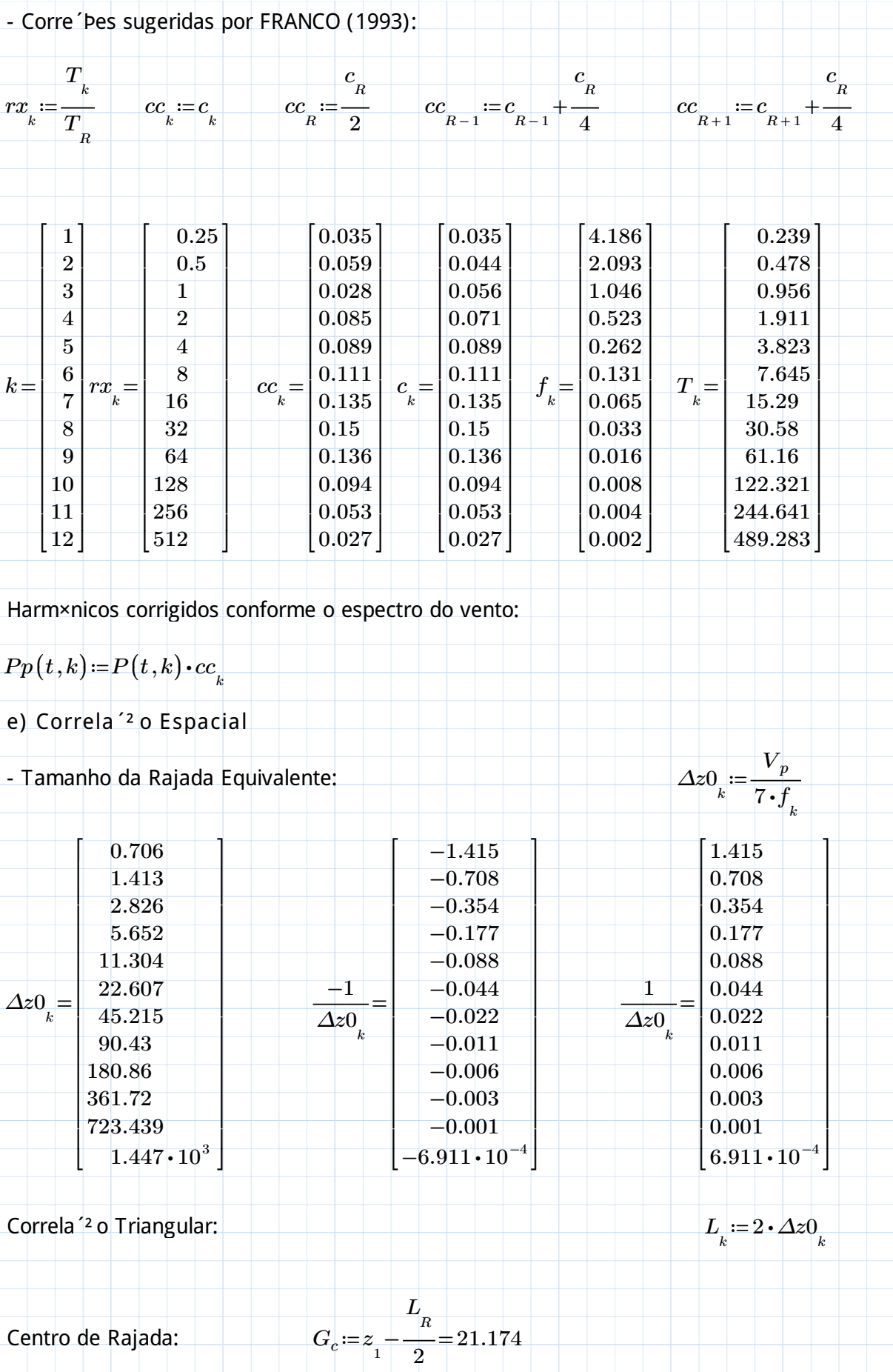

$$
Cr(j,k)=\text{if } G_c\leq z_j\leq G_c+\Delta z0_k
$$
\n
$$
\left\|\frac{1}{\Delta z0_k}\cdot\left(G_c-z_j\right)\right\|_{\text{else if } G_c-\Delta z0_k\leq z_j\leq G_c}
$$
\n
$$
\left\|\frac{-1}{\Delta z0_k}\cdot\left(G_c-z_j\right)\right\|_{\text{else}}
$$
\n
$$
\left\|\frac{-1}{\Delta z0_k}\cdot\left(G_c-z_j\right)\right\|_{\text{else}}
$$
\n
$$
P(\text{Harm}\times \text{nico de for 'a s nos nA\S:}
$$
\n
$$
= \text{Verlocidade MJdia (600s):}
$$
\n
$$
Vm_j:=0.5934\cdot V_o\cdot\left(\frac{z_j}{10}\right)^{0.185}
$$
\n
$$
= \text{Verlocidade de Pico (3s):}
$$
\n
$$
V_j:=0.94\cdot V_o\cdot\left(\frac{z_j}{10}\right)^{0.1}
$$
\n
$$
= \text{Press}^2 \text{ o de Pico:}
$$
\n
$$
q_j:=0.613\cdot\left(V_j\right)^2
$$
\n
$$
= \text{Carregamento Est@ico:}
$$
\n
$$
q_{\text{orig}}:=0.613\cdot\left(V_j\right)^2
$$
\n
$$
= \text{Pers}^2 \text{ o Flutuante:}
$$
\n
$$
= \text{Pers}^2 \text{ o Flutuante:}
$$
\n
$$
= \text{Harm}\times \text{nicos } k=1 \text{ a m (m Io nBmero de harmonics):}
$$
\n
$$
Q(t,j,k):= q_{r_j} \cdot Cr(j,k)\cdot P_p(t,k)
$$
\n
$$
Pdin(t,j):= \sum_k Ff(t,j,k)
$$

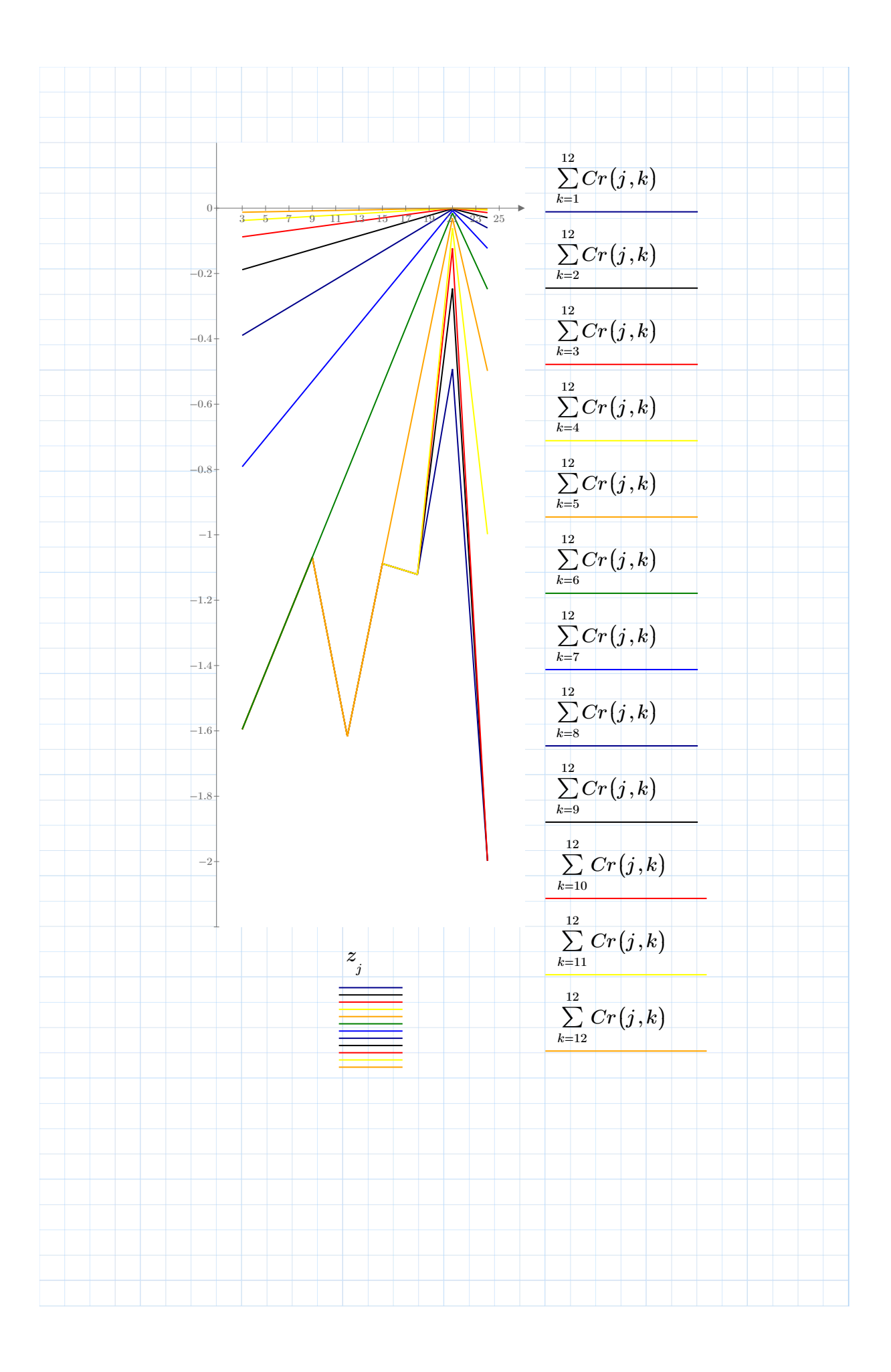

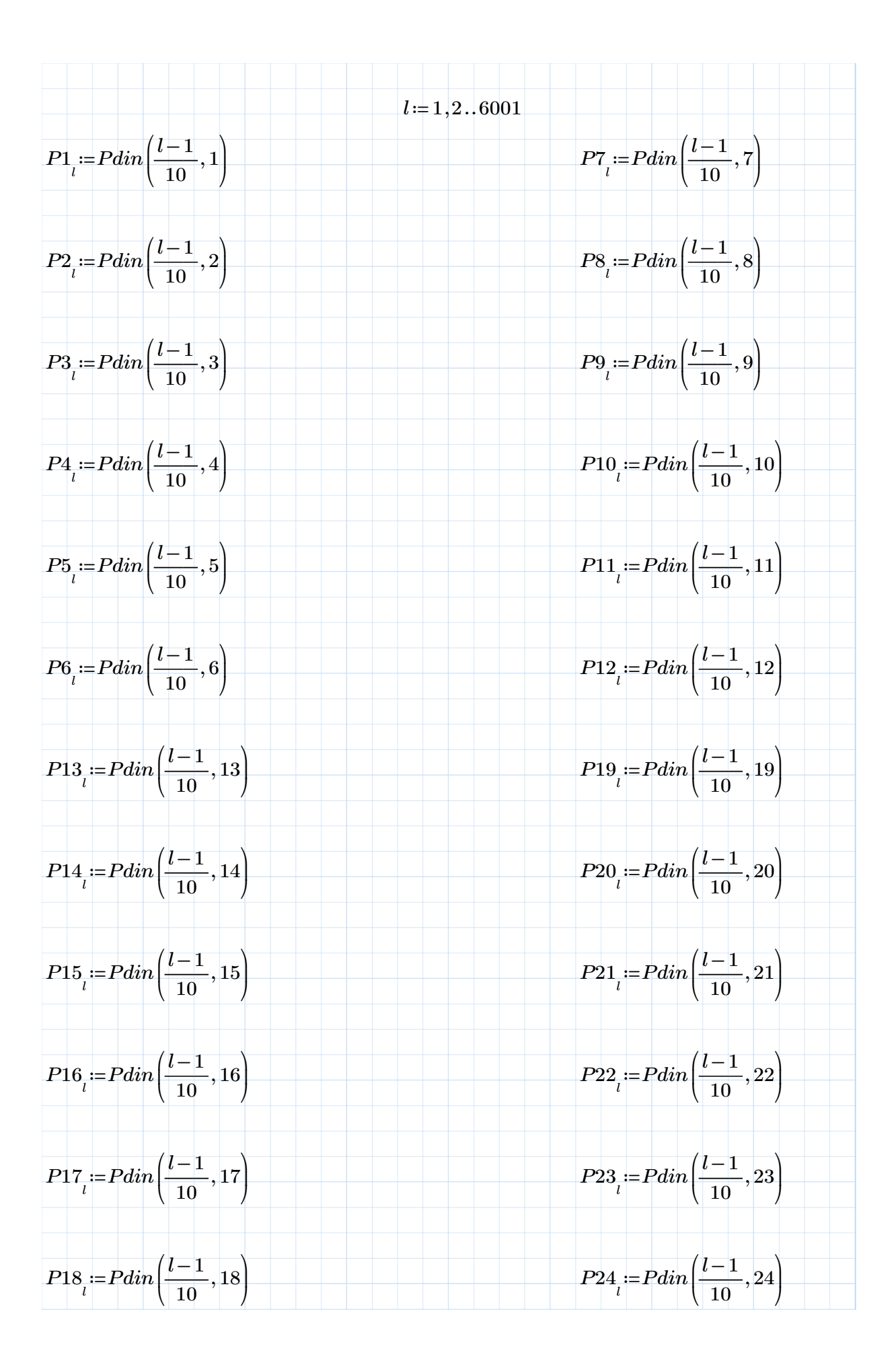

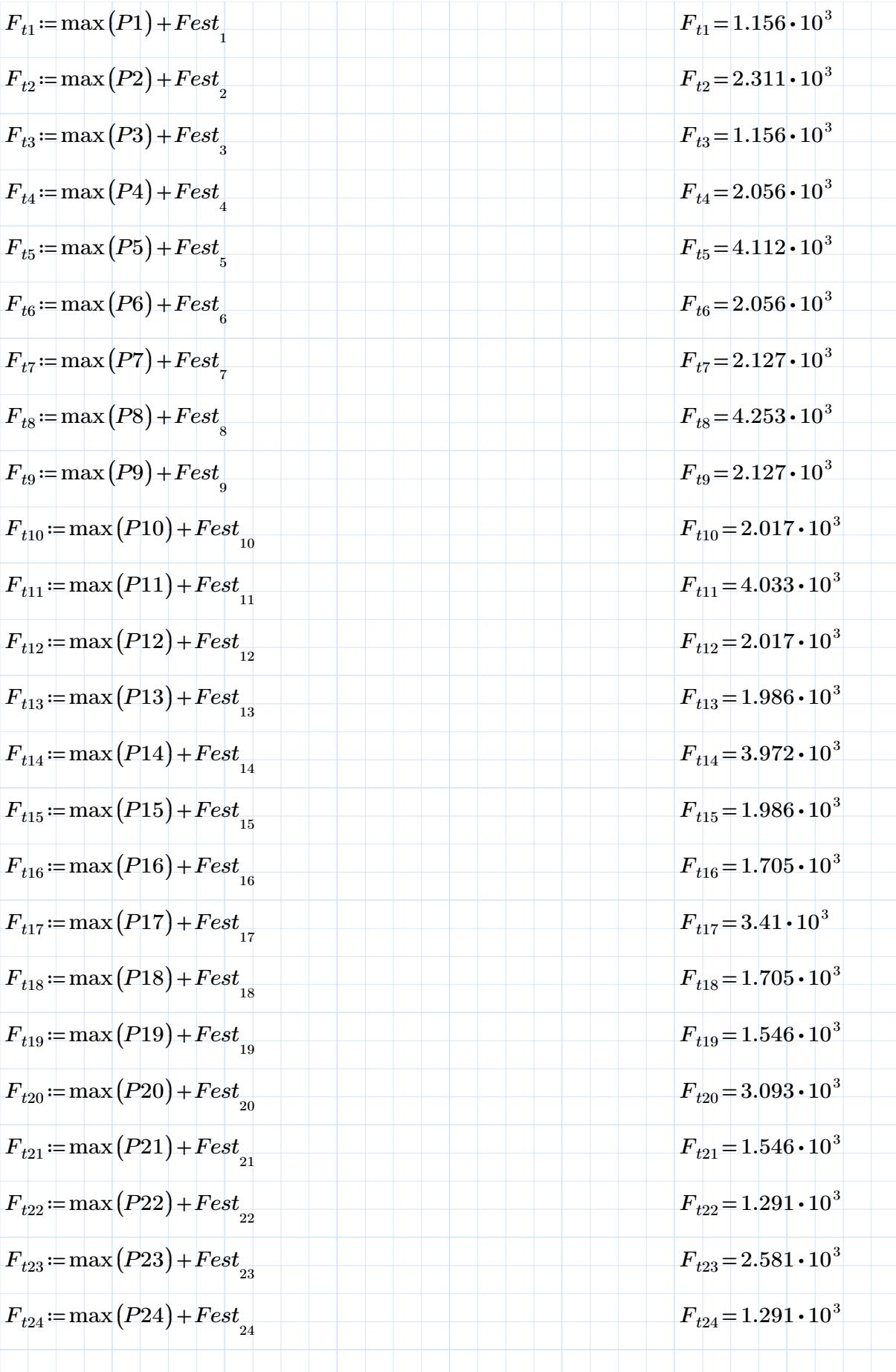

VENTO SINT§TICO 8 PAV PLANO YZ

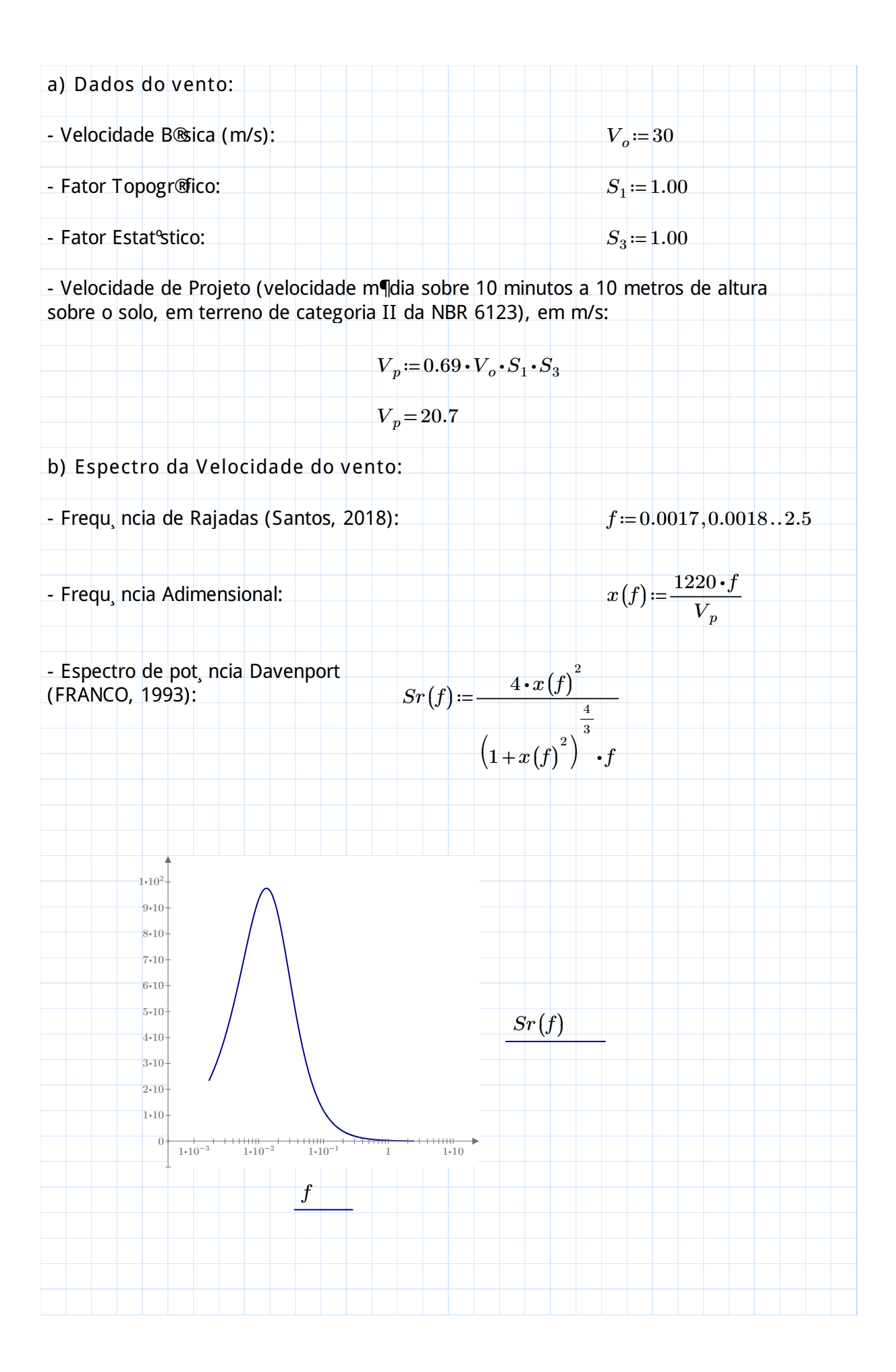

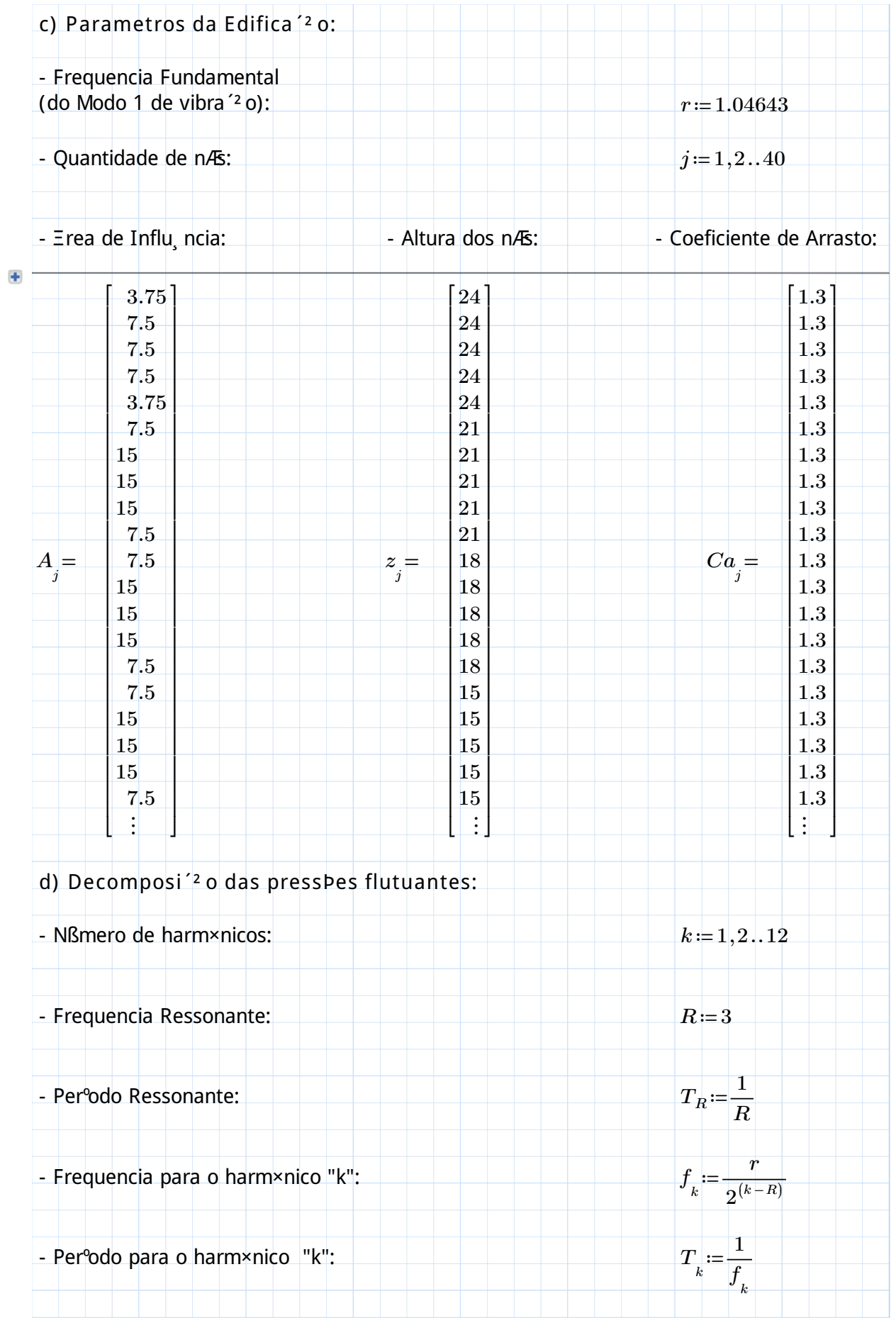

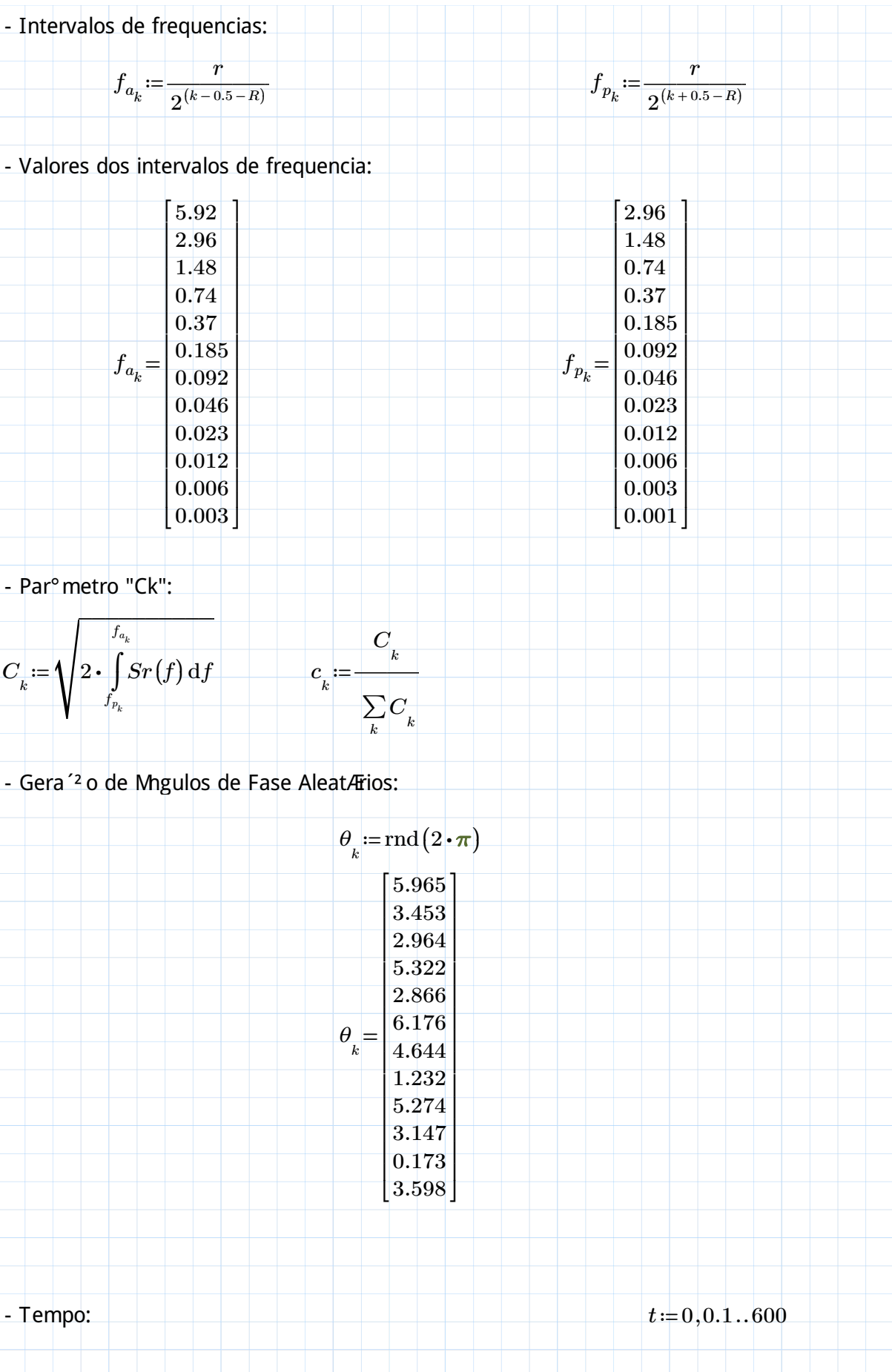

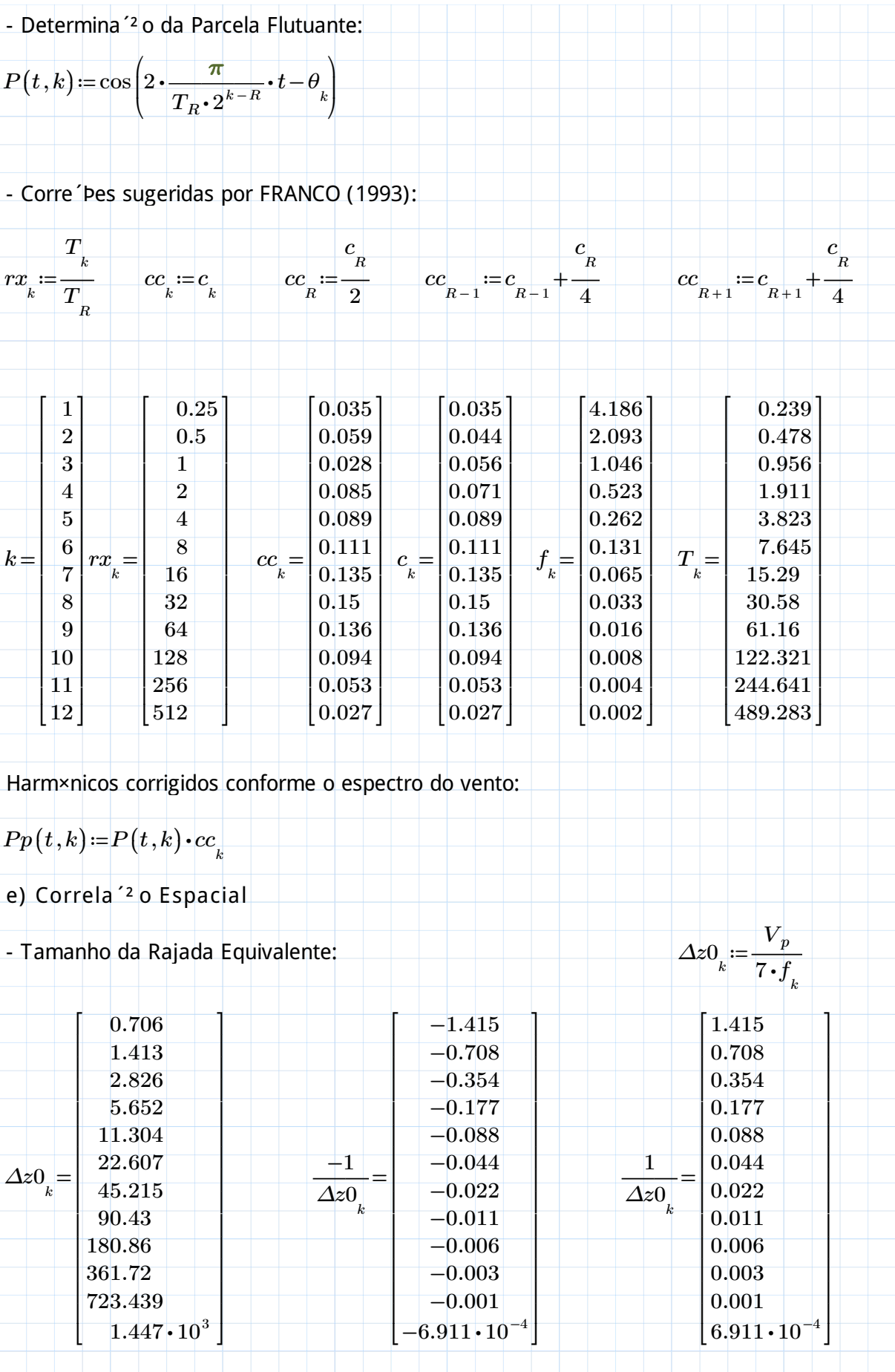

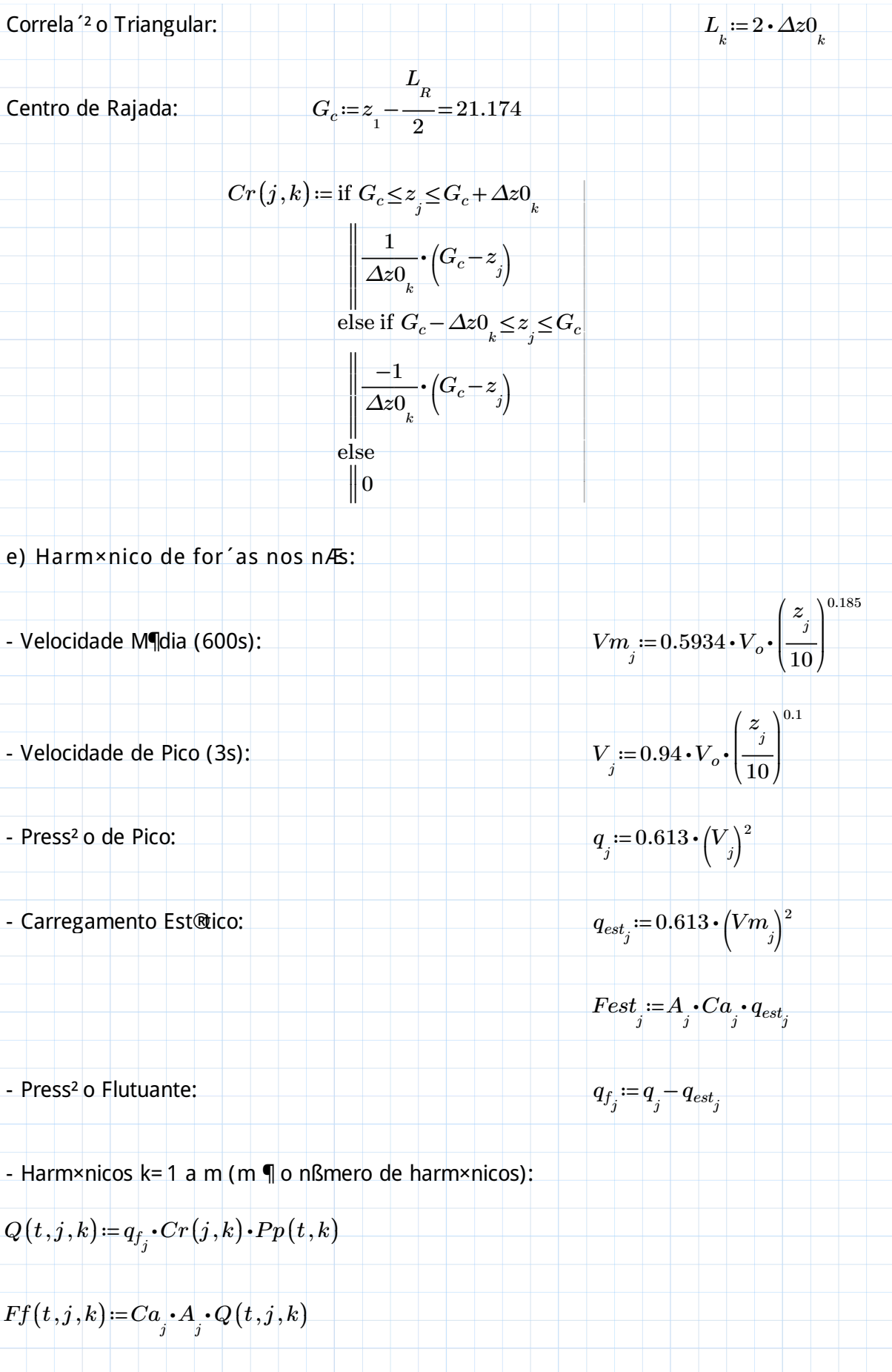

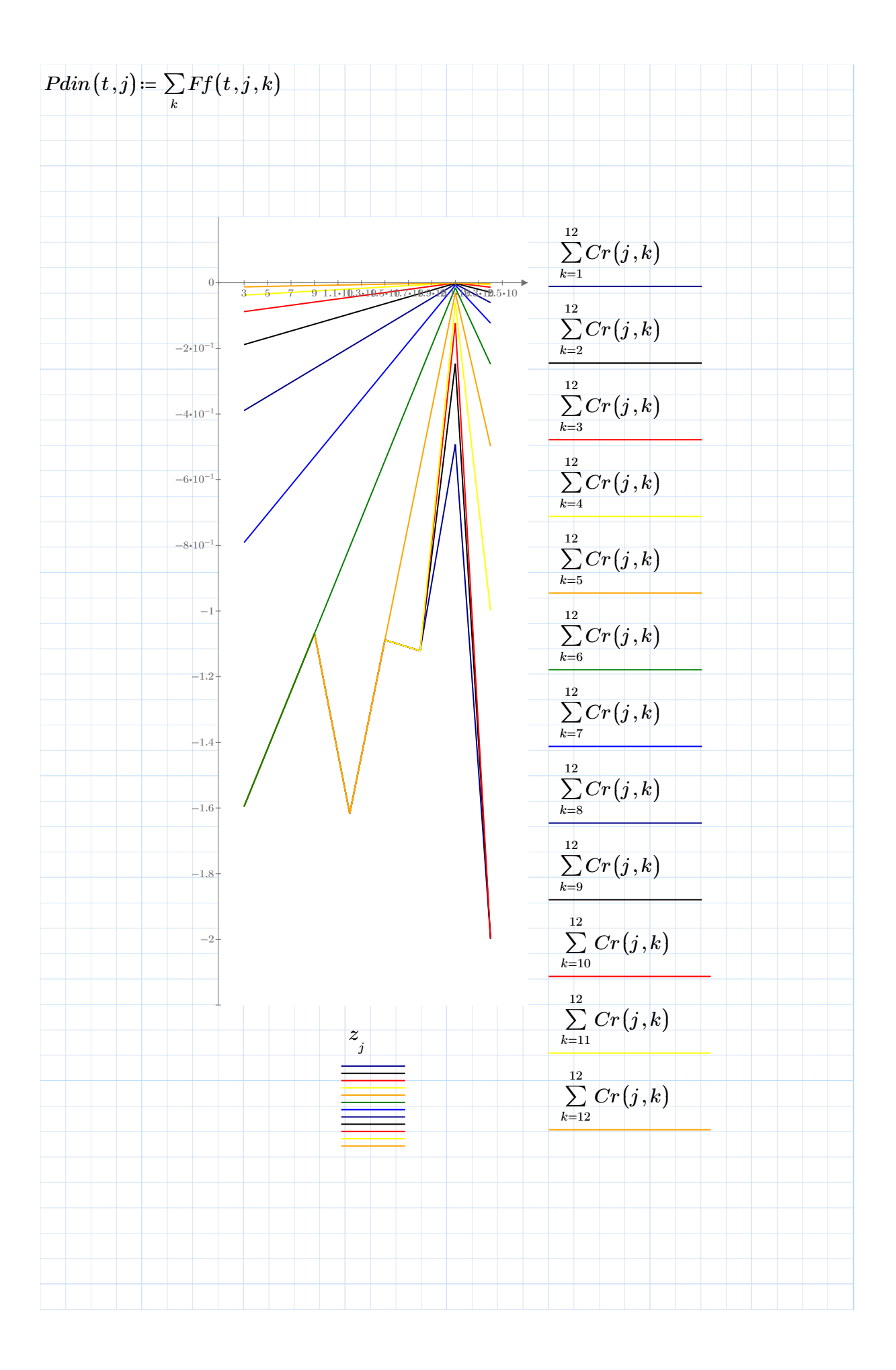

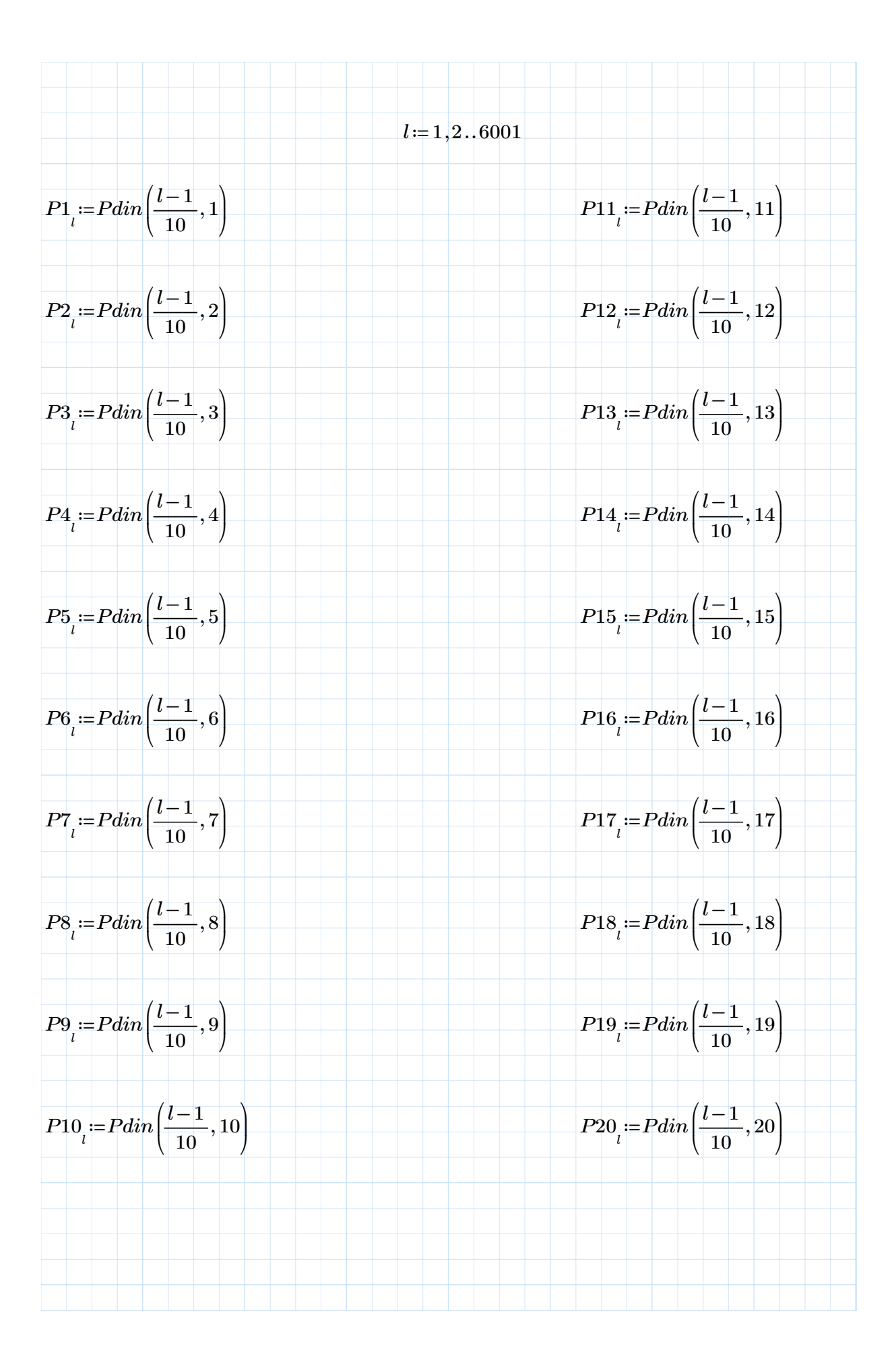

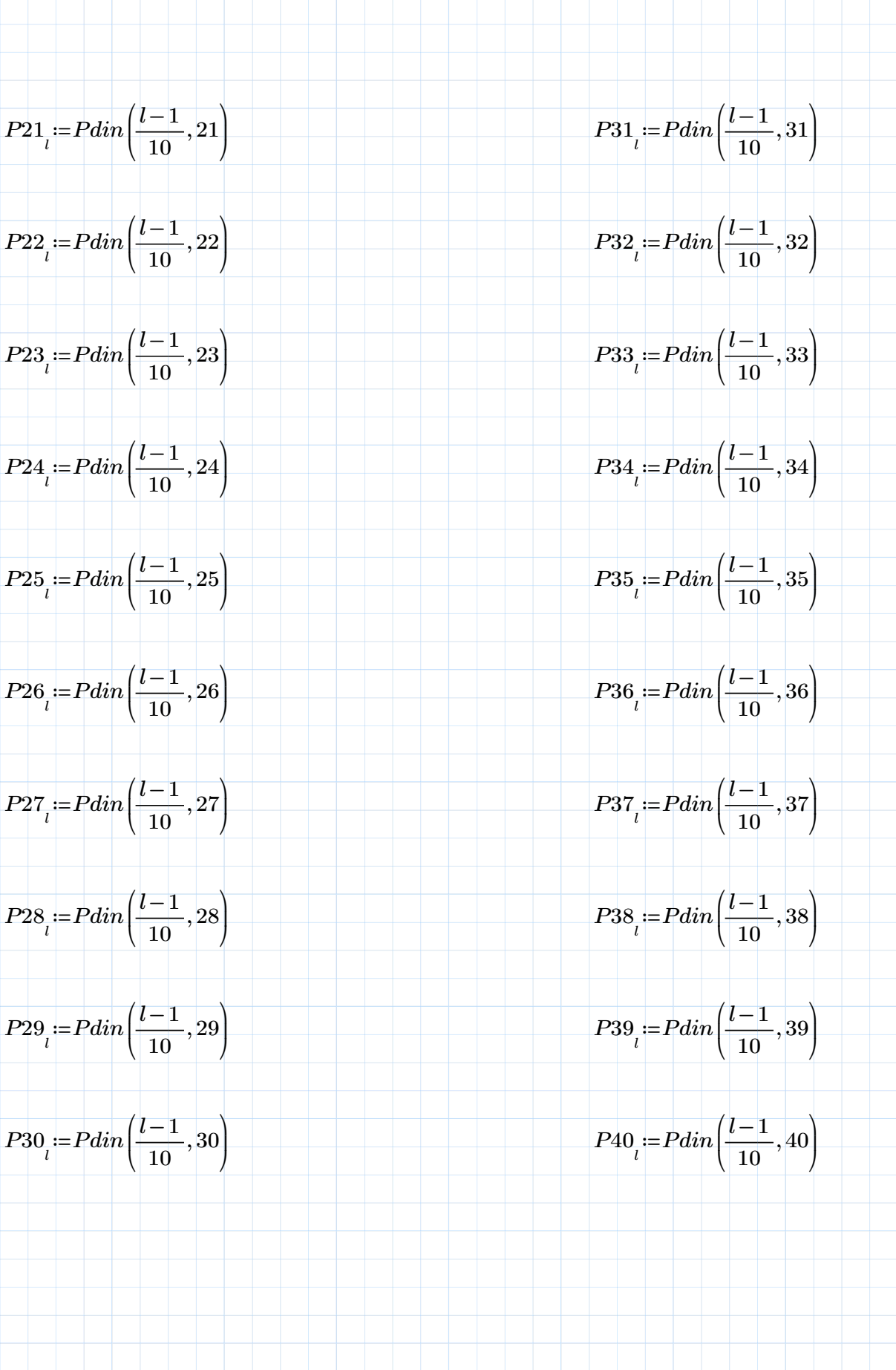

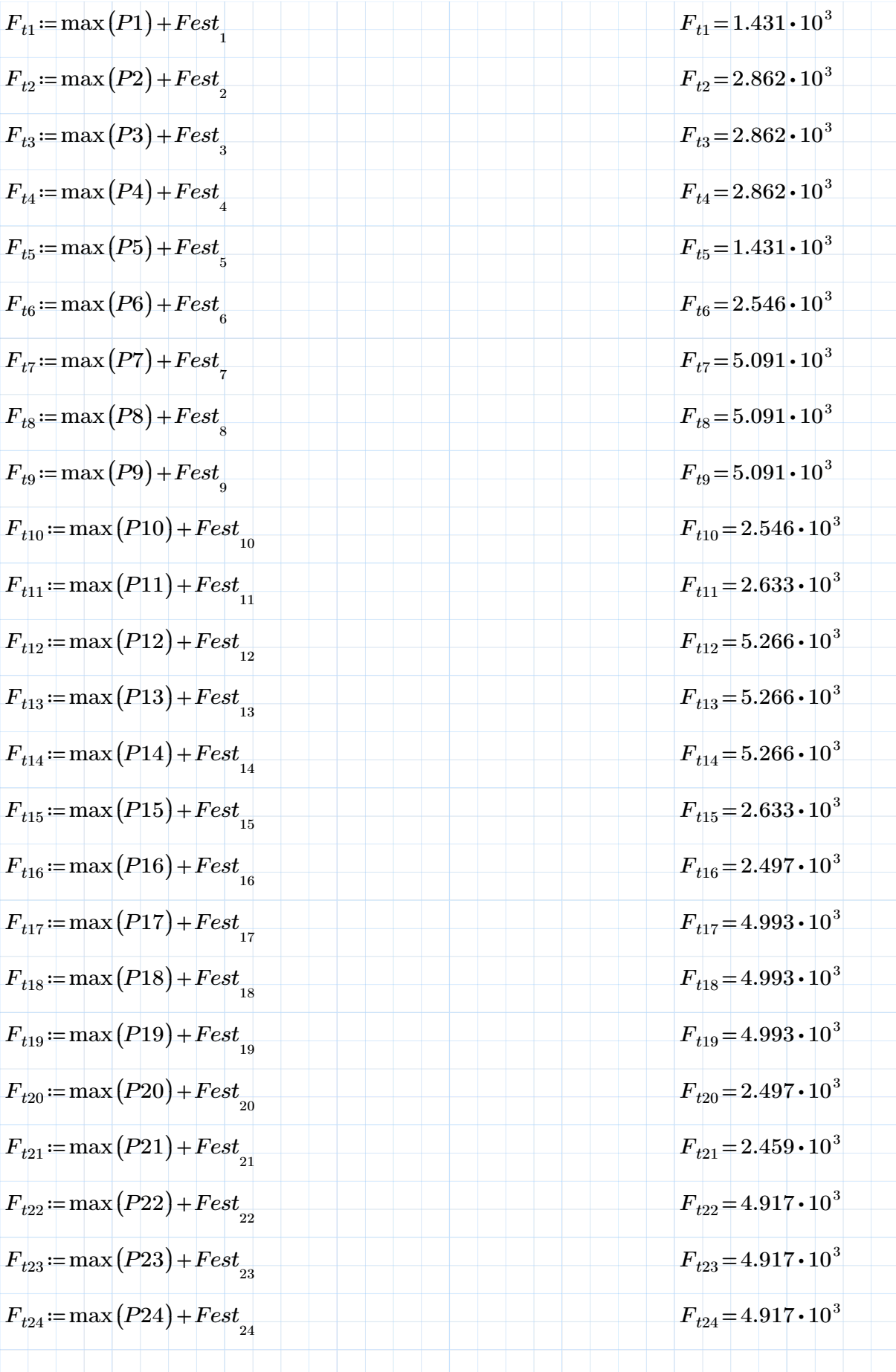

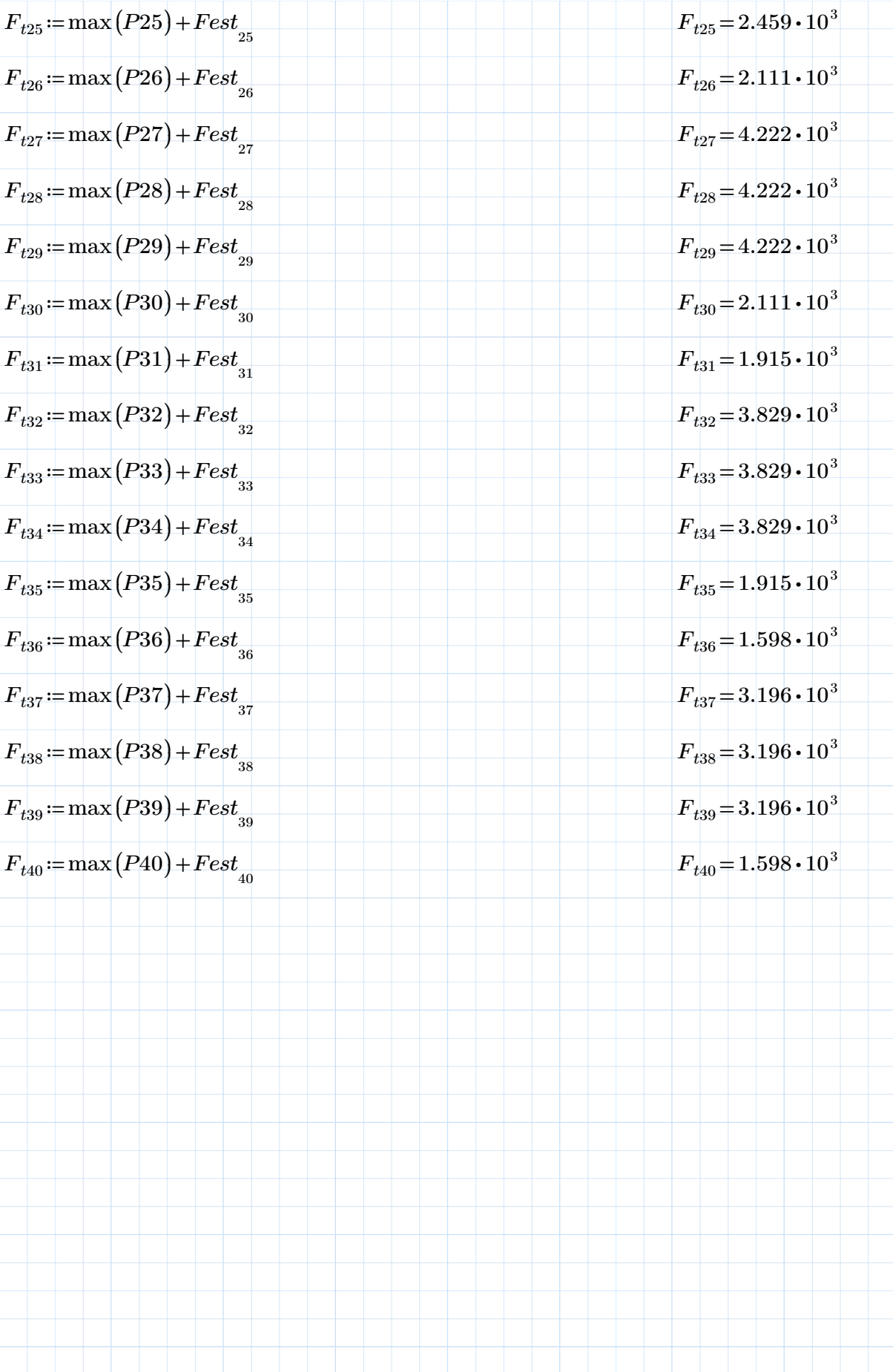

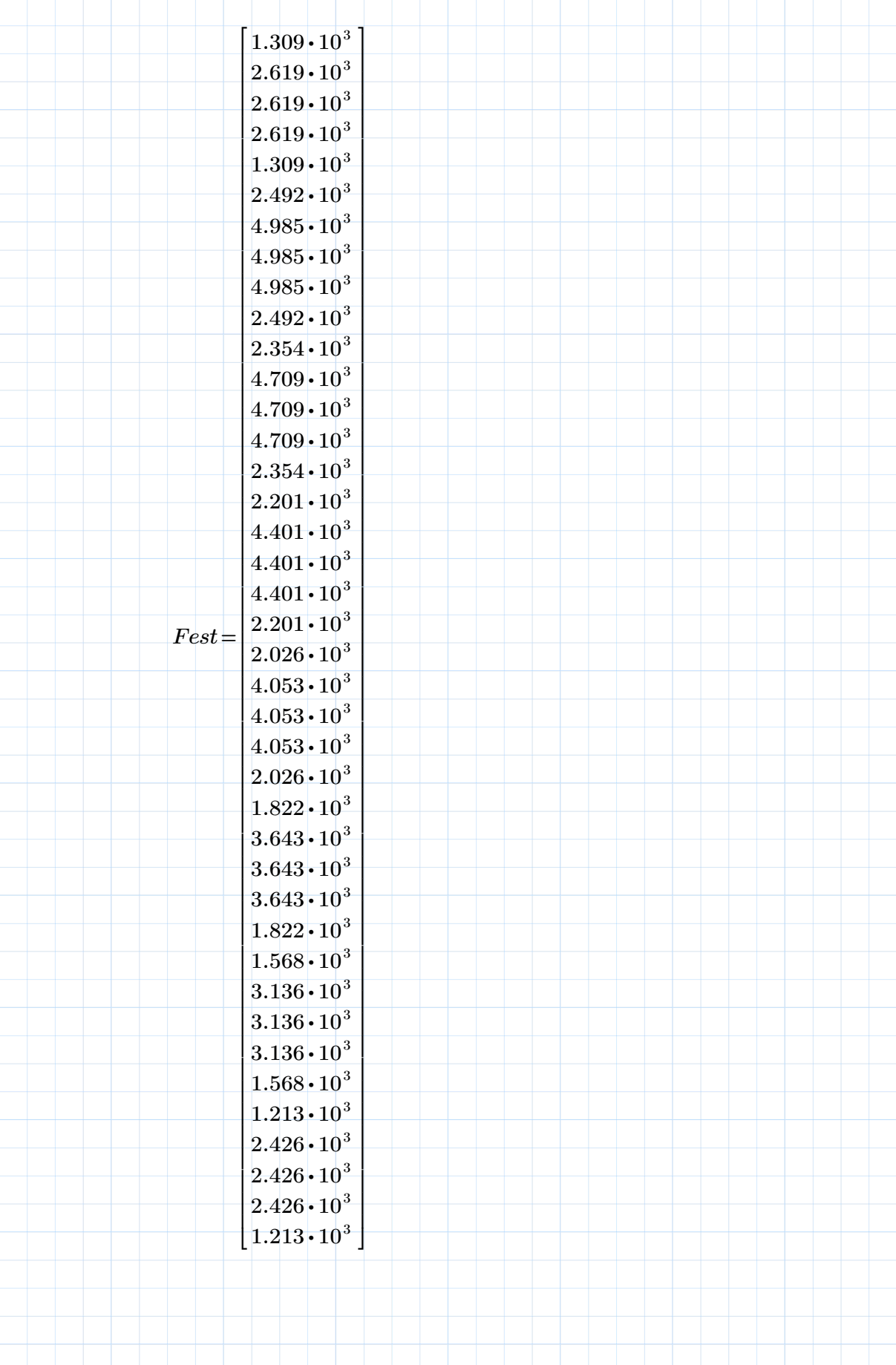

VENTO SINT§TICO 12 PAV PLANO XZ

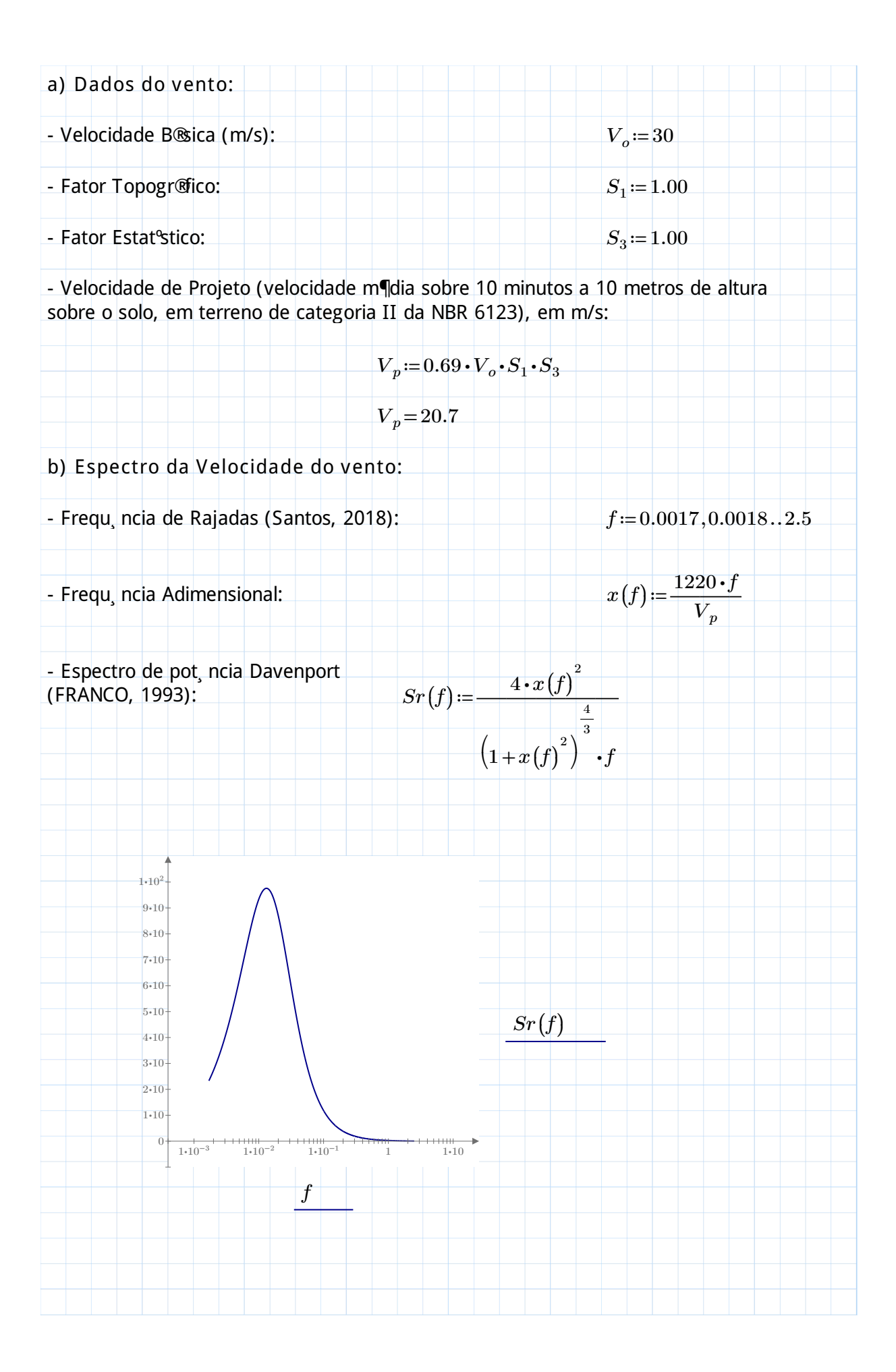

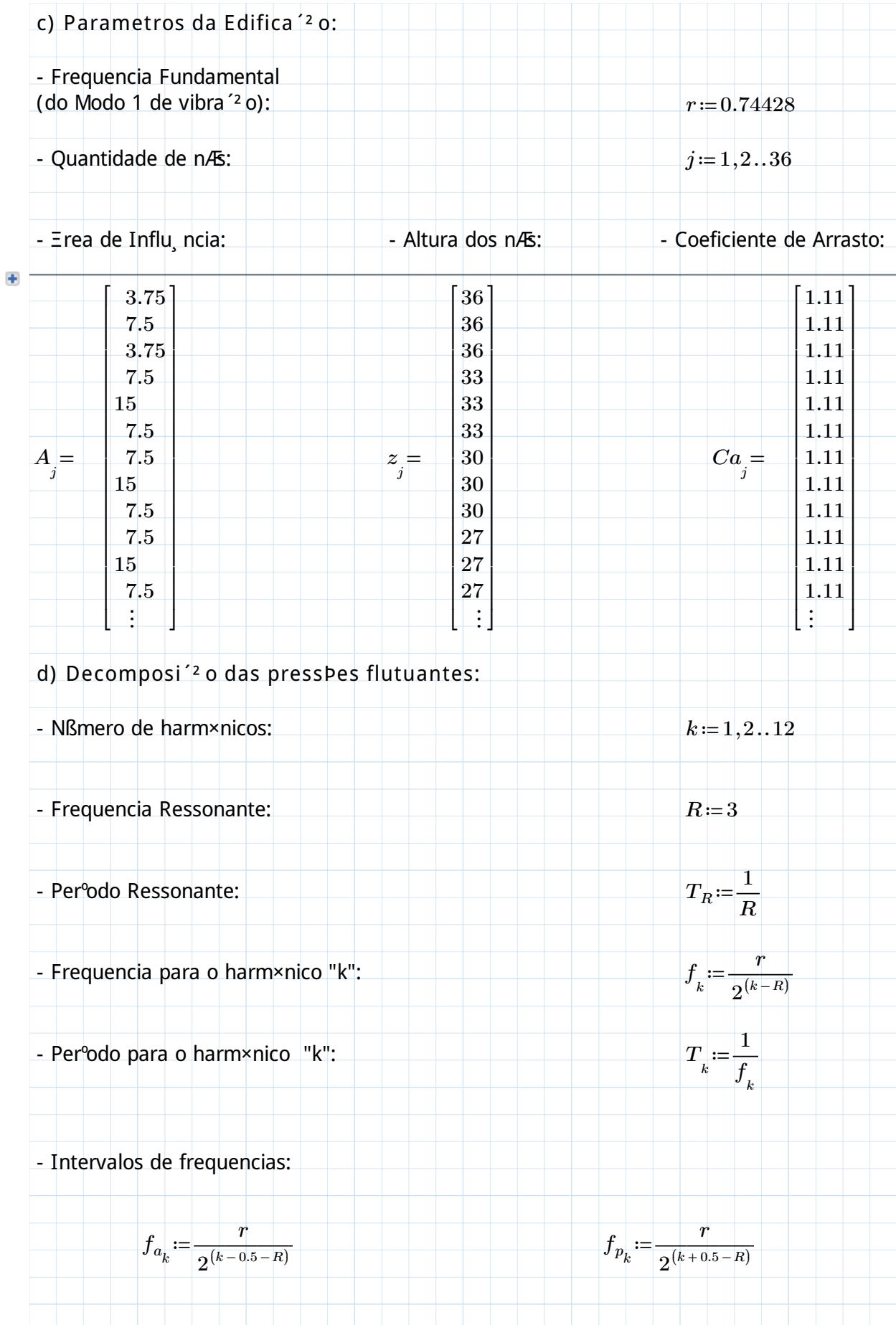

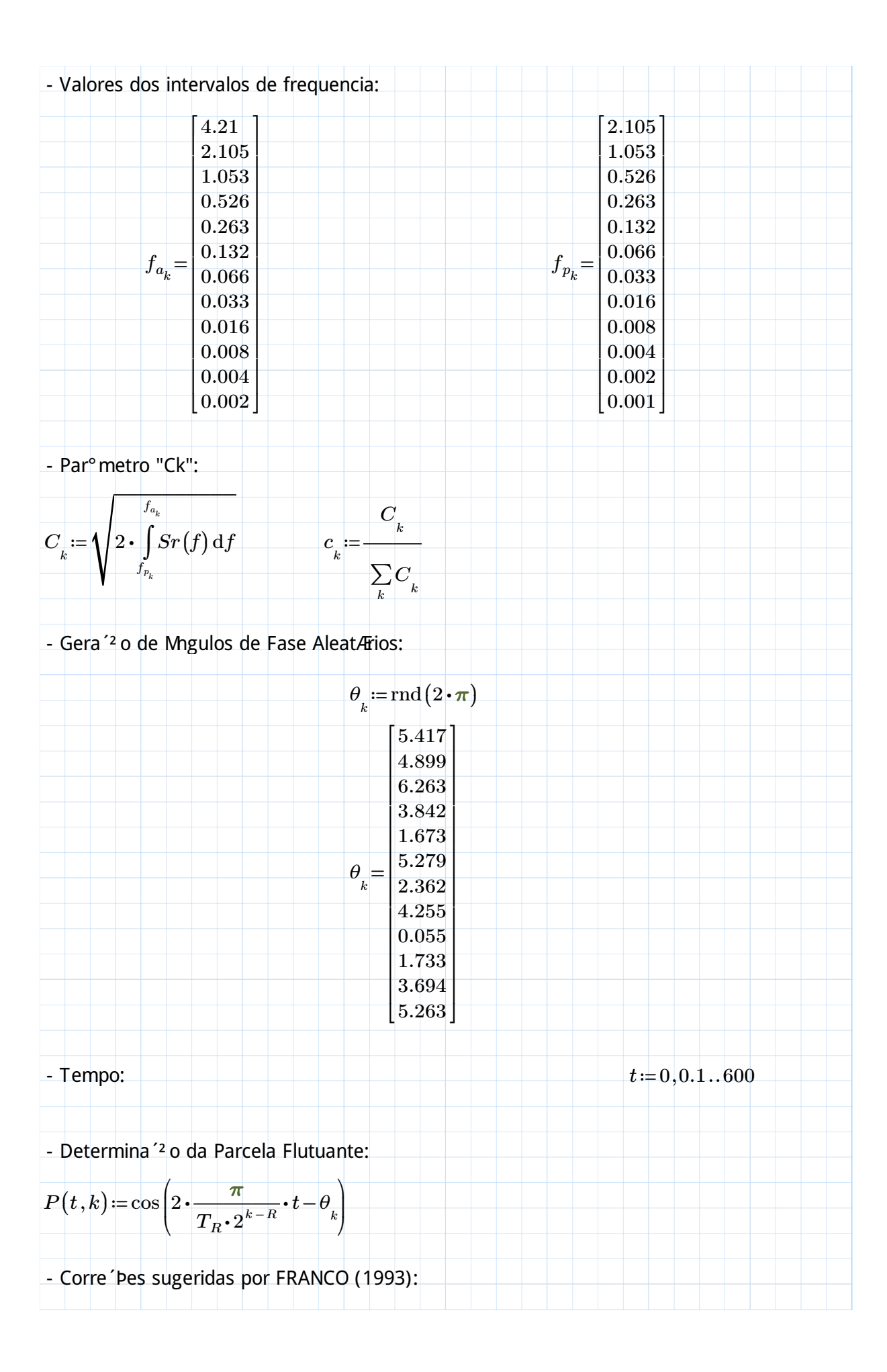

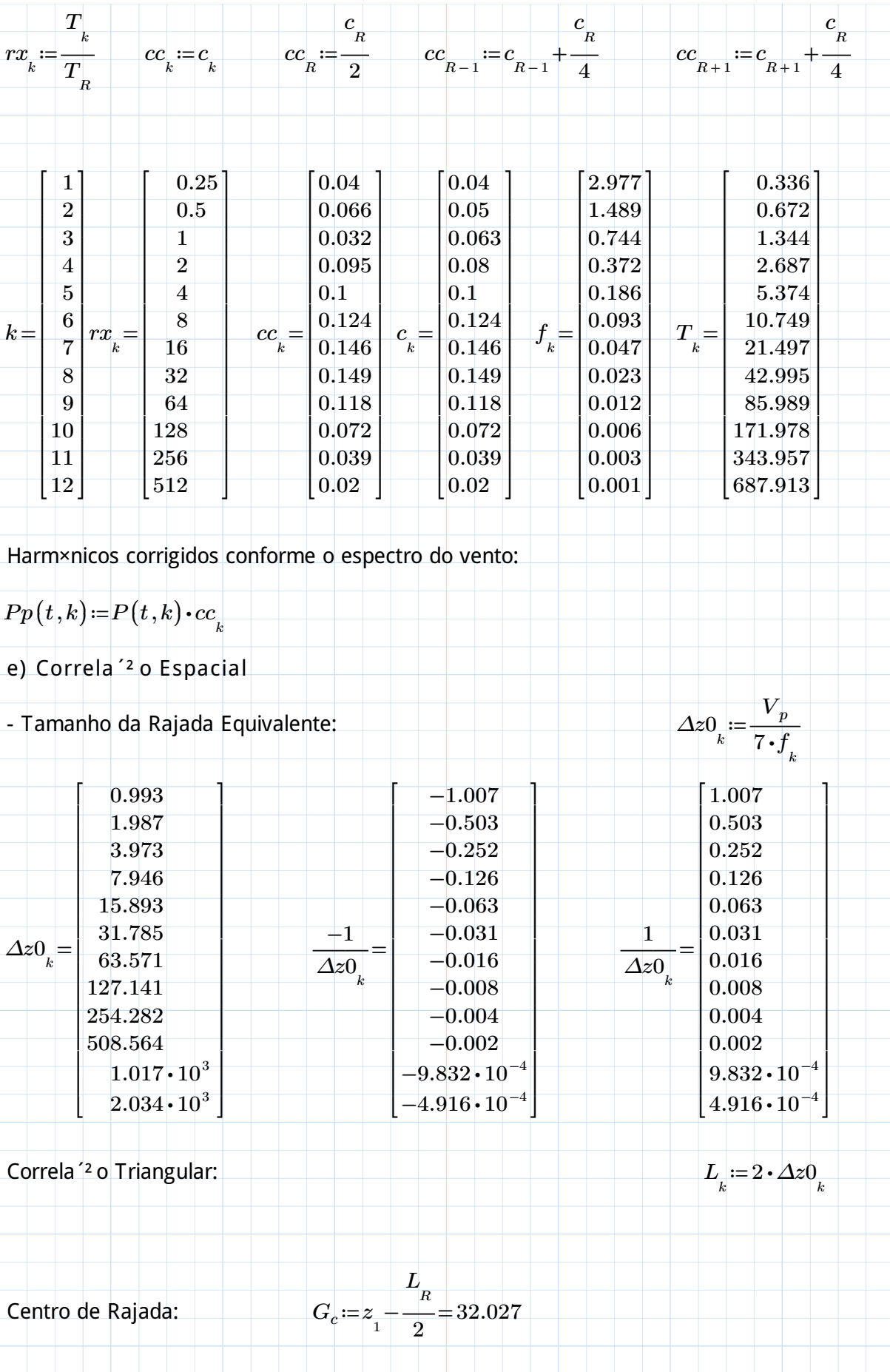

$$
Cr(j,k) = \text{if } G_c \leq z_j \leq G_c + \Delta z 0_k
$$
\n
$$
\left\| \frac{1}{\Delta z 0_k} \cdot \left( G_c - z_j \right) \right\|
$$
\nelse if  $C_c - \Delta z 0_k \leq z_j \leq G_c$   
\n
$$
\left\| \frac{-1}{\Delta z 0_k} \cdot \left( G_c - z_j \right) \right\|
$$
\nelse  
\n
$$
\left\| 0 \right\|
$$
\n
$$
\text{e) Harmonic of } \text{for 'a s nos nA s:}
$$
\n- 
$$
\text{velocidade M)|dia (600s):}
$$
\n
$$
Vm_j := 0.5934 \cdot V_o \cdot \left( \frac{z_j}{10} \right)^{0.15}
$$
\n- 
$$
\text{velocidade de Pico (3s):}
$$
\n
$$
V_j := 0.94 \cdot V_o \cdot \left( \frac{z_j}{10} \right)^{0.1}
$$
\n- 
$$
\text{Press } 0 \text{ de Pico:}
$$
\n
$$
q_j := 0.613 \cdot \left( V_j \right)^2
$$
\n- 
$$
\text{Caregamento Est@ico:}
$$
\n
$$
q_{est_j} := 0.613 \cdot \left( V_m \right)^2
$$
\n
$$
\text{Tests } 0 \text{ Flutuante:}
$$
\n
$$
q_{f_j} := q_j \cdot C a_j \cdot q_{est_j}
$$
\n- 
$$
\text{Harmxnicos } k = 1 \text{ am (m || o nBmero de harmxnicos):}
$$
\n
$$
Q(t, j, k) := q_{f_j} \cdot Cr(j, k) \cdot Pp(t, k)
$$
\n
$$
\text{Pdim}(t, j) := \sum_k F(f(t, j, k)
$$
\n
$$
\text{Pdim}(t, j) := \sum_k \text{Pf}(t, j, k)
$$

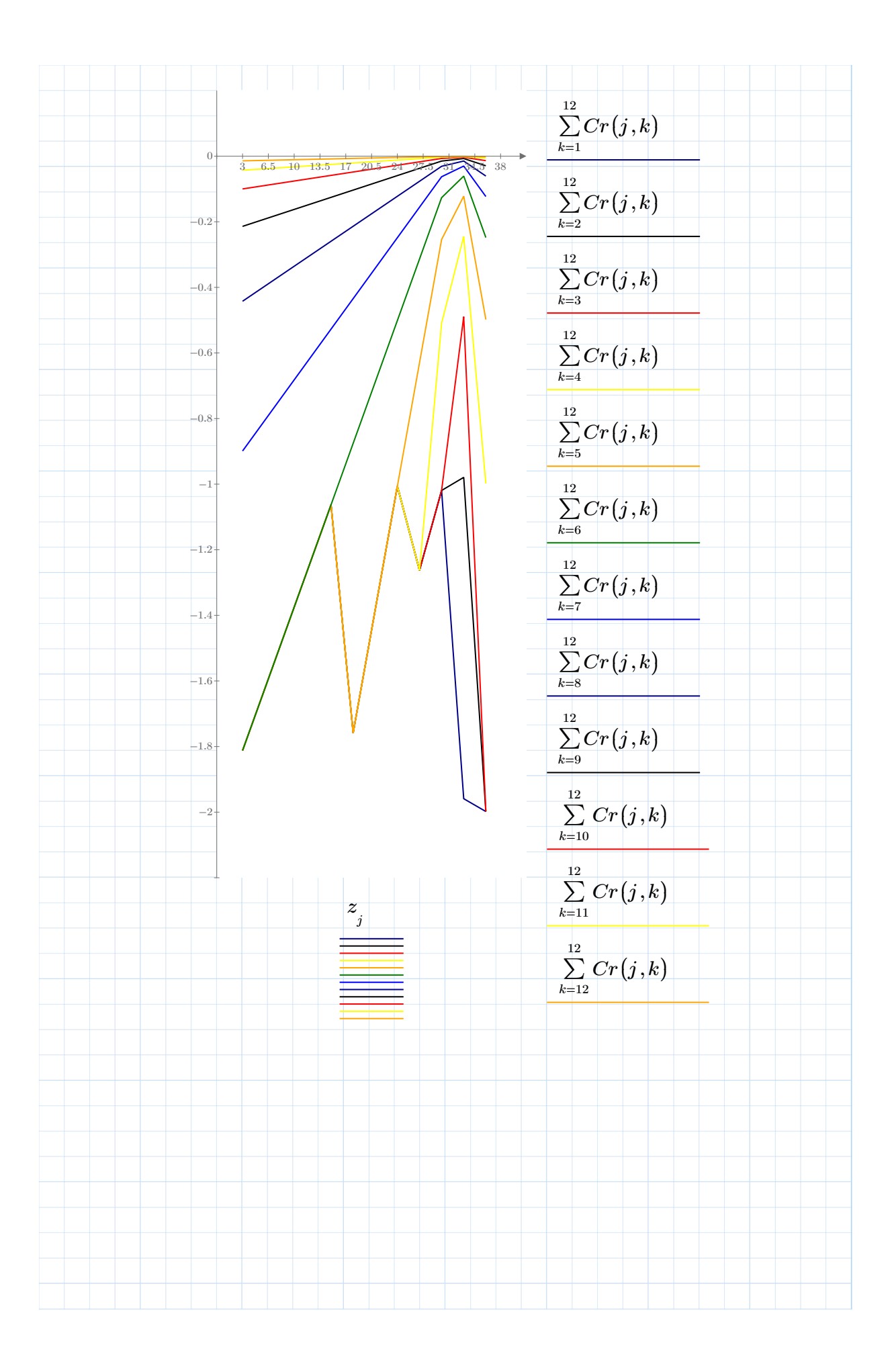

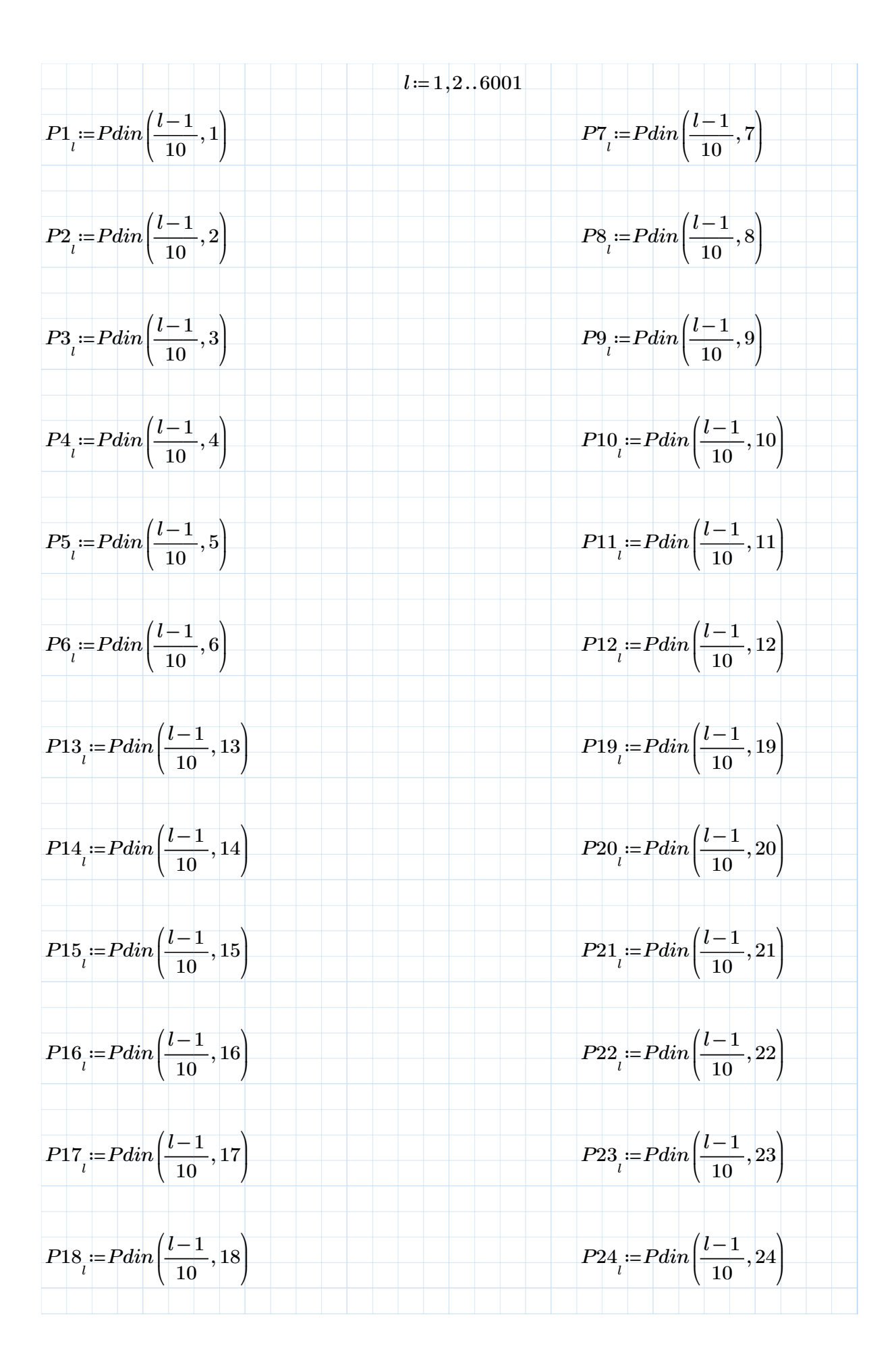

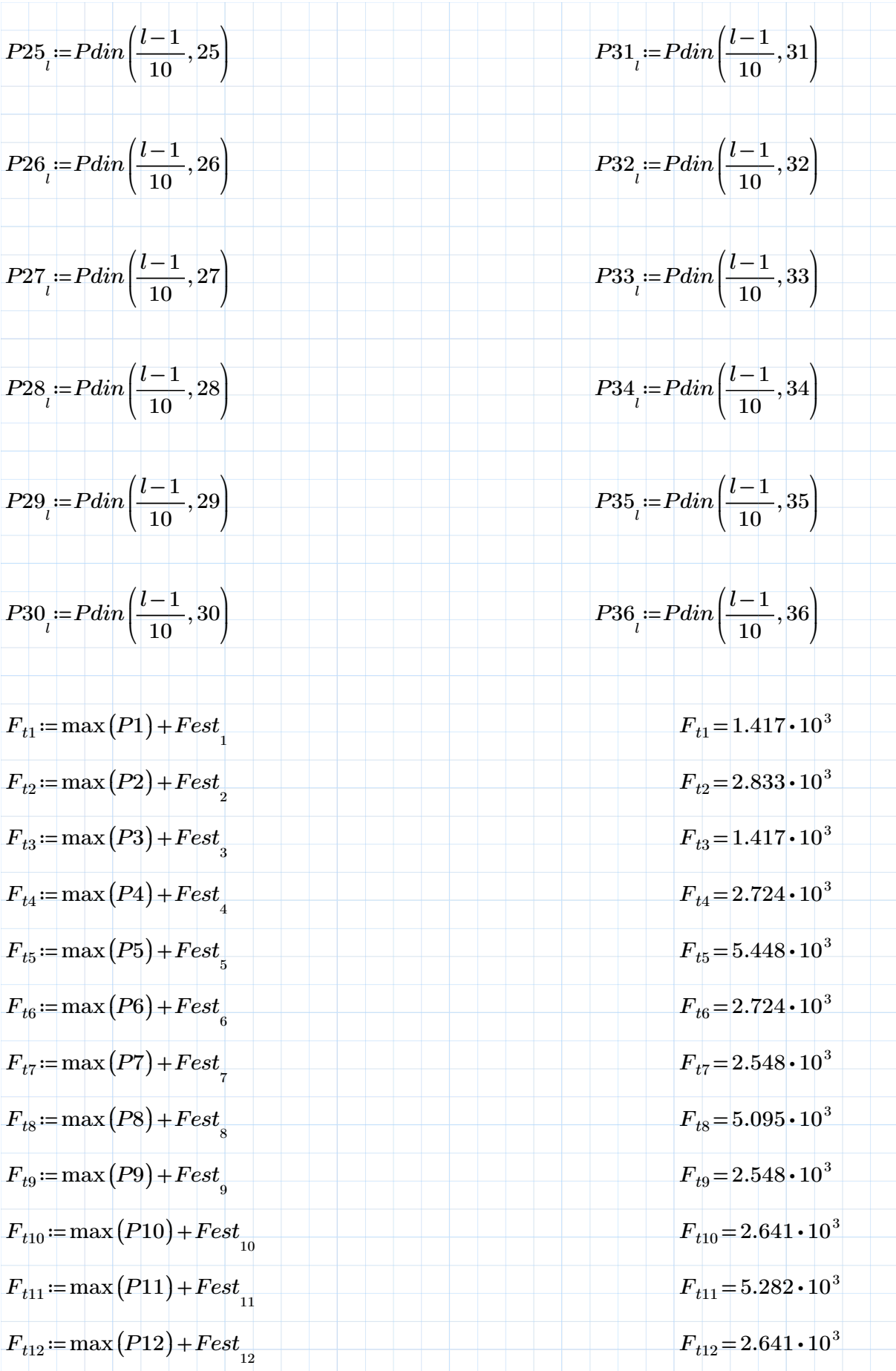

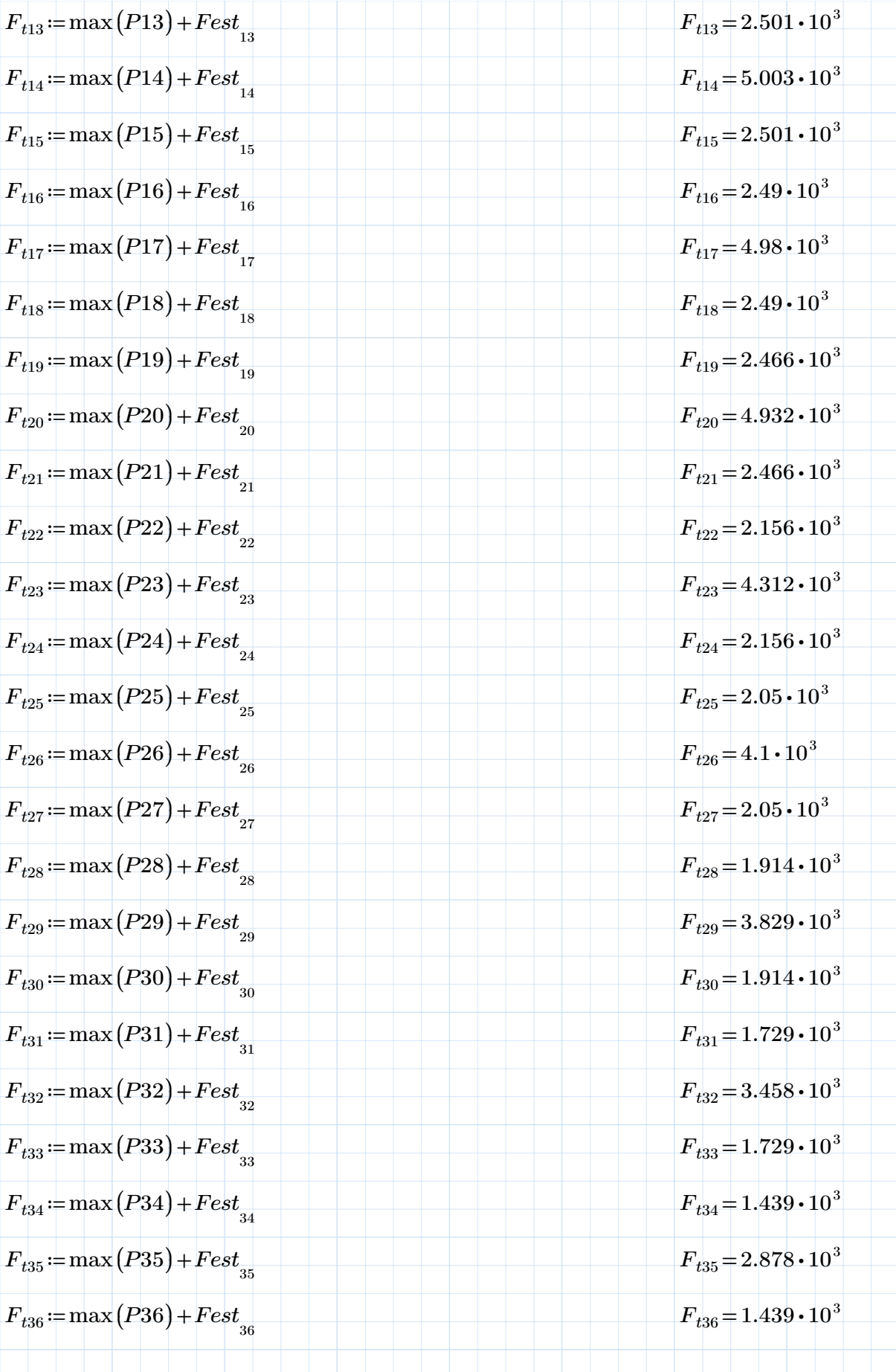

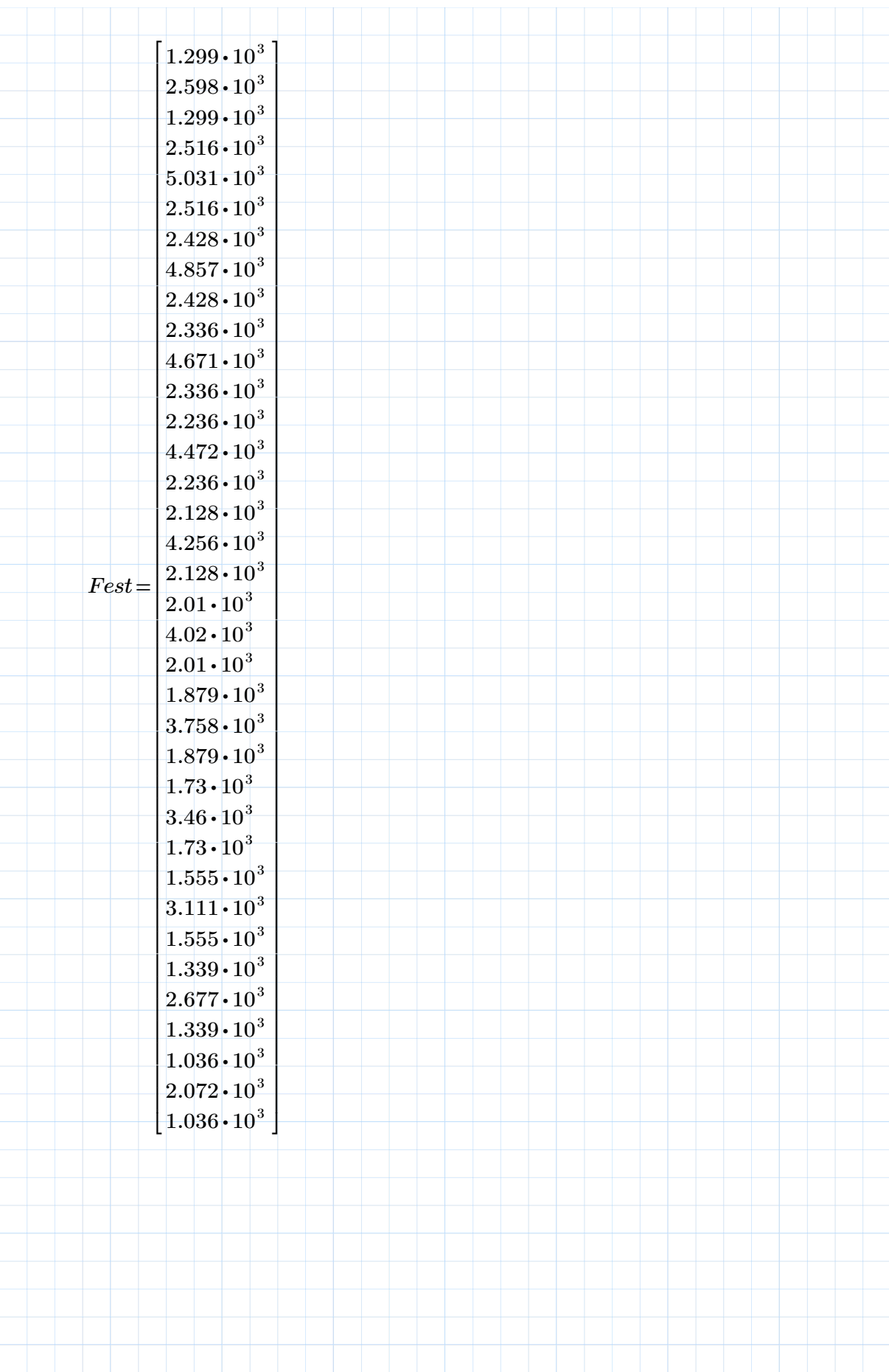

VENTO SINT§TICO 12 PAV PLANO YZ

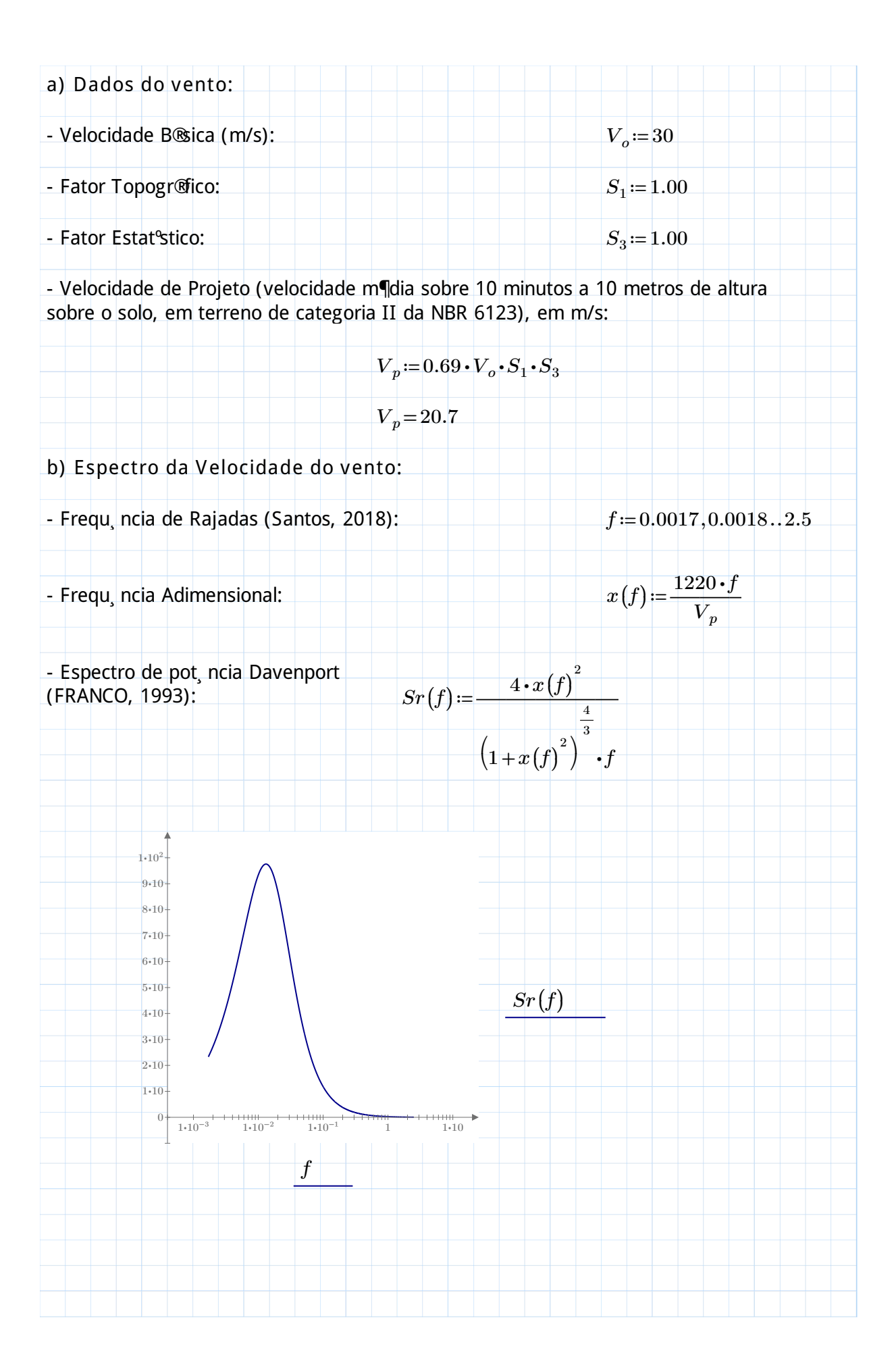

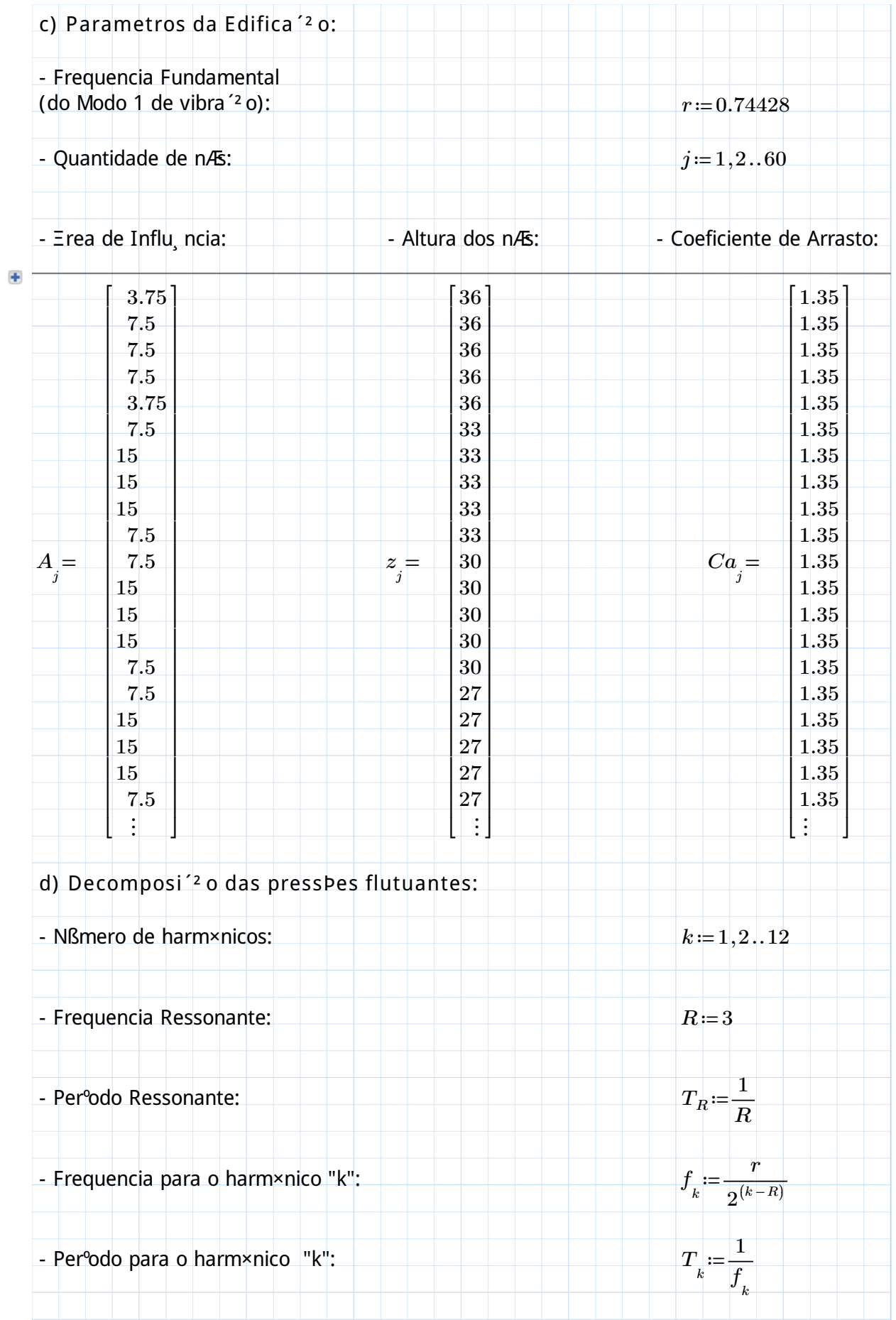

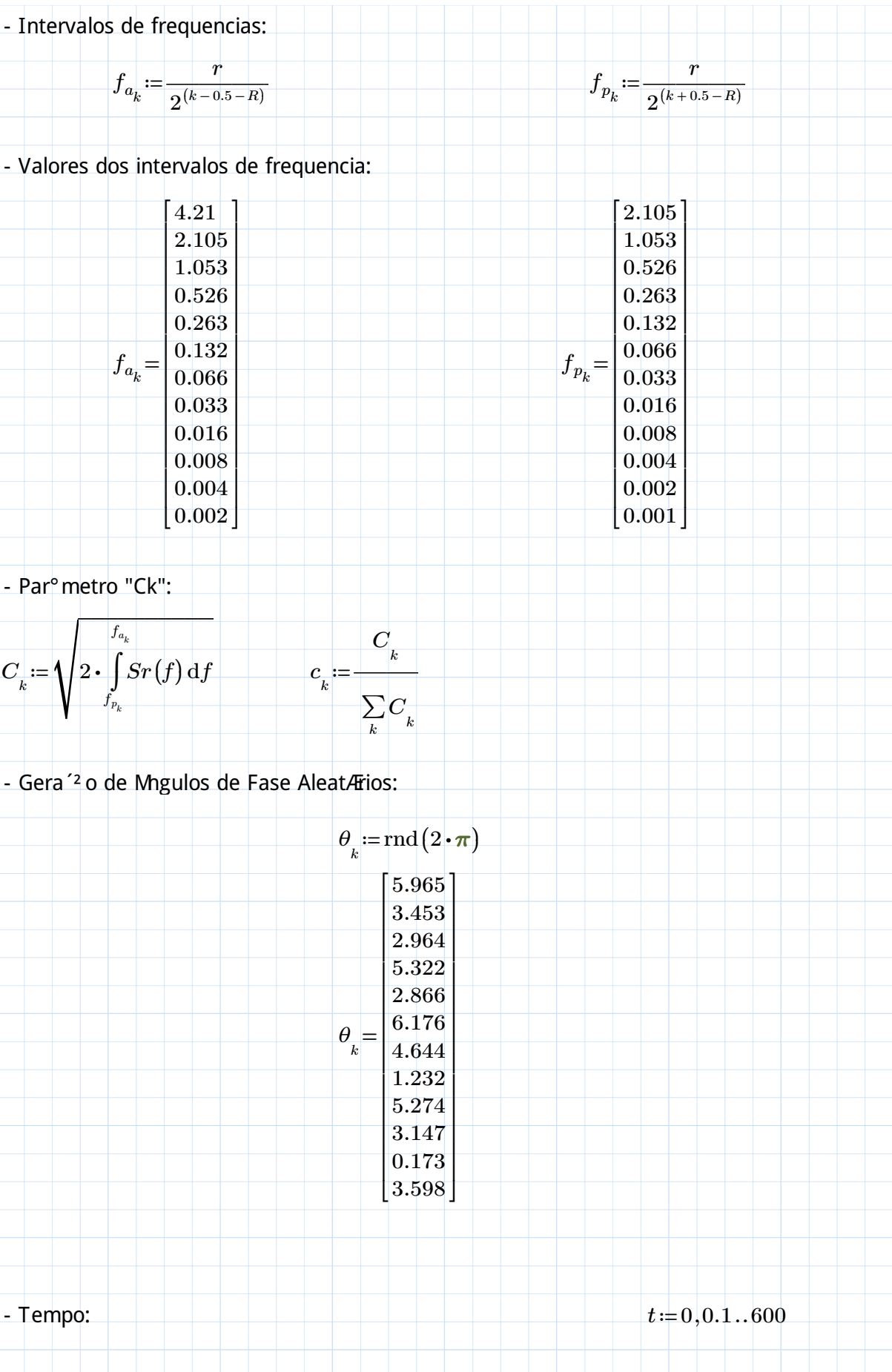

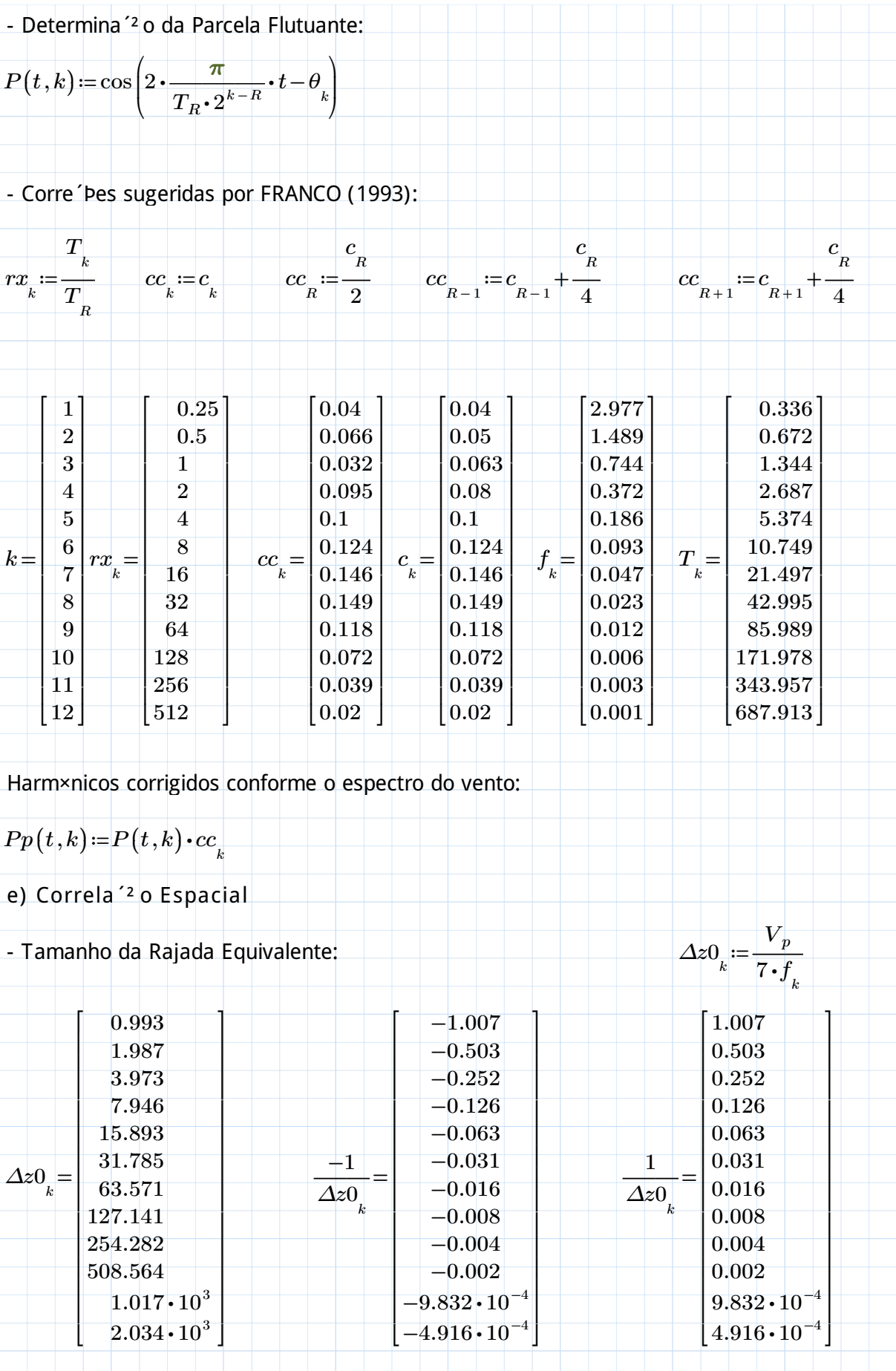

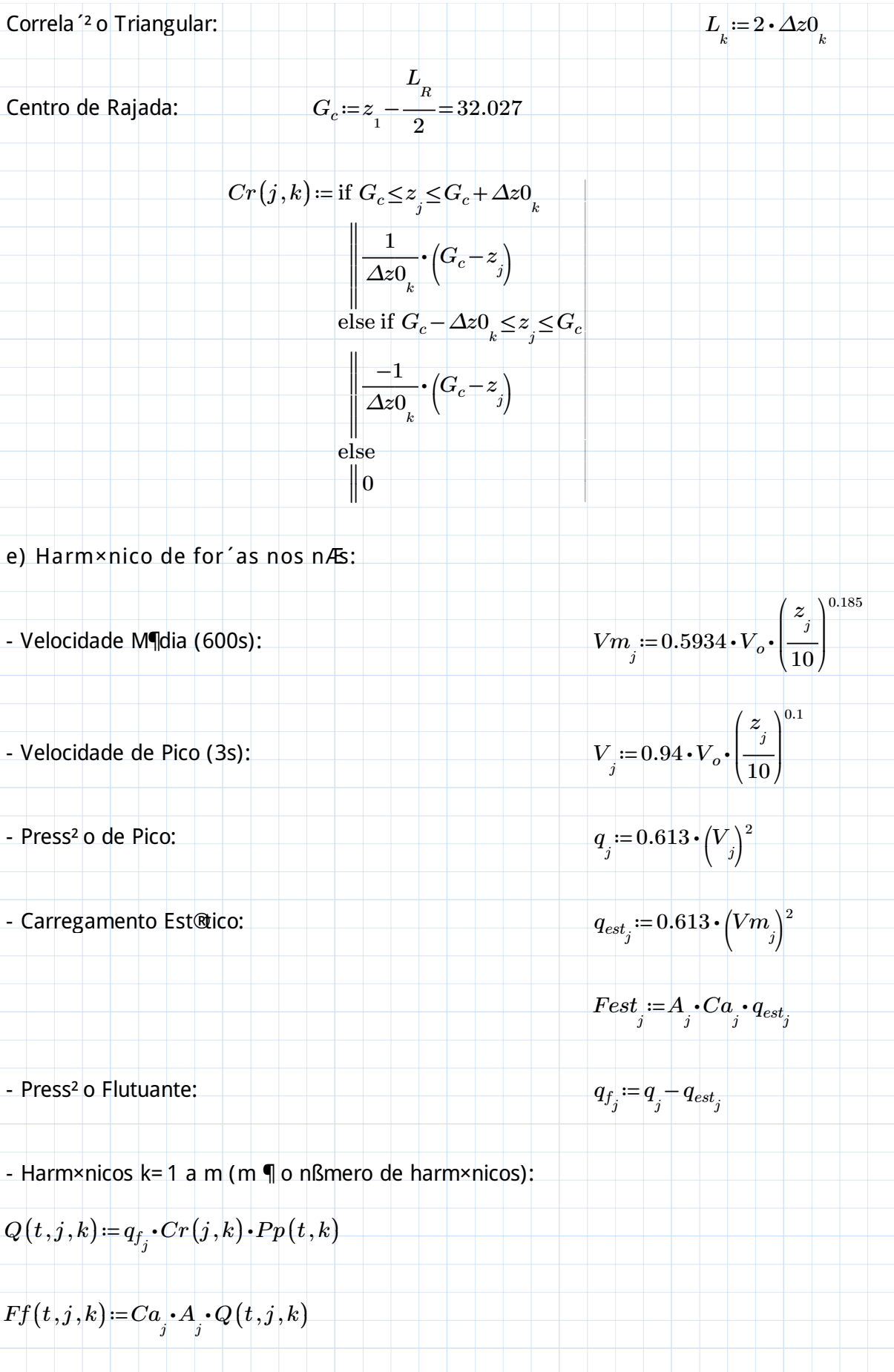

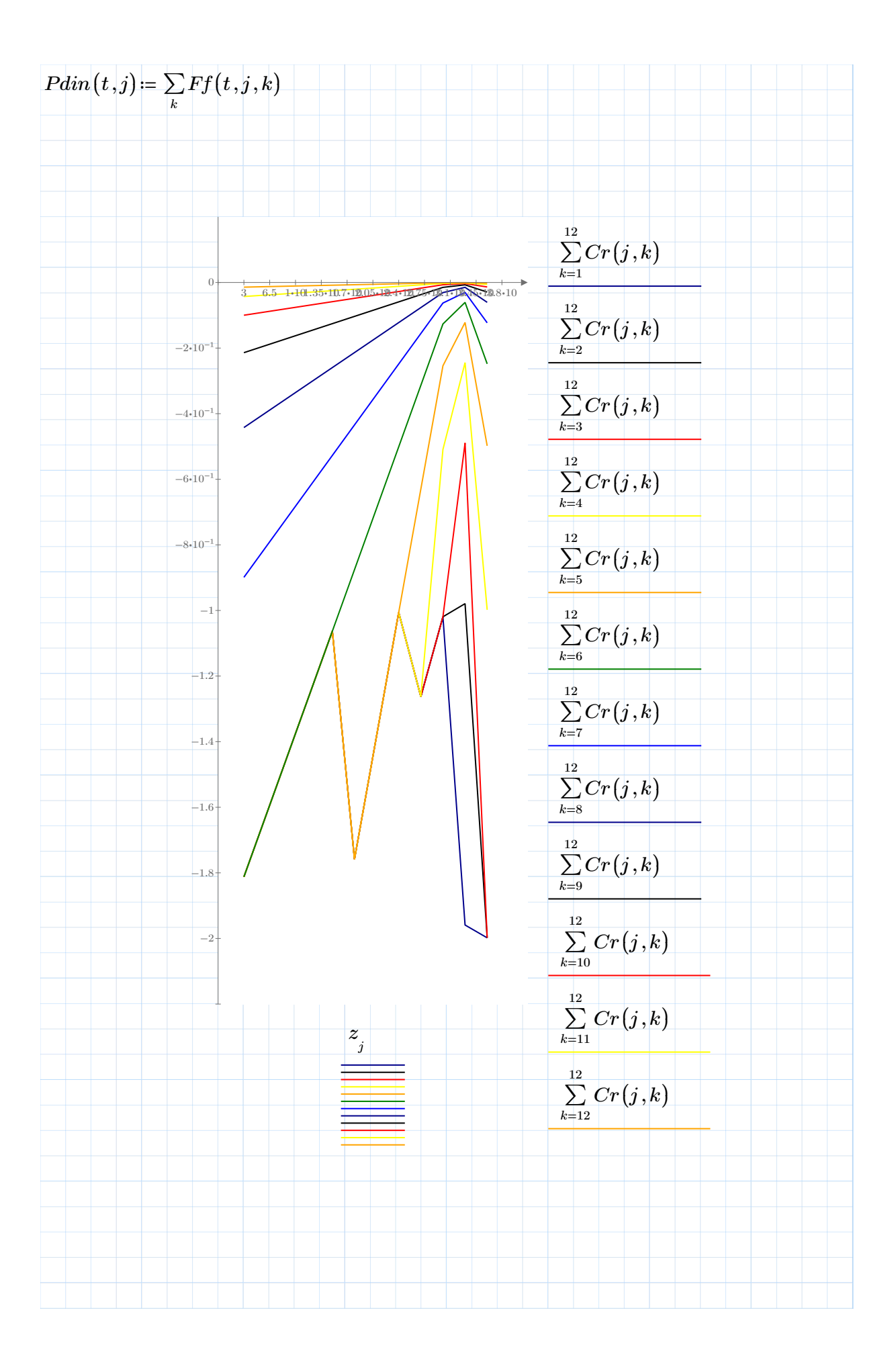

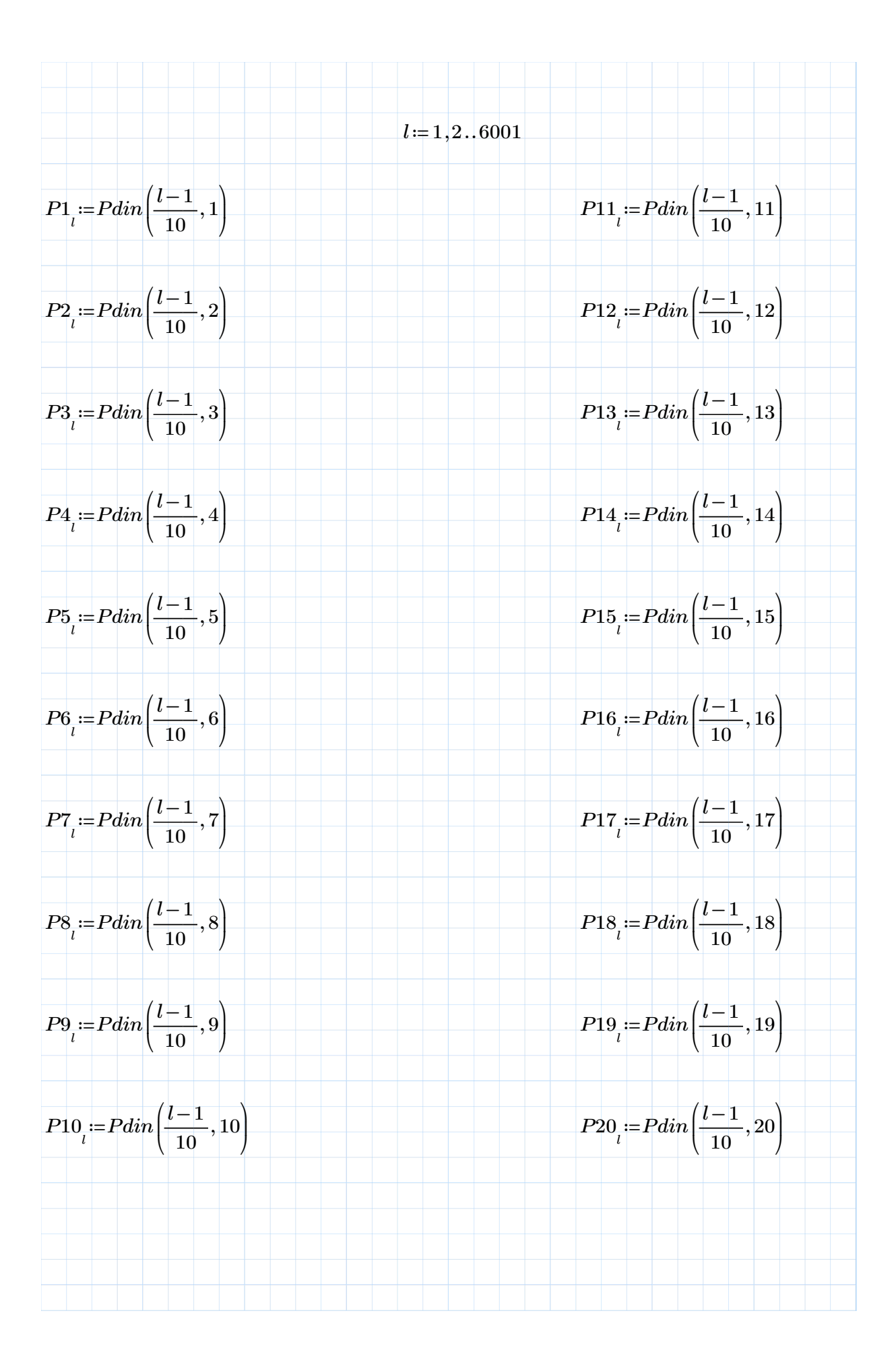
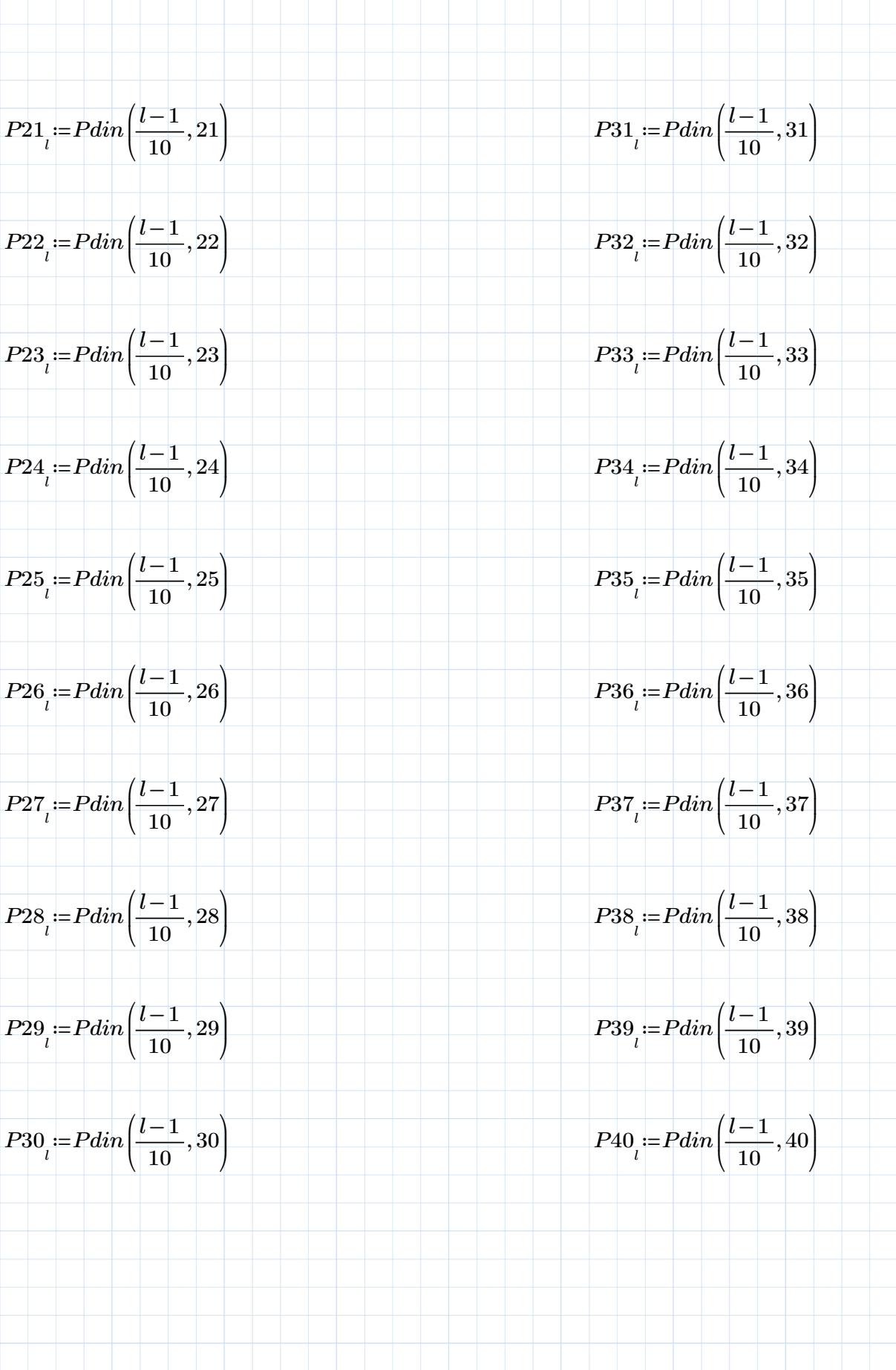

$$
P41_{i} := P\ndin\left(\frac{l-1}{10}, 41\right)
$$
\n
$$
P51_{i} := P\ndin\left(\frac{l-1}{10}, 42\right)
$$
\n
$$
P52_{i} := P\ndin\left(\frac{l-1}{10}, 52\right)
$$
\n
$$
P43_{i} := P\ndin\left(\frac{l-1}{10}, 43\right)
$$
\n
$$
P53_{i} := P\ndin\left(\frac{l-1}{10}, 53\right)
$$
\n
$$
P44_{i} := P\ndin\left(\frac{l-1}{10}, 44\right)
$$
\n
$$
P54_{i} := P\ndin\left(\frac{l-1}{10}, 45\right)
$$
\n
$$
P45_{i} := P\ndin\left(\frac{l-1}{10}, 45\right)
$$
\n
$$
P46_{i} = P\ndin\left(\frac{l-1}{10}, 45\right)
$$
\n
$$
P46_{i} = P\ndin\left(\frac{l-1}{10}, 46\right)
$$
\n
$$
P47_{i} := P\ndin\left(\frac{l-1}{10}, 47\right)
$$
\n
$$
P48_{i} := P\ndin\left(\frac{l-1}{10}, 48\right)
$$
\n
$$
P48_{i} := P\ndin\left(\frac{l-1}{10}, 49\right)
$$
\n
$$
P58_{i} := P\ndin\left(\frac{l-1}{10}, 58\right)
$$
\n
$$
P49_{i} := P\ndin\left(\frac{l-1}{10}, 50\right)
$$
\n
$$
P50_{i} := P\ndin\left(\frac{l-1}{10}, 50\right)
$$
\n
$$
P50_{i} = P\ndin\left(\frac{l-1}{10}, 50\right)
$$
\n
$$
P50_{i} = P\ndin\left(\frac{l-1}{10}, 50\right)
$$

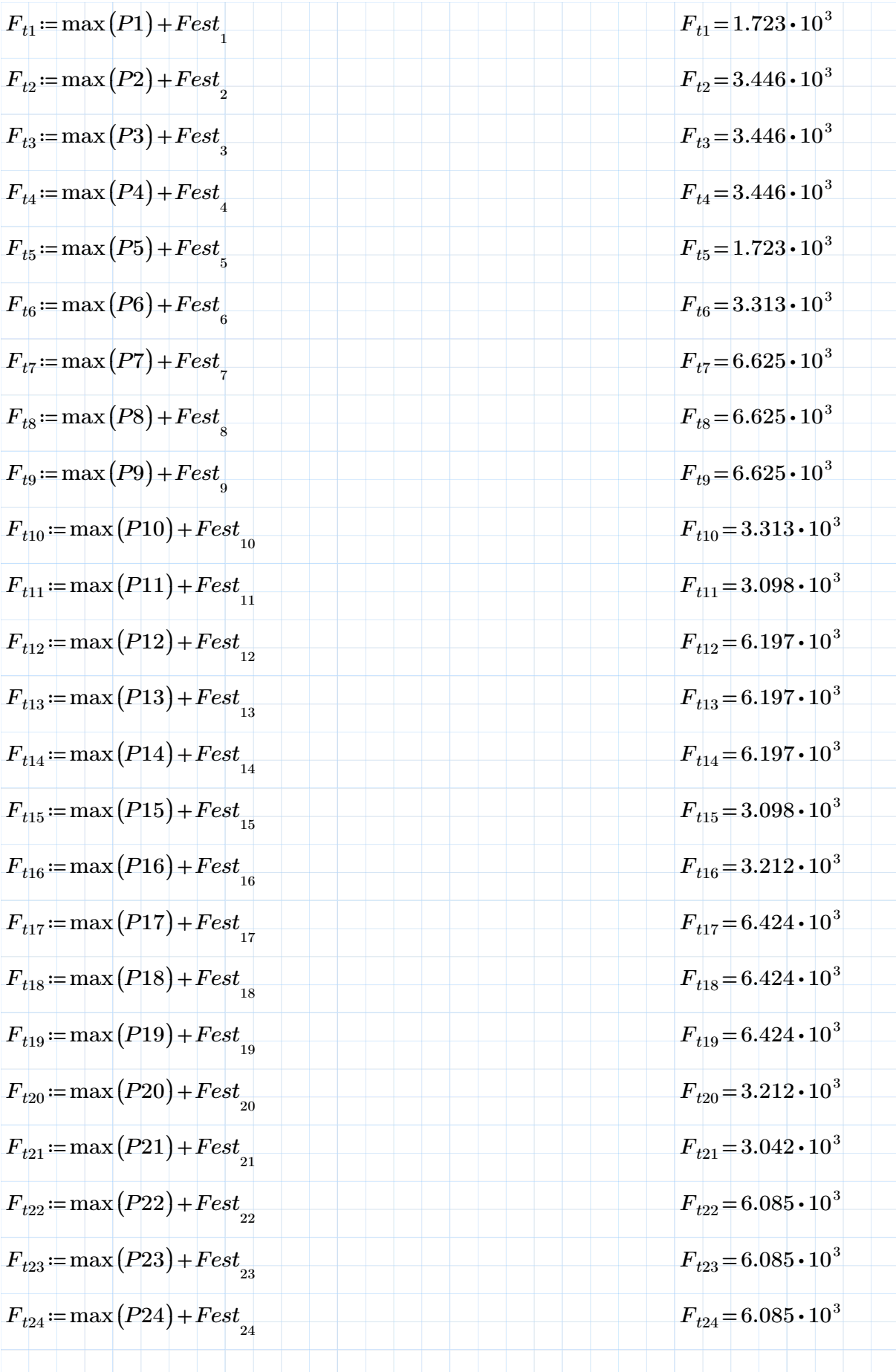

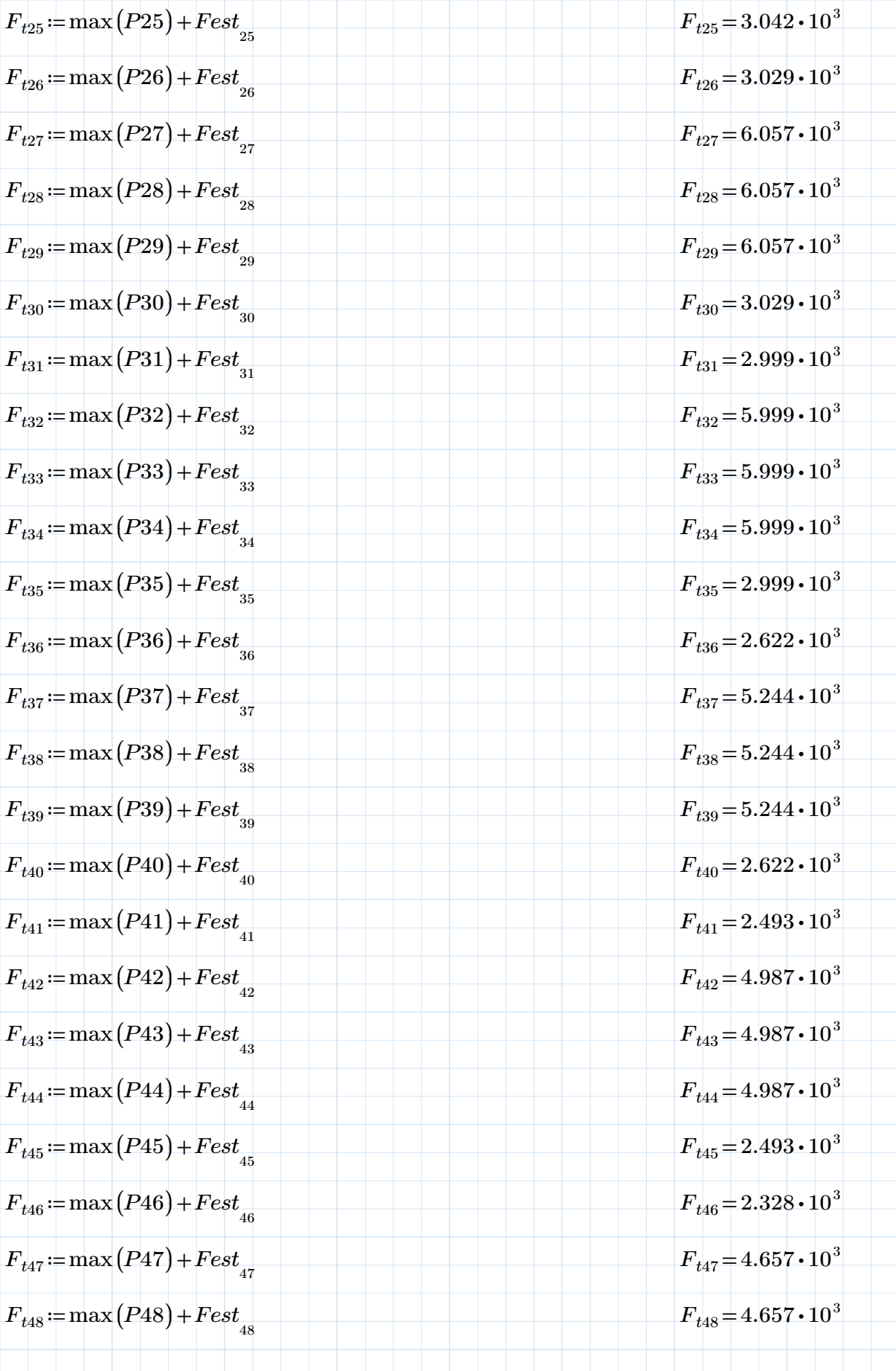

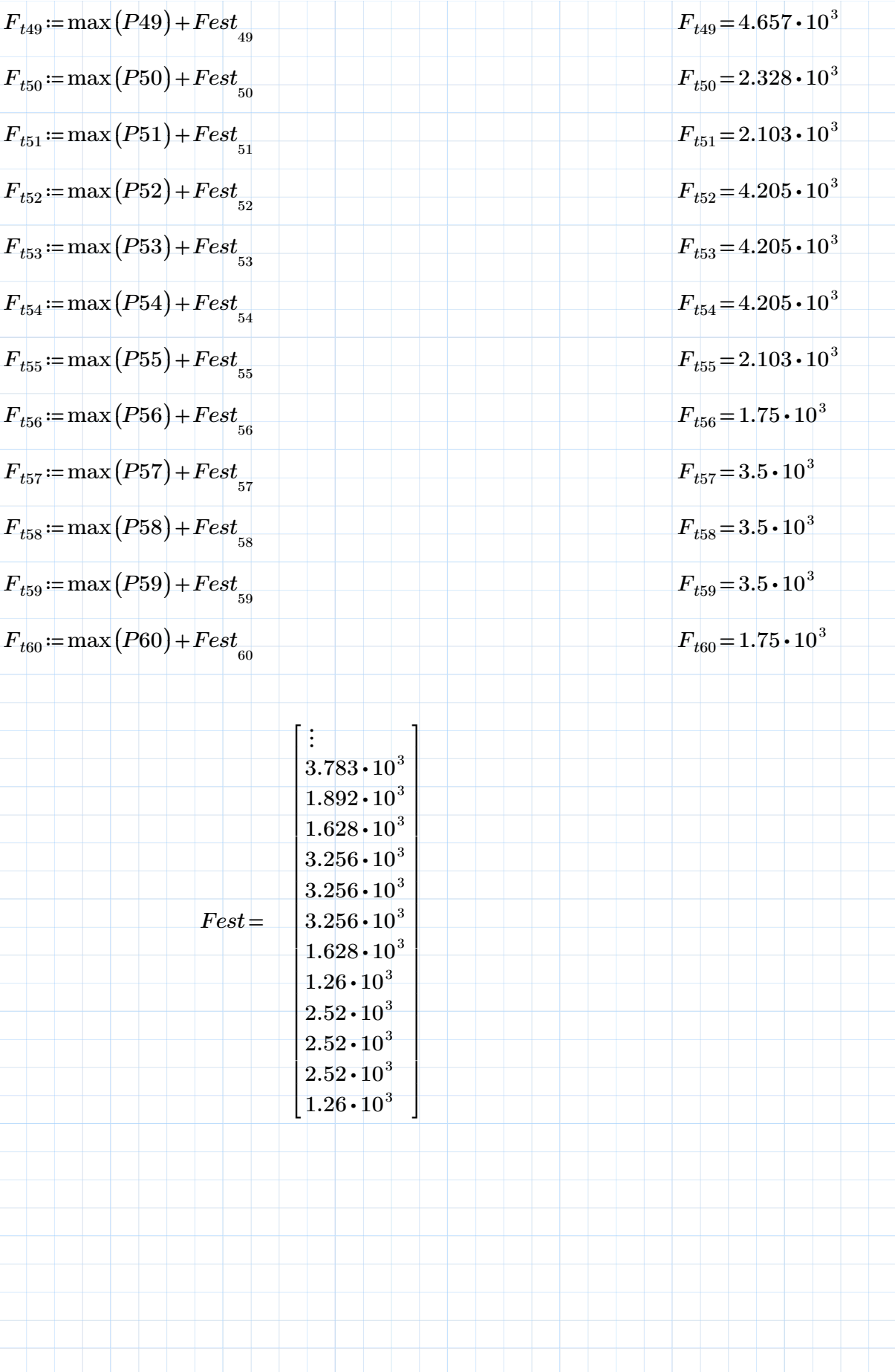

CELCULO DO VENTO NBR 6123/1988

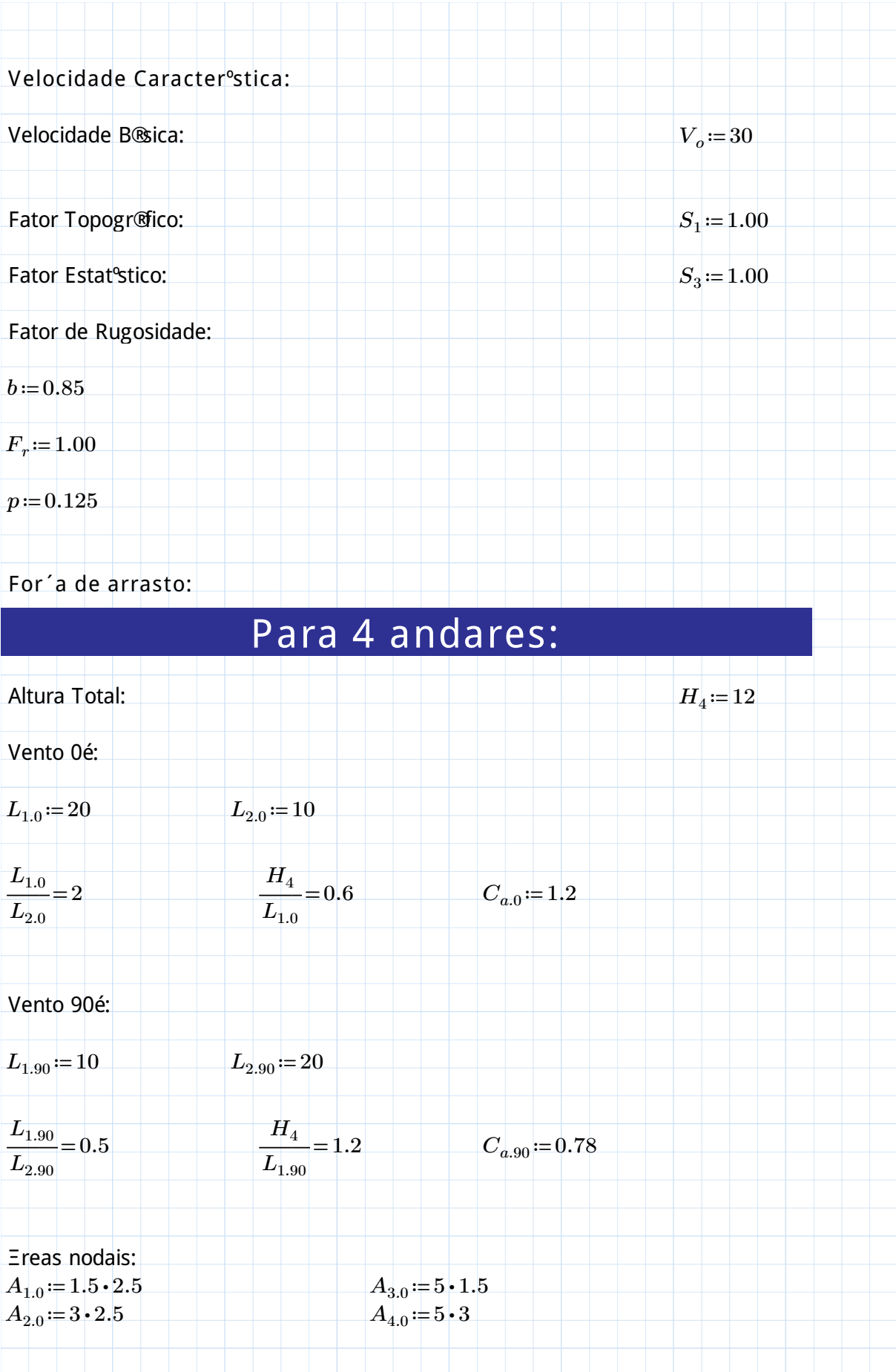

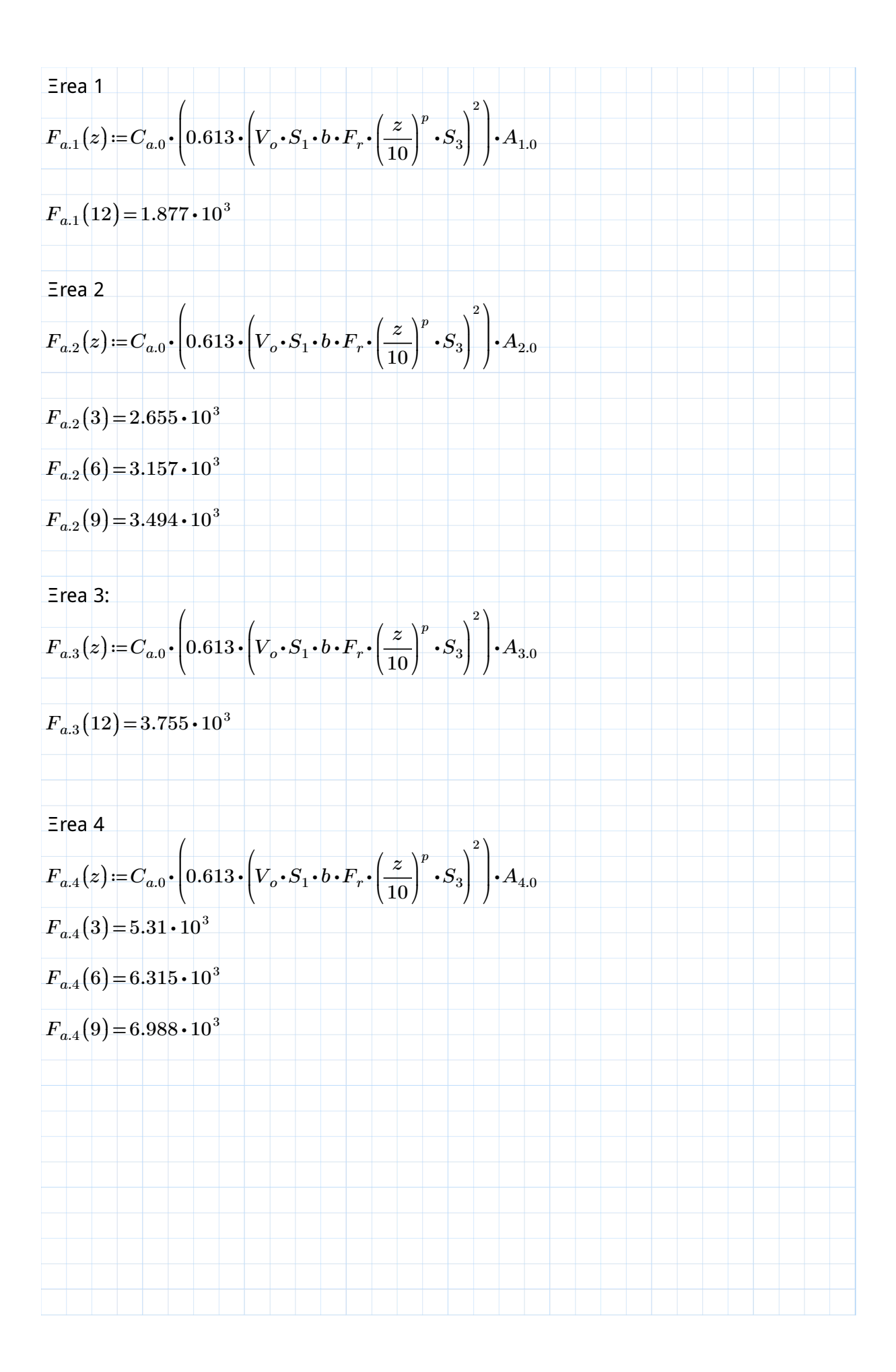

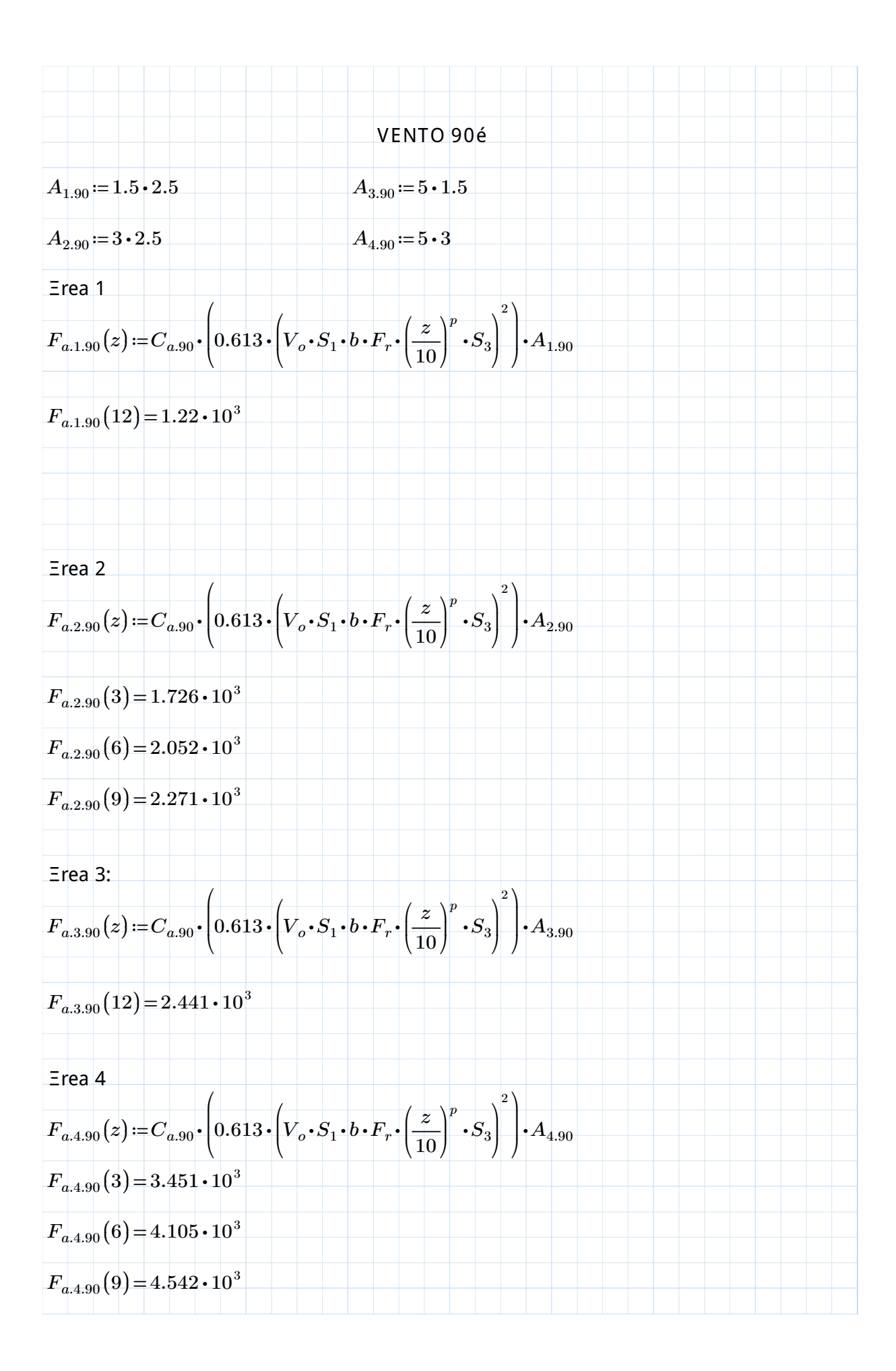

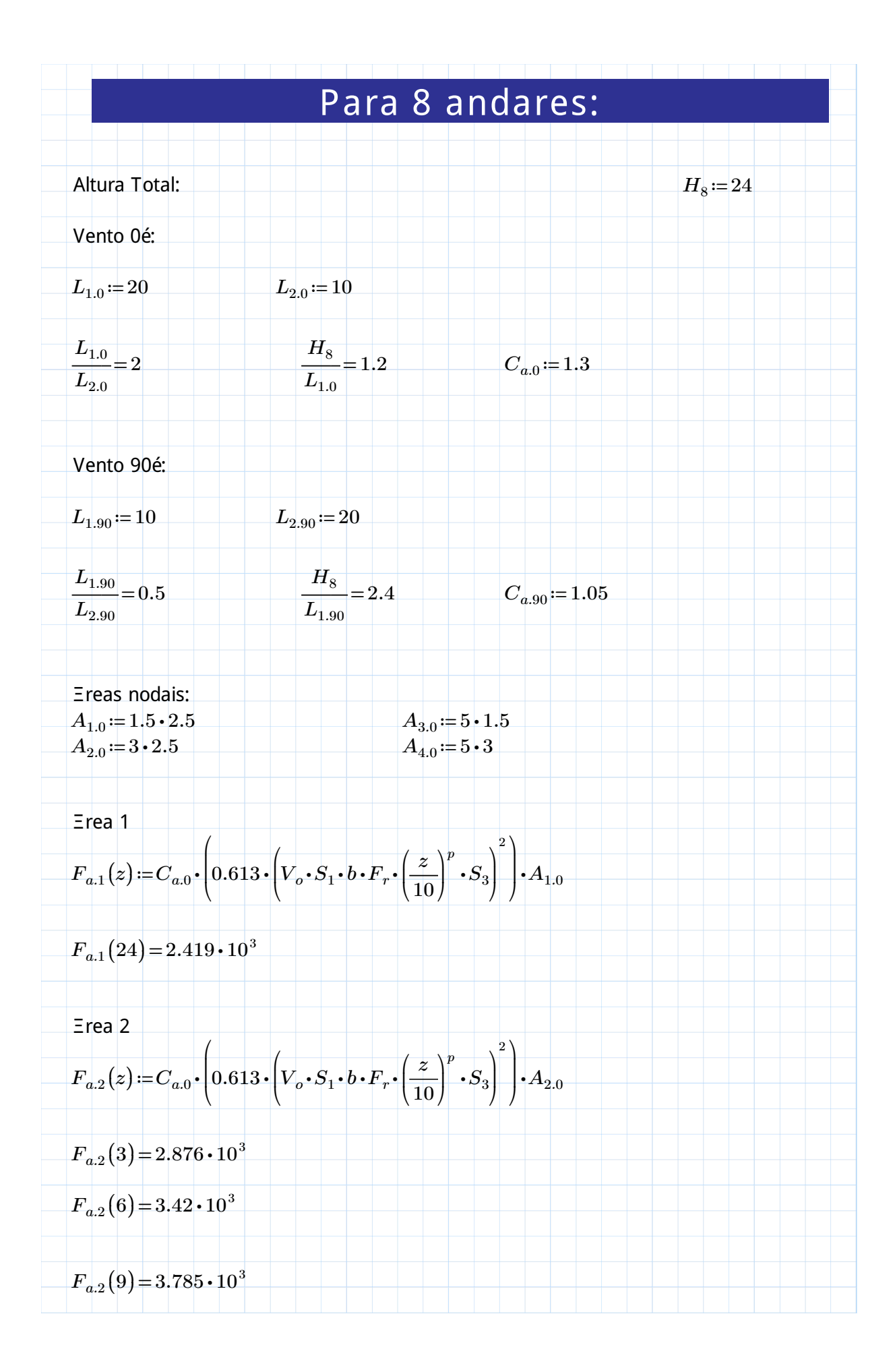

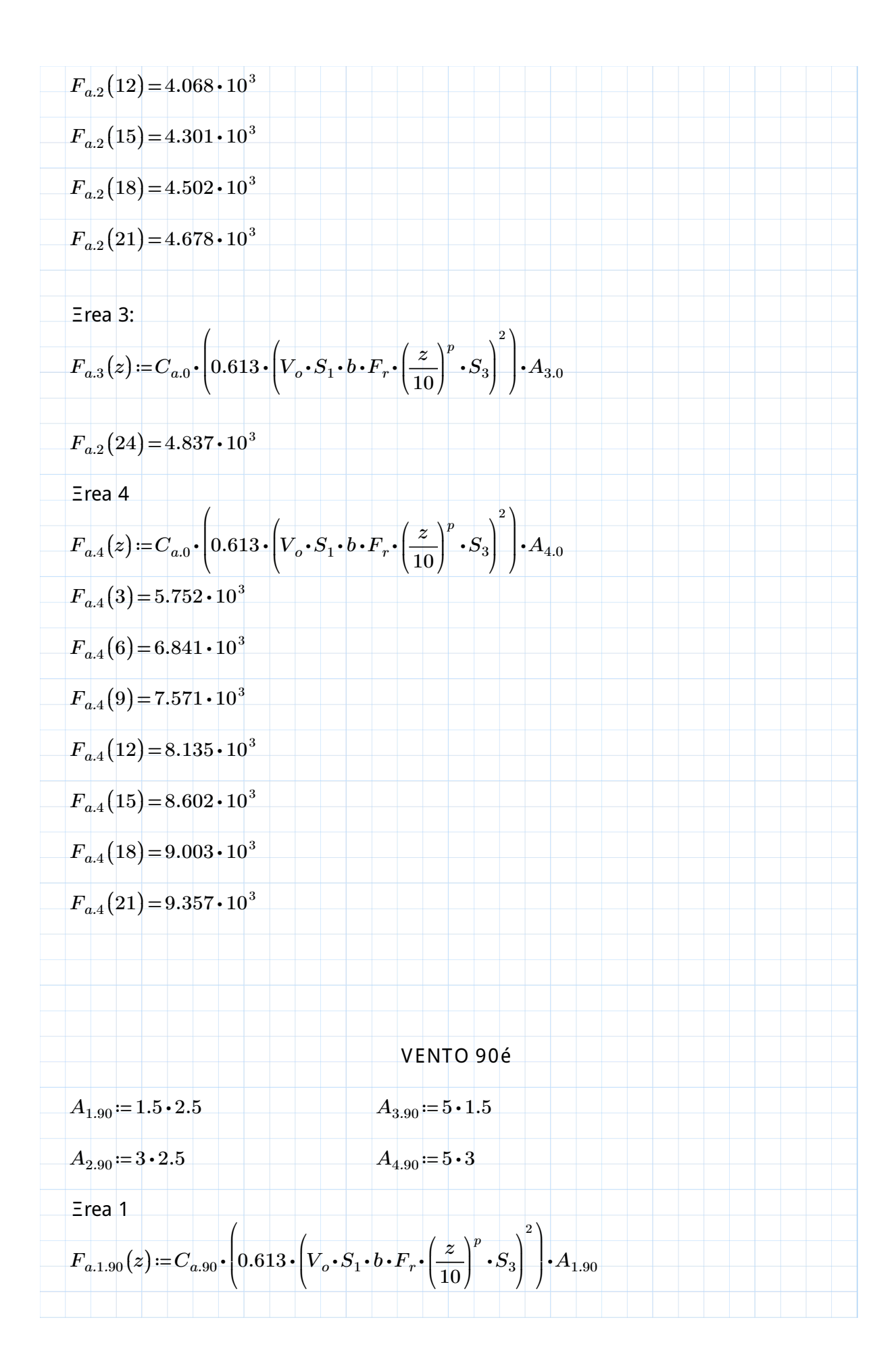

$$
F_{a,1,90}(24)=1.954\cdot10^{3}
$$
\n
$$
= \text{rea } 2
$$
\n
$$
F_{a,2,90}(z):=C_{a,90}\cdot\left(0.613\cdot\left(V_{o}\cdot S_{1}\cdot b\cdot F_{r}\cdot\left(\frac{z}{10}\right)^{p}\cdot S_{3}\right)^{2}\right)\cdot A_{2,90}
$$
\n
$$
F_{a,2,90}(3)=2.323\cdot10^{3}
$$
\n
$$
F_{a,2,90}(5)=2.763\cdot10^{3}
$$
\n
$$
F_{a,2,90}(1)=3.057\cdot10^{3}
$$
\n
$$
F_{a,2,90}(12)=3.285\cdot10^{3}
$$
\n
$$
F_{a,2,90}(18)=3.636\cdot10^{3}
$$
\n
$$
F_{a,2,90}(18)=3.636\cdot10^{3}
$$
\n
$$
F_{a,2,90}(21)=3.779\cdot10^{3}
$$
\n
$$
= \text{rea } 3:
$$
\n
$$
F_{a,3,90}(z):=C_{a,90}\cdot\left(0.613\cdot\left(V_{o}\cdot S_{1}\cdot b\cdot F_{r}\cdot\left(\frac{z}{10}\right)^{p}\cdot S_{3}\right)^{2}\right)\cdot A_{3,90}
$$
\n
$$
F_{a,3,90}(24)=3.907\cdot10^{3}
$$
\n
$$
= \text{rea } 4
$$
\n
$$
F_{a,4,90}(z):=C_{a,90}\cdot\left(0.613\cdot\left(V_{o}\cdot S_{1}\cdot b\cdot F_{r}\cdot\left(\frac{z}{10}\right)^{p}\cdot S_{3}\right)^{2}\right)\cdot A_{4,90}
$$
\n
$$
F_{a,4,90}(z):=C_{a,90}\cdot\left(0.613\cdot\left(V_{o}\cdot S_{1}\cdot b\cdot F_{r}\cdot\left(\frac{z}{10}\right)^{p}\cdot S_{3}\right)^{2}\right)\cdot A_{4,90}
$$
\n
$$
F_{a,4,90}(3)=4.646\cdot10^{3}
$$
\n
$$
F_{a
$$

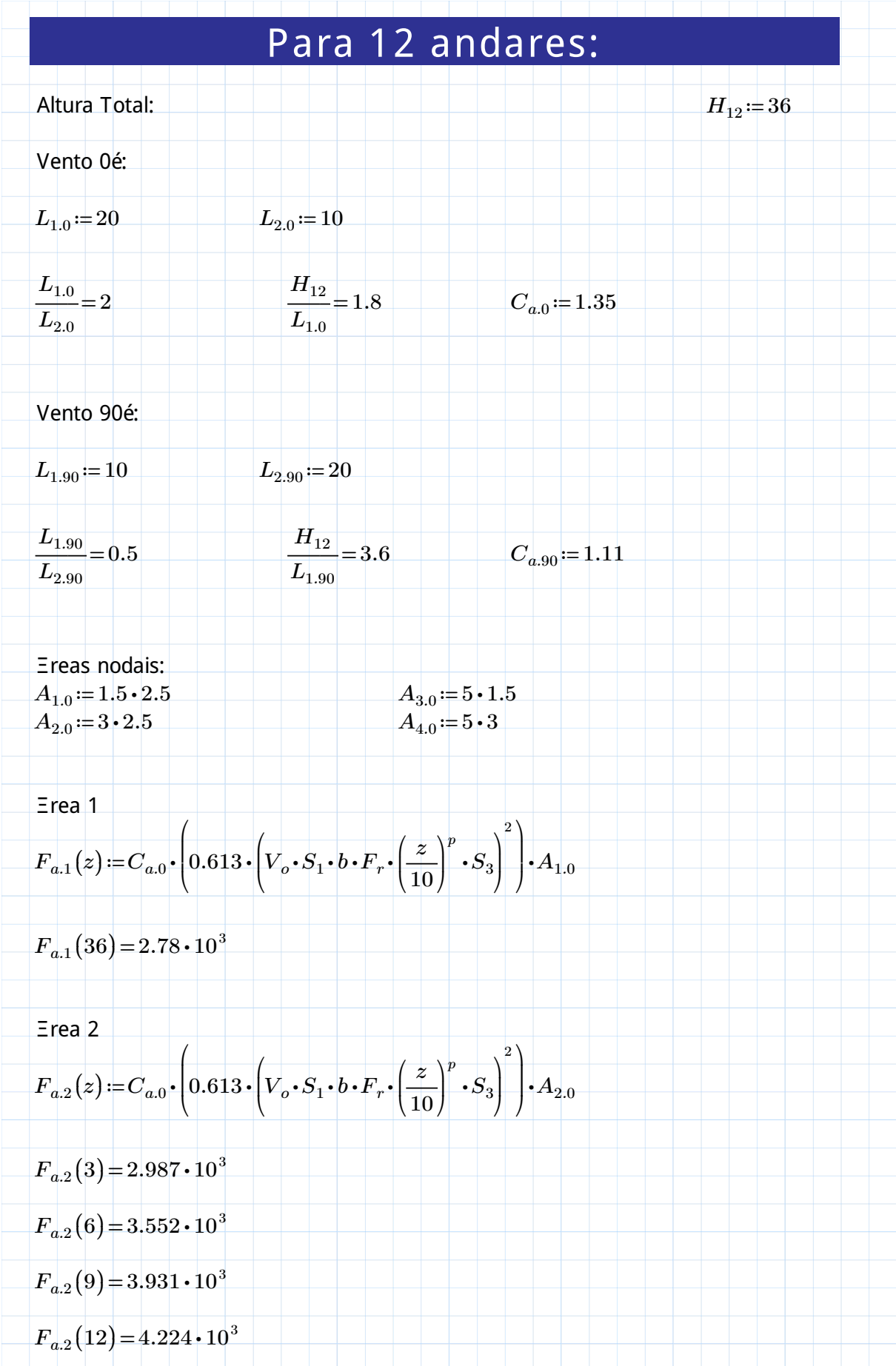

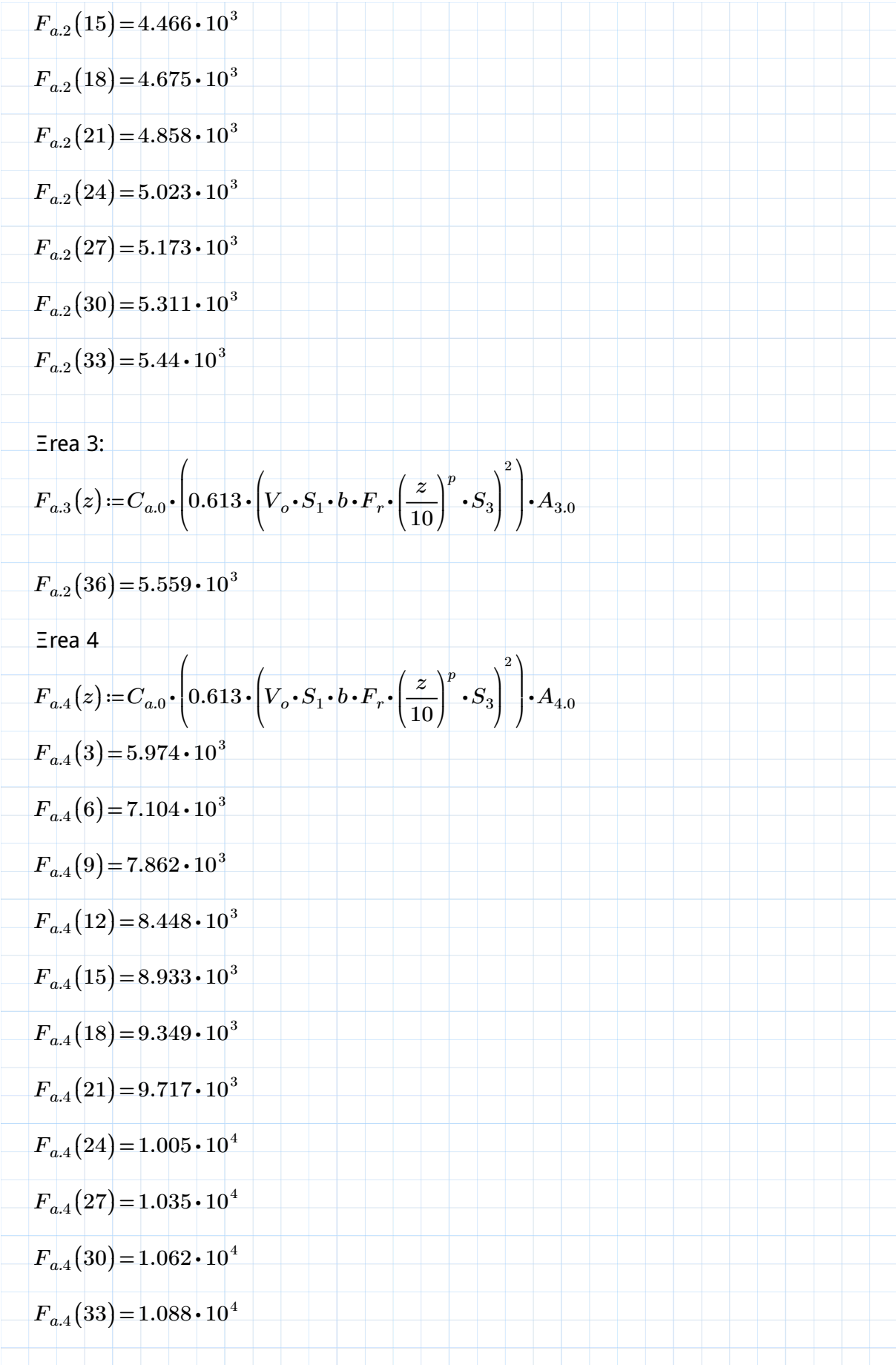

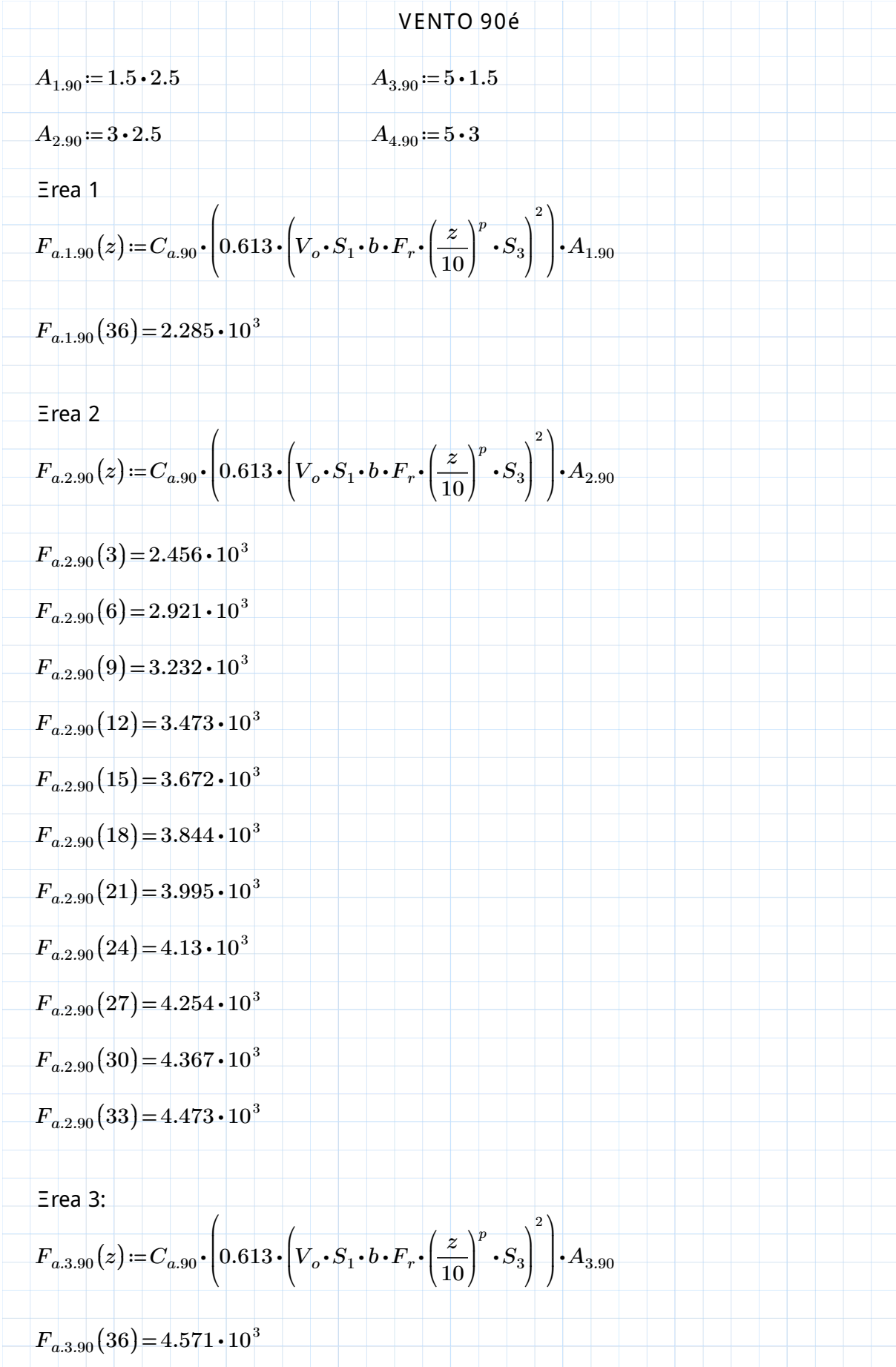

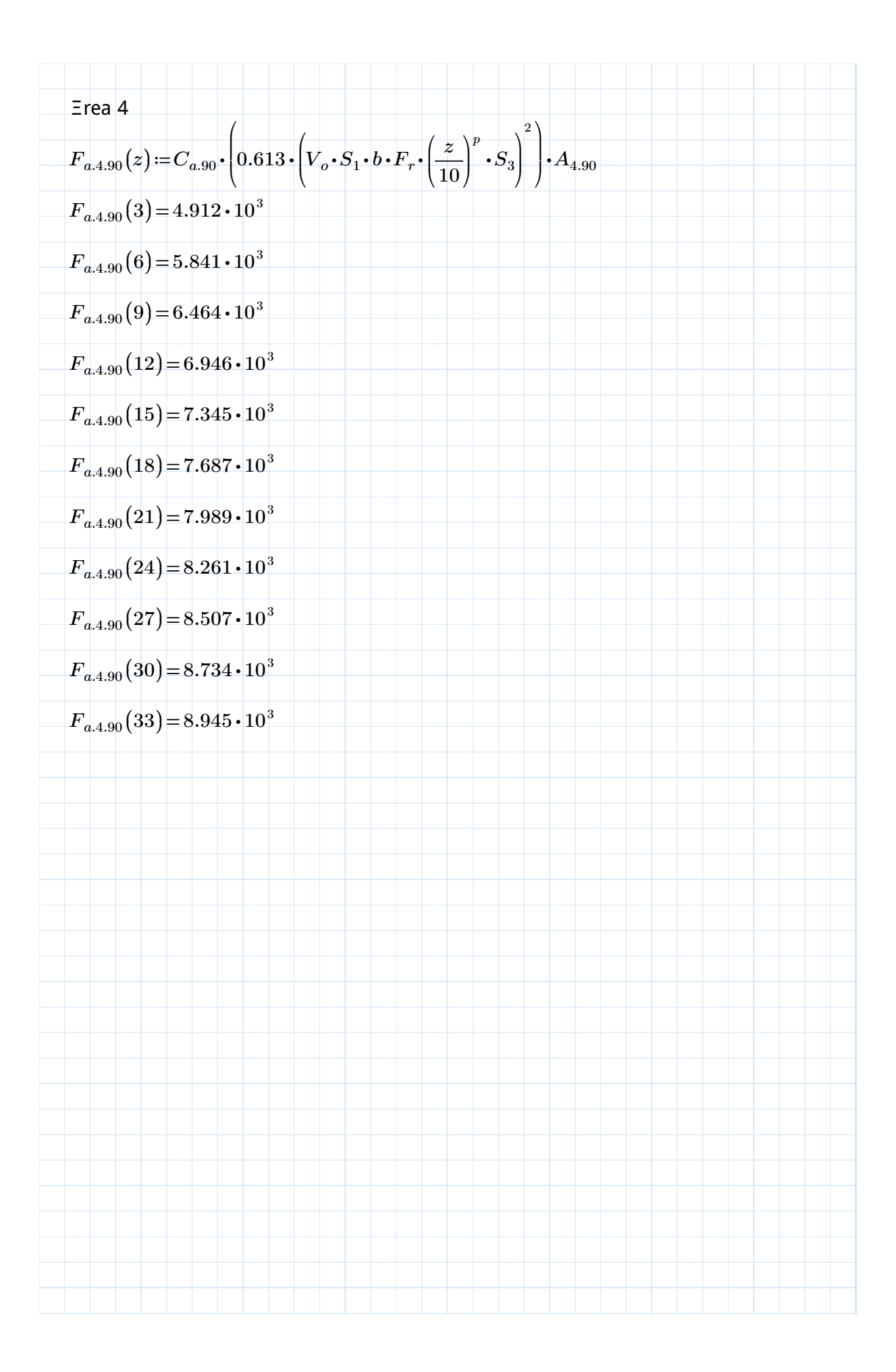

CELCULO DO COEFICIENTE GAMA Z

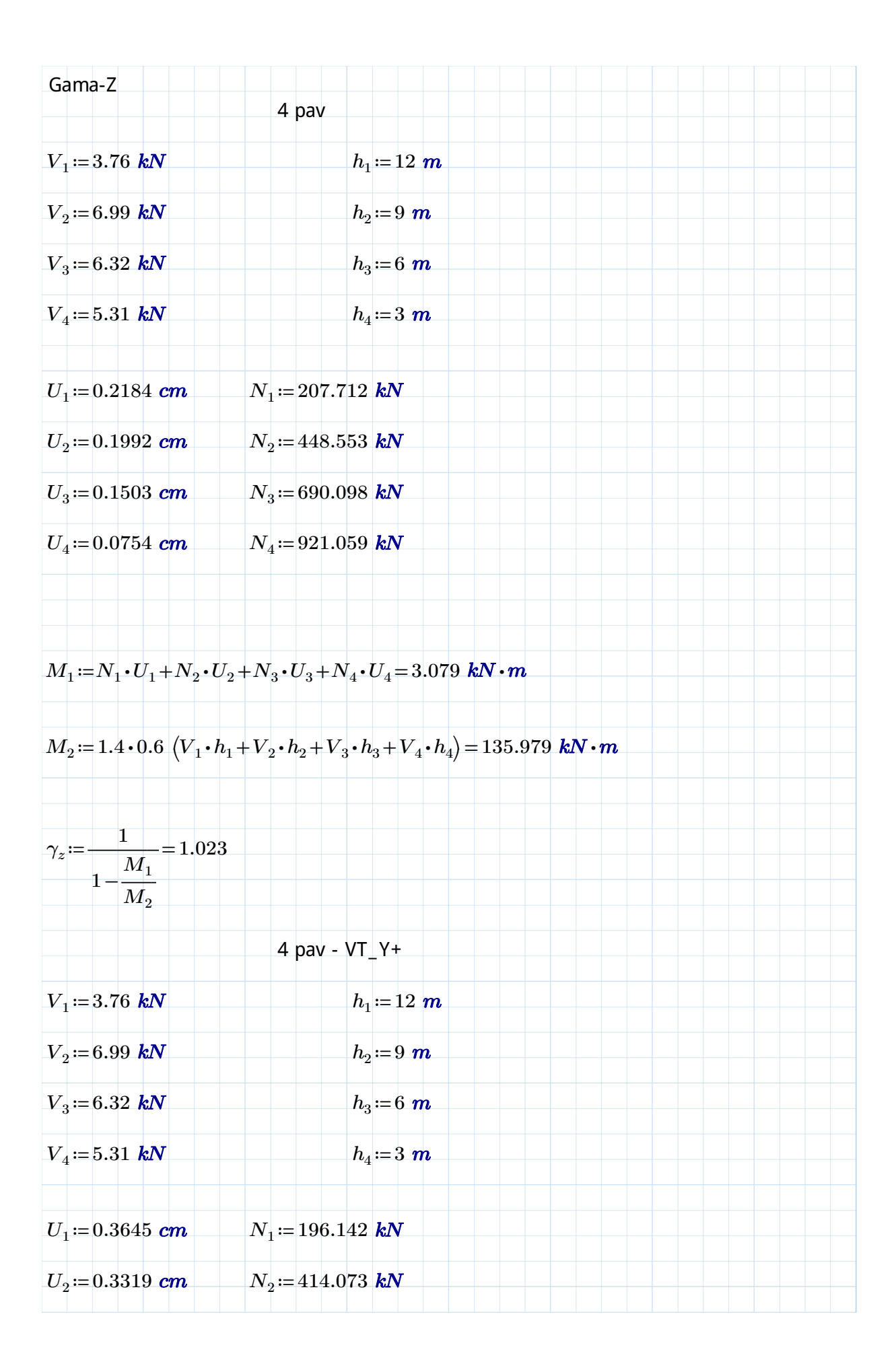

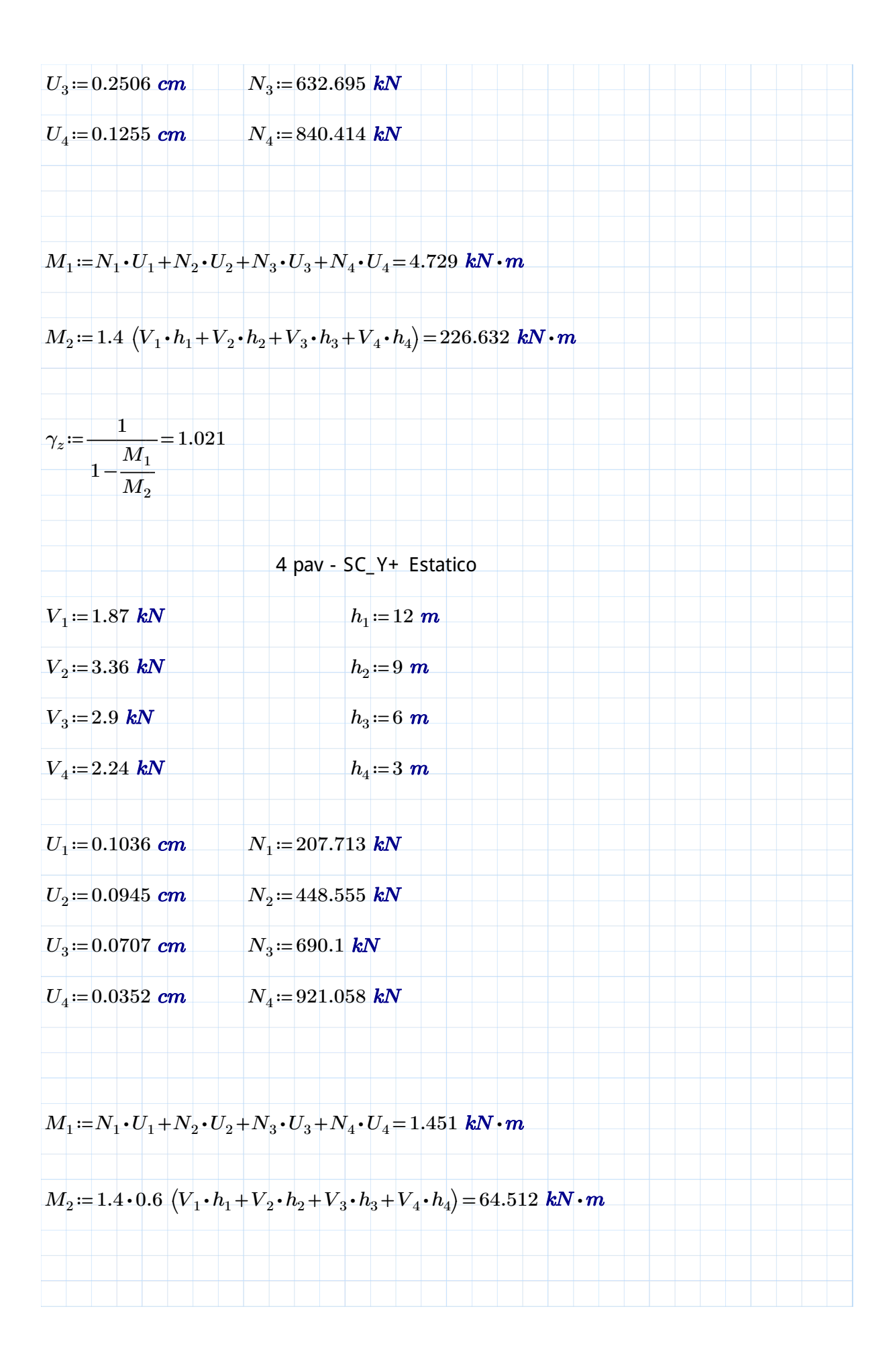

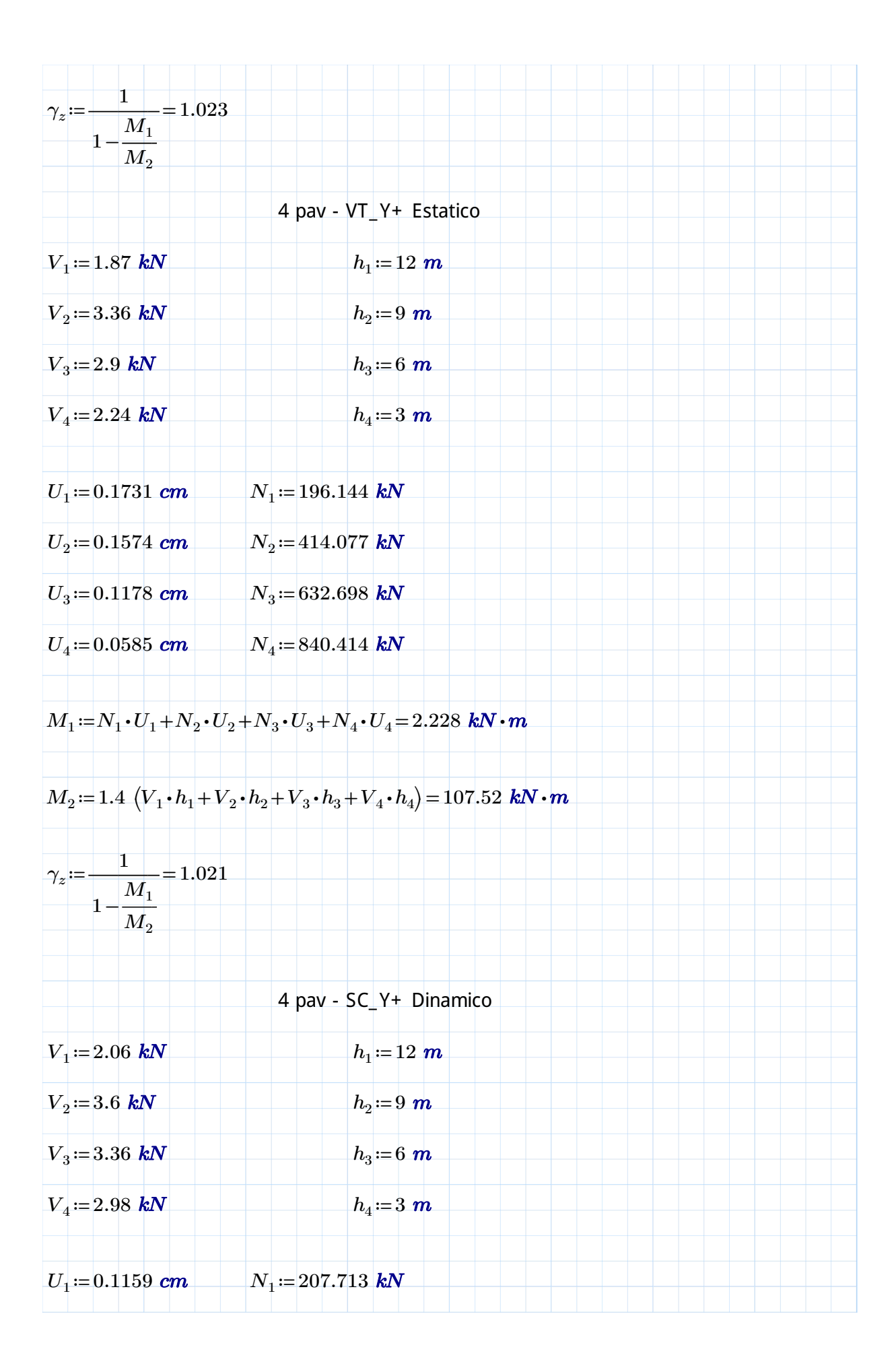

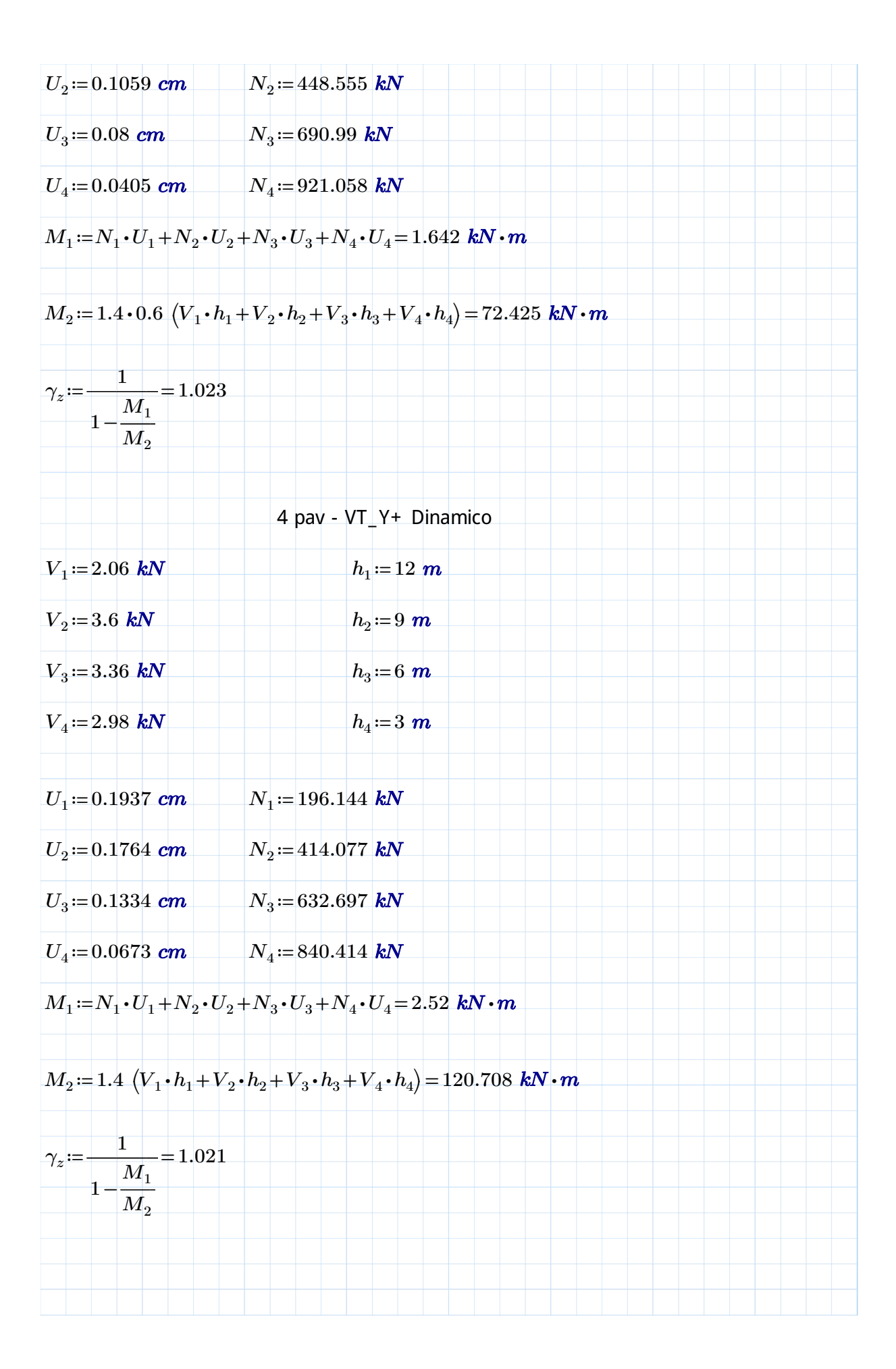

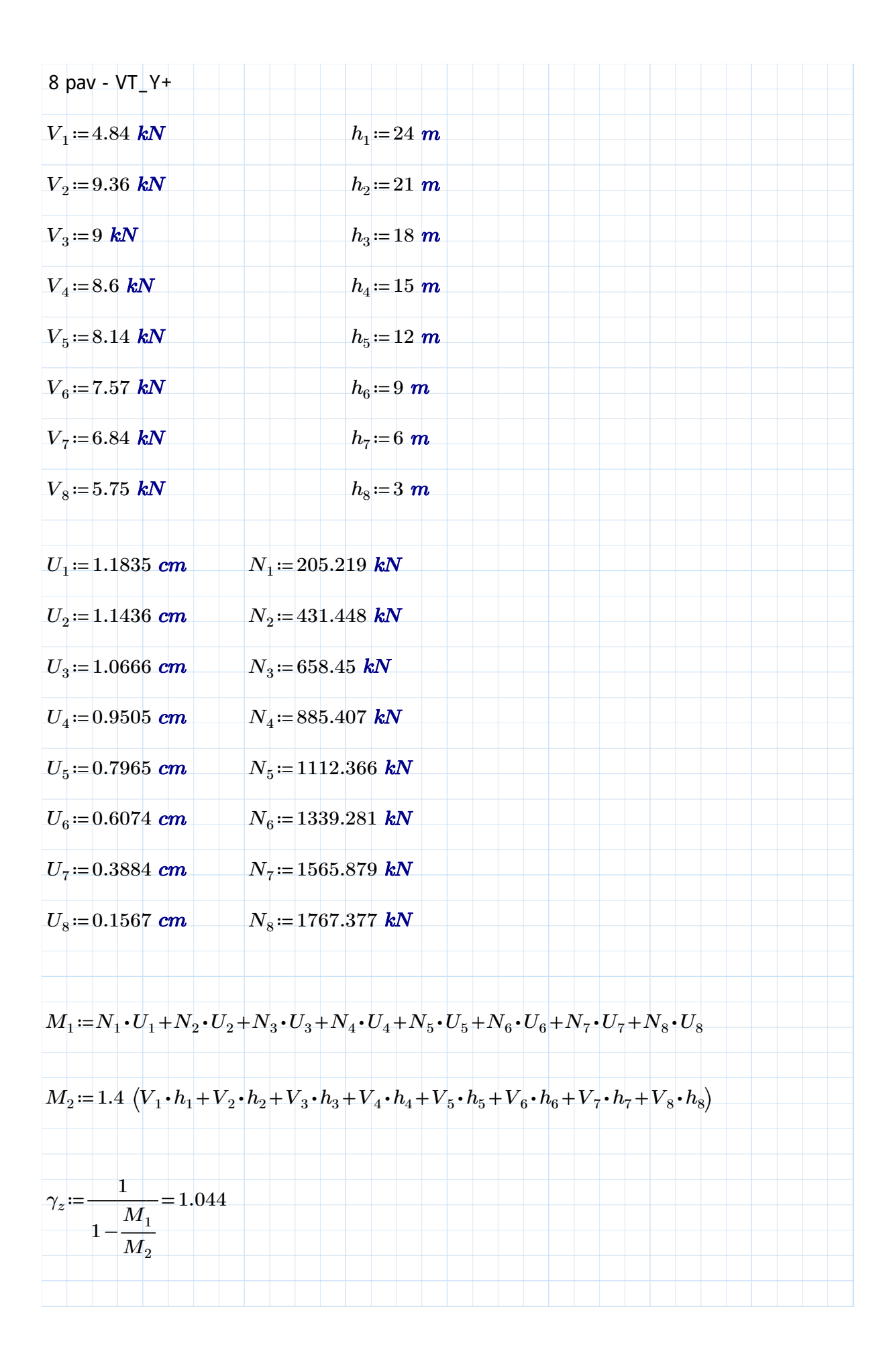

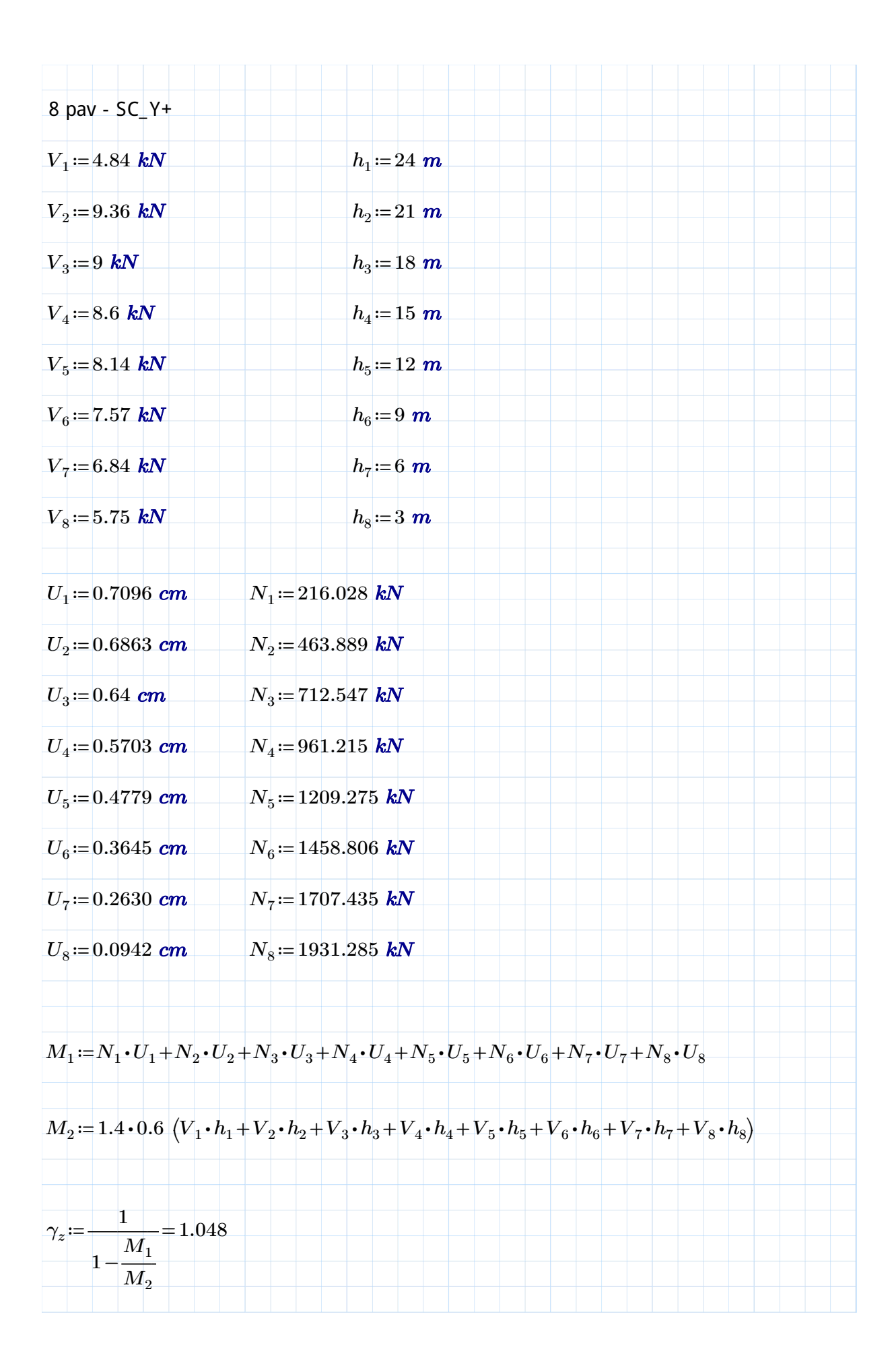

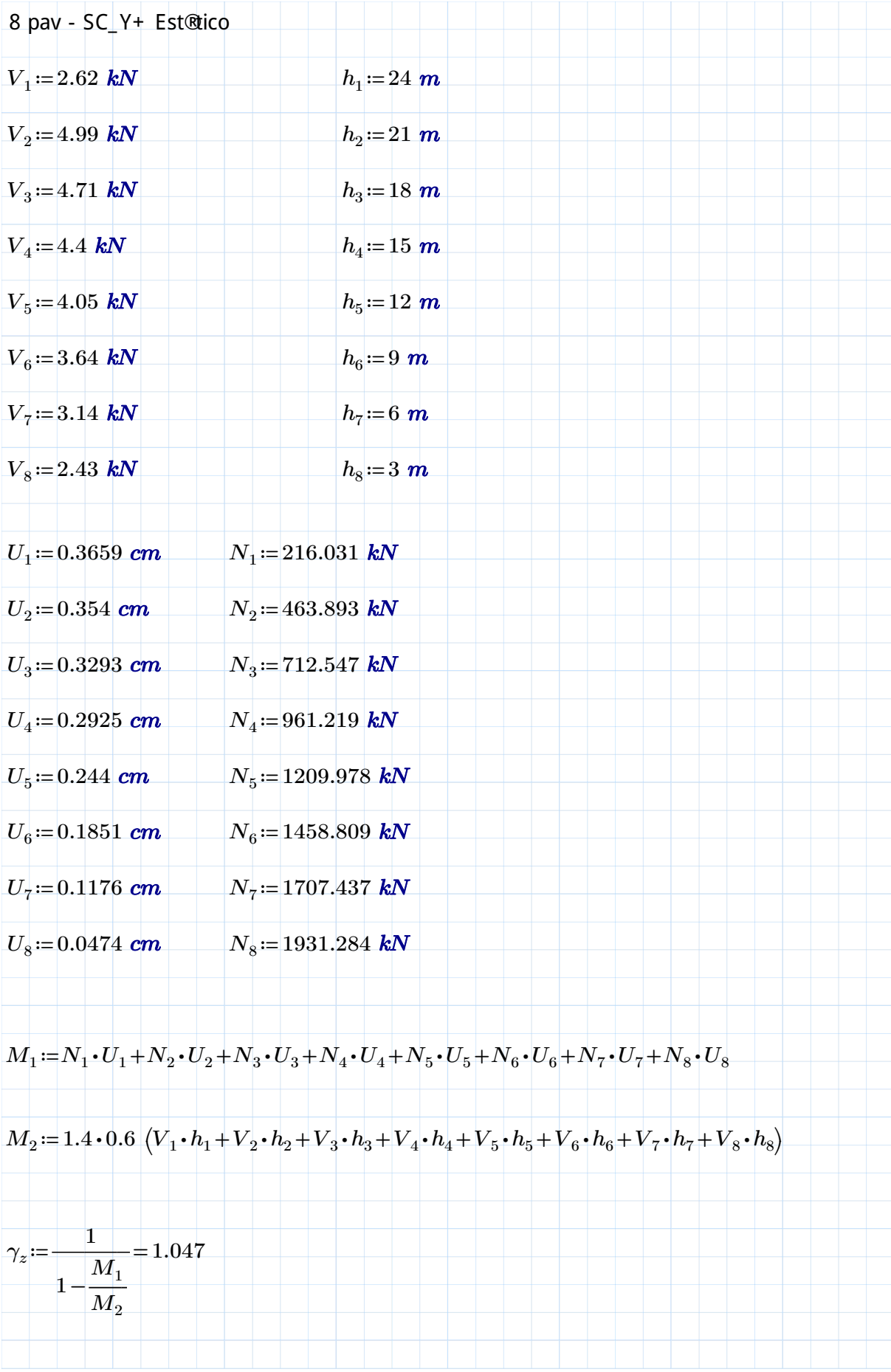

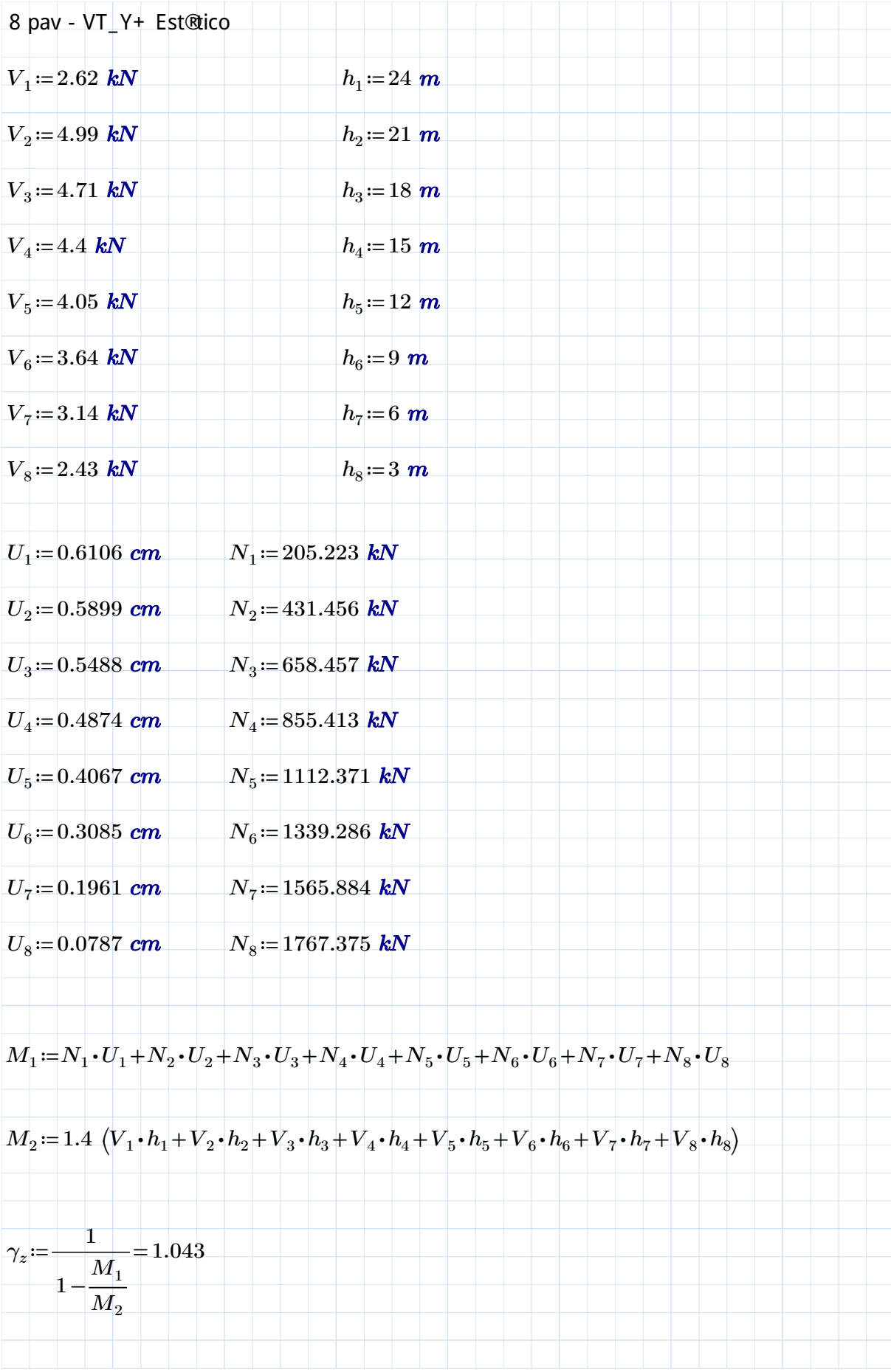

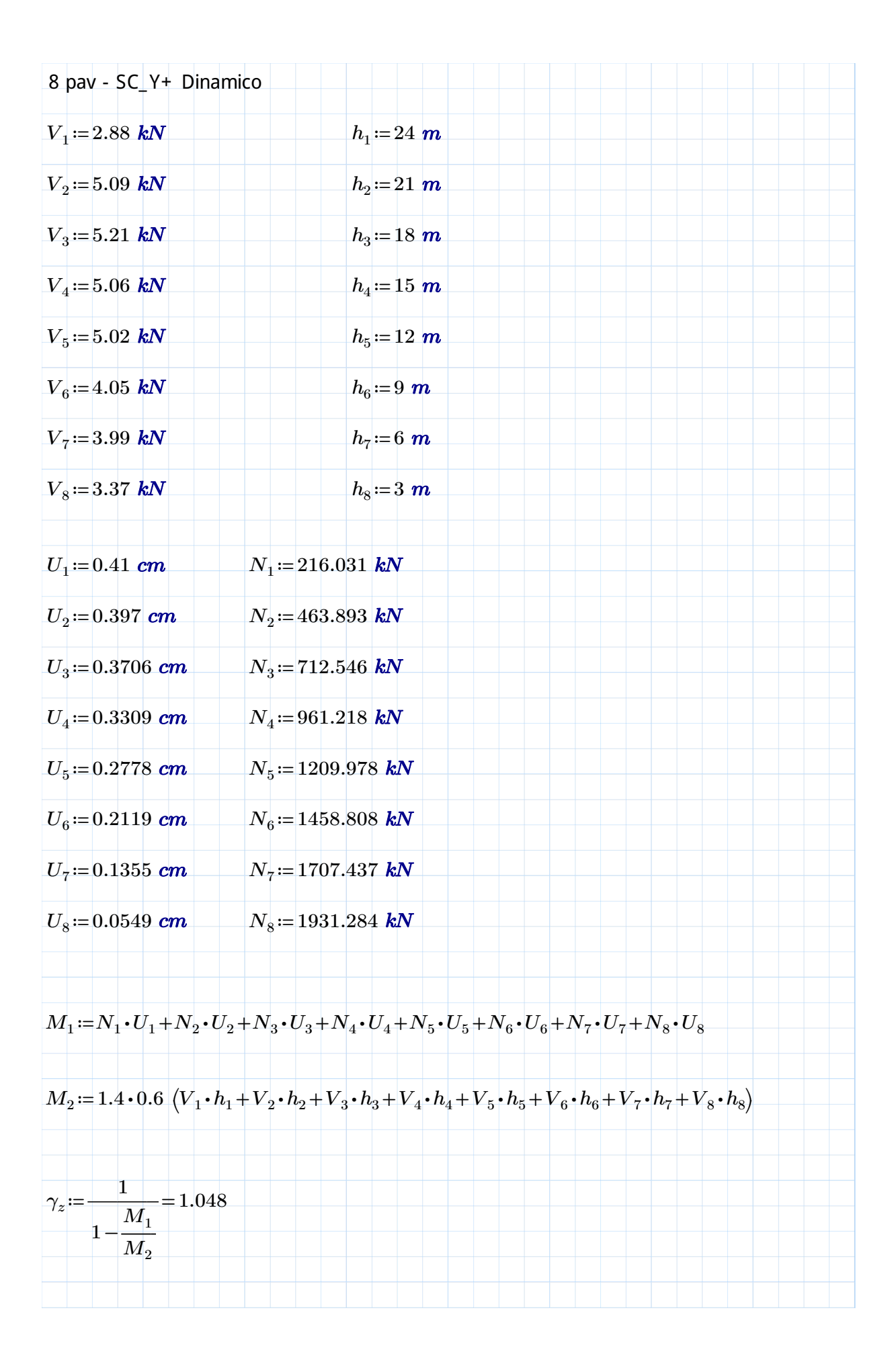

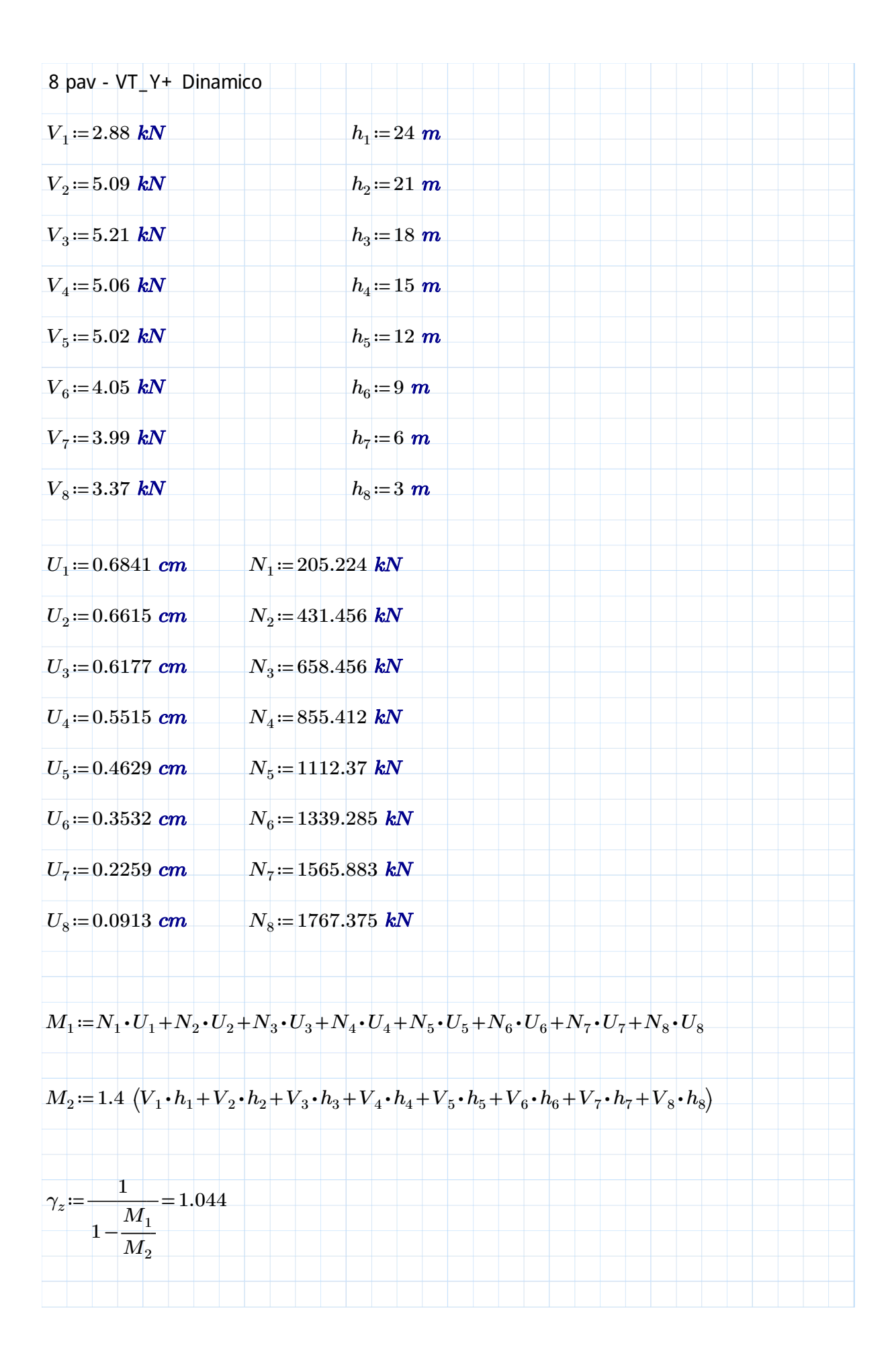

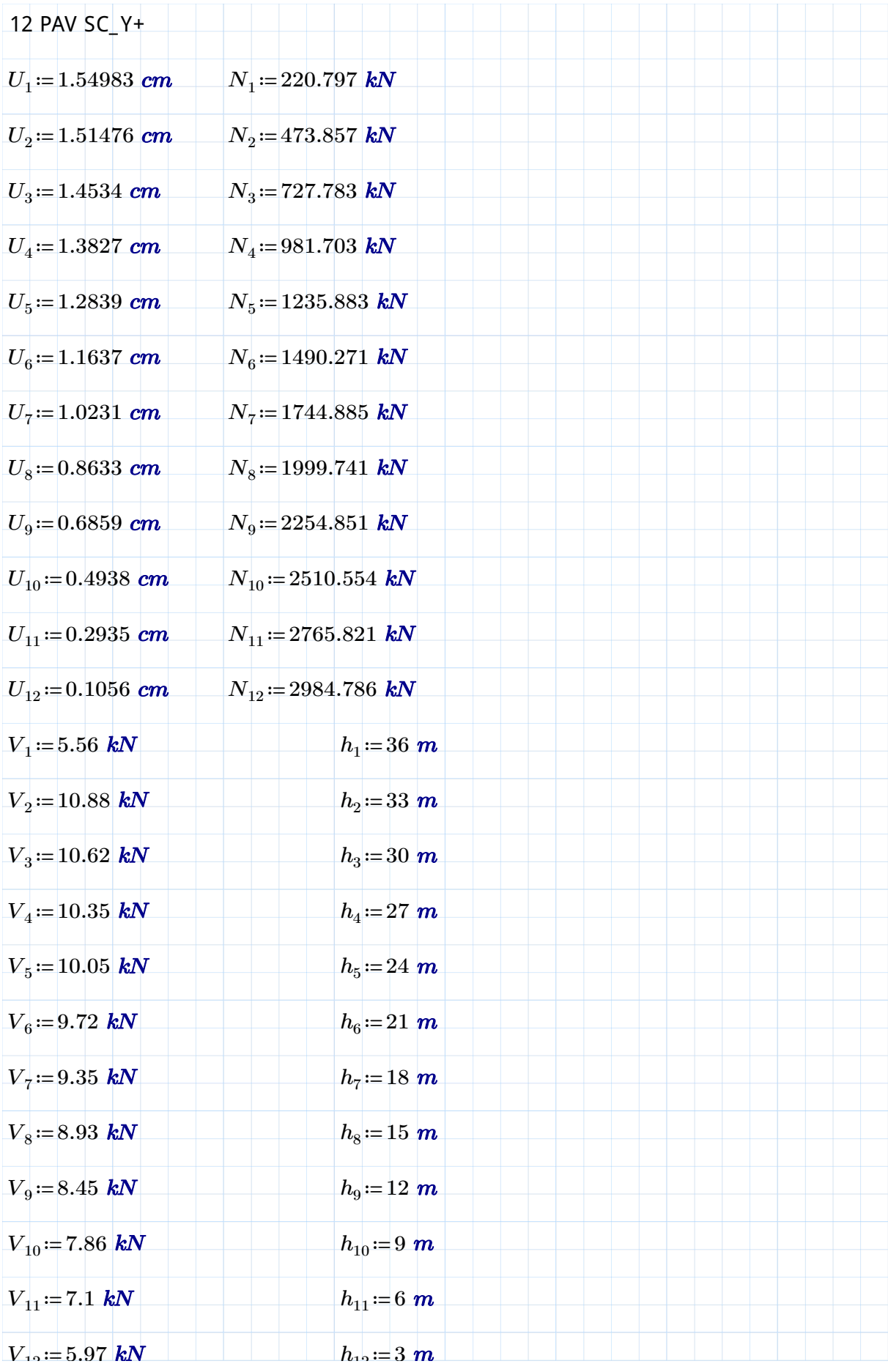

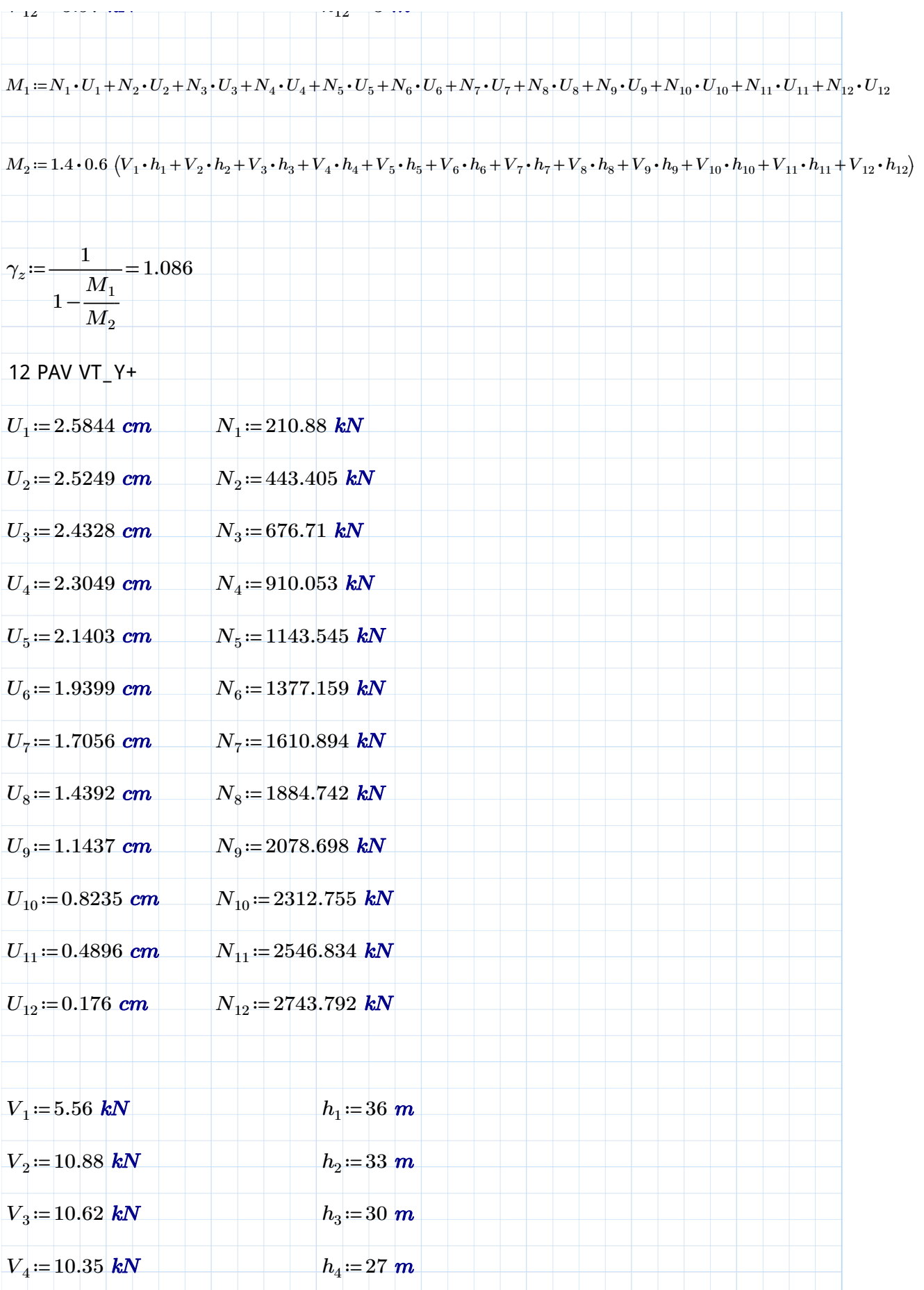

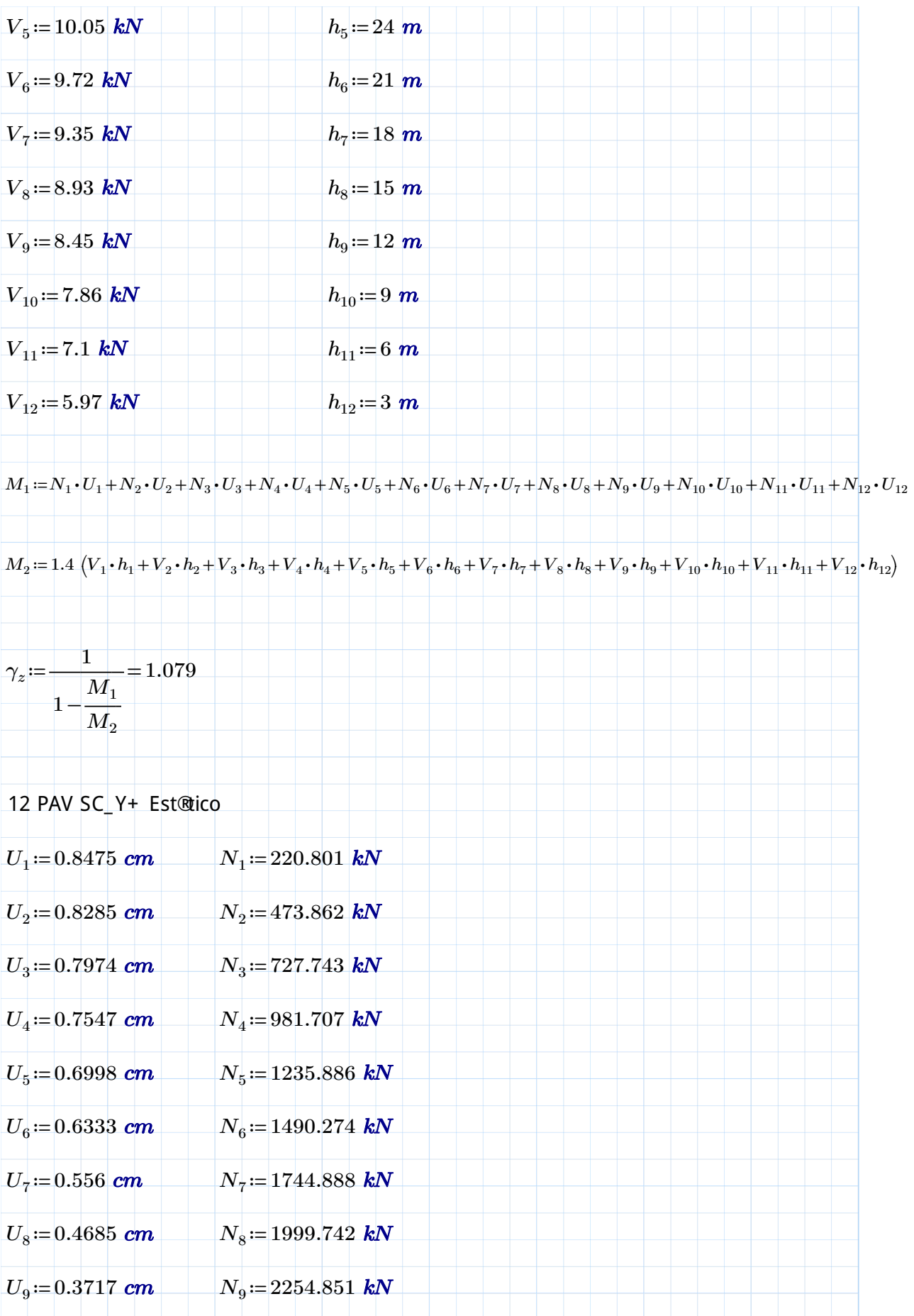

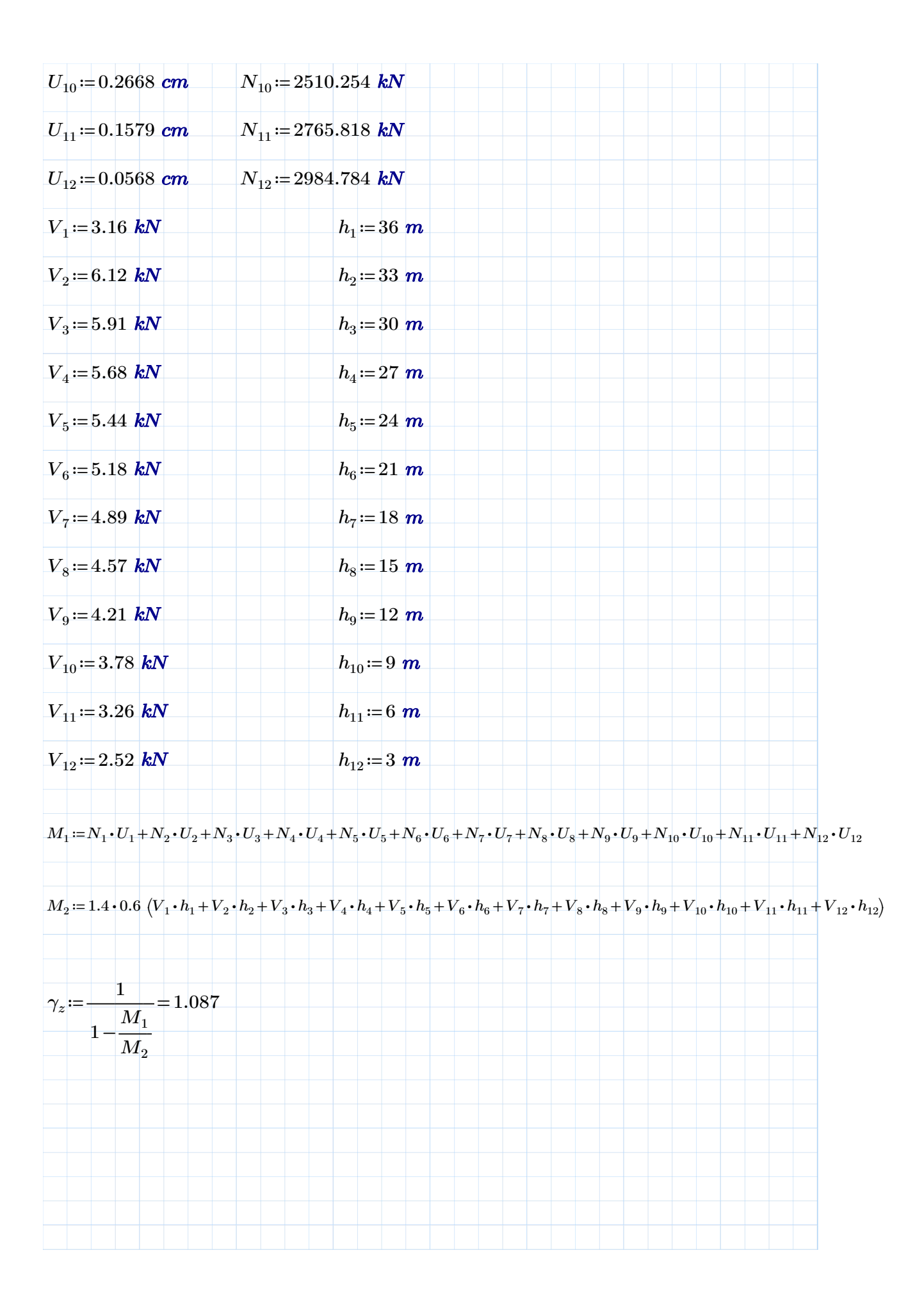

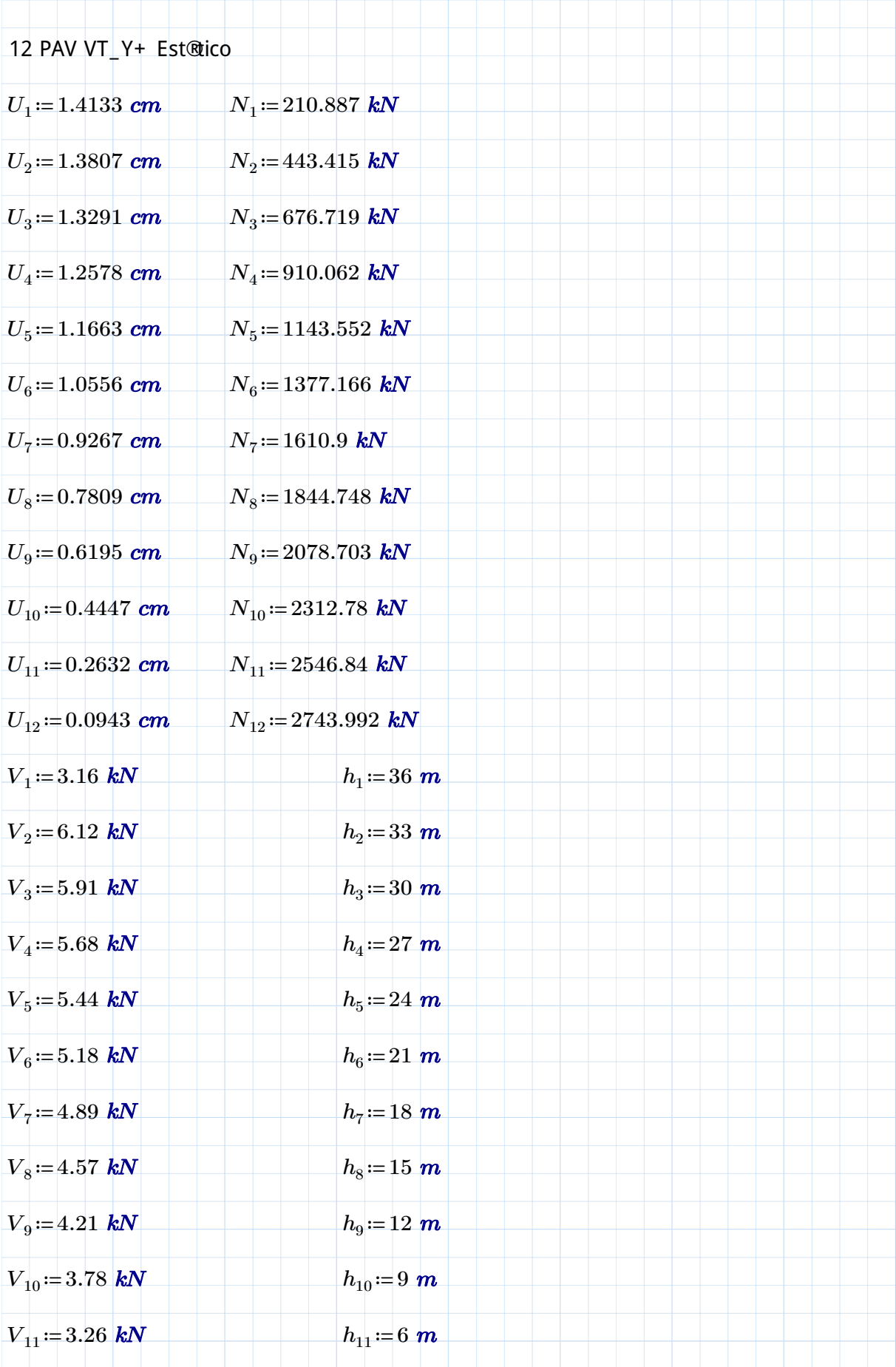

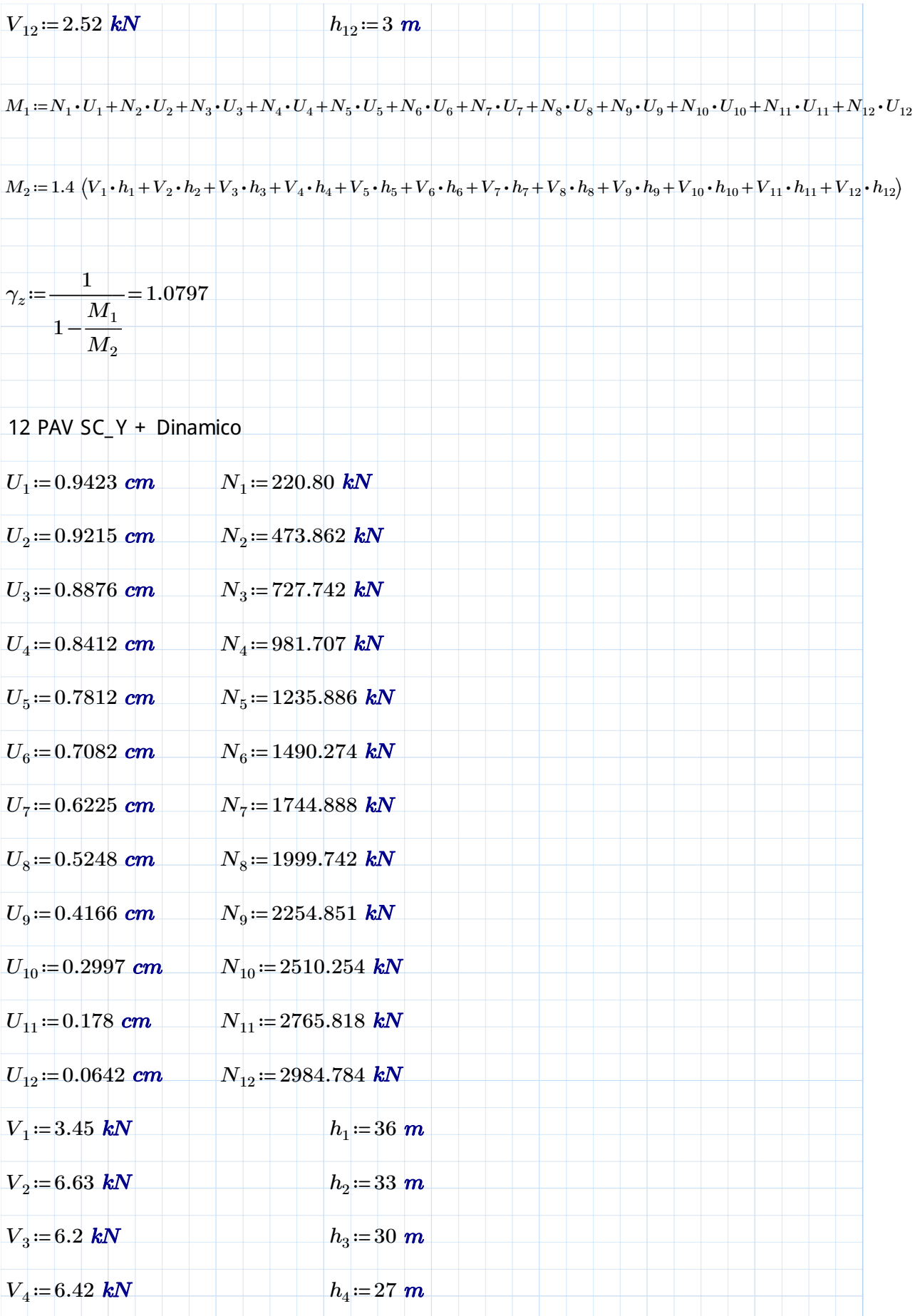

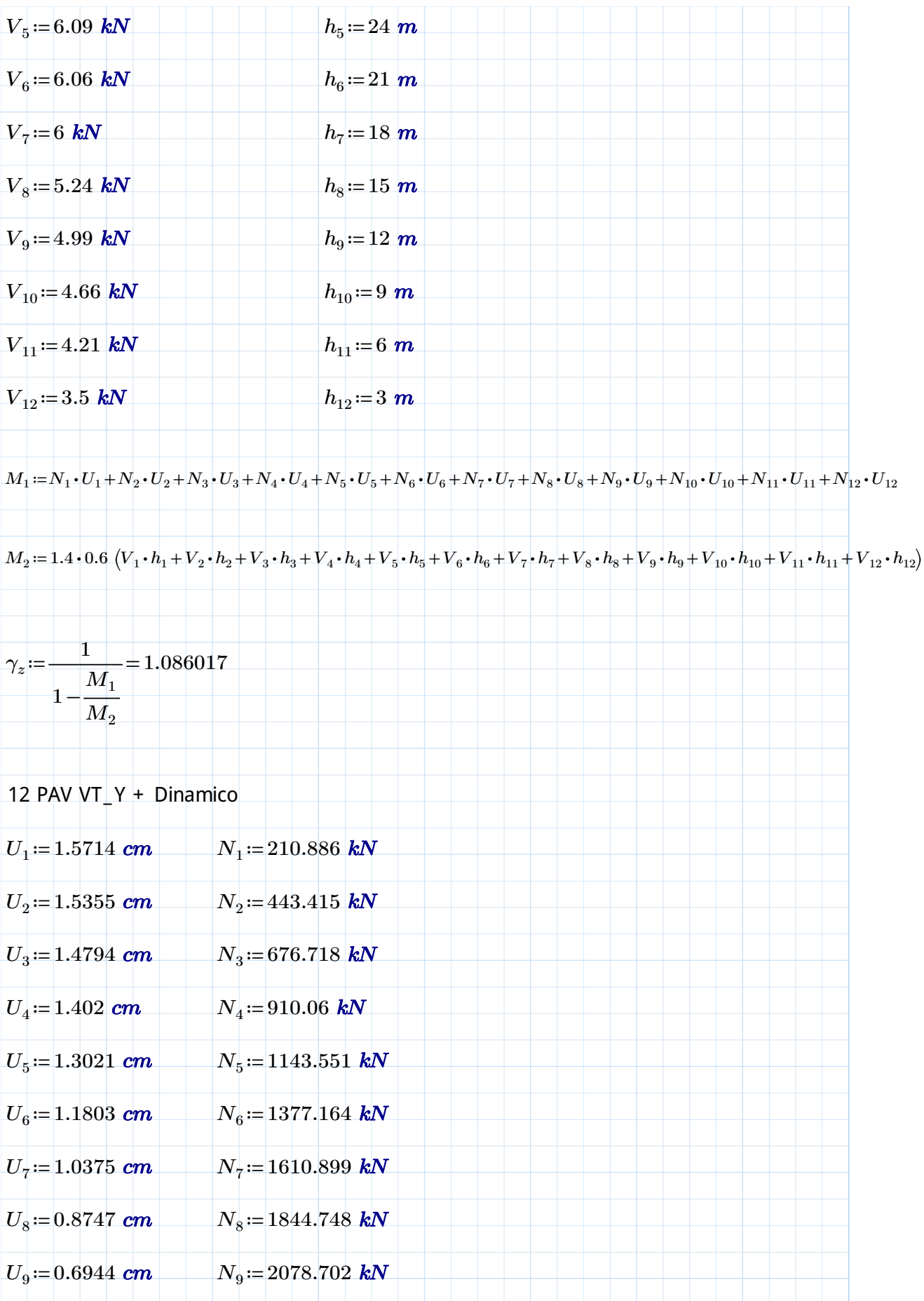

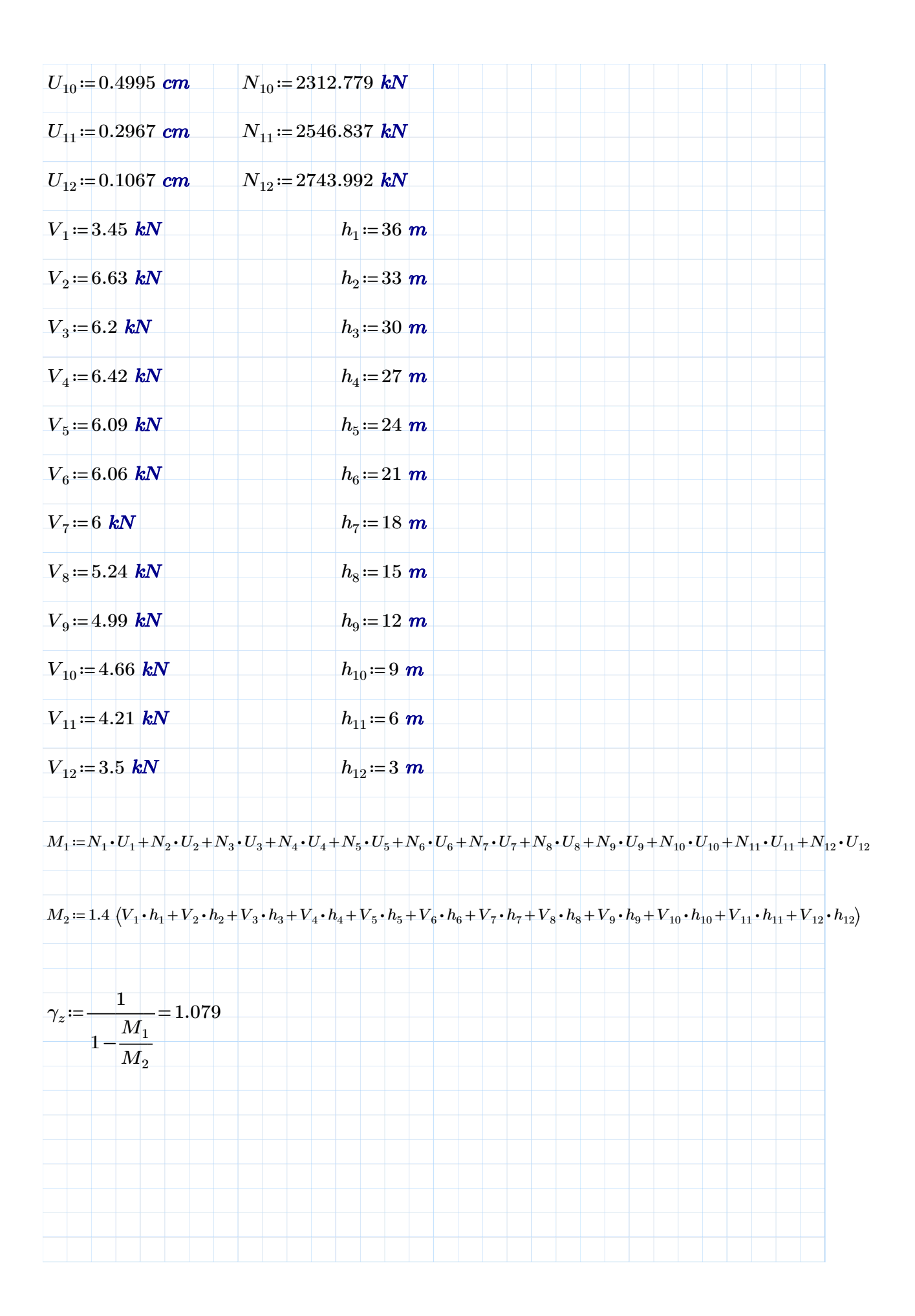